**. . .**<br>. **.** ...<br>... **.** ...<br>... **.** ...<br>... ...<br>... **.** ...<br>... **.** ...<br>... **. . . . . .** ...<br>... **.** ...<br>... **. . . .** ...<br>... **.** ...<br>... **. . . . . .** ...<br>... **.** ...<br>... **. . . . . .** ...<br>... **.** ...<br>... **. . . . . .** ...<br>... **.**

Forschungsbericht

**Ein Verfahren zur graphentheoretischen Dekomposition und algebraischen Reduktion von komplexen Energiesystemmodellen**

**Achim Stuible** 

**. . . . . . . . . . . . . . . . . . .**

# **Ein Verfahren zur graphentheoretischen Dekomposition und algebraischen Reduktion von komplexen Energiesystemmodellen**

Von der Fakultät Energietechnik der Universität Stuttgart zur Erlangung der Würde eines Doktor-Ingenieurs (Dr.-Ing.) genehmigte Abhandlung

> Vorgelegt von Achim Stuible geboren in Pforzheim

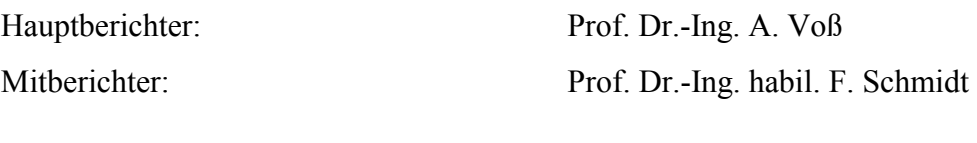

Tag der Einreichung: 02. April 2002 Tag der mündlichen Prüfung: 25. Oktober 2002

Institut für Energiewirtschaft und Rationelle Energieanwendung, Stuttgart Prof. Dr.-Ing. A. Voß Abteilung Systemtechnische Grundlagen und Methoden (SGM) Dr.-Ing. C. Schlenzig

**2002** 

**ISSN 0938-1228** 

**D 93 (Dissertation der Universität Stuttgart)**

Für Giovanna und meine Eltern

# **Vorwort**

Die vorliegende Arbeit entstand während meiner dreijährigen Tätigkeit als Stipendiat im Graduiertenkolleg "Parallele und Verteilte Systeme" und als wissenschaftlicher Mitarbeiter am Institut für Energiewirtschaft und Rationelle Energieanwendungen der Universität Stuttgart. Mein Dank gilt Herrn Prof. Dr.-Ing. Alfred Voß für die Übernahme des Hauptberichtes und Herrn Privatdozent Dr.-Ing. habil. Fritz Schmidt für die Übernahme des Mitberichtes. Außerdem danke ich Herrn Dr.-Ing. Christoph Schlenzig für die Unterstützung bei der Erstellung meiner Arbeit.

Des weiteren bedanke ich mich bei allen Mitarbeiterinnen und Mitarbeitern der Abteilung "Systemtechnische Grundlagen und Methoden." Besonderer Dank gilt Herrn Holger Beer für die wertvolle Unterstützung bei der Umsetzung der Ideen meiner Arbeit. Herrn Dr.-Ing. Jörg Baur und Herrn Dr.-Ing. Bernhard Graeber, für wertvolle Anregungen, die ich in meiner Arbeit unterbringen konnte, sowie den Herrn Dipl.-Ing. Ulrich Huonker und Dipl.-Ing. Markus Blesl für die moralische Unterstützung in schwierigen Zeiten. Mein Dank gilt auch Frau Fiona Baumhögger, Herrn Dipl.-Ing. Thomas Steidle, Herrn Dipl.-Ing. Joachim Bagemihl, und Herrn Dipl.-Ing. Ulrich Schellmann die mich bei meinen abteilungsinternen Vorträgen und in den anschließenden Diskussionen mit sehr viel konstruktiver Kritik unterstützten.

Mein Dank gilt auch unserem Netzwerkadministrator Herrn Dipl.-Ing. agr. Jörg Haigis für seine Geduld bei so mancher Problembehebung mit meinem Computer und Herrn Dipl.- Volksw. Ulrich Seidel für das Lektorat meiner Arbeit. Weiterhin danke ich meinen Eltern, meinem Bruder Lars und allen bisher noch nicht namentlich genannten Personen, die mich in vielfältiger Weise bei der Erstellung meiner Arbeit unterstützt haben.

Ganz besonderer Dank gilt meiner Frau Giovanna die mich während der dreijährigen Arbeit an dieser Dissertation moralisch unterstützte und für Ihre Geduld und Verständnis für die Zeit die ich vor dem Computer verbrachte und in der sie auf so manche gemeinsame Stunden verzichten mußte.

Pforzheim, im November 2002

Achim Stuible

# **Inhaltsverzeichnis**

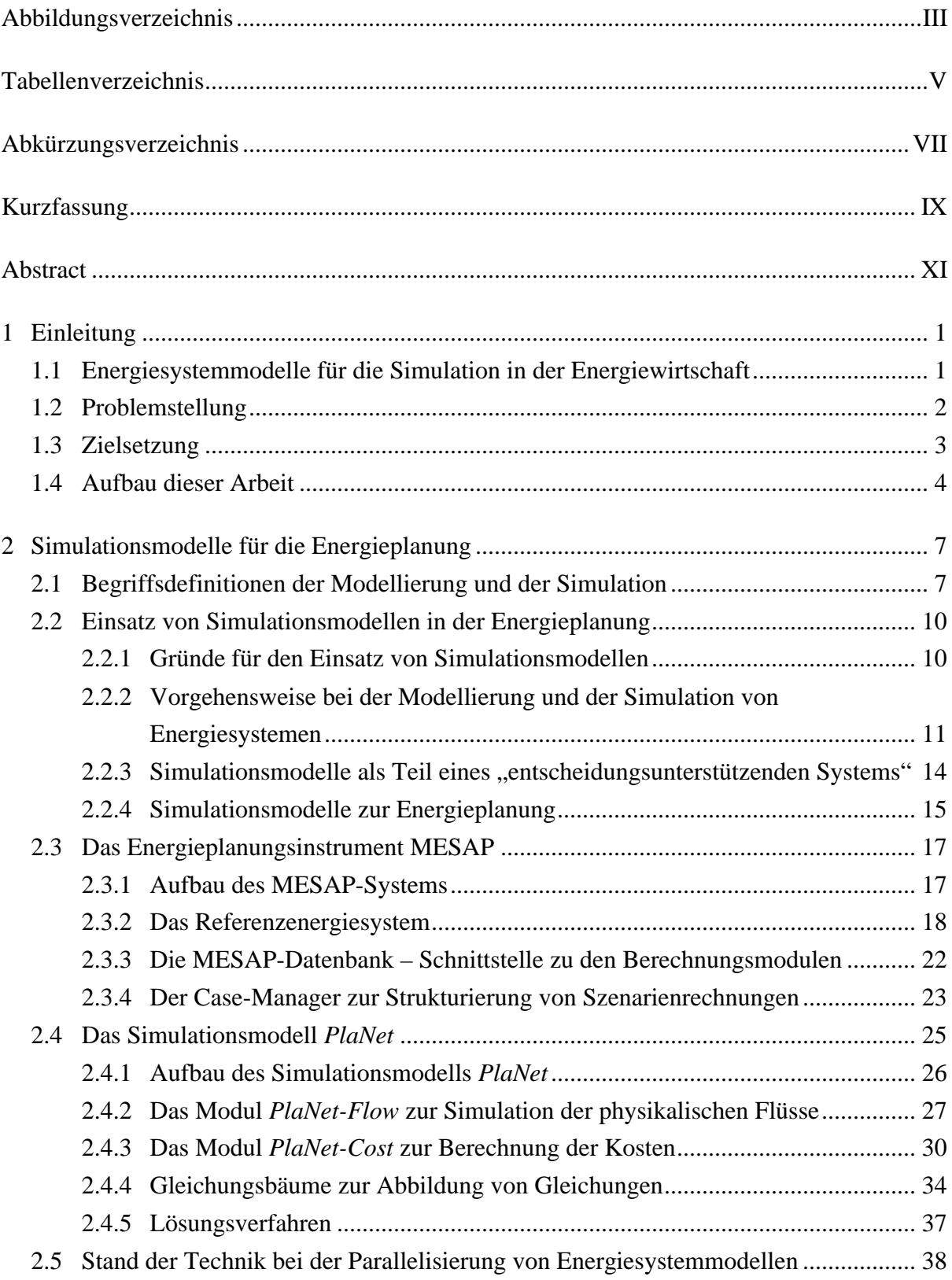

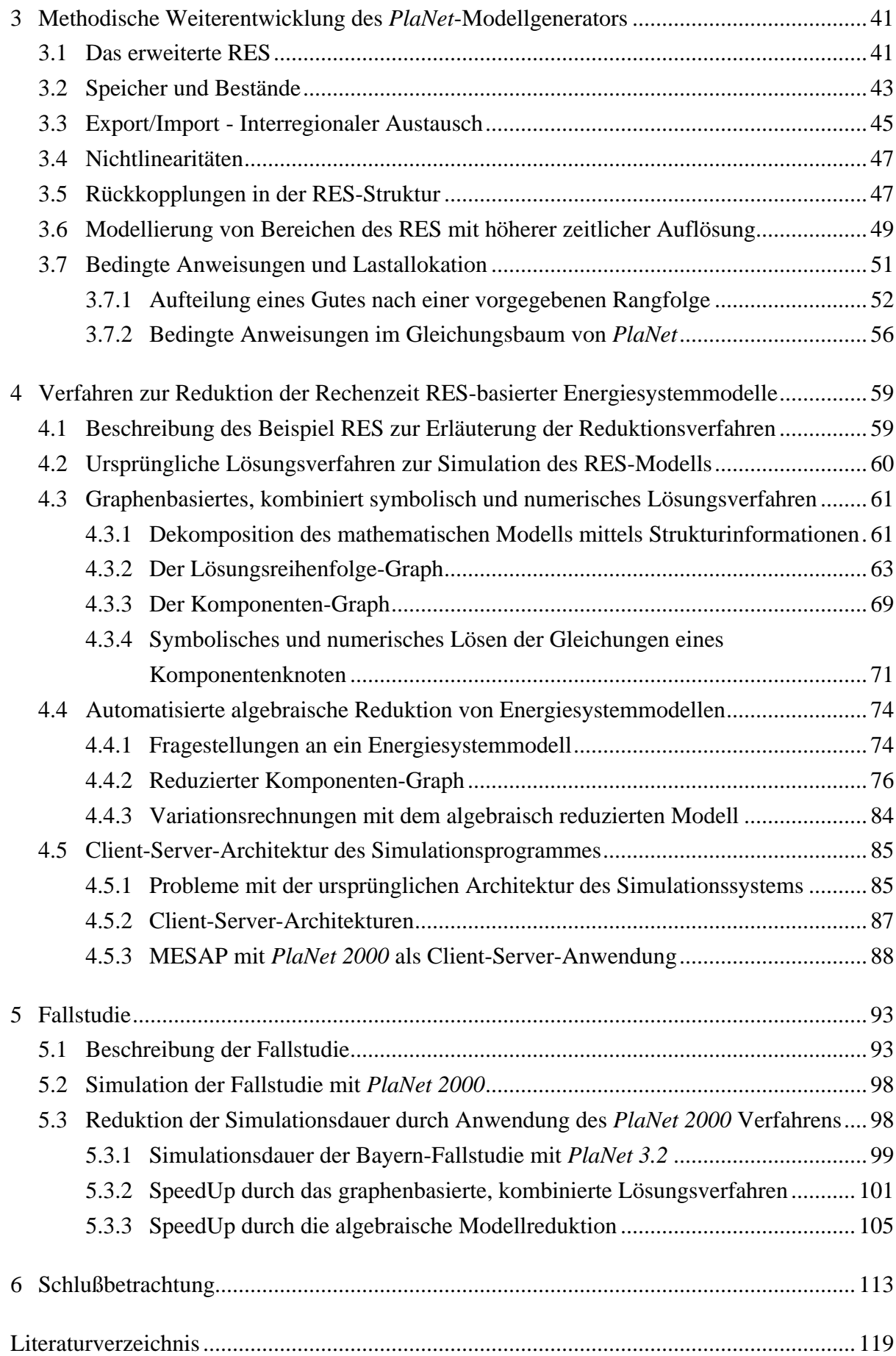

# **Abbildungsverzeichnis**

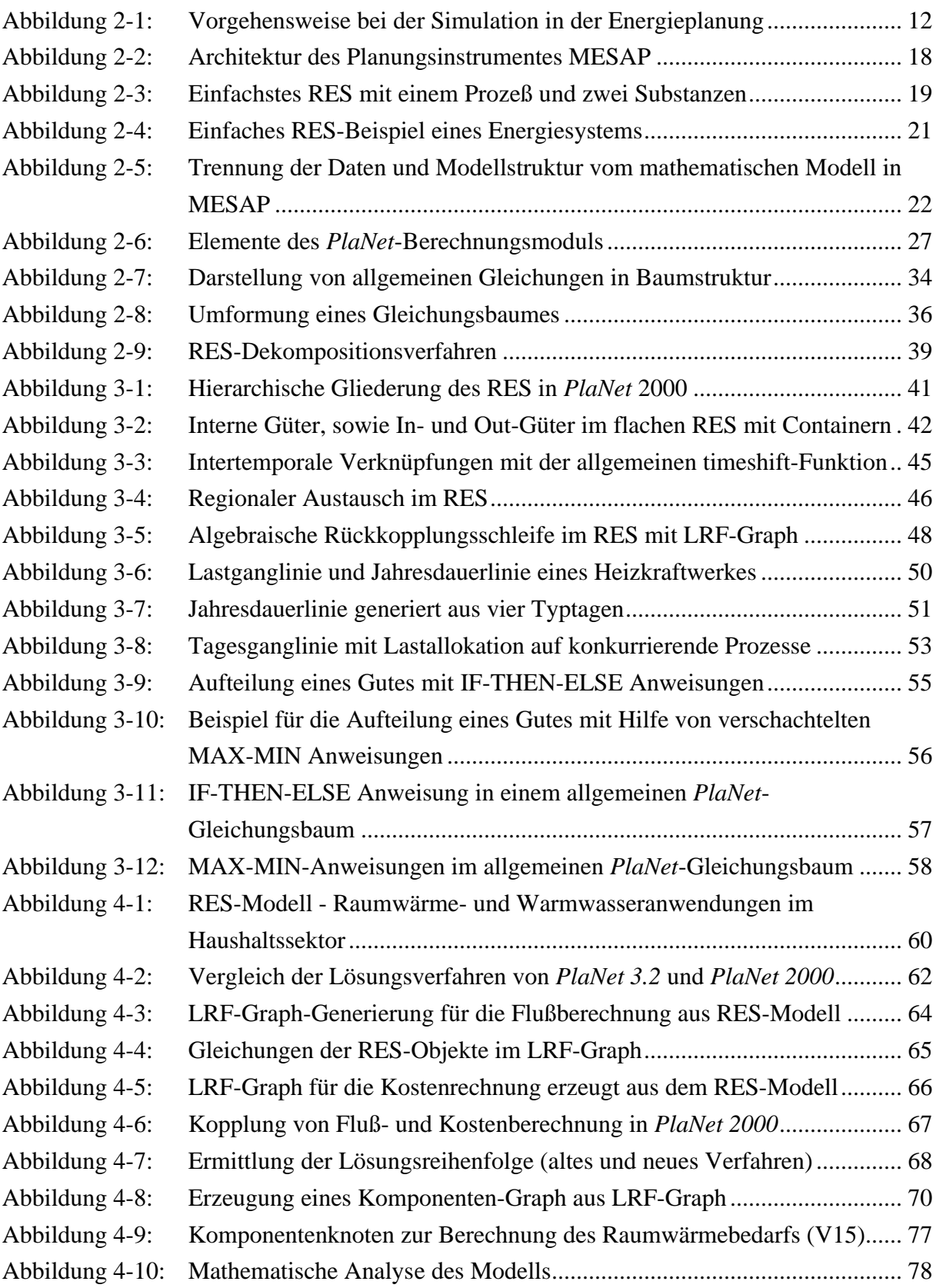

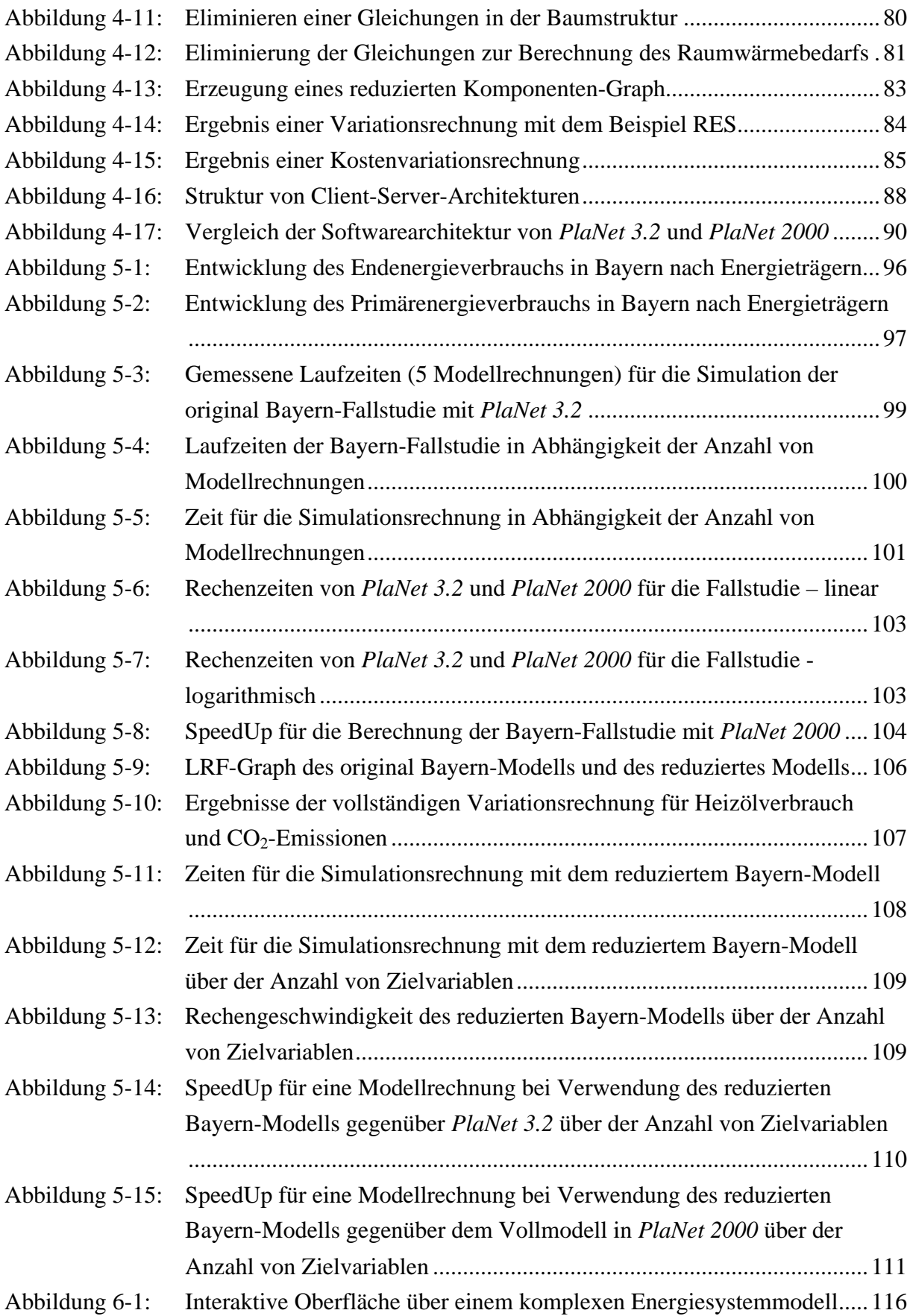

# **Tabellenverzeichnis**

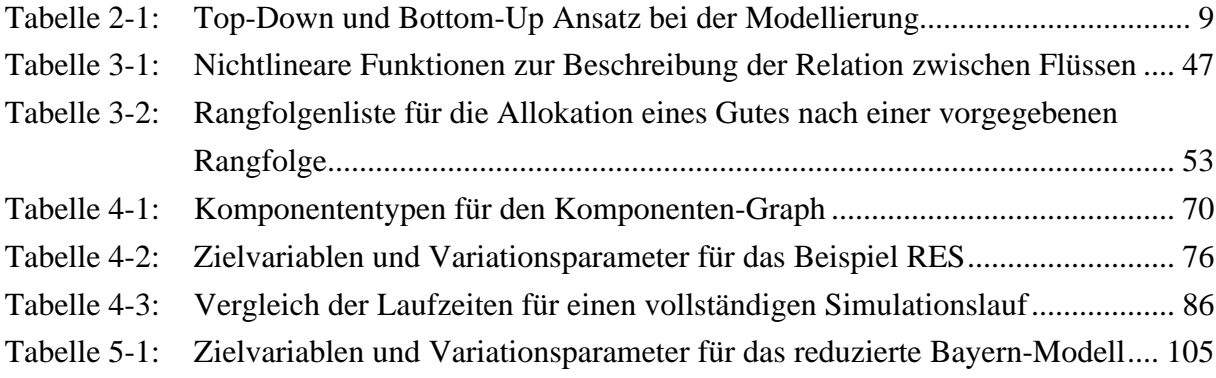

# **Abkürzungsverzeichnis**

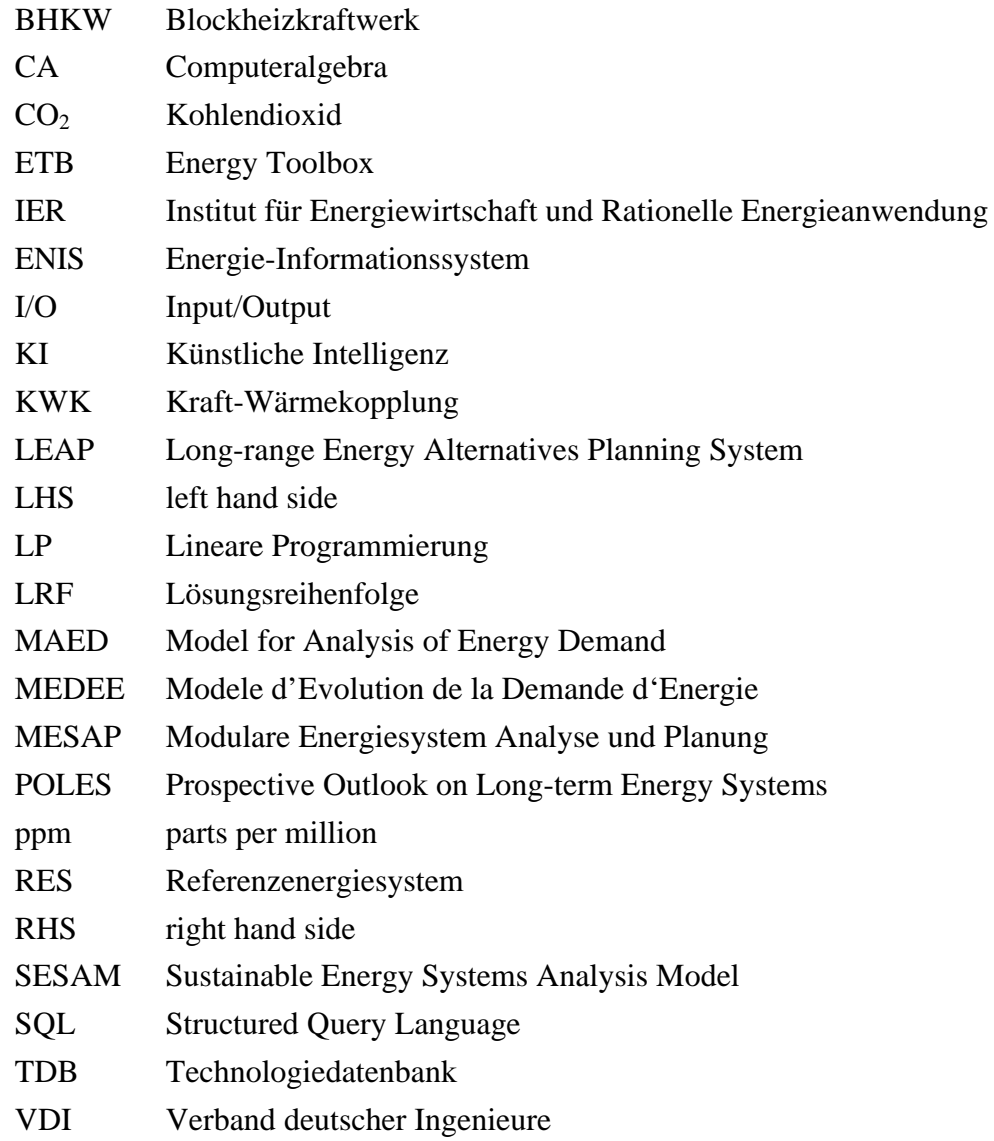

#### **Kurzfassung**

Aufgrund der Endlichkeit fossiler Rohstoffe und den momentanen CO<sub>2</sub>-Minderungszielen ist ein grundlegender Wandel in der Energiewirtschaft zu erwarten. Zur Unterstützung der notwendigen langfristigen, strategischen Energieplanung werden Energiesystemmodelle eingesetzt, die es erlauben, mit den Unsicherheiten der ökologischen und ökonomischen Entwicklung von Energiesystemen umzugehen. Simulationsmodelle verwenden dazu Verfahren, die eine Vielfachberechnung des Systems erfordern, und damit zu Rechenzeitproblemen führen.

Die wichtigsten auf dem Modellbildungsschema des Referenzenergiesystems (RES) basierenden generischen Energiesystemmodelle, so auch das dieser Arbeit zugrunde gelegte Simulationsmodell *PlaNet*, verfügen meist über eingeschränkte Modellierungsmöglichkeiten. Aufgrund der inhärenten Komplexität großer Energiesystemmodelle ist zudem häufig eine mangelnde Transparenz der Modelle festzustellen.

Zur Behebung der bisherigen Probleme wurde das Simulationsmodell *PlaNet* zuerst methodisch erweitert. Anschließend erfolgte die Beschleunigung der zeitreihenorientierten, quasi-dynamischen Simulation. Dazu wird in einem ersten Schritt das mathematische Modell dekomponiert. Unter Berücksichtigung der Modellstruktur wird mit Hilfe eines graphentheoretischen Verfahrens ein Lösungsreihenfolge (LRF)-Graph erzeugt, welcher die Lösungsreihenfolge der Teilgleichungssysteme vorgibt. In einem zweiten Schritt erfolgt die einmalige symbolische Lösung des Problems, was bei den üblichen Mehrfachberechnungen von Vorteil ist. Ein wesentlicher Beitrag zur Reduzierung der Rechenzeit ist das im dritten Schritt eingeführte Verfahren zur algebraischen Reduktion des mathematischen Modells durch die zielgerichtete Eliminierung von Gleichungen. Grundlage dafür ist die Information, welche Zielvariablen in Abhängigkeit welcher Variationsparameter berechnet werden sollen. Das reduzierte mathematische Modell hat nur noch einen Bruchteil der Größe des Originalmodells und kann damit wesentlich schneller berechnet werden, wodurch umfangreiche Variationsrechnungen selbst für sehr komplexe Energiesystemmodelle ermöglicht werden. Nach der Reduzierung der Rechenzeit erfolgt in einem vierten Schritt die Beseitigung des Flaschenhalses Datenbankzugriff durch die Umstellung des Energiesystemmodells auf eine Client/Server-Architektur, was selbst zeitkritische online-Anwendungen möglich macht.

Zur Erhöhung der Transparenz bietet der LRF-Graph die Möglichkeit, Verfahren zur strukturellen und mathematischen Analyse von Energiesystemmodellen anzuwenden. Dabei erfolgt die strukturelle Analyse mit graphischer Unterstützung des in dieser Arbeit eingeführten hierarchischen RES, wogegen die mathematische Analyse die Abhängigkeit einer Variablen von verschiedenen Parametern verdeutlicht.

X Kurzfassung

## **Abstract**

Because fossil resources are finite and in view of present effort to cut  $CO<sub>2</sub>$  emissions, a fundamental change in energy economics is to be expected. In support of the necessary longterm strategic energy planning, energy system models find application, allowing the uncertainties of ecological and economic development of energy systems to be taken into consideration. For this purpose simulation models employ approaches requiring multiple calculations of the system, which leads to problems with computation time.

The most important generic energy system models that are based on the model creation scheme of the reference energy system (RES) are mostly restricted in their modelling possibilities, and this is also the case for the simulation model *PlaNet* on which this work is based. Because of the inherent complexity of huge energy system models, often they lack transparency.

For resolving such problems, first the methods employed by the simulation model *PlaNet* were extended. Then computation of the quasi-dynamic simulation, based on time series analysis, was accelerated. For this purpose, in a first stage, the mathematical model is broken down into smaller component problems. Taking into consideration the structure of the model, with the aid of an approach employing graphical theory, a solution series graph is generated, to produce the solution series for the systems of partial equations. In a second stage, the mathematical system is solved symbolically just once, which is an advantage with the usual multiple calculations. Making a substantial contribution to reducing computation time is the method for algebraic reduction of the mathematical model by targeted elimination of equations, which is done in the third stage. The basis for this is knowledge of which target variables are to be calculated as functions of which variation parameters. The algebraically reduced model is only a small fraction of the original mathematical model, and so it can be computed much faster, permitting extensive calculations with ranges of input variables even for complex energy system models. After reduction of the computation time, in a fourth stage the bottleneck of database access is eliminated by conversion of the energy system model to a client/server architecture, allowing even time-critical online applications.

For raising the transparency of modelling, the solution series graph provides the possibility of applying methods for structural and mathematical analysis of the energy system model. The structural analysis is done with graphical support of the hierarchical RES, which has been developed in this work, whereas the mathematical analysis shows the dependence of one variable on different parameters.

XII Abstract

### **1 Einleitung**

Der Mensch braucht Energie zum Leben und zum Überleben. Primär wird Energie zur Deckung der Grundbedürfnisse Nahrungsbereitung und Heizen benötigt. Je höher entwickelt eine Gesellschaft, um so höher ist der Energiebedarf. Bedingt ist dieser Anstieg durch die Deckung weiterer Bedürfnisse, wie beispielsweise Verkehr, Beleuchtung, industrielle Produktion oder auch Klimatisierung. Der pro Kopf Energieverbrauch in Industrieländern ist daher um bis zu zwanzig mal höher als in den ärmsten Entwicklungsländern der Erde.

Etwa drei viertel der zur Deckung des Weltenergiebedarfs eingesetzten Primärenergieträger sind fossile Rohstoffe. Der Einsatz fossiler Rohstoffe zur Gewinnung von Nutzenergie ist nicht unproblematisch, da die fossilen Rohstoffe endlich sind und das durch ihre Verbrennung freigesetzte Kohlendioxid (CO2) nach Meinung der Mehrzahl der Wissenschaftler zum anthropogenen Treibhauseffekt beiträgt.

Als Beleg dafür gilt, daß die Verbrennung fossiler Rohstoffe seit dem Beginn der Industrialisierung im 18. Jahrhundert zu einem meßbaren Anstieg der CO<sub>2</sub>-Konzentration von 280 ppm auf 369 ppm im Jahr 2000 geführt hat /G.O. 2000/, /Houghton et al. 2001/. Die zunehmend extremeren Wetterlagen und Naturkatastrophen, wie sie besonders in den 90er Jahren des zwanzigsten Jahrhunderts beobachten werden konnten sollen Folgen der steigenden  $CO<sub>2</sub>$ -Konzentration sein.

Die Endlichkeit fossiler Rohstoffe ist das andere Problem. Über die Reichweite der fossilen Rohstoffe gibt es nur Schätzungen. So gehen Schätzungen aus dem Jahr 1999 davon aus, daß bei gegenwärtiger Förderung die statistische Reichweite für Erdöl 43 Jahre, für Erdgas 66 Jahre und für Steinkohle 169 Jahre betragen wird /BMWi 1999/. Vor dem Hintergrund der Tatsache, daß die gesamte funktionierende Weltwirtschaft auf der Nutzung dieser Rohstoffe aufbaut, wird sichtbar, daß es zu einem grundlegenden Wandel in der gesamten Energieversorgung kommen muß.

## **1.1 Energiesystemmodelle für die Simulation in der Energieplanung**

Die Problematik der Treibhausgas- und Schadstoffemissionen, sowie die Endlichkeit fossiler Rohstoffe werden zu einem grundlegenden Wandel der gesamten Energieversorgung führen, der die langfristige, strategische Planung von Energiesystemen erfordert. Um mit den Unsicherheiten der langfristigen Entwicklung von Energiesystemen umgehen zu können, sind Energiesystemmodelle notwendig, die es erlauben, diese möglichen Entwicklungen im voraus zu berechnen, d.h. zu prognostizieren.

Die Prognosen für die Entwicklung des Erdklimas verlangen, daß die Umweltauswirkungen der Energieversorgung in Zukunft mehr Beachtung finden werden. Die Rahmenbedingungen wurden in der Weltkonferenz für Umwelt und Entwicklung in Rio de Janeiro im Jahre 1992 festgelegt /UN 1992/. Das fünf Jahre später verabschiedete Kyoto-Protokoll legte erstmals konkrete, verbindliche Zahlen für die Senkung der CO<sub>2</sub>-Emissionen fest /UN 1997/. Um Maßnahmen zur Emissionsminderung quantifizieren zu können, werden Energiesystemmodelle benötigt, welche eine quantitative Bewertung von unterschiedlichen Reduktionsmaßnahmen ermöglichen.

Vor dem Hintergrund des notwendigen Wandels in der Energieversorgung ist der Einsatz von Energiesystemmodellen für die langfristige ökologische Analyse der Entwicklung von Energiesystemen und auch für die Analyse und Gestaltung deren ökonomischer Entwicklung von großer Bedeutung. Der ökonomische Aspekt der Entwicklung von Energiesystemen ist dabei vor allem durch die hohen Investitionen beim Bau neuer Kraftwerkskapazitäten und den kostenintensiven Aufbau von Infrastrukturen zur Verteilung von Energie geprägt. Seit Inkrafttreten des Energiewirtschaftsgesetzes am 24.08.1998, welches den Beginn der Liberalisierung des Strommarktes in Deutschland markiert, sind die alten Monopole der Energieversorgung in Deutschland aufgebrochen /EnWG 1998/. Der Aufbruch der alten Monopole bedingt, daß Entscheidungen der Energieplanung im liberalisierten Energiemarkt sehr viel weitreichender sind als zu Zeiten der Monopole mit den sicheren Absatzmärkten.

Um die Fragen der langfristigen, strategischen Energieplanung beantworten zu können, werden reale Energiesysteme auf Energiesystemmodelle abgebildet und deren Entwicklung mit Hilfe mathematischer Verfahren berechnet. Eines der mathematischen Verfahren ist die in dieser Arbeit verwendete Simulation von Energiesystemmodellen. Um die komplexen Zusammenhänge eines realen Energiesystems abbilden zu können, sind detaillierte Energiesystemmodelle aus zahlreichen, auf unterschiedlichste Weise miteinander verknüpften Einzelkomponenten aufgebaut. Ein höherer Detaillierungsgrad der Modelle geht allerdings mit zunehmender Rechenzeit einher, die zunehmend zum Problem bereits existierender Energiesystemmodelle wird.

#### **1.2 Problemstellung**

Um Fragen zur strategischen Planung eines Energiesystems beantworten zu können, können reale Energiesysteme mit Hilfe eines Modellbildungsschemas auf ein Energiesystemmodell abgebildet und anschließend simuliert werden. Das gängigste Modellbildungsschema für zeitreihenbasierte Energiesystemmodelle ist das Referenzenergiesystem (RES), welches auch von dem in dieser Arbeit verwendeten Modellgenerator und Simulationsmodell *PlaNet* des modularen Energiesystemmodells MESAP benutzt wird.

Dadurch ergeben sich allerdings auch einige Einschränkungen. Die wesentlichste Einschränkung von *PlaNet*, wie auch aller anderen gängigen Modelle – vor allem der LP-Modelle – ist die Beschränkung auf lineare, stetige mathematische Modelle. Der Grund dafür liegt darin, daß viele der Modelle sowohl mit Simulationsverfahren als auch mit linearen Optimierungsverfahren gelöst werden können. Zur realitätsnahen Abbildung von Energiesystemen müßten allerdings auch nichtlineare und nichtstetige Vorgänge modelliert werden können.

Ein weiteres Problem ist die Rechenzeit. Zur Abbildung der komplexen Zusammenhänge eines realen Energiesystems, sind detaillierte Energiesystemmodelle aus zahlreichen Einzelkomponenten aufgebaut. Das Problem dabei ist, daß ein höher Detaillierungsgrad mit einer längeren Rechenzeit einher geht. Um mit den Unsicherheiten der langfristigen Entwicklung eines Energiesystemmodells umgehen zu können, werden zusätzlich Sensitivitätsanalysen durchgeführt. Für die Planung von Energiesystemen ermöglichen diese Analysen das exploratorische Studium der verschiedenen Entwicklungen. Die Sensitivitätsanalysen beruhen auf dem Verfahren der Parametervariation, was eine Vielfachberechnung des Systems erfordert und damit das Problem der Rechenzeit verschärft. Notwendig sind daher Verfahren, die auch bei komplexen Modellen in einer akzeptablen Zeit Rechenergebnisse liefern.

Die bisherigen auf dem Referenzenergiesystem basierenden Energiesystemmodelle besitzen ausschließlich eine flache Modelltopologie. Das Problem ist, daß die Transparenz von Modellen mit flacher Modelltopologie mit ihrem Detaillierungsgrad abnimmt. Um den Modellierer bei seiner Arbeit zu unterstützen, sind daher Methoden notwendig, die es erlauben auch detailliertere Modelle transparenter zu machen.

#### **1.3 Zielsetzung**

Ziel dieser Arbeit ist es den Modellgenerator und das Simulationsmodell *PlaNet* für die Analyse und damit zur Unterstützung der Entscheidungsfindung im Energiebereich so zu verbessern, daß die Probleme der eingeschränkten Modellierung, der Rechenzeit und der Intransparenz detaillierter Energiesystemmodelle aufgehoben werden. Der Modellgenerator und das Simulationsprogramm *PlaNet* des modularen Energiesystemmodells MESAP, als ein auf dem Modellbildungsschema des Referenzenergiesystems basierendes Energiesystemmodell, wird als Ausgangspunkt der Arbeit genommen.

Um reale Energiesysteme so genau wie möglich abbilden zu können, müssen in einem ersten Schritt die Modellierungsmöglichkeiten des verwendeten Modellgenerators *PlaNet* erweitert werden. Dies Erweiterungen umfassen u.a. die Modellierung nichtlinearer Zusammenhänge, die Abbildung von Speichern, den Austausch von Gütern zwischen den Regionen des Energiesystemmodells, Bereiche mit höherer zeitlicher Auflösung und auch die Abbildung nicht stetiger Ereignisse.

Die Rechenzeit ist das größte Problem des Simulationsmodells *PlaNet*. Bei sehr detaillierten Modellen und bei Vielfachberechnungen, wie sie für Sensitivitätsanalysen benötigt werden führt dies bisher zu inakzeptabel langen Wartezeiten. Das wichtigste Ziel ist daher eine deutliche Reduktion der Rechenzeit für die Simulation von Energiesystemmodellen durch eine Strukturierung des mathematischen Modells mittels graphentheoretischer Dekomposition. Dabei wird das mathematische Modell in Teilprobleme zerlegt, deren Lösungsreihenfolge aus der Modelltopologie abgeleitet werden kann. Gleichzeitig ermöglicht die strukturelle, mathematische Analyse des Modells eine Verbesserung der Transparenz, die auf der Modellierungsebene zusätzlich durch die Einführung eines hierarchisches Referenzenergiesystems ergänzt wird. Durch die algebraische Reduktion des Modells wird die Antwortzeit der Simulationsrechnung weiter reduziert. Die algebraische Reduktion des mathematischen Modells erfolgt durch eine zielabhängige Eliminierung von Gleichungen aus dem Gesamtsystem. Dabei werden nach Möglichkeit alle Gleichungen eliminiert, die nicht zur Berechnung der vom Modellierer festzulegenden Zielvariablen in Abhängigkeit der ebenfalls vorzugebenden Variationsparameter notwendig sind. Möglich werden soll damit die rasche Beantwortung gezielter Fragestellungen, bis hin zu einer online Berechnung mit direkten Interaktion mit dem Modell, beispielsweise mittels Schieberegler für einzelne Variationsparameter.

### **1.4 Aufbau dieser Arbeit**

Im ersten Kapitel werden die Zielsetzungen dieser Arbeit anhand der Probleme des *PlaNet* Simulationsverfahrens für auf dem Referenzenergiesystem basierenden Energiesystemmodellen erläutert.

Nach Begriffsdefinitionen der Modellierung und der Simulation folgen in Kapitel zwei Erläuterungen zum Einsatz von Simulationsmodellen in der Energieplanung. Anschließend wird das dieser Arbeit zugrunde gelegte Energieplanungsinstrument MESAP mit seinem Simulationsmodell *PlaNet* vorgestellt, wobei auch auf das Lösungsverfahren des Simulationsmodells eingegangen wird.

Kapitel drei beinhaltet die zur realistischen Abbildung von Energiesystemen im Rahmen dieser Arbeit als notwendig erachteten methodischen Erweiterungen des *PlaNet* Simulationsmodells. Diese sind: das hierarchisch gegliederte Referenzenergiesystem zur Erhöhung der Transparenz detaillierterer Modelle, Speicher und Bestände, Export/Import-Vorgänge, Nichtlinearitäten, die Abbildung von Recycling-Prozessen, Bereiche höherer zeitlicher Auflösung und bedingte Anweisungen als Teil der nicht stetigen Funktionen.

In Kapitel vier werden die vier Stufen zur Reduktion der Rechenzeit RES-basierter Energiesystemmodelle erläutert. Die erste Stufe zur Reduktion der Rechenzeit stellt das graphentheoretische Dekompositionsverfahren zur Zerlegung des Gesamtproblems in Teilprobleme dar. Die in der zweiten Stufe eingeführte einmalige symbolische der Teilgleichungssysteme bringt bei Mehrfachberechnungen des Gleichungssystems, wie sie beispielsweise für Sensitivitätsanalysen durchgeführt werden, nochmals einen deutlichen Rechenzeitvorteil. Der dritte Schritt zur Reduzierung der Rechenzeit algebraische Reduktion des mathematischen Modells durch die zielabhängige Eliminierung von Gleichungen. In einem vierten und letzten Schritt wurde versucht den noch bestehenden Flaschenhals des Datenbankzugriffs des Simulationsprogrammes durch Umstellung der Architektur auf eine Client-Server-Architektur zu beseitigen.

Die Anwendung des in dieser Arbeit entworfenen Lösungsverfahrens wird in Kapitel fünf auf eine Fallstudie angewandt. Dabei werden die durch das neue Lösungsverfahren erzielten Reduktion der Rechenzeit vorgestellt und bewertet.

Im letzten Kapitel erfolgt die Schlußbetrachtung, welche eine Zusammenfassung der wichtigsten Ergebnisse, sowie einen Ausblick für die zukünftige Weiterentwicklung des vorgestellten Simulationsverfahrens für Energiesystemmodelle enthält.

#### **2 Simulationsmodelle für die Energieplanung**

Nach allgemeinen Begriffsdefinitionen der Modellierung und Simulation wird in diesem Kapitel auf den Einsatz von Simulationsmodellen für die Energieplanung eingegangen. Danach folgt eine ausführliche Darstellung des in dieser Arbeit als Basis verwendeten entscheidungsunterstützenden Energieplanungssystems MESAP mit seinem Simulationsmodell *PlaNet 3.2*. Zum Schluß dieses Kapitels wird der Stand der Technik bei der Parallelisierung von Simulationsmodellen zur Energieplanung dargestellt.

#### **2.1 Begriffsdefinitionen der Modellierung und der Simulation**

Simulation und Modellierung haben in der deutschen Sprache mannigfaltige Verwendung gefunden. Seinen Ursprung hat Simulation in dem lateinischen Wort *simulatio*, was soviel bedeutet wie "Nachahmung, falscher Schein". Das deutsche Wörterbuch beschreibt "simulieren" als "vortäuschen", "sich verstellen" oder auch als "nachahmen" /Knaur 1985/. Das Nachschlagewerk "Der Große Knaur" versteht unter Simulation die Nachbildung realen Verhaltens mit geeigneten Geräten /Knaur 1983/. Nach U. Kramer und M. Neclau ist Simulation im engeren Sinne die Nachahmung realer Prozesse mittels Computern auf der Grundlage mathematischer Modelle /Kramer, Neclau 1998/.

Ein "Modell" im wissenschaftlichen Sinne ist ein gedanklicher Entwurf, der komplizierte Strukturen und Vorgänge anschaulich machen und deren näherungsweise Berechnung erlauben soll /Knaur 1983/. Das "Modellieren" wird als eine Tätigkeit verstanden, bei der nach einem realen Vorbild ein vereinfachtes Abbild – das Modell – geschaffen wird.

Für den Fortgang dieser Arbeit werden die Begriffsdefinitionen der VDI-Richtlinie 3633 benutzt /VDI 1996/. Die VDI-Richtlinie 3633 definiert Simulation, Modell und Modellierung wie folgt:

"*Simulation* ist ein Verfahren zur Nachbildung eines Systems mit seinen dynamischen Prozessen in einem experimentierbaren Modell, um zu Erkenntnissen zu gelangen, die auf die Wirklichkeit übertragbar sind. Im weiteren Sinne wird unter Simulation das Vorbereiten, Durchführen und Auswerten gezielter Experimente mit einem Simulationsmodell verstanden. Mit Hilfe der Simulation kann das zeitliche Ablaufverhalten komplexer Systeme untersucht werden."

"Ein *Modell* ist eine vereinfachte Nachbildung eines existierenden oder gedachten Systems mit seinen Prozessen in einem anderen begreiflichen oder gegenständlichem System. Es unterscheidet sich hinsichtlich der untersuchungsrelevanten Eigenschaften nur innerhalb eines vom Untersuchungsziel abhängigen Toleranzrahmens vom Vorbild. Es wird genutzt, um eine bestimmte Aufgabe zu lösen, deren Durchführung mittels direkter Operation am Original nicht möglich oder zu aufwendig wäre."

"Die *Modellierung* umfaßt bei der Simulation das Umsetzen eines existierenden oder gedachten Systems in ein experimentierbares Modell."

Die VDI-Richtlinie 3633 liefert auch eine Definition für das System, das abgebildet und simuliert werden soll. Danach ist unter einem *System* eine "abgegrenzte Anordnung von Komponenten, die miteinander in Beziehung stehen," zu verstehen. "Das System ist gekennzeichnet durch

- die Festlegung seiner Grenze gegenüber der Umwelt (Systemgrenze), mit der es über Schnittstellen Materie, Energie und Informationen austauschen kann (Systemein- und ausgangsgrößen),
- die Komponenten, die bei der Erhöhung der Auflösung selbst wiederum Systeme darstellen (Subsysteme) oder aber als nicht weiter zerlegbar angesehen werden (Elemente),
- die Ablaufstruktur in den Komponenten, die durch spezifische Regeln und konstante oder variable Attribute charakterisiert ist,
- die Relationen, welche die Systemkomponenten miteinander verbinden (Aufbaustruktur), so daß ein Prozeß ablaufen kann,
- die Zustände der Komponenten, die jeweils durch Angabe der Werte aller konstanten und variablen Attribute (Zustandsgrößen) beschrieben werden, von denen im allgemeinen nur ein kleiner Teil untersuchungsrelevant ist,
- die Zustandsübergänge der Komponenten als kontinuierliche oder diskrete Änderung mindestens einer Systemvariablen auf Grund des in dem System ablaufenden Prozesses."

Die Vorgehensweise bei der Modellierung kann in zwei grundsätzlich unterschiedliche Vorgehensweisen unterteilt werden /Kramer, Neclau 1998/, /Schmid 2000/. Die erste Vorgehensweise ist die *Top-Down Modellierung*, bei der zuerst ein grobes Modell des Gesamtsystems generiert wird, welches in nachfolgenden Schritten in einzelnen Bereichen verfeinert wird. Der Detaillierungsgrad des Modells nimmt während der Modellierung zu. Die zweite Methode ist die *Bottom-Up Modellierung*. Hierbei wird durch die Verknüpfung bereits vorhandener Modellkomponenten, welche detaillierte einzelne Komponenten des Gesamtsystems repräsentieren, das gesamte Simulationsmodell aufgebaut. Die Vor- und Nachteile der beiden Vorgehensweisen bei der Modellierung sind in nachfolgender Tabelle gegenübergestellt.

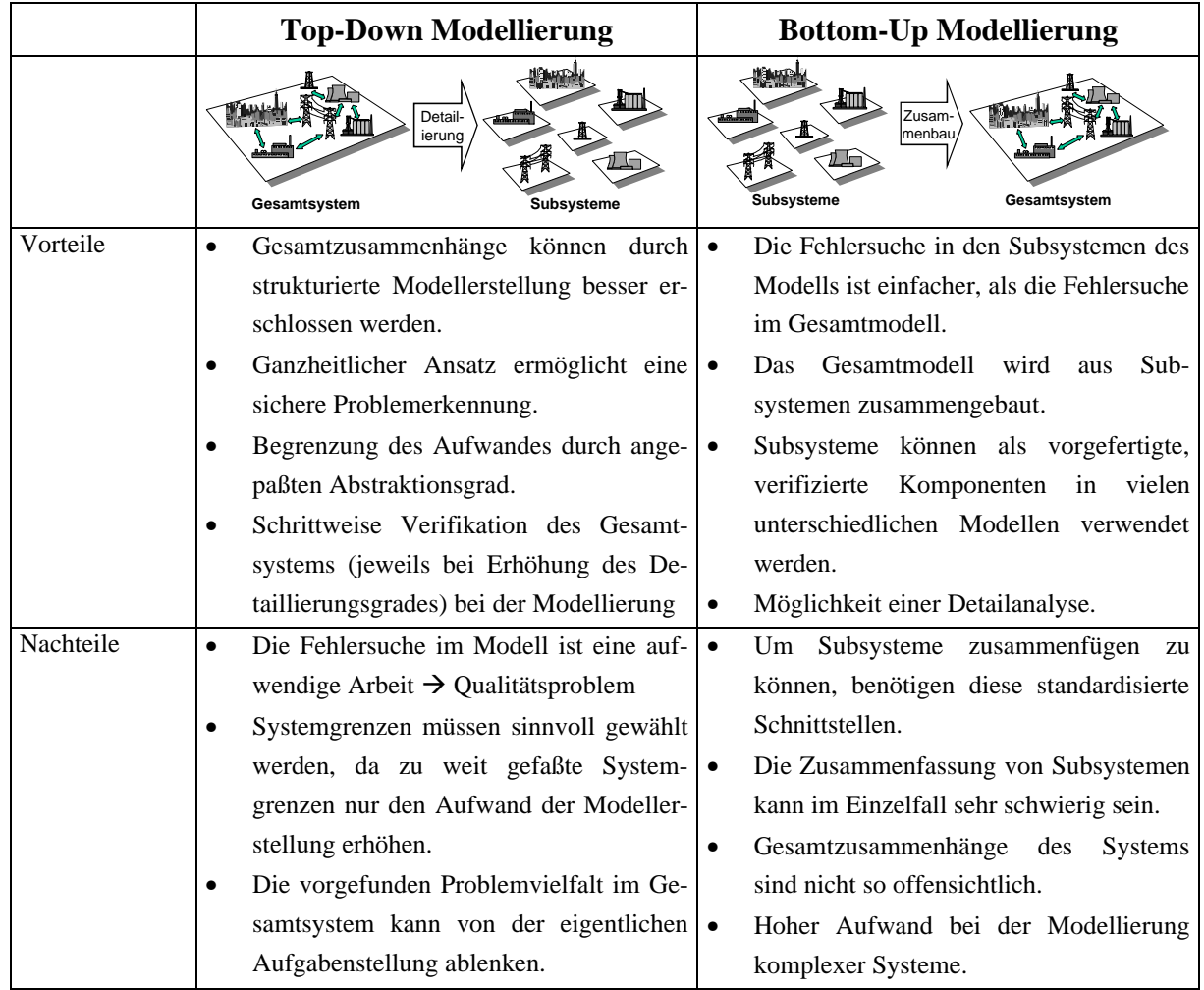

**Tabelle 2-1:** Top-Down und Bottom-Up Ansatz bei der Modellierung

Zum Aufbau eines Modells definiert die VDI-Richtlinie 3633 die Begriffe der Modellstruktur und der Modelltopologie. Unter der *Modellstruktur* ist zu verstehen: "die Beschreibung des Aufbaus eines konkreten Modells durch die Untergliederung in seine Elemente und durch die Beziehungen zwischen diesen Modellelementen." Die *Modelltopologie* hingegen ist "bei graphischer Modellbeschreibung die Lage und Anordnung der graphischen Symbole, welche die Modellelemente repräsentieren."

Weitere wichtige Definitionen der VDI-Richtlinie 3633 beziehen sich auf die Daten des Modells. Danach sind unter dem Begriff *Modelldaten*, alle Daten eines Modells zu verstehen, die sich untergliedern in Eingabedaten, Experimentdaten, interne Modelldaten, sowie die Simulationsergebnisse.

Im Zusammenhang mit der Qualität von Simulationsmodellen, sind die Begriffe der Konsistenz und der Validierung des Modells zu nennen. Nach VDI-Richtlinie 3633 bezieht sich die *Konsistenz* auf die "Widerspruchsfreiheit der Daten und des Modells bzw. der Modellelemente." Die *Validierung* ist die "Überprüfung der hinreichenden Übereinstimmung

von Modell und System. Dabei ist sicherzustellen, daß das Modell das Verhalten des realen Systems im Hinblick auf die Untersuchungsziele genau genug und fehlerfrei widerspiegelt /VDI 1996/."

Bei der *Simulationsmethode*, unter welcher nach VDI-Richtlinie 3633 die "Art des Voranschaltens der Simulationszeit und der Durchführung der damit verbundenen Zustandsänderungen des Modells" verstanden werden kann, wird unterschieden in kontinuierliche und diskrete Simulation. Die kontinuierliche Simulationsmethode geht davon aus, daß sich der Modellzustand stetig mit der Zeit ändert, während bei der diskreten Simulation sich der Modellzustand durch Ereignisse sprunghaft zu diskreten Zeitpunkten ändert. "Steht die *Simulationszeit* in Bezug zur realen Zeit, so handelt es sich um eine Echtzeitsimulation /VDI 1996/."

Als Werkzeug zur Durchführung der Simulation definiert die VDI-Richtlinie 3633 den *Simulator*. Dies ist ein "Softwareprogramm, mit dem ein Modell zur Nachbildung des dynamischen Verhaltens eines Systems und seiner Prozesse erstellt und ausführbar gemacht werden kann. Ein Simulator beinhaltet einen Simulationskern, eine Datenverwaltung, eine Bedienoberfläche und gegebenenfalls weitere Schnittstellen." Dabei "bezeichnet *der Simulationskern* den Programmteil, der die Modellwelt mit ihren Modellelementen bereitstellt und die automatische, chronologische Erzeugung der Ereignisse, die zur korrekten Abbildung eines Prozeßablaufes benötigt werden, verwaltet. Er verkörpert die zentrale Ablaufsteuerung und operiert während eines Simulationslaufes mit den Modelldaten."

#### **2.2 Einsatz von Simulationsmodellen in der Energieplanung**

#### **2.2.1 Gründe für den Einsatz von Simulationsmodellen**

Mit dem Einsatz von Simulationsmodellen in der Energieplanung werden zwei unterschiedliche Hauptziele verfolgt. Das erste Ziel ist die Erklärung, Diagnose und Prognose. Ein zweites Ziel umfaßt die Entscheidungsfindung, die iterative Optimierung und die Steuerung eines Energiesystems.

Durch die Untersuchung der Struktureigenschaften und des dynamischen Verhaltens eines Energiesystems können Erklärungen für die Entwicklung der Energienachfrage oder der Umweltauswirkungen der Energiebereitstellung gegeben werden. Die Wechselwirkungen zwischen dem Energiesystem, der Wirtschaft und der Umwelt können diagnostiziert werden. Für die zukünftige Entwicklung eines Energiesystems lassen sich Prognosen erstellen, welche Trends, Grenzsituationen und kritische Zustände aufzeigen können.

Die Überprüfung der Effizienz alternativer energiepolitischer Strategien, wie beispielsweise die Förderung erneuerbarer Energien durch das Erneuerbare-Energien-Gesetz von 2000, soll Politiker bei der Entscheidungsfindung unterstützen und ihnen Rangfolgen für die sinnvolle Umsetzung von Maßnahmen aufzeigen /EEG 2000/. Da Investitionen in einem

Energiesystem meist mit einem hohen Kapitalaufwand verbunden sind, ist die Optimierung von Investitionsstrategien und Projektplanungen ein weiterer wichtiger Grund für die Simulation in der Energiewirtschaft. Zur Umsetzung energie- und umweltpolitischer Maßnahmen hat die Politik zahlreiche Eingriffs- und Steuerungsmöglichkeiten. Diese bieten die Möglichkeit verändernd auf die Entwicklung eines Energiesystems einzuwirken. Der Einsatz von Simulationsmodellen erlaubt dabei die Analyse der Auswirkungen eines solchen steuernden Eingriffs, ohne am realen System experimentieren zu müssen.

#### **2.2.2 Vorgehensweise bei der Modellierung und der Simulation von Energiesystemen**

Das nachfolgende Literaturzitat von D. Dörner soll die Probleme aufzeigen, mit denen sich die Akteure bei der Modellierung und der Simulation von komplexen, dynamischen Systemen wie z.B. Energiesystemen auseinandersetzen müssen.

"Wenn man mit einer komplexen und dynamischen Situation operieren möchte, muß man nicht nur wissen, was der Fall ist. Man muß nicht nur die Merkmale der augenblicklich gegebenen Situation kennen, sondern man muß auch etwas wissen über die Struktur des Systems. Die augenblickliche Situation mit ihren Merkmalen ist ja nur der jetzige *Zustand* des Systems und seiner Variablen. Man muß nicht nur wissen, was der Fall ist, sondern auch, was in Zukunft der Fall sein wird oder sein könnte, und man muß wissen, wie sich die Situation in Abhängigkeit von bestimmten Eingriffen voraussichtlich ändern wird. Hierzu braucht man *Strukturwissen*, das heißt Wissen über die Art und Weise, wie die Variablen des Systems zusammenhängen, wie sie sich beeinflussen (...) Die Gesamtmenge der Annahmen dieser Art im Kopf eines Akteurs, die sich auf die einseitigen oder wechselseitigen, einfachen oder komplizierten Zusammenhänge der Variablen des Systems beziehen nennen wir *Realitätsmodell* /Dörner 1992/."

Beim Umgang mit komplexen Systemen bildet jeder Akteur aus seiner Kenntnis der Zusammenhänge der Variablen des Systems sein eigenes Realitätsmodell. Verfügt der Akteur über alle Informationen zu Struktur und Vernetzung des Systems, dann ist sein eigenes Realitätsmodell gleich dem realen System. Das Verhalten von Realitätsmodell und realen System ist identisch. Dies wird allerdings nie der Fall sein, da selbst bei sehr kleinen und überschaubaren Systemen nicht alle Zusammenhänge erfaßt werden können. Mit zunehmender Anzahl von Variablen und Vernetzungen differieren das reale System und das jeweilige Realitätsmodell der Akteure immer stärker. Das Realitätsmodell wird zu einer zunehmenden Simplifizierung des realen Systems.

Ist das Realitätsmodell bewußt und jederzeit abrufbar vorhanden, so handelt es sich um ein explizites Wissen über das Realitätsmodell. Das explizite Wissen kann dabei nur im Kopf eines Akteurs, in grafischer Form oder sogar in mathematischer Form vorhanden sein. Auf der anderen Seite kann das Wissen über das Realitätsmodell implizit sein. In diesem Fall weiß der Akteur selbst nicht, daß er eine Annahme über bestimmte Zusammenhänge im Kopf hat, und er weiß auch nicht, wie diese Annahme aussieht. Solch implizites Wissen wird gewöhnlich als Intuition bezeichnet.

In der nachfolgenden Beschreibung der Vorgehensweise bei der Modellbildung und der Simulation von Energiesystemen gehen wir davon aus, daß die Akteure über explizites Wissen verfügen.

Die Vorgehensweise der Modellbildung und der Simulation von Energiesystemen ist in Abbildung 2-1 schematisch dargestellt. Das Ziel ist je nach Art der Anwendung die systematische und ganzheitliche Analyse der möglichen Entwicklung eines Energiesystems. Die Modellbildung und die anschließende Simulation ist ebenso wie die gesamte Entscheidungsfindung ein iterativer Prozeß, der mehrfach durchlaufen werden muß, um zufriedenstellende Ergebnisse zu erhalten.

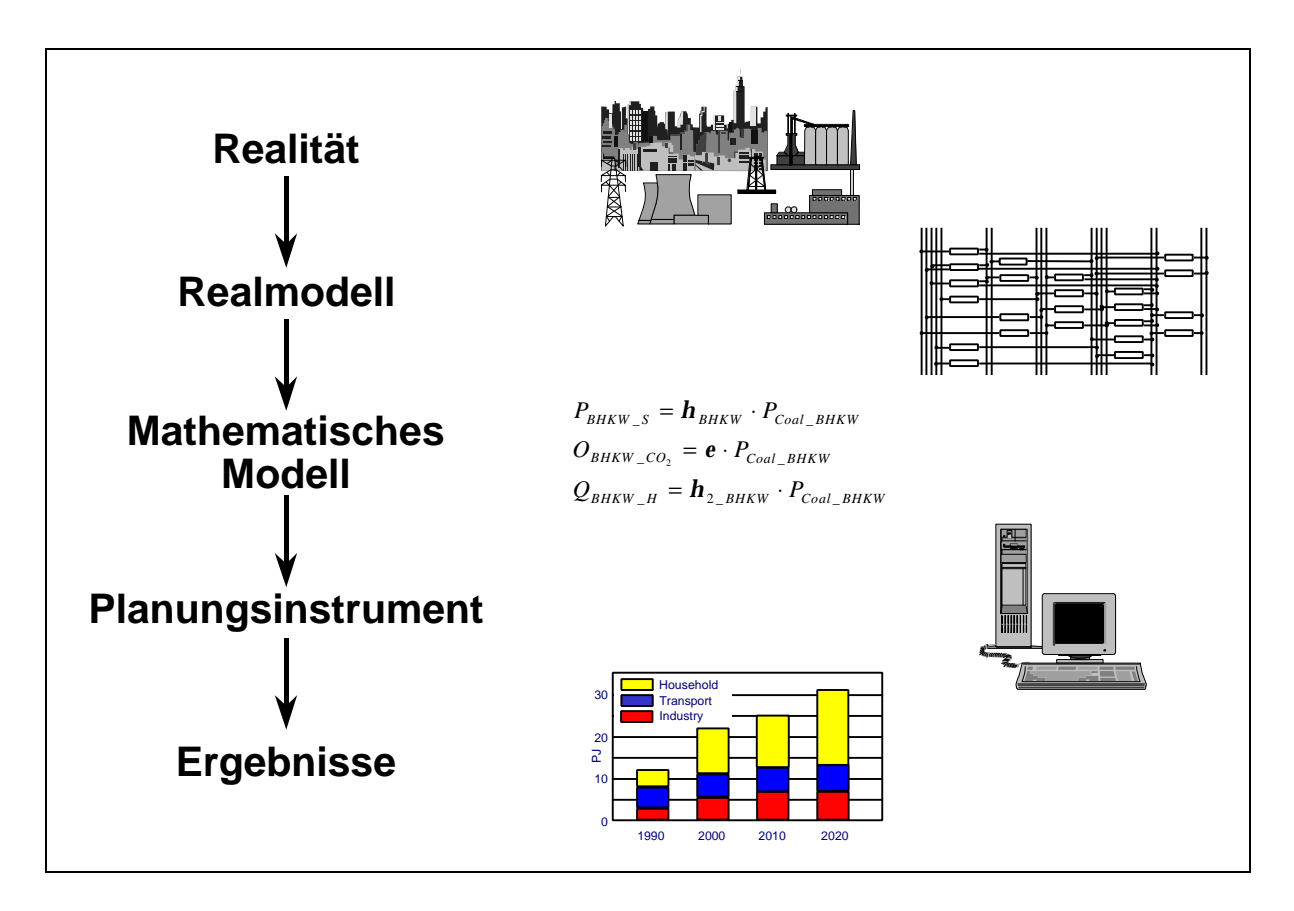

**Abbildung 2-1:** Vorgehensweise bei der Simulation in der Energieplanung /Schlenzig 1998/

Ausgangspunkt der Simulation von Energiesystemen ist die Bestimmung der Systemgrenzen eines geeigneten realen oder fiktiven Energiesystems. Im Rahmen der Modellbildung wird durch Abstraktion, Deduktion oder Induktion ein vereinfachtes Abbild der Realität erzeugt. Dieses Modell wird im Sinne der Systemtheorie als Realmodell bezeichnet und stellt ein explizit vorhandenes Realitätsmodell dar. Ziel der Abstraktion ist es lediglich, die für die Problemstellung relevanten Systemelemente und ihre wesentlichsten Wechselwirkungen zu identifizieren und diese in das Realmodell zu übertragen. Das Realmodell repräsentiert im wesentlichen die Struktur des Energiesystems und kann deshalb auch als Strukturmodell bezeichnet werden. Ein Beispiel für ein Modellbildungsschema zur Abbildung eines Energiesystems auf ein Realmodell ist das in Abschnitt 2.3.2 vorgestellte Referenzenergiesystem. Dabei handelt es sich um eine prozeßanalytische Netzwerkdarstellung, die von den meisten entscheidungsunterstützenden Systemen für die Abbildung von Energiesystemen verwendet wird.

Das Realmodell wird mittels mathematischer Methoden in ein formales, mathematisches Modell übergeführt. Als mathematische Methoden stehen beispielsweise die Simulation oder auch verschiedene Optimierungsverfahren, wie die lineare Programmierung, die gemischtganzahlige Programmierung und die dynamische Programmierung zur Verfügung. Mit Hilfe des formalen, mathematischen Modells lassen sich die Indikatoren quantifizieren, die für die Bewertung der möglichen Lösungsstrategien wichtig sind. Der Einsatz eines Modellgenerators zur (halb)automatischen Generierung des mathematischen Modells ermöglicht eine sehr flexiblere Art der mathematischen Modellierung. Der Modellgenerator erzeugt nach den Vorgaben des Modellierers das für die mathematische Beschreibung benötigte Gleichungssystem, wobei wesentliche Teile des Gleichungssystems auch ohne Zutun des Modellierers nach festgelegten Regeln aus den Strukturinformationen erzeugt werden können. Für die Formalisierung prozeßanalytischer, netzwerkorientierter Realmodelle sollen hier nur die mathematischen Methoden zur Generierung von Simulationsmodellen betrachtet werden. Im einfachsten Fall besteht die mathematische Beschreibung des Simulationsmodells aus einem algebraischen Gleichungssystem. Werden intertemporäre Transportvorgänge, wie beispielsweise Speichervorgänge mit berücksichtigt, so ergibt sich ein System von Differentialgleichungen, die meist sogar gekoppelt sind. Teile des Energiesystems, können auch durch binäre Zustandsvariablen beschrieben werden, die zu einer nicht stetigen Lösung des Problems führen. Ein Beispiel hierfür sind die Zustände: "Kraftwerk an" bzw. "Kraftwerk aus".

Das mathematische Modell eines Simulationsmodells für die Energieplanung besteht im Regelfall aus Systemvariablen, vom Benutzer vorzugebenden Systemparametern, algebraischen Gleichungen und Differentialgleichungen, sowie Ungleichungen, die normalerweise aber nur bei Optimierungsmodellen angewandt werden. Mit Hilfe eines mathematischen Lösungsverfahrens berechnet das Simulationsmodell aus den vorgegebenen Systemparametern die unbekannten Systemvariablen. Dies sind bei einem Energiesystemmodell vorwiegend die Energieflüsse, Energiemengen, Emissionen und die Kosten der Energiebereitstellung.

Der Schritt vom mathematisch, formalen Modell zum Planungsinstrument ist die Übertragung des mathematischen Gleichungssystems auf einen Computer. Das Planungsinstrument stellt Verfahren zur Lösung des Gleichungssystems zur Verfügung. Bei einfachen linearen Gleichungssystemen können dies sequentielle Lösungsverfahren sein, die eine Gleichung nach der anderen explizit nach der unbekannten Systemvariablen lösen. Nicht sequentiell lösbare Gleichungssysteme können im Falle von linearen Gleichungssystemen mit Hilfe von

direkten oder iterativen, im Falle nichtlinearer Gleichungssysteme nur durch iterative Verfahren gelöst werden /Faires, Burden 1994/.

Die Architektur der Planungsinstrumente ist meist sehr ähnlich. Alle Planungsinstrumente bestehen aus einer Datenbank zur Verwaltung der Systemparameter und teilweise auch der mathematischen Beschreibung, aus Routinen zur Aufbereitung der Systemparameter für die Berechnung, aus einem Solver zur Lösung des Gleichungssystems und unterschiedlichen Verfahren zur graphischen und tabellarischen Aufbereitung der berechneten Ergebnisse.

#### **2.2.3** Simulationsmodelle als Teil eines "entscheidungsunterstützenden Systems"

Teilstrukturierte Entscheidungsprobleme mit unvollständigem Problemwissen, sind in der Energiewirtschaft häufig zu finden. Die Aufgabenstellung solcher Probleme ist zumeist die strategische Planung. Simulationsmodelle werden in diesem Bereich als entscheidungsunterstützende Systeme eingesetzt. Entscheidungsunterstützende Systeme ersetzen dabei nicht das menschliche Urteilsvermögen, sondern helfen den Entscheidungsträgern den gut strukturierten Teil eines Problems besser zu analysieren. Sie verbinden damit die Leistungsfähigkeit eines Computers zur Lösung wohlstrukturierter Probleme mit der Fähigkeit des Menschen, schlecht strukturierte Probleme zu bewältigen /Schlenzig 1998/.

Entscheidungsunterstüzende Systeme decken mehrere der oben aufgeführten Anwendungsgebiete für Simulationsmodelle in der Energiewirtschaft ab. Meist werden mit solchen Systemen sowohl technische, ökonomische und auch ökologische Berechnungen durchgeführt, die aber nie so sehr ins Detail gehen, wie bei Systemen die beispielsweise ausschließlich zur technischen Simulation bestimmt sind.

Ein klassischer Anwendungsbereich für entscheidungsunterstützende Systeme ist die langfristige strategische Planung der Entwicklung eines Energiesystems. Unter Verwendung von Simulationsmodellen werden lokale, regionale, nationale oder sogar globale Energieplanungen durchgeführt. Für Energieversorger und Kommunen ist die lokale und regionale strategische Energieplanung wichtig. Dabei geht es um Fragen des Ausbaus eines Kraftwerkparkes oder der Auswirkung von Demand Side Management (DSM)-Maßnahmen auf den Energiebedarf. Planungsaufgaben auf nationaler Ebene werden zumeist für öffentliche Auftraggeber ausgeführt. Das Ziel ist die modellgestützte Politikberatung /Voß et al. 2000/. Wesentliche Fragen dabei sind beispielsweise die ökonomischen und ökologischen Auswirkungen eines Ausstiegs aus der Kernkraftnutzung in der Bundesrepublik Deutschland, die Auswirkung staatlicher Förderung von regenerativen Energien oder von Maßnahmen zur verstärkten Wärmedämmung. Um solche Fragen untersuchen zu können, werden mit Hilfe der entscheidungsunterstützenden Systeme verschiedene Szenarien gerechnet. Damit können den politisch Verantwortlichen die direkten Auswirkungen einer Änderung der Politik aufgezeigt werden. Genauso gut eignen sich die Szenarienrechnungen zur Durchführung öffentlicher Diskurse. Dabei werden unterschiedliche Szenarien unter Beteiligung der Öffentlichkeit gerechnet und die Folgen der Entscheidungen in den verschiedenen Szenarien öffentlich diskutiert. Das Ziel solcher Diskurse ist es, bestimmte Themen in das Bewußtsein der Öffentlichkeit zu bringen und diese zu sensibilisieren und konsensfähige Lösungen zu finden /Weimer-Jehle 1997/.

Auf globaler Ebene werden entscheidungsunterstützende Systeme eingesetzt, um Abhängigkeiten der Weltwirtschaft oder die ökologischen Folgen des zunehmenden Energiebedarfs der Weltbevölkerung aufzuzeigen. Mit Hilfe globaler Simulationsmodelle wird auch versucht, Fragen zur Verringerung der Nutzung fossiler Energien zu untersuchen.

#### **2.2.4 Simulationsmodelle zur Energieplanung**

Im Laufe der vergangenen Jahre wurden mehrere Simulationsmodelle für die Energieplanung entwickelt und eingesetzt. Ziel vieler Modelle ist die Berechnung und die Prognose des Energiebedarfs für einen jeweils bestimmten Planungszeitraum. Die Modellbildung und die Zielsetzungen der verschiedenen Simulationsmodelle unterscheiden sich jedoch im Detail.

Deutliche Unterschiede gibt es bei der Art der Modellierung. Modelle, deren Modellstruktur fest im Quellcode des Simulationsprogrammes eingebettet sind, lassen beliebige Gleichungen bei der Modellierung zu, da die Lösung aller Gleichungen explizit im Quellcode enthalten ist. Auf der anderen Seite sind diese Modelle sehr unflexibel und nur sehr schwer zu modifizieren. Jede Änderung oder Erweiterung des Modells muß auf der untersten Ebene des Simulationsprogrammes – im Quellcode – durchgeführt werden. Beispiele für solche Simulationsmodelle sind die techno-ökonimischen Modelle MEDEE und MAED /IAEA 1995/, /Charpentier et al. 1983/, /ENPEP 1998/, /IAEA 1986/ , das starre Weltmodell POLES aus dem Jahr 1992 /Criqui et al. 1996/, /Criqui et al. 1997/, /IEA 1997/, das vereinfachte Bilanzierungssystem ENSYS V2.2 zur Simulation des Energiesystems von Baden-Württemberg /Weimer Jehle 1996/, /Weimer-Jehle 1997/, /ATFA 1997/ und das 1991 entstandene dänische SESAM Modell zur Simulation von Energiesystemen mit einem hohen Anteil an erneuerbaren Energien /Illum 1995/.

Modellgeneratoren hingegen ermöglichen die flexible Modellierung unterschiedlicher Modelle. Sie stellen einen mehr oder weniger komfortablen Rahmen zur Erzeugung neuer Modelle dar und unterstützen die Modifikation und Erweiterung bestehender Modelle auf einer sehr viel höheren, heutzutage meist graphischen Ebene. Beispiele für den Einsatz von Simulationsmodellen im Zusammenhang mit Modellgeneratoren sind das 1989 entwickelte MIDAS-Modell für die Planung der Energiesysteme aller Staaten der Europäischen Union /IAEA 1995/, /Capros et al. 1995/, das 1979 im Auftrag der Europäischen Gemeinschaft entwickelte EFOM 12C Energiemodell mit seinem Simulationsprogramm SIMUL /Voort et al. 1984/, das seit Beginn der 80er Jahre ursprünglich für den Einsatz in Entwicklungsländern entwickelte LEAP-Modell /LEAP 1995/, /LEAP 1999/, /IEA 1997/, die Energy Toolbox (ETB) /ERL 1993/ und das seit 1994 am Institut für Energiewirtschaft und Rationelle Energieanwendung (IER) der Universität Stuttgart entwickelte Simulationsprogramm *PlaNet* des energietechnischen Planungsinstrumentes MESAP /Baumhögger et al. 1998/.

Einfachere flexible Modelle, die mit Hilfe eines Modellgenerators erzeugt werden bestehen meist nur aus einem linearen Gleichungssystem, während andere Modelle auf Systemen aus Differentialgleichungen basieren. Manche der aufgeführten Modelle bieten zudem die Möglichkeit zur Abbildung nichtlinearer Gleichungen sowie vereinzelt auch bedingter Anweisungen.

## **Gemeinsame und unterschiedliche Merkmale**

Viele Merkmale der Simulationsmodelle zur Energieplanung sind weitestgehend identisch. Nachfolgend daher eine Auflistung der wichtigsten gemeinsamen Merkmale:

- Das reale System wird mit Hilfe von Gütern und Prozessen auf das Netzwerk eines Strukturmodells abgebildet. Güter repräsentieren eine quantitative faßbare Menge eines Gutes oder einer Substanz, wohingegen Prozesse stellvertretend für Technologien (Umwandlungs-, Transformations- oder Speicherprozesse) stehen. Die Beziehungen zwischen den Gütern und den Prozessen werden durch Ströme (Massenströme, Energieströme, Kapitalströme) beschrieben. Bei der Erstellung enthält das Netzwerk bereits alle relevanten Technologien, auch solche, die erst in der Zukunft zur Verfügung stehen werden.
- Aufgrund der Komplexität des realen Systems ist der Aggregationsgrad des Strukturmodells sehr hoch. Durch das Zusammenfassen ähnlicher Güter und Technologien geht häufig die räumliche Struktur verloren. Um wenigstens einen Teil der räumlichen Struktur bei zu behalten, ist in den meisten Simulationsmodellen zur Energieplanung die Definition unterschiedlicher Regionen mit unterschiedlichen Modellparametern und teils unterschiedlicher Modellstruktur möglich.
- Der Planungshorizont ist sehr groß und erstreckt sich teilweise über mehrere Jahrzehnte. Typischerweise liegt der Planungshorizont bei 15 bis 25 Jahren, wobei der zeitdiskreten Simulation Modellperioden im zeitlichen Abstand von 1 bis 5 Jahren zugrunde liegen. Durch die Verwendung von Ganglinien ermöglicht das MAED-Modell eine höhere zeitliche Auflösung. Aufgrund der temporal sehr unterschiedlichen Verfügbarkeit von erneuerbaren Energiequellen berücksichtigt das SESAM-Modell die zur Deckung des Bedarfs notwendigen monatlichen und jährlichen Energieflüsse sogar mit einer zeitlichen Auflösung von bis zu 15 Minuten.
- Bei allen Simulationsmodellen zur Energieplanung treten große Unsicherheiten auf, da über die zukünftige Entwicklung der Einflußgrößen eines Systems meist nur Prognosen und Abschätzungen gemacht werden können. Da die Entwicklung eines Systems, abgebildet in einem Simulationsmodell, sehr stark vom Ausgangszustand und den Einflußgrößen des Systems abhängig ist, ergeben sich je nach Wahl der Entwicklung der Einflußgrößen teilweise sehr unterschiedliche Simulationsergebnisse. Sowohl die Ausgangs-
größen, als auch die Einflußgrößen sind Eingabeparameter für die Simulationsrechnung. Da deren zeitliche Entwicklung vor dem Simulationslauf fest vorgegeben werden muß, handelt es sich um eine beschreibende Modellierung /Bossel 1989/. Um mit den Unsicherheiten umgehen zu können, erfolgt die Berechnung unterschiedlicher Szenarien. Dabei enthält jedes Szenario Annahmen über die zukünftige zeitliche Entwicklung der wichtigsten Einflußgrößen, die sich durch das zugrunde legen von unterschiedlichen allgemeinen Trends (nicht beeinflußbaren Einflußgrößen/Randbedingungen) und Maßnahmen (beeinflußbare Einflußgrößen) ergeben.

# **2.3 Das Energieplanungsinstrument MESAP**

#### **2.3.1 Aufbau des MESAP-Systems**

Das Energieplanungsinstrument MESAP (Modular Energy Systems Analysis and Planning), entwickelt seit 1984 am Institut für Energiewirtschaft und Rationelle Energieanwendung (IER) der Universität Stuttgart, ist ein Werkzeug zur integrierten Planung von Energie- und Umweltsystemen /Baumhögger et al. 1998/. Es ermöglicht Analysen für die mittel- bis langfristige Entwicklung von Energie- und Umweltsystemen auf der Basis einer umfangreichen Szenariotechnik.

Mit Unterstützung von MESAP können Experten Energiesysteme modellieren und aktuelle energiepolitische Fragestellungen beantworten. Die bearbeiteten Fallstudien reichen von der Prognose des Energieverbrauchs einer Region, über die Auswirkungen von unterschiedlichen Wärmedämmstandards auf den lokalen Energiebedarf eines bestimmten Sektors, bis hin zur geplanten 25%igen CO<sub>2</sub>-Reduktion der Bundesrepublik Deutschland bis zum Jahr 2005 - bezogen auf 1990.

Das MESAP-System besteht aus drei Ebenen von Modulen: den zentralen Informationssystemen, den Werkzeugen und den Modellen. In der Mitte des Systems steht die relationale MESAP-Datenbank (s. Abbildung 2-2).

Die zentralen Informationssysteme sind im wesentlichen das Energie-Informations-System (*ENIS*) zur Bereitstellung von Energiedaten und die Technologiedatenbank (*TDB*), auf welche der Experte bei der Modellierung eines neuen Energiesystems zurückgreifen kann.

Das Werkzeug *Navigator* dient zur Dateneingabe in das Modell und deren Dokumentation, zum Aufbau des RES-Modells und zur Verwaltung und Organisation benutzerdefinierter Szenarien. Der *Analyst* hingegen ist ein Werkzeug, das hauptsächlich zur Generierung von standardisierten Ergebnisberichten eingesetzt wird. Dazu können tabellarische und graphische Auswertungen in einem Tabellenkalkulationsprogramm nachempfundenen Datenbankanwendung erstellt werden.

Zur Analyse der Entwicklung von Energiesystemen stellt MESAP eine Auswahl an Modellen mit unterschiedlichen mathematischen Methoden zur Verfügung. *PROFAKO* ist ein Modell zur Einsatzplanung von Kraftwerken zur Strom- und Wärmeproduktion, sowie zur Ausbauplanung eines bestehenden Kraftwerkparks. Als mathematische Berechnungsmethode verwendet *PROFAKO* wie auch das *E3-Net*-Modul die lineare Optimierung /Bagemihl, Schlenzig 2000/. *E3-Net* und sein Nachfolger *TIMES* werden zur Optimierung von Energiesystemen eingesetzt. Das Modell *PlaNet* ist ein Modell zur Simulation von Energiesystemen. Eingesetzt wird *PlaNet* zur Analyse der Energienachfrage und der Energieerzeugung. *PlaNet* simuliert auf der Basis von Fließgleichgewichten sowohl die Energieflüsse, als auch die Kosten in einem Energiesystem. Zuletzt sei noch das Modul *INCA*, ein Modell zur Finanzanalyse von neuen Kraftwerken genannt.

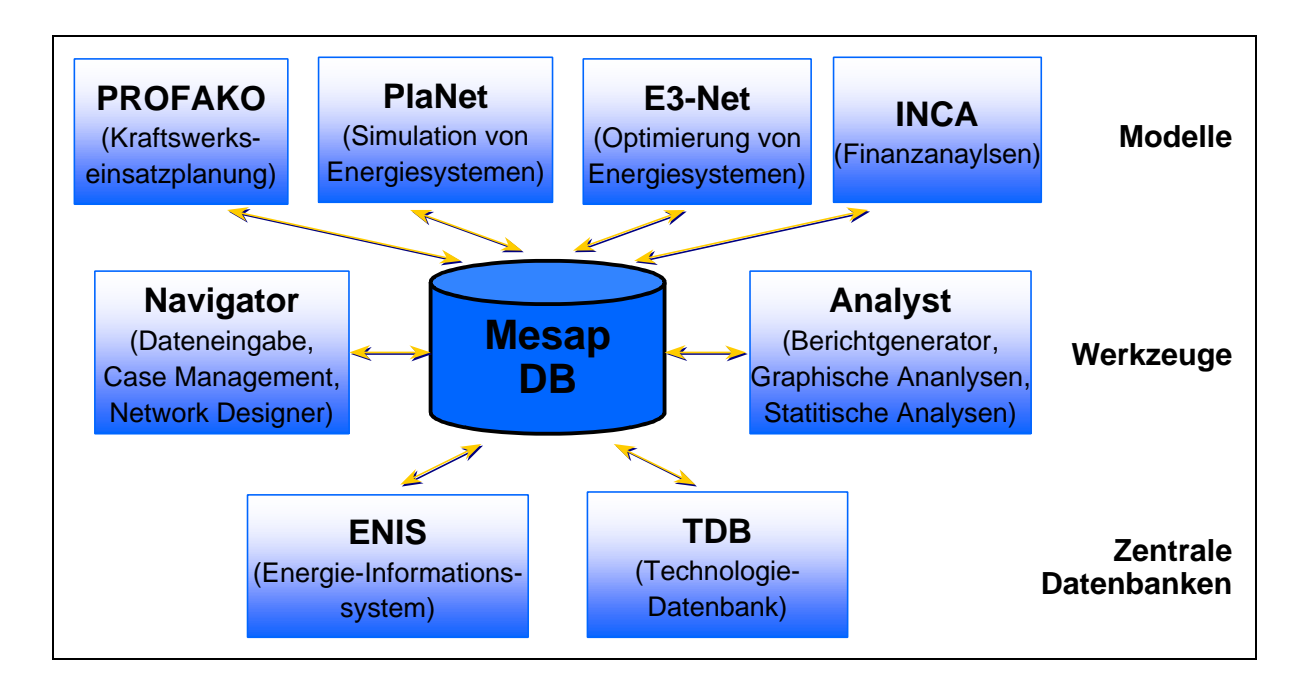

**Abbildung 2-2:** Architektur des Planungsinstrumentes MESAP

# **2.3.2 Das Referenzenergiesystem**

Zur Beschreibung der topologischen Struktur von Energiesystemen in Netzwerkdarstellung verwenden die wichtigsten Energiesystemmodelle das Modellbildungsschema des Referenzenergiesystems (RES) /Schlenzig 1998/. Das RES ist ein vereinfachtes Abbild der Realität, welches die qualitative Beziehung von materiellen Gütern und Umwandlungsprozessen eines Energie- und Umweltsystems verdeutlicht. Entwickelt wurde das RES-Konzept in den siebziger Jahren vom MARKAL-Entwicklungsteam in Brookhaven in den Vereinigte Staaten von Amerika /Behling 1994/. Das RES als einheitliches Modellbildungsschema für Energiesystemmodelle wird beispielsweise von den Simulationsmodellen *PlaNet*, ETB und LEAP (s. Abschnitt 2.2.4) verwendet.

Mit Hilfe des RES kann der Energiefluß von der Primärenergie (Kohle, Solarenergie) über die Sekundär- und Endenergie (Nahwärme, Raumwärme) bis hin zur nachgefragten Dienstleistung (beheizte Wohnfläche, Beleuchtung) graphisch dargestellt werden. Abbildung 2-3 zeigt ein sehr einfaches Beispiel eines Energiesystems, bei welchem Strom aus Erdgas mittels einer Gasturbine erzeugt wird, in RES-Darstellung. Dabei werden materielle Güter bzw. Substanzen (commodities) als senkrechte Linien dargestellt. Die Rechtecke repräsentieren Umwandlungsprozesse bzw. Technologien (processes), die ein Gut in eine anderes Gut umwandeln. Der Fluß von Gütern in oder aus Prozessen wird durch Verbindungen (links) beschrieben, die im RES als ungerichtete waagerechte Linien zu erkennen sind. Die RES-Darstellung eines Energiesystems entspricht damit einem bipartiten Graph mit Technologien und Gütern als Graphknoten und den Verbindungen als Kanten des Graphen.

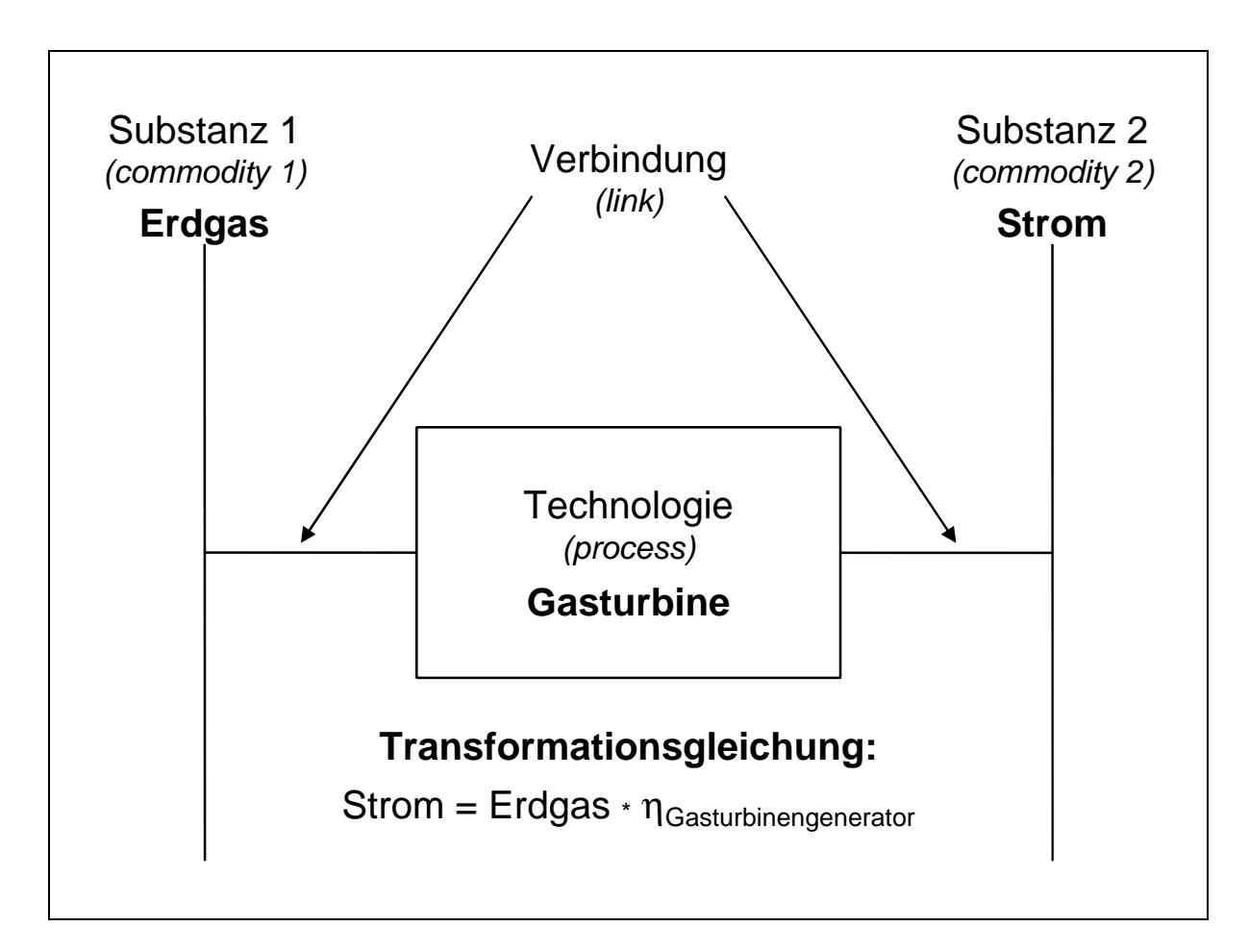

**Abbildung 2-3:** Einfachstes RES mit einem Prozeß und zwei Substanzen

Die RES-Darstellung eines Energiesystems ist unabhängig von den in den Planungsinstrumenten angewandten Analysemethoden und kann deshalb zur standardisierten Beschreibung eines Energiesystems eingesetzt werden. Das RES legt nur die Struktur des Modells fest, während für konkrete Modellrechnungen noch die modellspezifische mathematische Beschreibung erforderlich ist. Der Detaillierungsgrad des RES-Modells ist abhängig von den Anforderungen und bleibt dem Modellierer überlassen. Die RES-Darstellung eignet

sich für eine Bottom-Up-Modellierung des Energiesystems, wobei alle wesentlichen Technologien, also auch solche, die erst in Zukunft verfügbar sein werden, bereits angelegt werden müssen.

Anhand eines vereinfachten Beispiels kann der prinzipielle Aufbau eines Energiesystems mit Hilfe des Modellbildungsschemas des RES erläutert werden. Das RES in Abbildung 2-4 stellt den Energiefluß von den Primärenergieträgern Erdgas, Öl, Kohle, Sonnenenergie und Wasserkraft über die Umwandlungs- und Transportprozesse bis hin zu den nachgefragten Energiedienstleistungen beheizte Wohnfläche und Beleuchtung dar. Exemplarisch soll hier die Nutzung des Primärenergieträgers Erdgas beschrieben werden. Auf der linken Seite des RES erscheint das importierte Erdgas als einer der fünf Primärenergieträger des Energiesystems. Das Gaskraftwerk erzeugt direkt aus dem importierten Gas Kraftwerksstrom wobei es das Klimagas  $CO<sub>2</sub>$  emittiert. Der andere Teil des importierten Erdgases wird dezentral verteilt. Die explizite Modellierung des Verteilunsgprozesses ermöglicht dabei die Berücksichtigung von Verlusten und Kosten der Gasverteilung. Der im Kraftwerk erzeugt Kraftwerksstrom wird ebenfalls verteilt, und vor der Verwendung für die nachgefragte Dienstleitung - Beleuchtung mittels Glühbirne und Energiesparlampe nochmals heruntertransformiert. Das nach der Verteilung zur Verfügung stehende Erdgas wird zum einen in einem BHKW zur gekoppelten Erzeugung von direkt für den Verbraucher zur Verfügung stehenden Strom und von Nahwärme genutzt, während es zum anderen per Gasanschluß zum Verbraucher geführt und dort in den Gas- und Gasbrennwertkesseln der Zentralheizungen in Raumwärme umgewandelt wird. Auch bei dieser Verbrennung von Erdgas entsteht wieder CO2. Die Menge der nachgefragten Raumwärme wird bestimmt durch die beheizte Wohnfläche in den Wohngebäuden. Als Gebäudetypen stehen ein Haus mit Standardisolierung und ein Wohnhaus in Niederigenergiebauweise zur Verfügung.

Jeder Umwandlungsprozeß des Energiesystems berücksichtigt Wirkungs- oder Jahresnutzungsgrade der einzelnen Technologien. Die Gestehungskosten der nachgefragten Dienstleistungen errechnen sich aus den spezifischen Kosten, der in das System eingespeisten Substanzen, sowie den Investitions- und Betriebskosten der kostenrelevanten Umwandlungsprozesse.

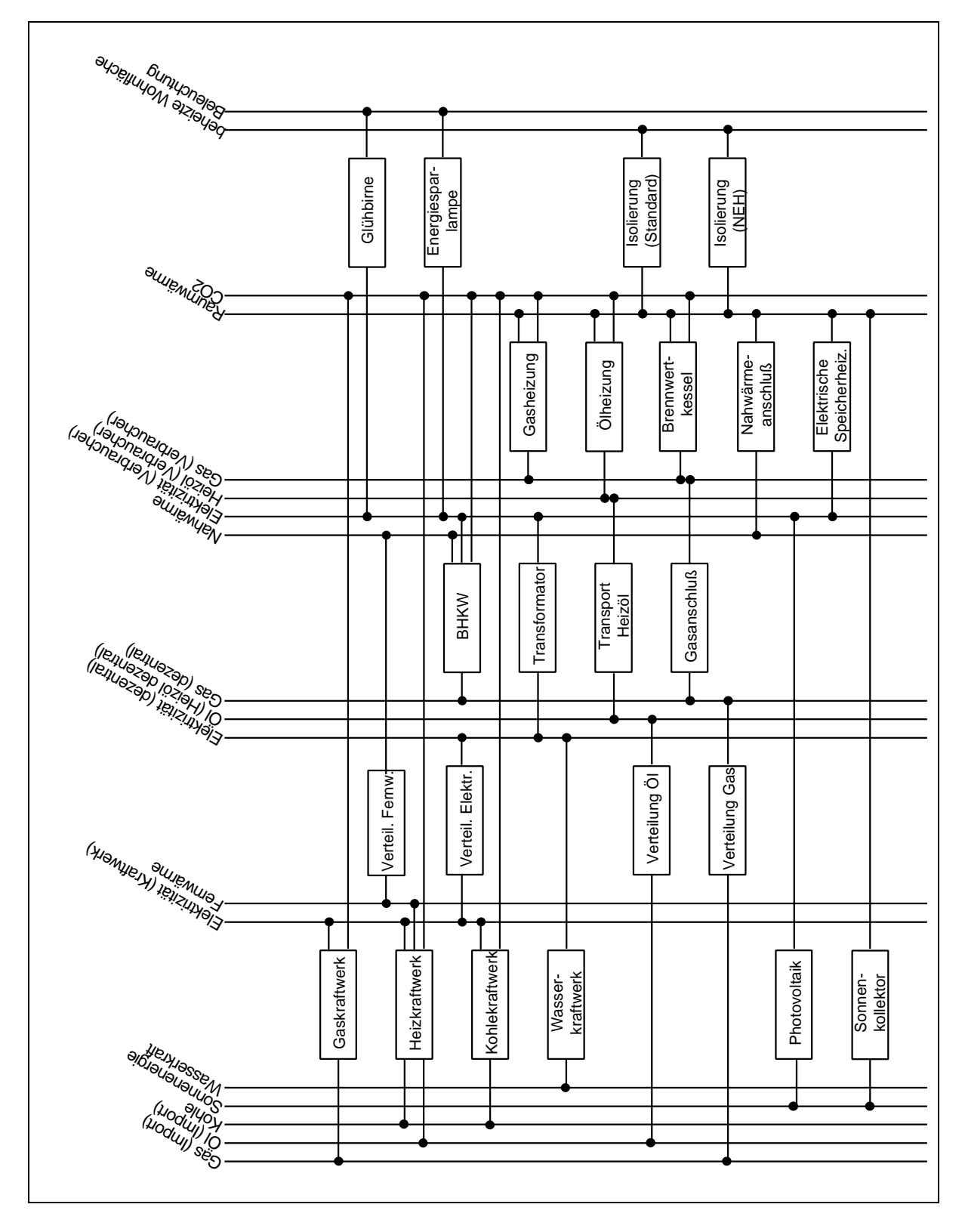

Abbildung 2-4: Einfaches RES-Beispiel eines Energiesystems

## **2.3.3 Die MESAP-Datenbank – Schnittstelle zu den Berechnungsmodulen**

MESAP ist ein modulares Planungsinstrument für verschiedene Energiesystemmodelle - Simulation und Optimierung. Daher darf die gemeinsame Datenbank nur die modellübergreifenden Daten und die Spezifikationen des Realmodells, d.h. die Struktur des Modells enthalten. Alle modellspezifischen Daten, wie das formale, mathematische Modell müssen modellbezogen in der Datenbank abgelegt werden, da jedes Modell eine andere Gleichungsspezifikation benötigt, die jeweils mit Hilfe eines Modellgenerators erzeugt werden kann. Das Planungsinstrument MESAP trennt somit sehr streng zwischen den Daten und der durch das RES beschriebenen Struktur eines Modells auf der einen Seite und dem modellspezifischen formalen, mathematischen Modell auf der anderen Seite.

Diese Trennung spiegelt sich in der Anbindung der Energiesystemmodelle *PlaNet* und *PROFAKO* wieder (s. Abbildung 2-5). Die Daten und das Realmodell, werden zentral in der MESAP-Datenbank gespeichert, um allen Energiesystemmodellen zur Verfügung zu stehen. Die Daten beinhalten die Zeitreihen von Systemparametern und Systemvariablen. Das Realmodell enthält die Informationen über die Struktur des Modells in Form der prozeßanalytischen Netzwerkdarstellung des Referenzenergiesystems. Es stellt die Schnittstelle zu den Energiesystemmodellen dar, welches im Falle von *PlaNet* ein Simulationsmodell ist. Durch die getrennte Verwaltung der modellspezifischen Daten - der Gleichungen - wird es möglich, unterschiedliche Energiesystemmodelle an ein und dasselbe RES zu koppeln.

Für die Simulation eines Energiesystems mit *PlaNet* besteht das mathematisch, formale Modell im wesentlichen aus Erhaltungsgleichungen für die Güter, aus Transformationsgleichungen für die Prozesse des Modells, aus Allokationsgleichungen für die Aufteilung von Gütern auf verschiedene Prozesse und aus exogenen Vorgabegleichungen.

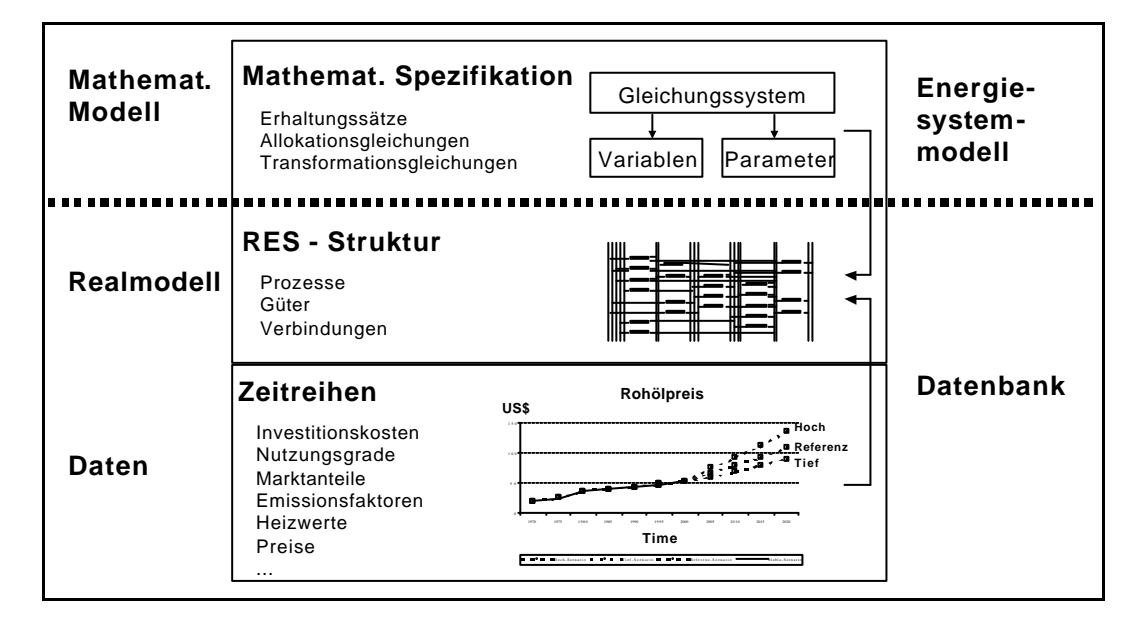

**Abbildung 2-5:** Trennung der Daten und Modellstruktur vom mathematischen Modell in MESAP /Schlenzig 1998/

Die Vorteile der standardisierten MESAP-Datenbank für RES-basierte Energiesystemmodelle sind:

- die gleichzeitige Nutzung ein und desselben Datenbestandes durch unterschiedliche Energiesystemmodelle (beispielsweise Simulations- und Optimierungsmodelle),
- der einfache Datenaustausch zwischen den verschiedenen Modellen und Fallstudien über die zentrale Datenbank, was die Wiederverwendung von Daten und RES-Strukturen erleichtert,
- die Harmonisierbarkeit bei der Entwicklung neuer Energiesystemmodelle, begünstigt durch die Modularsierbarkeit der Programme aufgrund der genormten Datenbankschnittstelle,
- der geringere Aufwand für die Softwareentwicklung durch die Mehrfachnutzung von Softwaremodulen, die in allen Energiesystemmodellen wiederverwendet werden können.

## **2.3.4 Der Case-Manager zur Strukturierung von Szenarienrechnungen**

Ziel der Anwendung eines Energieplanungsinstrumentes ist es, Experimente mit dem Energiesystemmodell durchführen zu können, die sich in der Realität nie durchführen lassen. Um die Unsicherheiten der Modellergebnisse handhaben zu können, muß die Entwicklung des Energiesystems unter verschiedenen Rahmenbedingungen und unter Umsetzung verschiedener politischen Handlungsalternativen durch die Entscheidungsträger untersucht werden. Solche Untersuchungen erfordern eine Vielzahl von Simulationsrechnungen, die mit unterschiedlichen Entwicklungen für die jeweils ausgewählten Systemparameter durchgeführt werden. Das Energieplanungsinstrument MESAP stellt mit dem Case-Manager ein Werkzeug zur Verfügung, das den Modellierer bei der Durchführung dieser Experimente unterstützt.

Die zeitlichen Entwicklungen aller Systemparameter des Energiesystemmodells sind in Zeitreihen gespeichert. Für jede Zeitreihe erlaubt MESAP die Festlegung mehrerer Hypothesen (Zukunftsprojektion), durch welche die Unterschiede in der zeitlichen Entwicklungen der Systemparameter abbildet werden können. Für jeden Systemparameter lassen sich unterschiedliche Hypothesen festlegen und mit Hilfe des Case-Managers kombinieren. Die Summe aller Parameterhypothesen zur Durchführung eines Rechenlaufes wird dabei als Case bezeichnet /Schlenzig 1998/.

# **Szenarien, Szenariotrends, Maßnahmen und Strategien**

Die Systemparameter lassen sich unterteilen in solche Parameter, die vom Entscheidungsträger beeinflußt werden können (Steuern, Erhöhung von Marktanteilen durch Fördermaßnahmen) und solche, auf die der Entscheidungsträger keinen Einfluß hat (Ölpreisentwicklung am Weltmarkt, Beschäftigungsquote).

Die nicht vom Entscheidungsträger beeinflußbaren Parameter geben die Rahmenbedingung für die Entwicklung des Energiesystems vor. Unterschiedliche Rahmenbedingungen werden als Szenarien bezeichnet. Untergliedert werden Szenarien in Szenariotrends, welche die Entwicklung einzelner Größen von Szenarien beschreiben. Das Szenario selbst ist die Summe aller Szenariotrends. Nach C. Schlenzig kann ein optimistisches Szenario beispielsweise aus den Szenariotrends "geringe Inflationsrate", "mäßiges Bevölkerungswachstum" und "starkes Wirtschaftswachstum" gebildet werden /Schlenzig 1998/.

Im Gegensatz zu den nicht beeinflußbaren Rahmenbedingungen, gibt es auch durch den Entscheidungsträger beeinflußbare Systemparameter. Die gezielte Beeinflussung eines einzelnen oder mehrerer Systemparameter stellt eine Maßnahme dar. Die Gesamtheit aufeinander abgestimmter Maßnahmen wird als Strategie bezeichnet. Diese enthalten alle Beschreibungen für ein Vorgehen, das dazu führen soll, ein System in Abhängigkeit seines Zustandes durch eine vorgegebene Abfolge von Handlungen in einen gewünschten Zustand zu bringen /Schmidt, Toussaint 1996/.

Szenarien beschreiben also die Rahmenbedingungen der Zukunftsanalyse eines Energiesystemmodells, während die Strategien die Handlungsalternativen der Entscheidungsträger formulieren /Schlenzig 1998/.

## **Anwendung des Case-Managers**

Zur Handhabung der Unsicherheiten bei der Modellierung ist die Hauptaufgabe des Case-Managers die Erleichterung bei der Zuordnung von Hypothesen zu Systemparametern. Dabei erlaubt der Case-Manager die Bildung von Paaren aus Systemparametern und Hypothesen. Diese lassen sich anschließend kombinieren, wobei in einem ersten Schritt Trends zu Szenarien gruppiert und Maßnahmen zu Strategien gebündelt werden können /Schlenzig 1998/. Durch die Vielzahl der Kombinationsmöglichkeiten, kann eine Vielfalt von Cases erstellt werden, ohne jedesmal neue Hypothesenzuordnungen definieren zu müssen. Bei der Durchführung der Simulationsrechnung stellt der Case-Manager die für den jeweiligen Case benötigten Hypothesenwerte der einzelnen Systemparameter zur Verfügung. Damit ist der Case-Manager das wichtigste Hilfsmittel von MESAP zur Strukturierung unterschiedlicher Fragestellungen an ein Energiesystemmodell.

Zum zweiten dient der Case-Manager der Dokumentation der inhaltlichen Vorgehensweise bei der strategischen Analyse und beim Aufbau eines Case. Durch die Zuordnung einzelner Parameter-Hypothesenpaare wird festgehalten, wie die inhaltliche Aussage jeweils in Zahlenwerte für die Modellierung übersetzt wird.

# **2.4 Das Simulationsmodell** *PlaNet*

*PlaNet* ist eines der Energiesystemmodelle, das über die Standardschnittstelle auf die Daten und Strukturinformationen des Realmodells in der MESAP-Datenbank zugreifen kann (s. Abbildung 2-2). Es ist zum einen ein Modellgenerator, der aus der RES-Struktur und Benutzerangaben das mathematische Modell generiert und zum anderen ein Simulator, der eine zeitreihenorientierte, quasi-dynamische Simulation von Energiesystemen ermöglicht. Das Realmodell als RES ist dabei ein Abbild des realen Energiesystems von der volkswirtschaftlichen Aktivität und der dadurch bestimmten Nachfrage nach Energie, bis hin zum Primärenergieverbrauch. *PlaNet* selbst ist ein auf dem RES aufsetzendes lineares Netzwerkmodell zur Energiebedarfsanalyse, zur Berechnung der Energieflüsse und Umweltbelastungen der Energieerzeugung, zur Ermittlung der erforderlichen Kapazitäten der Umwandlungstechnologien und der Kosten des Energiesystems /Baumhögger et al. 1998/, /Schlenzig 1998/, /Weinmann 1999/. Dazu besteht das Simulationsmodell *PlaNet* aus zwei Rechenmodulen: *PlaNet-Flow* und *PlaNet-Cost*. *PlaNet-Flow* simuliert die zumeist physikalischen Flüsse des RES, indem das Fließgleichgewicht im gesamten Modell berechnet wird. Ausgehend von der Energienachfrage und unterschiedlichen Marktdurchdringungsstrategien der Umwandlungstechnologien werden die Energie- und Schadstoffbilanzen des Energiesystemmodells ermittelt. Änderungen der Marktdurchdringung verschiedener Technologien werden durch die Anpassung von Marktanteilen, welche Güter auf die zur Verfügung stehenden konkurrierenden Umwandlungstechnologien aufteilen, modelliert. *PlaNet-Cost* ist das Kostenrechnungsmodul von *PlaNet*. Es basiert auf den Ergebnissen der Flußberechnung mit *PlaNet-Flow*. In einem ersten Schritt berechnet *PlaNet-Cost* die notwendigen Kapazitäten aller kostenrelevanten Umwandlungstechnologien und führt anschließend eine detaillierte Kostenrechnung durch. Dabei berechnet *PlaNet-Cost* für jede Technologie die jährlichen Kapitalkosten, sowie die fixen und variablen Betriebskosten. Für jedes Gut im Modell werden die spezifischen Gestehungskosten bestimmt. Zum Abschluß der Kostenrechnung erfolgt die Berechnung der abdiskontierten Gesamtkosten des Energiesystems.

Der Datenaustausch zwischen den beiden Berechnungsmodulen von *PlaNet* erfolgt über die MESAP-Datenbank. Modellrechnungen mit *PlaNet* dienen beispielsweise der Bestimmung von:

- den Auswirkungen wirtschaftlichen Wachstums auf den Energieverbrauch,
- den Auswirkungen eines Bevölkerungswachstums auf den Energieverbrauch,
- der Ermittlung der ökonomischen und ökologischen Auswirkungen einer verstärkten Förderung von Wärmedämmaßnahmen im Gebäudebestand,
- der Auswirkung der Förderung erneuerbarer Energien (Wind, Photovoltaik, Biomasse, ...)
- dem wirtschaftlichen Potential regenerativer Energieträger zur Substitution fossiler Rohstoffe,
- den ökologischen und ökonomischen Folgen eines Kernkraftausstieges der Bundesrepublik Deutschland,

Eine über die nachfolgende Darstellung hinausgehende Beschreibung des Simulationsmodells *PlaNet* mit detaillierter Funktionsbeschreibung und Gleichungsspezifikation seiner beiden Rechenmodulen *PlaNet-Flow* und *PlaNet-Cost* findet sich in der Arbeit von C. Schlenzig /Schlenzig 1998/.

#### **2.4.1 Aufbau des Simulationsmodells** *PlaNet*

Das Zusammenwirken der einzelnen Teilmodule des *PlaNet*-Simulationsmodells mit den MESAP-Modulen ist in Abbildung 2-6 dargestellt. Diese Abbildung gilt sowohl für das Rechenmodul *PlaNet*-Flow, wie auch für *PlaNet*-Cost. Jedes der beiden Rechenmodule besteht danach aus den grau unterlegten Elementen: Gleichungsspezifikation, Konsistenzprüfung, Gleichungsgenerator, Parameterwerte ergänzen und dem Gleichungslöser. Die nicht hinterlegten Elemente sind Bestandteil der MESAP-Datenbank.

Vor Beginn der Anwendung eines MESAP-Energiesystemmodells steht die Auswahl eines geeigneten Energiesystems, die Festlegung der Systemgrenzen und die Identifikation der systemrelevanten Elemente. Die danach folgende Abstraktion unter Zuhilfenahme des Energiesystemplanungsinstrumentes MESAP beginnt mit der Definition der Modelltopologie in der RES-Struktur. Aufbauend auf der RES-Struktur wird das mathematische Modell durch die Spezifikation der Gleichungen und die Eingabe der notwendigen Daten festgelegt. Explizit müssen Gleichungen vom Modellierer nur für die Berechnung der Flüsse in oder aus Umwandlungsprozessen vorgegeben werden. Einige Gleichungen werden durch Auswahloptionen generiert, während andere Gleichungen sich implizit ohne Zutun des Modellierers aus der RES-Struktur ergeben.

Die nachfolgende Konsistenzprüfung soll sicher stellen, daß sich aus der RES-Struktur und den Benutzereingaben ein konsistentes, vollständig bestimmtes Gleichungssystem erzeugen läßt. Durch die Anwendung festgelegter Konsistenzregeln werden mögliche auftretende Fehler erkannt und lokalisiert, um sie dann dem Modellierer anzuzeigen. Eine weitere Aufgabe der Konsistenzprüfung ist die Prüfung des Vorhandenseins aller im Gleichungssystem verwendeten Systemparameter, die für die Berechnung der unbekannten Variablen benötigt werden.

Geht die Konsistenzprüfung ohne Fehlermeldung zu Ende, wird in einem nächsten Schritt das Gleichungssystem mit Hilfe des Gleichungsgenerators erzeugt. Abhängig von den Berechnungsmodulen *PlaNet-Flow* und *PlaNet-Cost* werden die entsprechenden Gleichungen angelegt und in der MESAP-Datenbank abgespeichert /Schlenzig 1998/, /Weinmann 1999/.

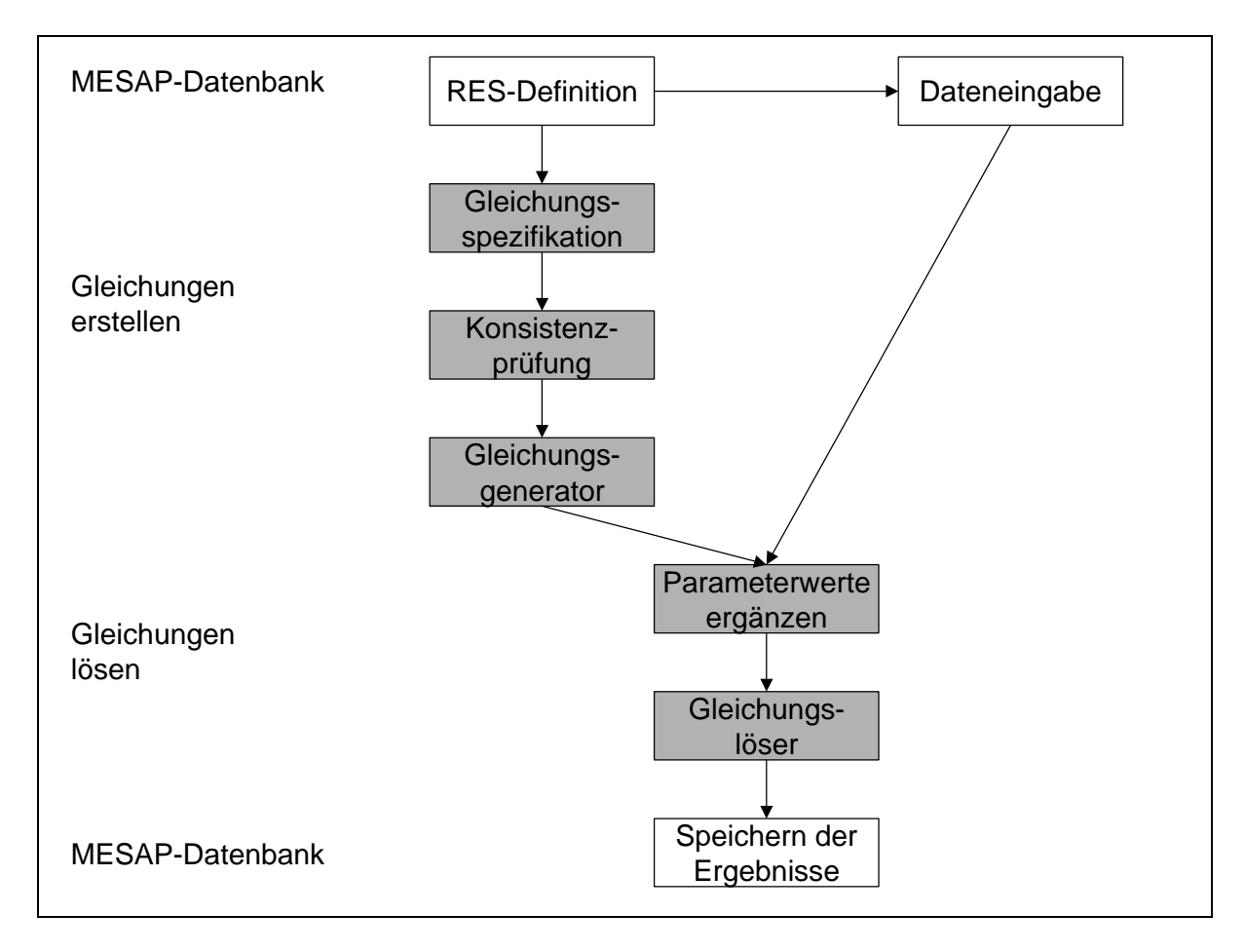

**Abbildung 2-6:** Elemente des *PlaNet*-Berechnungsmoduls /Weinmann 1999/

Das Teilmodul zur Ergänzung der Parameterwerte liest die vom Benutzer eingegebenen Daten aus der Datenbank und ergänzt diese mit Hilfe verschiedener Interpolations- und Extrapolationsregeln zu einem vom Modell benötigten vollständigen Datensatz. In der zweiten Stufe zum Lösen der Gleichungen werden die Gleichungen, die Variablen und Parameter, sowie die Parameterwerte an einen Gleichungslöser übergeben, der die unbekannten Variablen berechnet.

Am Ende der Berechnung werden die Ergebnisse in die zentrale MESAP-Datenbank geschrieben und stehen dort dann für alle andere Modelle und Werkzeuge zur Verfügung.

# **2.4.2 Das Modul** *PlaNet-Flow* **zur Simulation der physikalischen Flüsse**

*PlaNet-Flow* ist das Modul zur Berechnung aller physikalischen Flüsse (Energie, Material, Emissionen, Schadstoffe) im RES. Das zugrunde liegende mathematische Modell ist ein lineares Netzwerkmodell, dessen Gleichungssystem in der aktuellen Version *PlaNet 3.2* ausschließlich aus einfachen, sequentiell lösbaren linearen Gleichungen der allgemeinen Form  $=\sum_{i\leq n} Variable_i$ . *i n*  $Variable_{unknown} = \sum Variable_i \cdot Parameter_i$  besteht.

Zur Berechnung der unbekannten Flußvariablen – vor allem Energieflüsse – wird das RES meist von rechts nach links durchlaufen, da in der Regel die auf der rechten Seite des RES enthaltenen Güter diejenigen sind, deren Entwicklung vom Modellierer vorgegeben wird. Dabei handelt es sich beispielsweise um den Energiebedarf (s. Abbildung 2-4) oder um volkswirtschaftliche Aktivitäten als Maß für die Nachfrage. Durch Vorgabe und Variation von Marktanteilen konkurrierender Technologien lassen sich über die Umwandlungsprozesse die Menge der weiter links im RES abgebildeten Güter bestimmen. Die Simulation der zukünftigen Entwicklung eines Energiesystems wird hauptsächlich durch die Vorgabe der zeitlichen Entwicklung volkswirtschaftlicher Aktivitäten (und damit der Nachfrage) und der Variation von Marktanteilen bestimmt /Schlenzig 1998/, /Weinmann 1999/.

Zur Aufstellung des Gleichungssystems sind folgende Informationen unabdingbar /Weinmann 1999/:

- die exogen vom Modellierer vorgegebenen Güter und Flüsse (mindestens ein Fluß oder ein Gut),
- Transformationsgleichungen zur Beschreibung der Umwandlungsprozesse,
- bei Vorhandensein mehreren konkurrierenden Technologien (Prozesse) müssen Marktoder Produktanteile für die Aufteilung eines Gutes auf die konsumierenden oder produzierenden Prozesse zugewiesen (allokiert) werden,
- Festlegung unabhängiger und abhängiger Flüsse für jeden Prozeß.

*PlaNet-Flow* unterscheidet zwei Arten von Variablen. Die ersten bestimmen die Menge eines Gutes. Sie werden mit *qcom* bezeichnet. Die anderen Variablen mit der Bezeichnung *qflow*, bestimmen die Menge eines Flusses aus einem Gut in einen Prozeß oder aus einem Prozeß in ein Gut. Die nachfolgenden Gleichungen zur Aufstellung des gesamten Gleichungssystems haben Gültigkeit für alle verwendeten Modellierungsperioden, Modellregionen und für alle gerechneten Szenarien. Der Index j kennzeichnet dabei das Gut j und der Index i den Prozeß i. Der zusammengesetzte Index ij bzw. ik bezeichnet den Fluß von Prozeß i von oder zu dem Gut j bzw. k.

• Exogene Vorgabegleichungen:

$$
qcom_j - exog_j = 0 \tag{2-1a}
$$

$$
qflow_{ij} - exog_{ij} = 0 \tag{2-1b}
$$

mit exog<sub>i</sub> exogen vorgegebene Menge des Gutes j exogij exogen vorgegebener Fluß aus dem Prozeß i in das Gut j. Im gesamten Gleichungssystem muß mindestens eine exogene Vorgabegleichung enthalten sein. Mit Hilfe von Gleichung (2-1a) kann die Menge eines Gutes exogen vorgegeben werden, während Gleichung (2-1b) die exogene Vorgabe eines Flusses erlaubt.

• Allokationsgleichungen:

$$
qflow_{ij} = qcom_j \cdot alloc_{ij} \tag{2-2}
$$

mit alloc<sub>ii</sub> Allokationsfaktor (Marktanteil oder Marktzuweisung bzw. Produktanteil oder Produktzuweisung)

Für die Aufteilung eines Gutes nach Markt bzw. Produktanteilen ergibt sich die Summe aller Allokationsfaktoren zu genau 1. Bei der Verwendung von Markt- bzw. Produktzuweisungen kann die Summe jeden beliebigen Wert annehmen.

• Transformationsgleichungen

$$
qflow_{ij} = \sum_{k} \mathbf{h}_{k} \cdot qflow_{ik}
$$
 (2-3)

mit *h<sup>k</sup>* Nutzungsgrad für den Fluß ik

Für jeden Prozeß müssen genauso viele Transformationsgleichungen vom Modellierer angelegt werden, wie unbekannte Flußvariablen für den Prozeß definiert wurden.

• Bilanzgleichungen

$$
qcom_j = \sum_{\substack{produiserende \\ Fliisse}} qflow_{ij} \tag{2-4a}
$$

$$
qcom_j = \sum_{\substack{konsumierende\\Fliisse}} qflow_{ji} \tag{2-4b}
$$

Für jedes Gut mit produzierenden Flüssen wird Gleichung (2-4a), für alle Güter mit konsumierenden Flüssen Gleichung (2-4b) aufgestellt. Güter die sowohl konsumierende, wie auch produzierende Flüsse besitzen - dies sind in der Regel alle diejenigen Güter, die sich nicht ganz rechts oder ganz links im RES befinden - benötigen zur Bestimmung der Menge des Gutes beide Bilanzgleichungen.

#### **2.4.3 Das Modul** *PlaNet-Cost* **zur Berechnung der Kosten**

Unabdingbare Voraussetzung für die Durchführbarkeit der Kostenrechnung ist eine bereits erfolgte Flußberechnung mit *PlaNet-Flow*. Im Gegensatz zur Flußberechnung erfolgt die Kostenrechnung stets von links nach rechts. Sie beginnt mit den Kosten der Primärenergieträger auf der linken Seite des RES. Schrittweise werden dann über die Prozeßkosten (u.a. Kapital- und Betriebskosten) die Kosten der weiter rechts im RES liegenden Güter berechnet und schließlich die Gesamtkosten des Energiesystems summiert.

Einige der Kostengleichungen, wie beispielsweise die Gleichung zur Berechnung des Annuitätenfaktors können nicht, in der für den in *PlaNet* verwendeten Gleichungslöser benötigten allgemeinen Form Variable<sub>unknown</sub> =  $\sum_{i \leq n} Variable_i$ . *i n*  $Variable_{unknown} = \sum Variable_i \cdot Parameter_i \text{~largestellt}$  werden. Ent-

sprechend werden zur Lösung dieser Gleichungen Prä- bzw. Post-Lösungsverfahren angewandt, in denen der Algorithmus dieser wenigen, speziellen Gleichungen direkt implementiert wurde.

Im folgenden werden die wichtigsten Variablen und Gleichungen zur Berechnung der Kosten mit dem Modul *PlaNet-Cost* vorgestellt. Vom Modellierer anzugeben sind:

- die Preise für die Primärenergieträger,
- die Art der Bestimmung der Kapazität eines Prozesses und gegebenenfalls den dazugehörigen kapazitätsrelevanten Fluß,
- die verwendeten Kostenarten für die einzelnen Prozesse,
- die kostenrelevaten Flüsse und die Verteilung der Prozeßkosten auf die Ausgangsflüsse.

Die Variablen werden unterschieden in Prozesskostenvariablen, Flusskostenvariablen, Güterkostenvariablen und Variablen für die Kosten des Gesamtsystems. Nachfolgend bezieht sich der Index j, wie schon im vorhergehenden Abschnitt auf das Gut j und der Indexi i auf den Prozeß i.

Die wichtigsten Gleichungen zur *Bestimmung der Prozeßkosten* sind:

• die Kapazitätsgleichung:

$$
cap_i = \frac{qflow_{ij}}{lf_i} \tag{2-5a}
$$

$$
cap_i - exog\_cap_i = 0 \tag{2-5b}
$$

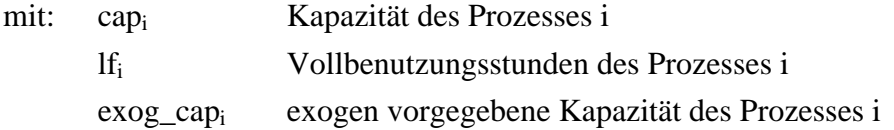

Die Kapazitätsgleichung (2-5a) berechnet aus dem kapazitätsrelevanten Fluß qflowij und der Vollbenutzungsstundenzahl die Kapazität des Prozesses i. Alternativ kann die Kapazität auch exogen vorgegeben werden (s. Gleichung (2-5b)). Die Art der Kapazitätsberechnung wird optional durch den Modellierer festgelegt.

• die Gleichung für den jährlichen Kapitaldienst:

$$
ninv_i = crf_i \cdot scinv_i \cdot cap_i \tag{2-6}
$$

mit: ninv<sub>i</sub> jährlicher Kapitaldienst für den Prozesses i crf<sup>i</sup> vorschüssiger Wiedergewinnungsfaktor (Annuitätenfaktor) scinv<sup>i</sup> kapazitätsspezifische Investitionskosten

Der jährliche Kapitaldienst, d.h. die anteiligen jährlichen Investitionskosten für einen Prozeß ist abhängig von den gesamten Investitionskosten des Prozesses (scinv<sub>i</sub> ⋅ cap<sub>i</sub>) und dem vorschüssigen Wiedergewinnungsfaktor (Annuitätenfaktor), der sich aus dem Kalkulationszins und der Abschreibungsdauer der Investition ergibt. Die Abschreibungsdauer ist bei Anlagen der Energieerzeugung meist gleich der technischen Lebensdauer der Anlage.

• die Gleichung für die fixen Betriebskosten:

$$
tfcx_i = stfcx_i \cdot cap_i \tag{2-7}
$$

mit: tfcx<sub>i</sub> fixe Betriebskosten stfcx<sup>i</sup> kapazitätsspezifische fixe Betriebskosten für den Prozeß i

Fixe Betriebskosten sind produktionsunabhängige Kosten. Sie beinhalten beispielsweise feste Gehälter und Mieten. Zur Berechnung der fixen Betriebskosten wird die mit Gleichung (2-5a) oder (2-5b) ermittelte Kapazität mit den kapazitätsspezifischen fixen Betriebskosten eines Prozesses multipliziert.

• die Gleichung für die jährlichen Brennstoffkosten / Kosten der Flüsse in einen Prozeß:

$$
fuec_i = \sum_{Fluisse\,der\,Gitter\,j\,nach\,i} qflow_{ij} \cdot scc_{ij}
$$
\n(2-8)

mit: fuec<sub>i</sub> jährliche Brennstoffkosten bzw. Kosten der Flüsse in den Prozeß i scc<sub>ij</sub> mengenbezogene Kosten der Flüsse

Die jährlichen Brennstoffkosten errechnen sich aus der Summe aller Produkte derjenigen Flüsse, die in den Prozeß hineinfließen und den mengenbezogenen Kosten der einzelnen Flüsse.

• die Gleichung für die sonstigen variablen Kosten:

$$
ovrc_i = \sum_{\text{Fliisse der Güter } j \text{ nach } i} qflow_{ij} \cdot sovrc_{ij}
$$
\n(2-9)

mit: ovrc<sub>i</sub> sonstige variable Kosten des Prozesses i sovrcij mengenbezogene sonstige variable Kosten

Variable Kosten sind produktionsabhängige Kosten. Die Höhe variabler Kosten ist proportional zur Menge der produzierten bzw. verbrauchten Güter. Unter diesen Kosten werden beispielsweise Materialkosten, variable Lohnkosten und Provisionen verstanden Die jährlichen Brennstoffkosten fallen im Normalfall ebenso darunter. Diese werden mit dem *PlaNet-Cost-*Modul jedoch aus den variablen Kosten herausgenommen und mit Hilfe von Gleichung (2-8) gesondert berechnet. Übrig bleiben somit die sonstigen variablen Kosten ohne Brennstoffkosten, die sich aus der Summe aller Produkte der Flüsse und der spezifischen sonstigen Kosten der jeweiligen Flüsse ergeben.

• Gesamte Prozeßkosten:

$$
totc_i = ninv_i + tfxc_i + fuec_i + overc_i \tag{2-10}
$$

mit: totc<sub>i</sub> gesamte jährliche Kosten des Prozesses i

Die gesamten jährlichen Prozeßkosten nach Gleichung (2-10) setzten sich aus der Summe der aufgeführten Gleichungen (2-6) bis (2-9) zusammen. Dies gibt die wesentlichsten Bestandteile der jährlichen Gesamtprozeßkosten wieder. Bei der tatsächlichen Berechnung mit *PlaNet-Cost* werden zudem noch Steuern und DSM-Maßnahmen berücksichtigt /Schlenzig 1998/.

Die wichtigste Gleichung zur *Übertragung der Prozeßkosten auf die kostenrelavanten Flüsse aus einem Prozeß heraus* ist:

$$
scc_{ij} = \frac{totc_i \cdot cf_{ij}}{qflow_{ij}}
$$
 (2-11)

mit: scc<sub>ij</sub> mengenbezogene Kosten

cf<sub>ij</sub> Kostenallokationsfaktor für den Fluß von Prozeß i zum Gut j

Die gesamten Prozeßkosten werden auf diejenigen, vom Benutzer als kostenrelevant markierten Flüsse umgelegt. Die kostenrelevanten Flüsse transportieren damit die Kosten der Energieerzeugung weiter zu den Nachfragegrößen auf der rechten Seite des RES. Der Kostenallokationsfaktor cf<sub>ij</sub> dient zur Aufteilung der Prozeßkosten auf mehrere kostenrelevante Flüsse aus dem Prozeß heraus, wobei die Summe aller cf<sub>ij</sub> stets 1 sein muß. Diese Aufteilung der Kosten eines Prozesses wird beispielsweise bei der gekoppelten Produktion von Strom und Wärme in einer KWK-Anlage benötigt, bei der beide erzeugten Güter (Strom und Wärme) zur Bewertung mit Kosten belegt werden sollen.

Die wichtigsten Gleichungen zur *Bestimmung der Kosten von Gütern* sind:

• die Gleichung zur Bestimmung der Gesamtkosten eines Gutes:

$$
tccom_j = \sum_{\substack{alle\, production\\pllise\,ivon\,j}} scc_{ij} \cdot qflow_{ij} = \sum_{\substack{alle\, production\\Prozesse\,ivon\,j}} totc_i \cdot cf_{ij}
$$
 (2-12)

mit:  $tccom<sub>j</sub> = Gesamtkosten eines Gutes$ 

Die wesentlichsten Gleichungen für die Ermittlung der Gesamtkosten eines Gutes sind Gleichung (2-11) und (2-12). Danach errechnen sich die Gesamtkosten eines Gutes aus der Summe aller kostenrelevanten Flüsse, die das Gut erzeugen und den spezifischen Kosten der Flüsse. Zusätzlich zu den hier aufgeführten Gleichungen können in *PlaNet-Cost* auch Steuern auf Güter berücksichtigt werden /Schlenzig 1998/.

• Spezifische Kosten eines Gutes:

$$
sc_j = \frac{tccom_j}{qcom_j} \tag{2-13a}
$$

$$
sc_j = exog\_sc_j \tag{2-13b}
$$

mit: sc<sub>i</sub> mengenbezogene (spezifische) Kosten eines Gutes exog\_sc<sup>j</sup> exogen vorgegebene spezifische Kosten eines Gutes

Die spezifischen Kosten eines Gutes erlauben den Vergleich von Gestehungskosten auf der Basis von Kosten pro Energieeinheit. Alternativ können diese Kosten auch exogen durch den Modellierer vorgegeben werden.

Die Gleichung zur *Bestimmung der Gesamtkosten des Energiesystems* ist:

$$
totcsys = \sum_{\text{Endgitter}} tccom_j \tag{2-14}
$$

mit: totcsys jährliche Gesamtkosten des Energiesystems

Die jährlichen Gesamtkosten des Energiesystems ergeben sich durch die Addition der Gesamtkosten aller Güter auf der rechten Seite des RES. Diese Güter sind aus Sicht der Energieerzeugung die Endgüter, da sie kein weiteren verbrauchenden Prozesse mehr haben und somit nicht mehr weiter verarbeitet werden.

# **2.4.4 Gleichungsbäume zur Abbildung von Gleichungen**

Die Gleichungen des Energiesystemmodells *PlaNet* werden intern auf eine Baumstruktur (s. Abbildung 2-7) abgebildet. Alle Gleichungen werden dabei in impliziter Form dargestellt. Die Knoten des Baumes repräsentieren die Operatoren (Multiplikation und Addition) und die Funktionen (z², log, usw.), während die Blätter des Gleichungsbaumes die Operanden (Variablen, Parameter und Konstanten) enthalten. Die Baumstruktur gibt wieder, in welcher Reihenfolge und auf was die verschiedenen mathematischen Operationen und Funktionen anzuwenden sind.

Aufgrund der impliziten Abbildung von Gleichungen ist der Wurzelknoten zumeist ein Additionsknoten ⊕. Die nachfolgenden Teilbäume enthalten jeweils die Vorschrift, wie sie zur Addition an dem Vorgängerknoten beitragen. Ist der Teilbaum mit einem + gekennzeichnet, so geht der Teilbaum mit positivem Vorzeichen in die Addition ein. Ein mit – versehener nachfolgender invertierter Teilbaum wird dagegen subtrahiert. Entsprechendes gilt für den Multiplikationsknoten ⊗. Teilbäume mit x werden multipliziert, während durch invertierte Teilbäume, die mit / gekennzeichnet sind dividiert wird.

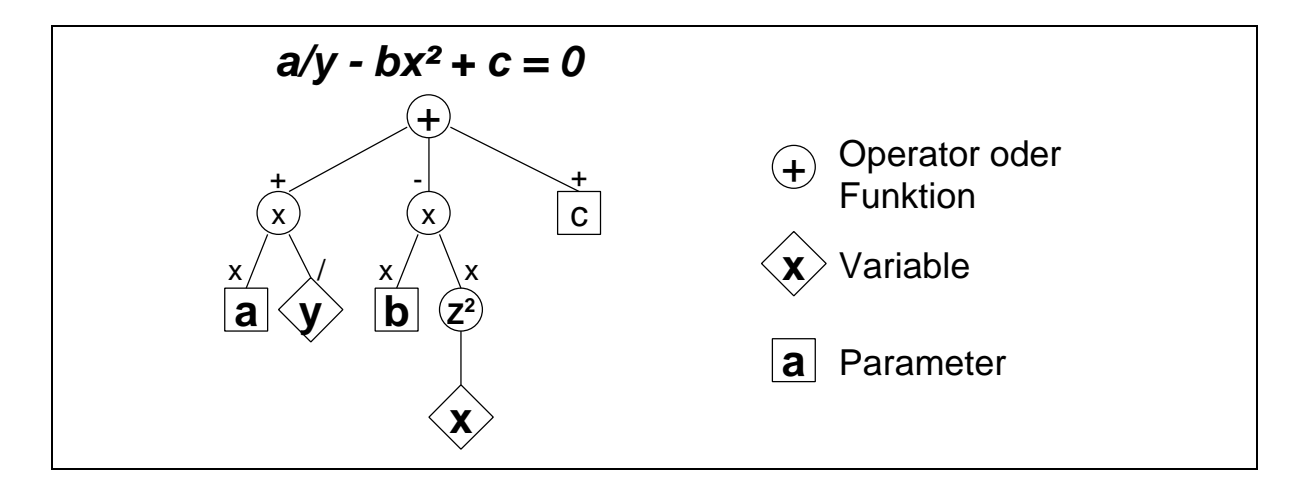

**Abbildung 2-7:** Darstellung von allgemeinen Gleichungen in Baumstruktur /Weinmann 1999/

Auf die Gleichungsbäume von *PlaNet* lassen sich mittels Tiefensuche eine Reihe von wichtigen Suchvorgängen durchführen. Dieses sind:

- Suche nach Variablen in der Gleichung,
- Feststellen, nach welchen Variablen eine Gleichung linear aufgelöst werden kann.

Als wichtigste Aufgabe werden die einfachsten Rechen- und Umformungsregeln der Computeralgebra angewandt, so daß *PlaNet* in der Lage ist, die im Simulationsmodell definierten linearen und sequentiell lösbaren Gleichungen symbolisch zu lösen /Weinmann 1999/, /Grabmeier 1999/, /Jenks 1992/.

# **2.4.5 Symbolisches Lösen einer Gleichung in Baumstruktur in** *PlaNet*

Das in *PlaNet* implementierte Verfahren zur algebraischen Umformung von linearen Gleichungen nach einer Unbekannten ist ausführlich in der Arbeit von J. Weinmann beschrieben /Weinmann 1999/. Es erfolgt an dieser Stelle daher eine Zusammenfassung und eine anschauliche Darstellung der wichtigsten Schritte und Regeln zur Umformung einer Gleichung, repräsentiert durch einen Gleichungsbaum (s. Abbildung 2-8).

Da die Gleichungen in impliziter Form gespeichert werden, ist der Wurzelknoten des Gleichungsbaumes zumeist ein ⊕-Knoten, so auch im Beispiel in Abbildung 2-8. Zur Umformung der Gleichung aus Abbildung 2-8 nach der Unbekannten y müssen die wichtigsten nachfolgend aufgeführten Schritte ausgeführt werden:

- Die Umformung der Gleichung beginnt mit dem Anlegen einer Grundstruktur, wodurch eine Aufteilung der umgeformten Gleichung in einen Nenner (linker Nachfolgeknoten) und einen Zähler (rechter Nachfolgeknoten) ermöglicht wird (Schritt 1).
- In Schritt 2 werden alle Teilbäume, in denen die unbekannte Variable nicht enthalten ist invertiert und dem Zähler hinzugefügt.
- Bei den Teilbäumen, welche die unbekannte Variable enthalten, muß unterschieden werden in:

1. die unbekannte Variable hängt an einem ⊕-Knoten:

- In diesem Fall wird der gesamte Teilbaum invertiert und unter Weglassung der Unbekannten an den Zähler der Grundstruktur angehängt (Schritt 3).
- Zusätzlich wird ein neuer Teilbaum ermittelt, der sich ergibt, wenn beginnend bei der unbekannten Variable, die Knoten des Original-Gleichungsbaumes nach oben in Richtung Wurzelknoten durchlaufen werden. Dabei wird die Unbekannte gleich 1 gesetzt und alle ⊕-Knoten mit den daran befindlichen Teilbäumen ignoriert. Der so entstandene neue Teilbaum wird zum Nenner hinzugefügt (Schritt 4).
- 2. die unbekannte Variable hängt an einem ⊗-Knoten

Der komplette Teilbaum wird ohne die unbekannte Variable dem Nenner hinzugefügt (Schritt 5)

• Alle überflüssigen Knoten im Gleichungsbaum werden unter Anwendung zahlreicher Vereinfachungsregeln entfernt.

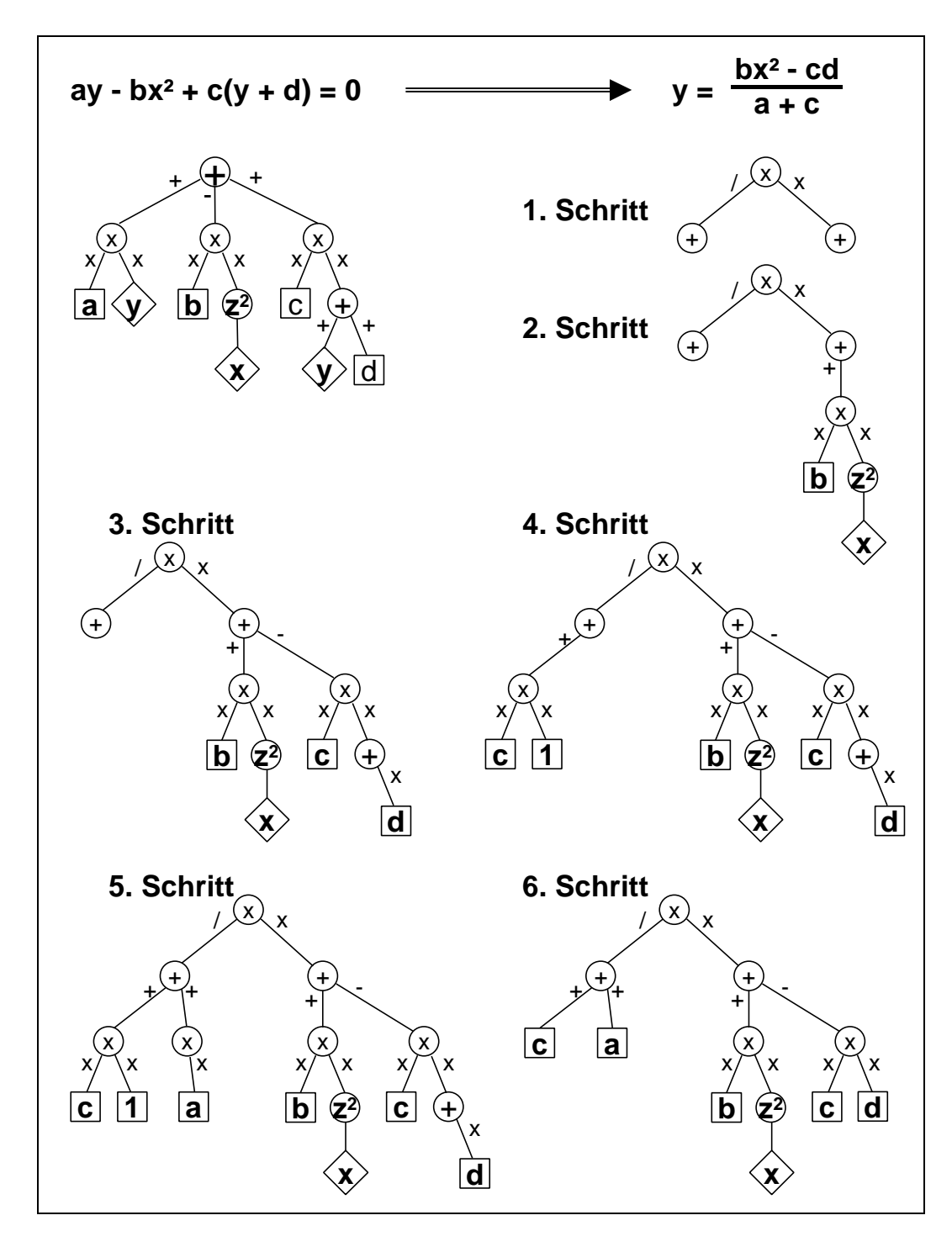

**Abbildung 2-8:** Umformung eines Gleichungsbaumes /Weinmann 1999/

Der umgeformte Gleichungsbaum steht für die rechte Seite (RHS) der algebraisch umgeformten Gleichung (s. Abbildung 2-8). Die nicht mehr im Gleichungsbaum enthaltene unbekannte Variable y stellt die linke Seite (LHS) der umgeformten Gleichung dar.

Die unbekannte Variable der Originalgleichung kann berechnet werden, indem der einmal umgeformte Gleichungsbaum mittels Tiefensuche abgearbeitet wird, die Zahlenwerte für die bereits berechneten Variablen, Parameter und Konstanten eingesetzt und die Operatoren und Funktionen ausgeführt werden.

Nach der einmaligen symbolischen Lösung einer Gleichung erfolgt in einer Schleife die numerische Berechnung der konkreten Ergebnisse für alle Modellierungsperioden, alle Regionen und alle Cases (s. Abschnitt 2.3.4).

## **2.4.6 Lösungsverfahren**

Die Berechnung der aus den Modulen *PlaNet-Flow* und *PlaNet-Cost* erzeugten Gleichungssysteme erfolgt mit einem gemeinsamen Lösungsverfahren. Der dabei verwendete Gleichungslöser basiert auf einem von F.E. Cellier beschriebenen Verfahren zur Lösung großer Systeme aus algebraischen Gleichungen oder Differentialgleichungen, wobei für das weitestgehend lineare Gleichungssystem *von PlaNet* 3.2 ein vereinfachtes Lösungsverfahren zur Berechnung linearer Gleichungssysteme eingesetzt wird. Das allgemeine Lösungsverfahren nach F.E. Cellier, wie auch das hier angewandte vereinfachte Lösungsverfahren beruht auf der Ermittlung der Lösungsreihenfolge aller Gleichungen und der anschließenden sukzessiven Lösung der einzelnen Gleichungen nach der jeweils unbekannten Variablen /Cellier 1991/. Die Programmierung des vereinfachten Lösungsverfahrens erfolgte in Visual Basic 3.0. Die wenigen nicht linearen Gleichungen des Moduls *PlaNet-Cost* werden durch die explizit implementierten Lösungsalgorithmen schon bei der Aufstellung des Gleichungssystems gelöst. Die berechneten Variablen stehen dann als Eingabeparameter für das restliche lineare Gleichungssystem zur Verfügung. Das gesamte Lösungsverfahren besteht im wesentlichen somit aus zwei Schritten:

- der Ermittlung der sequentiellen Lösungsreihenfolge
- dem Auflösen der Gleichungen nach der unbekannten Variablen und dem Berechnen des Ergebnisses.

Vor der jeweiligen Anwendung des Lösungsverfahrens ergänzt der sogenannte Mapping-Algorithmus fehlende Parameterwerte zu einem vollständigen Eingabeparameter-Datensatz. Zur Ergänzung der fehlenden Parameterwerte werden verschiedene Interpolations- und Extrapolationsregeln eingesetzt.

Bei der für alle Zeitpunkte, Regionen und Cases üblichen Mehrfachberechnung des Gleichungssystems erfolgt zuerst die Ermittlung der Lösungsreihenfolge, indem das gesamte lineare Gleichungssystem nach Gleichungen mit nur einer unbekannten Variablen durchsucht wird. Da mit Hilfe dieser Gleichungen die jeweils unbekannte Variable gelöst werden kann, werden die Nummern dieser Gleichungen in eine Lösungsreihenfolgetabelle übertragen und die bis dato unbekannten Variablen als bekannt markiert. Diese Suche wird solange wiederholt, bis alle unbekannten Variablen bestimmt sind.

Im letzten Schritt erfolgt die Auflösung der Gleichungen und die Berechnung der Ergebnisse. Zur Auflösung der Gleichungen werden diese nach der in der Lösungsreihenfolgetabelle ermittelten Lösungsreihenfolge abgearbeitet und nach der jeweils unbekannten Variablen umgeformt. Anschließend erfolgt in derselben Reihenfolge die Mehrfachberechnung der Variablenwerte für jeden Zeitpunkt, jede Region und jeden Case. Dazu werden die Eingabeparameter und die jeweils benötigten schon zuvor berechneten bekannten Variablenwerte sukzessive in die umgeformten Gleichungen eingesetzt.

## **2.5 Stand der Technik bei der Parallelisierung von Energiesystemmodellen**

Das einzige bisher parallelisierte Verfahren für die Simulation von Energiemodellen ist das *PlaNet*-Simulationsverfahren /Weinmann 1999/. Das zugrunde liegende mathematische Modell - ein lineares Gleichungssystem - wurde schon weitestgehend in den Abschnitten 2.4.2 und 2.4.3 beschrieben.

Grundlage der Parallelisierung des Energiesystemmodells *PlaNet* ist die Zerlegung des Gesamtproblems auf der Ebene des Realmodells in unabhängige Teilprobleme. Abbildung 2-9 verdeutlicht die Vorgehensweise bei der Dekomposition des RES. Ausgangspunkt ist ein graphentheoretisches Verfahren, welches aus dem RES des Energiesystems mit Hilfe der Strukturinformationen des mathematischen Modells einen gerichteten Graphen generiert, dessen Knoten jeweils nur Teilbereiche des gesamten Gleichungssystems zugeordnet sind. Dieser Graph gibt die grobe Berechnungsrichtung im RES wieder und wird daher als Lösungsreihenfolge (LRF)-Graph bezeichnet. Prozesse und Güter des RES werden durch die Knoten des LRF-Graphen repräsentiert. Im nächsten Schritt wird aus dem LRF-Graph ein Komponenten-Graph abgeleitet. Die Knoten dieses Graphen sind einzelne, sequentiell lösbare Knoten oder zyklische Bereichen des LRF-Graphen. Im Falle eines Zyklus im LRF-Graph werden mehrere LRF-Graphknoten zu einem Komponenten-Graphknoten zusammengefaßt. Nach der Aufstellung des Komponenten-Graphen wird unter dem Aspekt einer gleichmäßigen Lastverteilung auf die Prozessoren des zur Verfügung stehenden Mehrprozessorrechners der Task-Graph erzeugt, welcher die Knoten des Komponenten-Graph zu unabhängigen Tasks kumuliert. Diese werden im letzten Schritt auf die vorhandenen Prozessoren verteilt und das Ergebnis des Simulationsmodells berechnet /Weinmann 1999/.

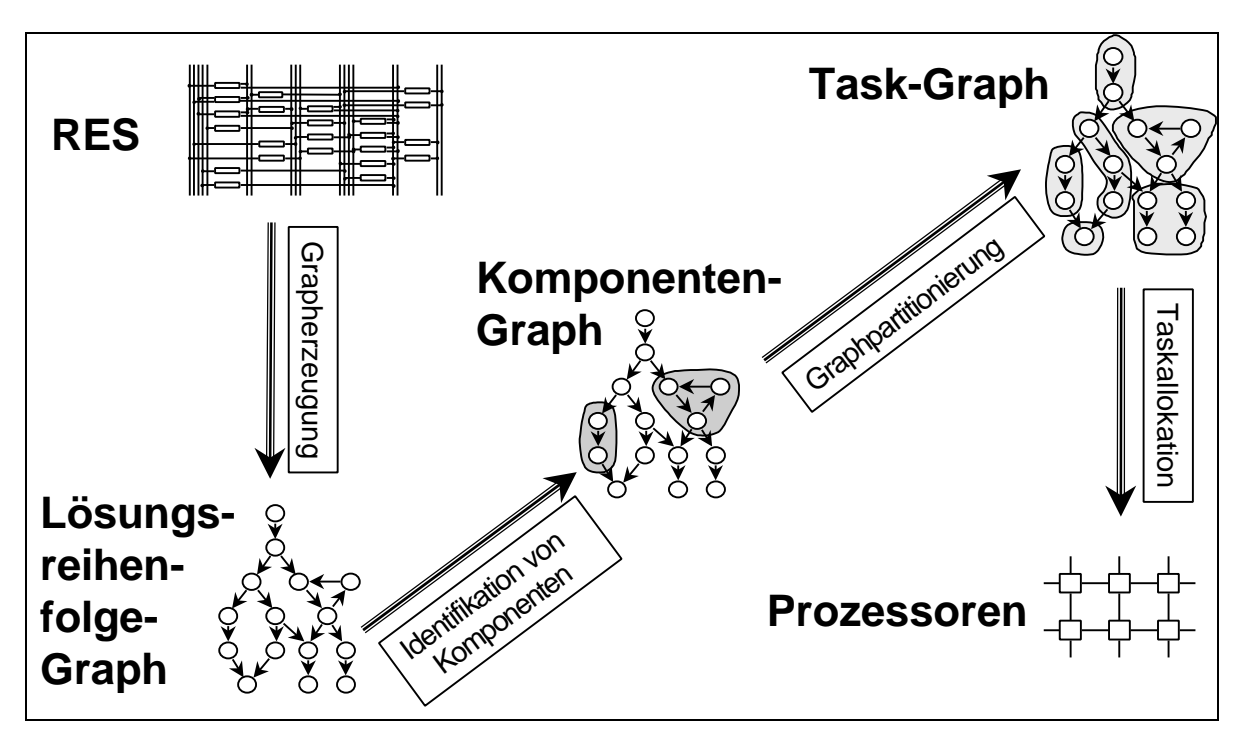

**Abbildung 2-9:** RES-Dekompositionsverfahren /Weinmann 1999/

Parallelisiert wurde im wesentlichen das zuvor beschriebene Verfahren nach F.E. Cellier zur Lösung von sequentiell lösbaren linearen Gleichungssystemen (s. Abschnitt 2.4.6) /Cellier 1991/. Auf einem Mehrprozessorrechner mit 64 Prozessoren wurde eine bis zu 18-fache Beschleunigung gegenüber der sequentiellen Ausführung des graphentheoretischen Verfahrens für die Berechnung des Gleichungssystems gemessen /Weinmann 1999/.

Das parallelisierte Simulationsverfahren erkennt zwar schon Rückkopplungsschleifen und kann die daraus resultierenden simultanen linearen Gleichungssysteme mit dem direkten Lösungsverfahren der LU-Zerlegung lösen, jedoch unterstützt der bisherige Modellgenerator nicht die Modellierung von Rückkopplungsschleifen /Faires, Burden 1994/, /Weinmann 1999/. Ebensowenig können mit dem Modellgenerator der Austausch von Gütern zwischen den Regionen und Speicherprozesse abgebildet werden, die für eine realistischere, quasidynamische Simulation notwendig sind. Auch ist das parallelisierte Simulationsverfahren nicht in der Lage, Güteraustausch und Speicherprozesse zu berechnen. Nicht möglich ist außerdem die Berechnung von Teilgebieten mit zeitlich höherer Auflösung. Das zugrunde liegende lineare mathematische Modell schließt außerdem die Modellierung nichtlinearer Zusammenhänge aus. Da außerdem keine Lastallokation von Gütern möglich ist, können Güter auch mit dem parallelisierten Lösungsverfahren nur nach Marktanteilen aufgeteilt werden.

Um die umfangreichen Fragestellungen der strategischen Energieplanung beantworten zu können, sind Energiesysteminstrumente notwendig, welche den Umgang mit komplexen Energiesystemmodellen und den Unsicherheiten deren zukünftiger Entwicklung ermöglichen. Ausgangspunkt für diese Arbeit ist das in Abschnitt 2.4 beschriebene Simulationsmodell *PlaNet.* Dieses hat wesentliche Vorteile, vor allem bei der Modellbildung, bei der Datenverwaltung und der umfangreichen Szenariotechnik mit Unterstützung des Case-Managers (s. Abschnitt 2.3.4). Durch die Wahl von *PlaNet* ergibt sich allerdings die Notwendigkeit einer methodischen Weiterentwicklung des bestehenden *PlaNet*-Verfahrens zur Modellierung und Simulation von Energiesystemen, um nicht länger den Beschränkungen des aktuell realisierten Simulationsverfahrens *PlaNet 3.2* zu unterliegen. Die methodischen Erweiterungen werden in den nachfolgenden Abschnitten erläutert, wobei das neue *PlaNet-*Energiesystemmodell den Namen *PlaNet 2000* tragen wird.

## **3.1 Das erweiterte RES**

Das erweiterte RES von *PlaNet 2000* kann im Gegensatz zum RES von *PlaNet 3.2* hierarchisch gegliedert werden, wodurch eine regionale und auch sektorale Untergliederung der RES-Struktur möglich wird (s. Abbildung 3-1).

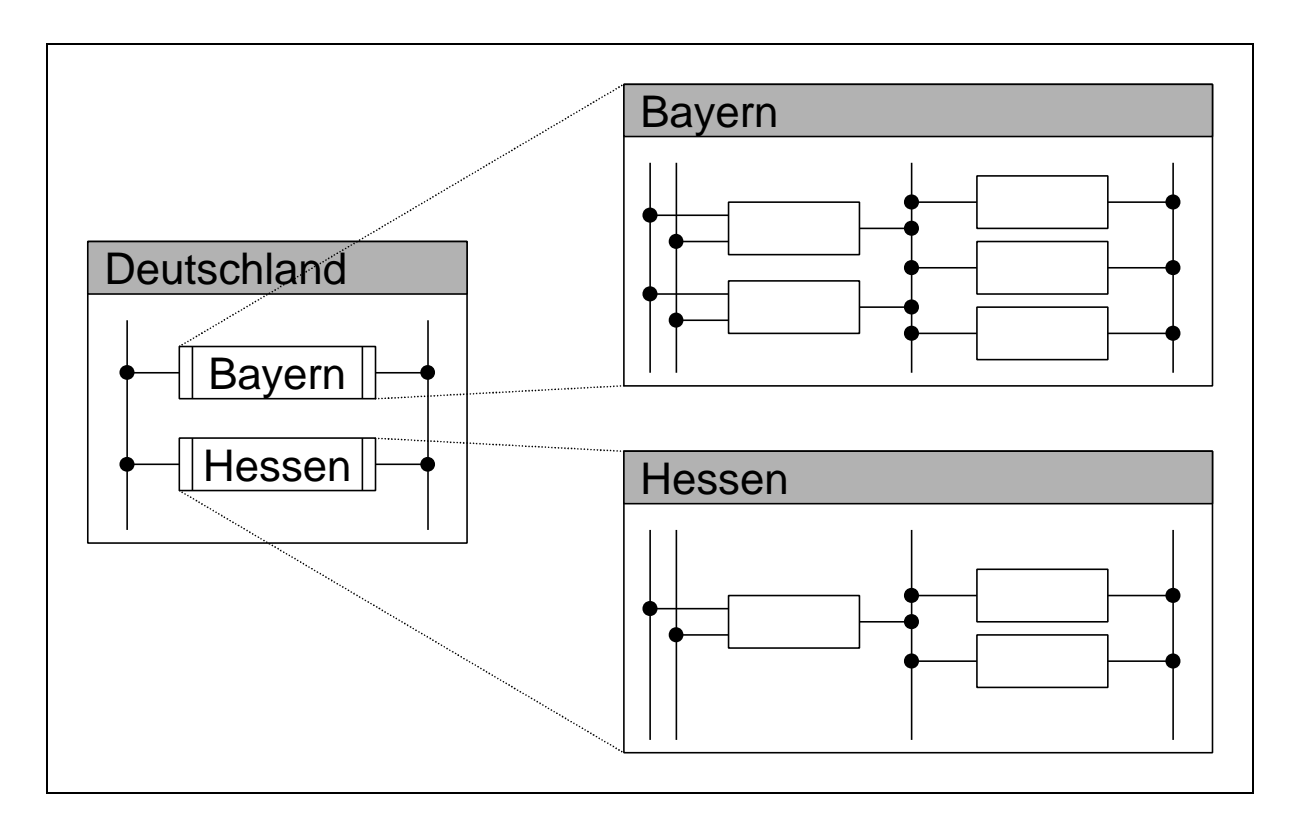

**Abbildung 3-1:** Hierarchische Gliederung des RES in *PlaNet* 2000

Das neue grafische Element zur Untergliederung der RES-Struktur ist der Container. Ein Container wird im RES, ebenso wie ein Prozeß, durch ein Rechteck repräsentiert, wobei der Container durch zwei Balken am rechten und linken Ende des Rechteckes gekennzeichnet ist. Im Gegensatz zu einem Prozeß, der eine Technologie darstellt und die mathematischen Gleichungen zur Beschreibung des Umwandlungsprozesses enthält, ist ein Container ein grafisches Objekt das lediglich zur Gliederung des RES beiträgt. Jeder Container kann daher Prozesse, Güter und auch weitere Container enthalten. Auf der linken Seite von Abbildung 3-1 ist die Sicht auf den obersten Container - in diesem Fall "Deutschland" - dargestellt. Im Container "Deutschland" sind zwei Güter und die Regionencontainer "Bayern" und "Hessen" enthalten. Durch Auswahl eines Containers auf der grafischen Oberfläche kann dieser geöffnet werden und sichtbar wird die in dem jeweiligen Container enthaltene Struktur (auf der rechten Seite von Abbildung 3-1 zu erkennen).

Im ausgeklappten, flachen RES - ohne hierarchische Gliederung - werden die durch die Container zusammengefaßten Bereiche des RES deutlich sichtbar (s. Abbildung 3-2).

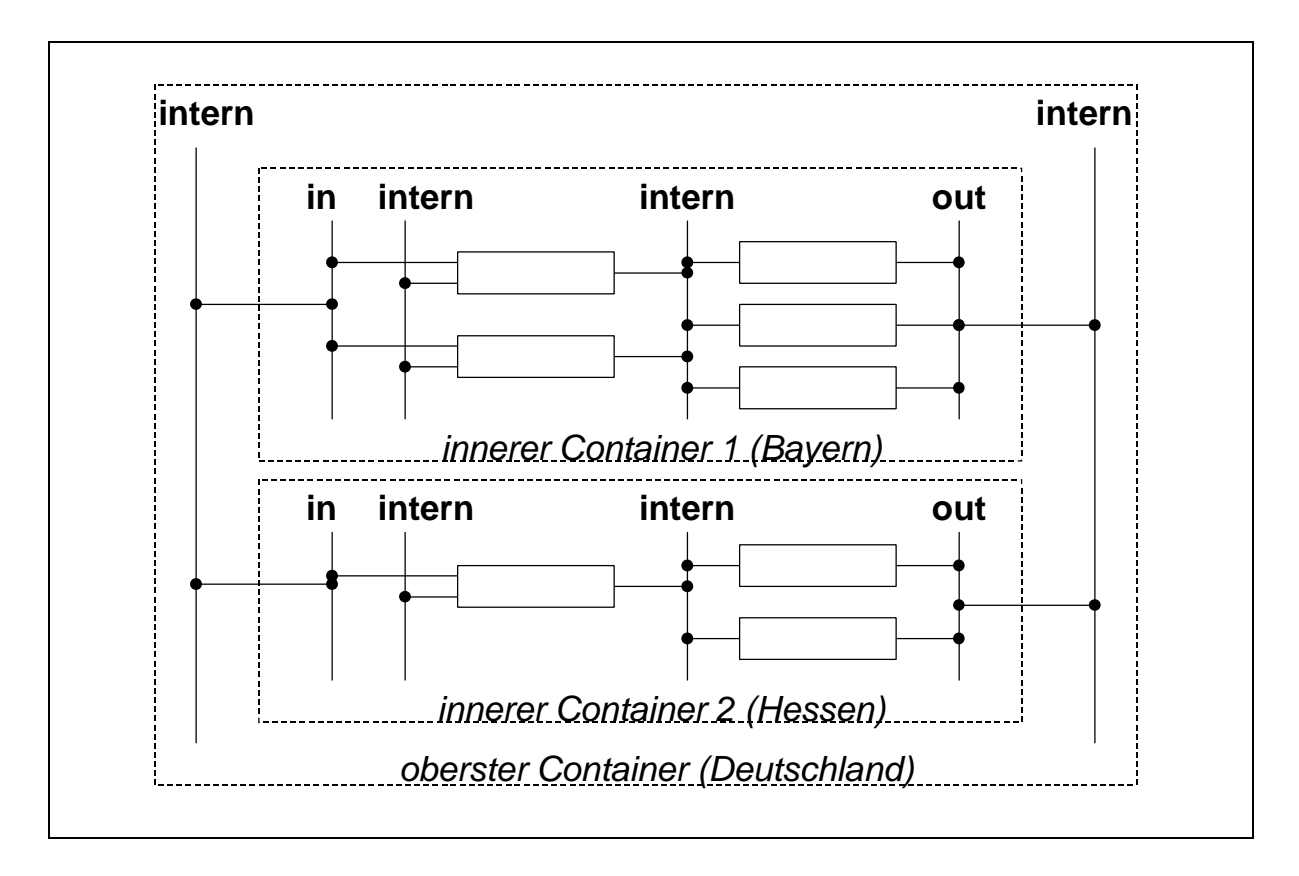

**Abbildung 3-2:** Interne Güter, sowie In- und Out-Güter im flachen RES mit Containern

Wie im flachen RES (s. Abbildung 3-2) zu erkennen ist, müssen durch die Verwendung von Containern an den Containergrenzen zwei Güter direkt miteinander verbunden werden, weshalb die starre Regelung, daß sich in einem RES Güter und Prozesse abwechseln müssen, aufgehoben wird. Die Güter des RES sind nun nicht mehr gleichwertig. Es muß eine Unterscheidung in interne Güter, In-Güter und Out-Güter erfolgen (s. Abbildung 3-2). Interne Güter dürfen keine Verbindungen (Links) aus dem eigenen Container heraus nach außen haben. Sehr wohl aber darf ein internes Gut eine Verbindung (Link) in einen untergeordneten Container hinein haben. Zudem dürfen nur interne Güter für den Austausch von Mengen von Gütern mit Hilfe von Export/Import-Prozessen zwischen Container derselben Hierarchieebene verwendet werden (s. Abschnitt 3.3). Güter zur Speicherung einer bestimmten Menge eines Gutes (s. Abschnitt 3.2) müssen ebenfalls interne Güter sein. Daraus folgt: In- und Out-Güter dürfen weder exportiert bzw. importiert, noch gespeichert werden. Kennzeichnend für In- wie auch für Out-Güter ist genau eine Verbindung (Link) aus dem eigenen Container heraus in einen übergeordneten Container. In-Güter bilden die Eingangsgröße für einen weiter innen liegenden Prozeß, während Out-Güter von einem weiter innen liegenden Prozeß erzeugt werden.

Im Gegensatz zum flachen RES unterstützt die vorgenommene Erweiterung die Top-Down Modellierung und ermöglicht eine bessere Strukturierung komplexer Energiesystemmodelle durch regionale, sektorale und auch technologische Untergliederung.. Mit dieser Erweiterung des RES ist es nun möglich, alle nachfolgenden methodischen Erweiterungen zur Modellierung von Energiesystemen mit *PlaNet* abzubilden.

# **3.2 Speicher und Bestände**

Speicher werden vor allem auf der Erzeugerseite des Energiesystems benötigt, während Bestände vermehrt auf der Verbraucherseite des Energiesystems zu finden sind. Als Beispiele für Speicher seien saisonale Wärmespeicher und Pumpspeicherwerke genannt. Beispiele für Bestände und Bestandsänderungen sind die Entwicklung des Gebäudebestandes oder die Entwicklung des Verkehrsaufkommens aufgrund des Kraftfahrzeugbestandes /Camos et al. 1986/. Speicher und Bestand dienen in einem Energiesystem dazu, eine bestimmte Menge eines Gutes aus der vorhergehenden Berechnungsperiode in die momentan berechnete zu transportieren. Um Speicher und Bestandsänderungen abbilden zu können, muß eine diskrete, dynamische Simulation möglich sein, welche aufeinanderfolgende Modellierungsperioden intertemporal miteinander verknüpft. Bei Speichern berechnet sich der momentane Speicherfüllstand  $Q_{\text{Sn}}(t)$  nach der allgemeinen Speichergleichung (3-1) aus dem vergangenen Füllstand und der Änderung des Speicherfüllstandes in einer bestimmten Zeitperiode /Weber et al. 1997/, /Albiger 1997/, /Weinmann 1999/. Speicherverluste werden durch den Speichernutzungsgrad η berücksichtigt. Dieselbe Gleichung ist auch für die Bestimmung eines zukünftigen Bestandes anzuwenden.

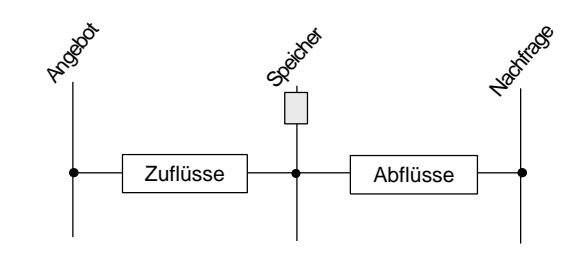

$$
Q_{Sp}(t) = \mathbf{h}(t) \cdot Q_{Sp}(t-1) + \sum_{\text{Zuffiisse } i} q\text{flow}_i(t) - \sum_{\text{Abfliisse } j} q\text{flow}_j(t) \tag{3-1}
$$

Für die Erweiterung des Simulationsmodells wurde eine allgemeinere Formulierung intertemporaler Zusammenhänge eingeführt. Mit Hilfe der sogenannten *timeshift*-Funktion (s. auch Abbildung 3-3) ist es möglich beliebige Zeitpunkte auf der Zeitachse intertemporal miteinander zu verknüpfen. Nachfolgend ist eine Erläuterung der neuen *timeshift*-Funktion mit ihren Argumenten angeführt.

# *double timeshift (long var<sup>i</sup> , long timestep, double defaultValue)*

mit: *var<sup>i</sup>* Variable i, auf welche die *timeshift*-Funktion angewendet werden soll, *timestep* Zeitschritte in Abhängigkeit der Zeitschrittweite (*timestep*  $\in \mathbb{Z} \setminus \{0\}$ ), *defaultValue* Vorgabewert, der eingesetzt wird, sofern in der Zeitreihe kein Wert für den gewählten Zeitpunkt gefunden werden kann.

Das erste Argument der *timeshift*-Funktion gibt die Variable an, deren Wert aus einem anderen Zeitschritt als dem momentan berechneten benutzt werden soll. Der momentane Zeitschritt ist der Zeitschritt t.

Das zweite Argument *timestep* der *timeshift*-Funktion bestimmt die Anzahl der Zeitschritte auf der Zeitachse der Zeitreihe in Abhängigkeit der Zeitschrittweite. Negative *timestep*-Werte bedeuten einen Zugriff auf Vergangenheitswerte; mit positiven *timestep*-Werten ist ein Zugriff auf zukünftige Werte möglich. Im ersten Beispiel von Abbildung 3-3 ist die Zeitschrittweite 1 Jahr. Dem Argument *timestep* wurde der Wert -1 zugewiesen. Dies bedeutet, daß bei der Berechnung des Wertes für das Jahr 2000 auf den Wert von 1999 zurückgegriffen wird. Im zweiten Beispiel wurde eine Zeitschrittweite von fünf Jahren gewählt. Der Zeitschritt *timestep=-2* bedeutet hier, daß bei der Berechnung des Wertes für das Jahr 2000 auf den Wert des Jahres 1990 zurückgegriffen wird.

Das dritte Argument *defaultValue* gibt den Rückgabewert der *timeshift*-Funktion an, wenn in der Zeitreihe kein Wert für den Zeitpunkt gefunden werden kann, auf den die *timehift*-Funktion zugreifen soll.

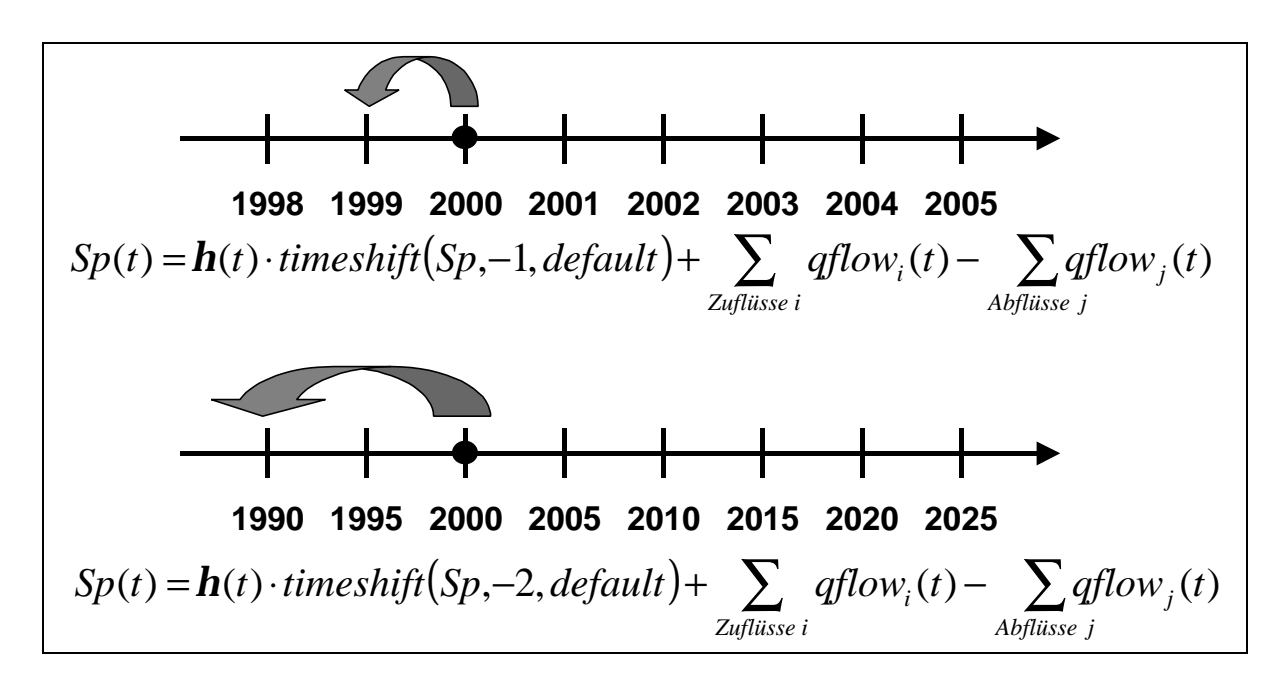

**Abbildung 3-3:** Intertemporale Verknüpfungen mit der allgemeinen timeshift-Funktion

Die allgemeine Formulierung von Speicher und Bestandsgleichungen nach Gleichung (3-1), bei denen rekursiv mit Hilfe der *timeshift*-Funktion auf die Werte der jeweils vorausgegangenen Modellierungsperiode zurückgegriffen wird, gibt Gleichung (3-2) wieder.

$$
Q_{Sp}(t) = \mathbf{h}(t) \cdot \text{timesshift} \left(Q_{Sp}, -1, \text{defaultValue}\right) + \sum_{\text{Zuffiisse } i} \text{qflow}_i(t) - \sum_{\text{Apfliisse } j} \text{qflow}_j(t) \quad (3-2)
$$

mit: *defaultValue* Wert der eingesetzt wird, sofern in der Zeitreihe kein passender Vergangenheitswert gefunden werden kann.

## **3.3 Export/Import - Interregionaler Austausch**

Unter Export/Import wird der Austausch von Gütern zwischen verschiedenen Unterregionen des Energiesystemmodells durch Transportprozesse verstanden. Interregionaler Austausch ist die Voraussetzung für regionalisierte Energiemodelle /Schaumann 1997/. Mit Hilfe solcher Modelle ist es möglich, die ortsabhängige Gewinnung von Resourcen und deren Transport in andere Regionen zu berücksichtigen. Dabei soll sowohl der Transport eines Gutes von Region A nach Region B möglich sein, als auch der gleichzeitige Transport desselben Gutes von Region B nach Region A. Um Transportkosten der jeweiligen Regionen zuteilen zu können, muß es möglich sein, für beide Regionen Transportwirkungsgrade und spezifische Transportkosten festzulegen.

Im erweiterten RES sind Regionen Bereiche des RES, die in "Regionen"-Containern zusammengefaßt werden. Export/Import ist nicht nur zwischen "Regionen"-Container, sondern zwischen allen Containern des RES möglich, sofern die exportierten und importierten Güter interne Güter von derselben Substanz sind.

Abgebildet werden Export/Import-Beziehungen zwischen den Containern A und B durch jeweils zwei Import und Exportprozesse (s. Abbildung 3-4). Dabei ist der Output des Exportprozesses der Input des jeweils zugehörigen Importprozesses, wofür bei der Generierung des mathematischen Modells dieselbe Variable (qflow<sub>2</sub>) verwendet werden kann (s. Abbildung 3-4). Dafür ist aber auch hier ein Aufbrechen der ehemals strikten RES-Regel, eines Wechsels von Gütern und Prozessen notwendig, da zwei Prozesse direkt miteinander verbunden werden.

Gleichung (3-3) wird zur Berechnung aller internen Güter verwendet. Durch die zuvor beschriebene Modellierung von Export/Import-Beziehungen kann zur Bestimmung der Menge des Gutes QA ebenfalls Gleichung (3-3) angewandt werden. Dieselbe Gleichung gilt dann auch für die Ermittlung der Menge des Gutes  $Q_B$ .

$$
Q_A = \sum_{\text{Zuffiisse } i} qflow_i - \sum_{\text{Abfliisse } j} qflow_j \tag{3-3}
$$

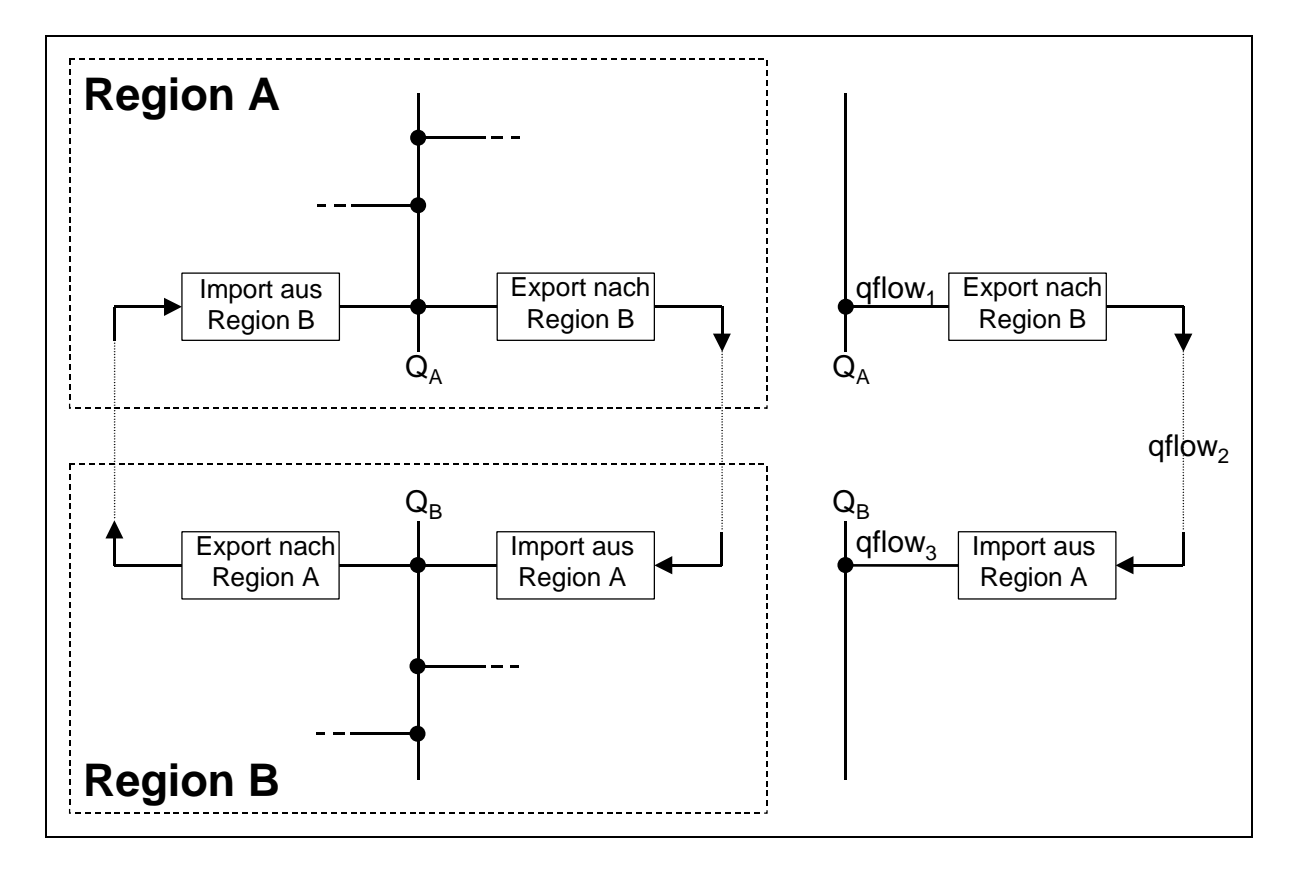

**Abbildung 3-4:** Regionaler Austausch im RES

# **3.4 Nichtlinearitäten**

Mit dem neuen *PlaNet*-Simulationsverfahren können auch nichtlineare Zusammenhänge abgebildet werden. Nichtlineare Gleichungen werden beispielsweise zur Beschreibung des Konsumverhaltens benötigt, wie in der Arbeit von Weber anhand der ökonometrisch geschätzten Gleichungen zur Beschreibung des Kaufverhaltens für einen PKW dargestellt ist /Weber et al. 1997/. Außerdem können nichtlineare Kennlinien zur detaillierteren, lastabhängigen Beschreibung des Wirkungsgrades von Prozessen (z.B. Pumpenkennlinie) verwendet werden.

Eine Erweiterung des in Abschnitt 2.4.6 beschriebenen Lösungsverfahrens für das lineare Gleichungssystem von *PlaNet 3.2* ermöglicht die Berechnung von nichtlinearen Gleichungen. Durch das sukzessive Auflösen der Gleichungen in der zuvor festgelegten Lösungsreihenfolge können auch nichtlineare Gleichungen dadurch berechnet werden, daß sie an einen entsprechenden Gleichungslöser übergeben werden. Da die Umkehrfunktion vieler nichtlinearer Gleichungen nicht eindeutig ist, gibt es die Einschränkung, daß jede Gleichung nur nach solchen Variablen aufgelöst werden kann, die linear in der Gleichung vorkommen /Weinmann 1999/. Neben der Nichteindeutigkeit von Umkehrfunktionen ist ein weiterer Grund für diese Einschränkung, daß andere nichtlineare Funktionen, wie beispielsweise bedingte Anweisungen, ebenso wie MIN- und MAX-Funktionen gar keine Umkehrfunktion besitzen.

| <b>Beziehung</b>                                                                  |       |                                | <b>Bezeichnung</b>               |  |
|-----------------------------------------------------------------------------------|-------|--------------------------------|----------------------------------|--|
| $qflow_{x} - \prod_{k} r_{k} \cdot qflow_{ik} = 0$                                |       | $(3-4)$                        |                                  |  |
| $qflow$ <sub>x</sub> - $\sum_k qflow$ <sub>ik</sub> <sup>r</sup> <sub>k</sub> = 0 |       |                                | $(3-5)$                          |  |
| $qflow$ <sub>x</sub> - $\sum_{k} r_k$ $qflow$ <sub>ik</sub> = 0                   |       | $(3-6)$                        |                                  |  |
| $qflow$ <sub>x</sub> - $\sum r_k \cdot \exp(qflow$ <sub>ik</sub> $) = 0$          |       | $(3-7)$                        |                                  |  |
| $qflow$ <sub>x</sub> - $\sum_{k} r_k \cdot ln(qflow_{ik}) = 0$                    |       | $(3-8)$                        |                                  |  |
| mit:                                                                              | gflow |                                | Quantum eines Flusses – Variable |  |
|                                                                                   | r     | Attribut – Parameter           |                                  |  |
| Index:                                                                            | Ť     | Index von Prozeß i             |                                  |  |
|                                                                                   | k     | Laufindex über Güter           |                                  |  |
|                                                                                   | X     | Index der unbekannten Variable |                                  |  |

**Tabelle 3-1:** Nichtlineare Funktionen zur Beschreibung der Relation zwischen Flüssen /Schuler 2000/

Da mit *PlaNet* üblicherweise nur die makroskopischen Zusammenhänge in einem Energiesystem beschrieben werden, genügen im wesentlichen, die zur Abbildung nichtlinearer Umwandlungsprozesse, welche typischerweise im Bereich der Energienachfrage auftreten, in Tabelle 3-1 aufgeführten logarithmischen, exponentiellen und potentiellen Funktionen /Schuler 2000/.

# **3.5 Rückkopplungen in der RES-Struktur**

Rückkoppelungen in der RES-Struktur sind notwendig, um Teile eines erzeugten Gutes (Produkt / Dienstleistung) dem Energiesystem wiederum als Input zur Verfügung zu stellen /Weber et al. 1997/. Rückkoppelungen treten auf bei allen Arten von Recyclingprozessen (Bsp. Papier-Recycling), beim Einsatz von Wärmerückgewinnungsanlagen, bei der Nutzung von landwirtschaftlichen Reststoffen (Bsp. Dung zur Düngung der Anbauflächen oder Rapsöl zum Antrieb der Traktoren) und auch beim Betrieb von Energieerzeugungsanlagen (Bsp. Stromeigenverbrauch für Pumpstrom, u.ä.).

Jede Rückkopplung in der RES-Struktur ergibt einen geschlossenen Weg (Zyklus) im Lösungsreihenfolge-Graph (s. Abbildung 3-5). Identifiziert werden diese Bereiche bei der Tiefensuche im Graph mit Hilfe des Tarjan-Algorithmus /Tarjan 1972/. Zyklen im Lösungsreihenfolge-Graph führen zu geschlossenen Gleichungssystemen, die simultan gelöst werden müssen, d.h. es läßt sich für diese Gleichungen keine sequentielle Lösungsreihenfolge bestimmen.

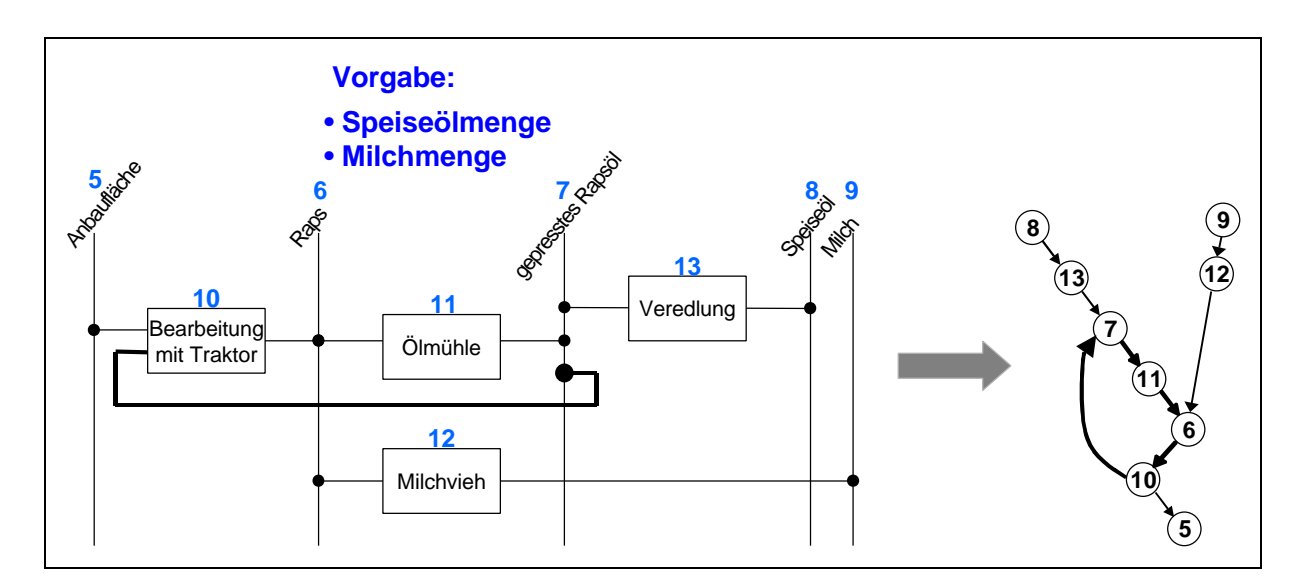

**Abbildung 3-5:** Algebraische Rückkopplungsschleife im RES mit LRF-Graph

Ist das simultan zu lösende Gleichungssystem ein lineares Gleichungssystem, so können zur numerischen Lösung die beiden direkten Lösungsverfahren Matrizenfaktorisierung (LU-Zerlegung) und Gaußsches Eliminationsverfahren verwendet werden /Weinmann 1999/. Als iterative Lösungsverfahren können beispielsweise das Jakobi- oder das Gauß-Seidel-Verfahren eingesetzt werden /Faires, Burden 1994/. Alle numerischen Verfahren sind beispielsweise in den Bibliotheken LINPACK und LAPACK, sowie im Kernel kommerzieller Produkte, wie MATLAB oder MATHEMATICA, vorhanden.

Um die numerische Mehrfachberechnung der simultan zu lösenden Gleichungssysteme zeitreihenbasierter Simulationsmodelle zu vermeiden, werden Computeralgebra-Systeme zur einmaligen symbolischen Lösung eingesetzt. Ein Computeralgebra-System, das im C++- Quellcode des ausführbaren Simulationsverfahrens eingebettet werden konnte, ist der "Interpreter for symbolic manipulation of mathematical expressions", der eine symbolische Lösung von geschlossenen linearen Gleichungssystemen ermöglicht /Interpreter 2000/.

## **3.6 Modellierung von Bereichen des RES mit höherer zeitlicher Auflösung**

Zur realistischeren Abbildung von Vorgängen mit einem innerhalb einer Zeitperiode zeitlich sehr unterschiedlichen Verhalten in einem Energiesystem, muß das Modell in der Lage sein, bestimmte vom Benutzer definierte Bereiche des Energiesystemmodells mit einer höheren zeitlichen Auflösung zu berechnen. Zeitlich sehr unterschiedliches Verhalten kann in einem Energiesystem meist auf der Nachfrageseite beobachtet werden /Albiger 1997/. Der Benutzer muß dazu neben dem betroffenen Bereich des RES auch die Perioden der höheren zeitlichen Auflösung spezifizieren.

Zeitlich sehr stark abhängige Vorgänge in einem Energiesystem sind beispielsweise der Lastgang von Raumwärme- und Strombedarf in Haushalten. Der Raumwärmebedarf ist dabei sehr stark jahreszeitabhängig. So ist der Raumwärmebedarf an kalten Wintertagen maximal, während an warmen Sommertagen überhaupt keine Raumwärme benötigt wird. Der Strombedarf ist ebenfalls abhängig von der Jahreszeit und zusätzlich sehr stark von der Tageszeit. Innerhalb eines Tages kann der Strombedarf in Haushalten zwischen der halben und der vollen Maximallast variieren. Dabei ist gegen Mittag und gegen Abend jeweils eine Stromspitze zu beobachten, während in den sehr frühen Morgenstunden die geringste Stromlast auftritt. Auch in den Sektoren Industrie, Kleinverbraucher und Verkehr können auf der Nachfrageseite des Energiesystems zeitlich sehr stark variierende Prozesse identifiziert werden.

Abbildung 3-6 zeigt die Lastganglinie eines Heizkraftwerkes zur Deckung des Raumwärmeund Warmwasserbedarfs einer Wohnsiedlung. Aufgetragen ist die mittlere Leistung für jeden Monat des Jahres. Die während eines Monates tatsächlich anfallenden Lasten weichen teilweise erheblich von den aufgeführten Lasten ab. So kann an einem kalten Wintertag die tatsächlich benötigte Leistung beinahe doppelt so hoch sein, wie die mittlere aufgetragene Last in Abbildung 3-6. Kennzeichnend für die Lastganglinie ist die starke Abhängigkeit der nachgefragten Leistung von der Jahreszeit. In den Sommermonaten muß das Heizkraftwerk nur eine geringe Leistung für die Warmwasserbereitung bereitstellen. In den Übergangsmonaten und speziell im Winter wird verstärkt Raumwärme nachgefragt, so daß das Heizkraftwerk seine Leistung erheblich steigern muß.

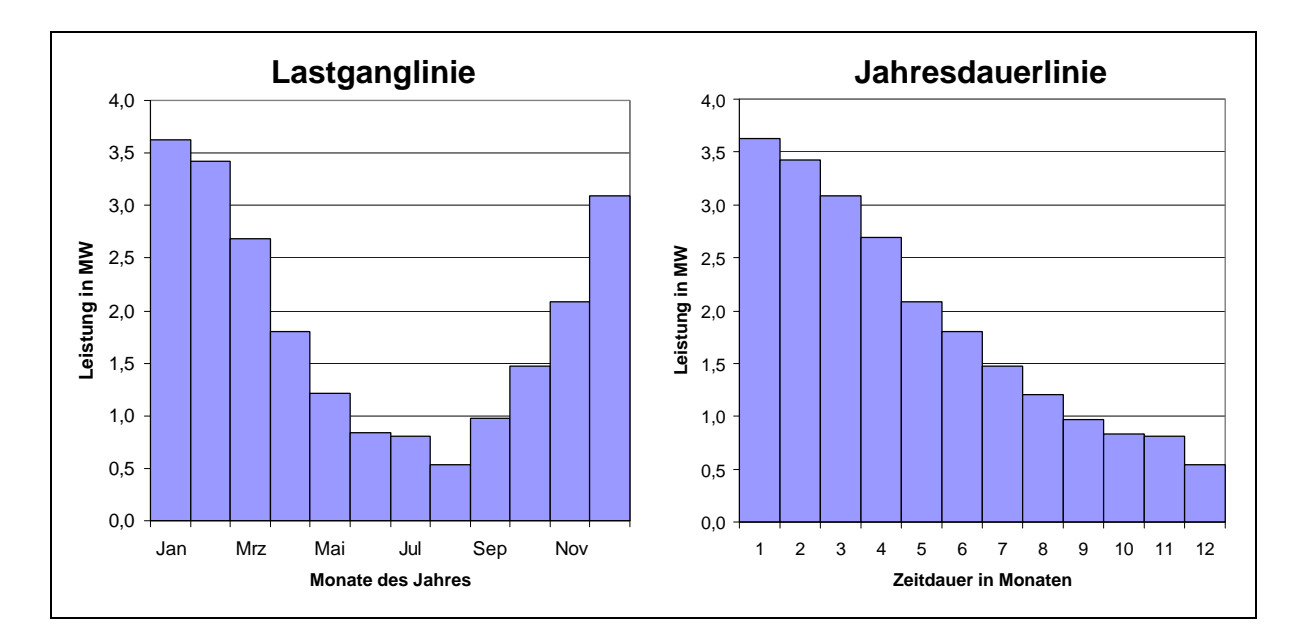

**Abbildung 3-6:** Lastganglinie und Jahresdauerlinie eines Heizkraftwerkes

Werden die Werte der Lastganglinie nach ihrer absoluten Größe sortiert (s. Abbildung 3-6), so erhält man die sogenannte Jahresdauerlinie /Voß 1998/. Je höher die zeitliche Auflösung, um so glatter wird die Jahresdauerlinie, d.h. um so weniger Stufen enthält sie. Jahresdauerlinien werden benötigt, um die Lastbereiche für eine lastorientierte Allokation der erzeugten bzw. verbrauchten Güter auf die Produktions- bzw. Konsumtechnologien dynamisch zu berechnen /Albiger 1997/.

Zur detaillierten Abbildung der Jahresganglinie müßten beispielsweise 8.760 einzelne Stundenwerte aufgetragen werden. Der Aufwand zur Erstellung dieser Lastgang- und Jahresdauerlinie und vor allem der Zeitaufwand zur Berechnung des zeitlich hoch aufgelösten Bereiches des RES wären enorm. Zur Abbildung von Bereichen mit höherer zeitlicher Auflösung werden daher typische Tagesganglinien nach VDI 2067 verwendet. Dabei wird das Jahr durch wenige typische Tage und ihre Häufigkeit repräsentiert. Die Häufigkeit ist die Anzahl der Tage des Jahres, die durch den entsprechenden Typtag repräsentiert werden. Ein Beispiel zur Abbildung eines Jahres durch vier Typtage und ihrer Häufigkeiten stellt die Unterteilung des Jahres in Sommerwerktage (115 Tage), Sommerwochenendtage (55 Tage), Winterwerktage (130 Tage) und Winterwochenendtage (65 Tage) dar. Jeder der vier Typtage soll durch 24 Stundenwerte abgebildet werden. Damit ergeben sich insgesamt 96 Werte zur Abbildung eines Jahres. Werden die Typtage mit ihren Häufigkeiten multipliziert, und diese Werte dann sortiert aufgetragen, ergibt sich die Jahresdauerlinie mit 96 Stufen nach Abbildung 3-7.

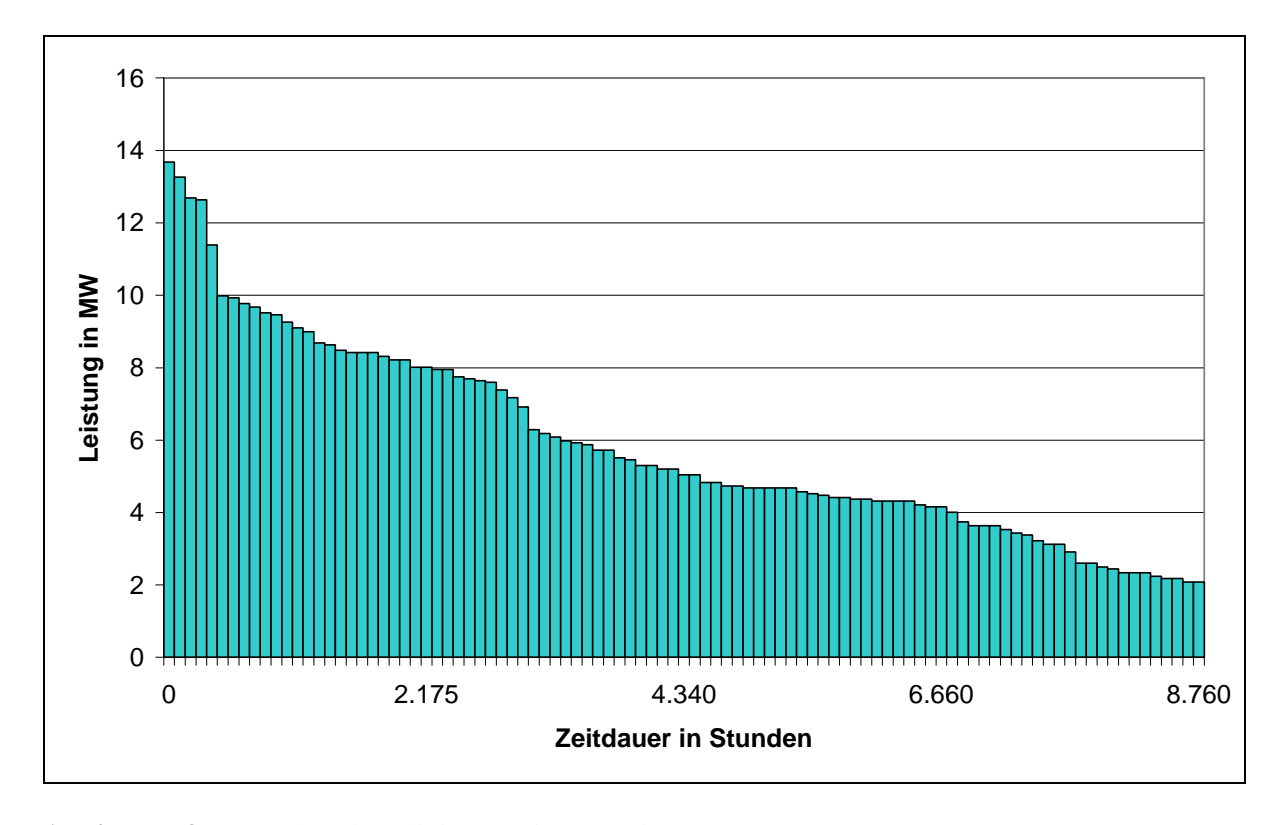

**Abbildung 3-7:** Jahresdauerlinie generiert aus vier Typtagen

Bei geeigneter Wahl der Typtage und ihrer Häufigkeiten stimmt die aus den Typtagen erzeugte Jahresdauerlinie sehr gut mit der Jahresdauerlinie aus den 8.760 Stundenwerten des Jahres überein. Die Typtage können die zeitlich höhere Auflösung im Rahmen der erforderlichen Genauigkeit hinreichend genau abbilden und reduzieren gleichzeitig den Rechenzeitaufwand für den Bereich mit höherer zeitlicher Auflösung. Der Reduktionsfaktor ergibt sich aus der Anzahl der Tage des Jahres dividiert durch die Anzahl der Typtage. Im Falle der Verwendung von vier Typtagen bedeutet dies eine Reduktion des Rechenzeitaufwandes um den Faktor 91,25 im Vergleich zur Berechnung der höheren zeitlichen Auflösung mit der exakten Jahresganglinie.

Die zeitlich höhere Auflösung in Teilbereichen des RES konnte in der ersten Version von *PlaNet 2000* aufgrund von notwendigen Abstimmungen mit den anderen MESAP-Energiesystemmodellen vorerst noch nicht realisiert werden.

## **3.7 Bedingte Anweisungen und Lastallokation**

Das bisherige Simulationsverfahren von *PlaNet 3.2* basiert auf einem kontinuierlichen linearen Modell. Dies ist der Grund, warum Güter unabhängig von ihrer Menge immer nur im selben Verhältnis von Fluß- zu Gütermenge aufgeteilt werden können. Reale Vorgänge in einen Energiesystem verhalten sich jedoch anders. Güter werden meist in Abhängigkeit ihrer Menge - nach einer bestimmten Rangfolge - auf die konkurrierenden Prozesse verteilt. So decken beispielsweise die ständig laufenden Grundlastkraftwerke immer eine begrenzte Grundlast ab, während Spitzenlastkraftwerke nur bei Überschreitung einer vorgegebenen nachgefragten Leistung zu bestimmten Tageszeiten angefahren werden.

## **3.7.1 Aufteilung eines Gutes nach einer vorgegebenen Rangfolge**

Um Güter nach einer bestimmten Rangfolge aufzuteilen, werden Rangfolgenlisten verwendet, welche die Rangfolge und die Obergrenzen der Flüsse der jeweils konkurrierenden Prozesse beinhalten (s. Beispiel - Tabelle 3-2). Ein allgemeinere Formulierung des Rangfolgenproblems läßt sich durch die Einführung bedingter Anweisungen in das *PlaNet*-Modell erzielen. Bedingte Anweisungen sind der Syntax von Programmiersprachen entlehnt und werden entweder mit einem IF-THEN-ELSE Konstrukt oder verschachtelten MAX-MIN Anweisungen erzeugt. Zur Verwendung bedingter Anweisungen muß der Modellgenerator in der Lage sein, diese Anweisungen zu generieren, und zum anderen muß der Simulationsalgorithmus die bedingten Anweisungen interpretieren und verarbeiten können. Auf den ersten Blick mag die Verwendung von bedingten Anweisungen aufwendiger erscheinen, als die von Rangfolgenlisten. Dafür sind die bedingten Anweisungen aber allgemeinere Formulierungen desselben Problems, die durch die Verallgemeinerung auch auf andere ähnliche Probleme angewandt werden können. So kann mit Hilfe bedingter Anweisungen nun auch der Energiefluß in einem Prozeß mit konkurrierenden Ausgangsflüssen gesteuert werden.

Als Beispiel sei das Problem der Aufteilung des Gutes Strom auf die Prozesse Grundlastkraftwerk (GLK), Mittellastkraftwerk (MLK) und Spitzenlastkraftwerk (SLK) genannt (s. Abbildung 3-9 und Abbildung 3-10). Der stündliche Strombedarf wird mittels der in Abbildung 3-8 dargestellten Tagesganglinie abgebildet.
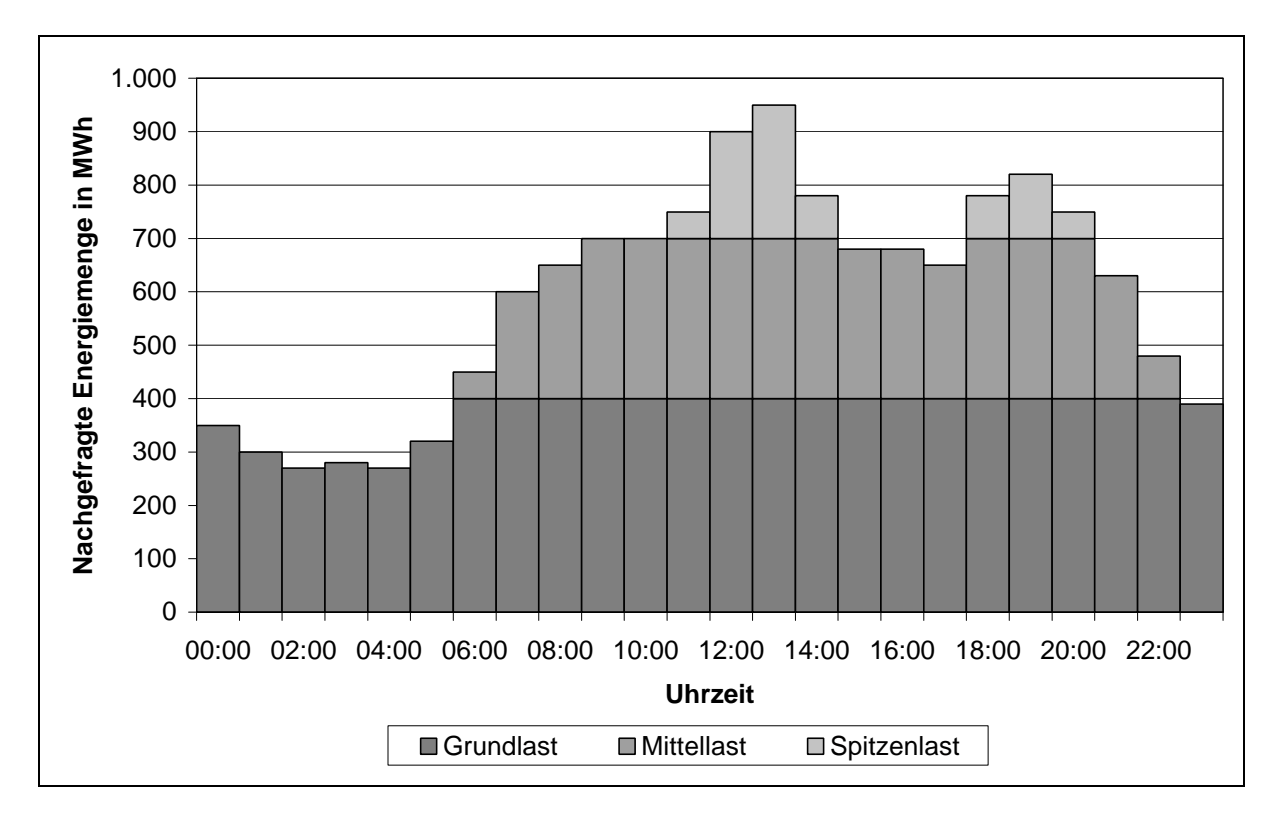

**Abbildung 3-8:** Tagesganglinie mit Lastallokation auf konkurrierende Prozesse

Die stündlich aufzuteilende Strommenge wird mit *qcomStrom* bezeichnet. Die Variablen *qflowGLK*, *qflowMLK* und *qflowSLK* beschreiben die Flüsse aus den Kraftwerken, während die Systemparameter max<sub>GLK</sub> und max<sub>MLK</sub> die Obergrenze für die jeweilige Flußmenge darstellen (vgl. Abbildung 3-9 und Abbildung 3-10). Die Rangfolge soll sein, daß der Strom zuerst mit dem Grundlast-, dann mit dem Mittellast- und der Rest mit dem Spitzenlastkraftwerk abgedeckt wird. Die Rangfolgenliste, die sich aus diesen Anforderungen ergibt zeigt Tabelle 3-2. Die Anzahl der Einträge der dargestellten Rangfolgenliste ist 3, die einer allgemeinen Rangfolgenliste beträgt m. Die Rangfolge der Einträge sei k (mit k ∈ [1; 2; ...; m]).

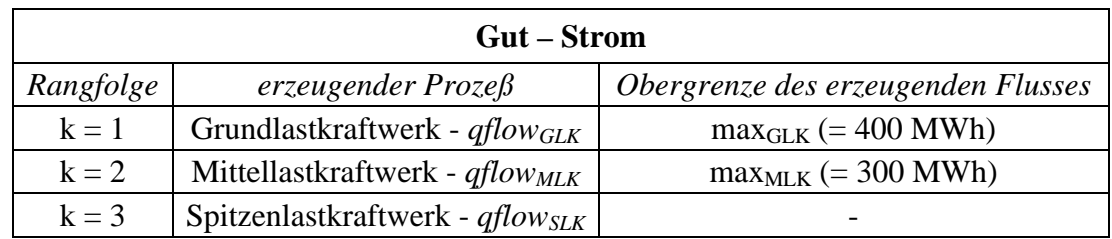

**Tabelle 3-2:** Rangfolgenliste für die Allokation eines Gutes nach einer vorgegebenen Rangfolge

Wird die in Tabelle 3-2 dargestellte Rangfolgenliste für die Aufteilung von Strom angewandt, so ergibt sich die in Abbildung 3-8 dargestellte Aufteilung in Grundlast, Mittellast und Spitzenlast, beschrieben durch die Tagesganglinie. Im Vergleich dazu wäre mit der Aufteilung nach Marktanteilen jeder Stundenblock in einem fest vorgegebenen Verhältnis auf die drei zur Verfügung stehenden Prozesse verteilt worden. Die Allokation mittels einer Rangfolgenliste ermöglicht somit eine wesentlich realistischere Abbildung des Energiesystems.

Zur Abbildung einer allgemeinen Rangfolgenliste stehen IF-THEN-ELSE oder verschachtelte MAX-MIN Anweisungen zur Verfügung. Nachfolgend wird die Vorgehensweise und der Unterschied beider Methoden erläutert.

#### **Lastallokation mit Hilfe von IF-THEN-ELSE Anweisungen**

Erfolgt die mittels einer Rangfolgenliste beschriebene Aufteilung eines Gutes i auf die konkurrierende Prozesse mit Hilfe von IF-THEN-ELSE Anweisungen, so müssen (m-1) IF THEN-ELSE Anweisungen nach Gleichung (3-9) vom Modellgenerator geniert werden, wobei der Index n (n  $\in \mathbb{N}$ ) von 1 nach (m-1) hochgezählt wird.

für 1 ≤ n≤ (m-1): IF *qcom<sub>i</sub>* > 
$$
\sum_{1 \le k \le (m-n)} \max_{ik}
$$
 (3-9)  
\n*qflow<sub>i(m+1-n)</sub>* = *qcom<sub>i</sub>* - 
$$
\sum_{(m+2-n) \le k \le m} \sum_{ik \le (m-n)} \max_{ik}
$$
 ELSE  
\n*qflow<sub>i(m+1-n)</sub>* = 0  
\nEND IF  
\nDie Rangfolgenliste wird beim Generieren der Gleichungen von unten her abgearbeitet.

Dabei wird für jeden Fluß der Rangfolge  $k = m$  bis  $k = 2$  jeweils eine IF-THEN-ELSE Anweisung erzeugt. Die Quantität des Flusses mit der Rangfolge k = 1 wird mit Hilfe der Bilanzgleichung (2-4a) bzw. (2-4b) ermittelt.

Wird die Aufteilung des Gutes Stroms aus Abbildung 3-8 auf die konkurrierenden Prozesse Grundlast- ,Mittellast- und Spitzenlastkraftwerk mit Hilfe der allgemeinen IF-THEN-ELSE Anweisungen beschrieben, so müssen diese wie in der folgenden Abbildung rechts dargestellt formuliert werden.

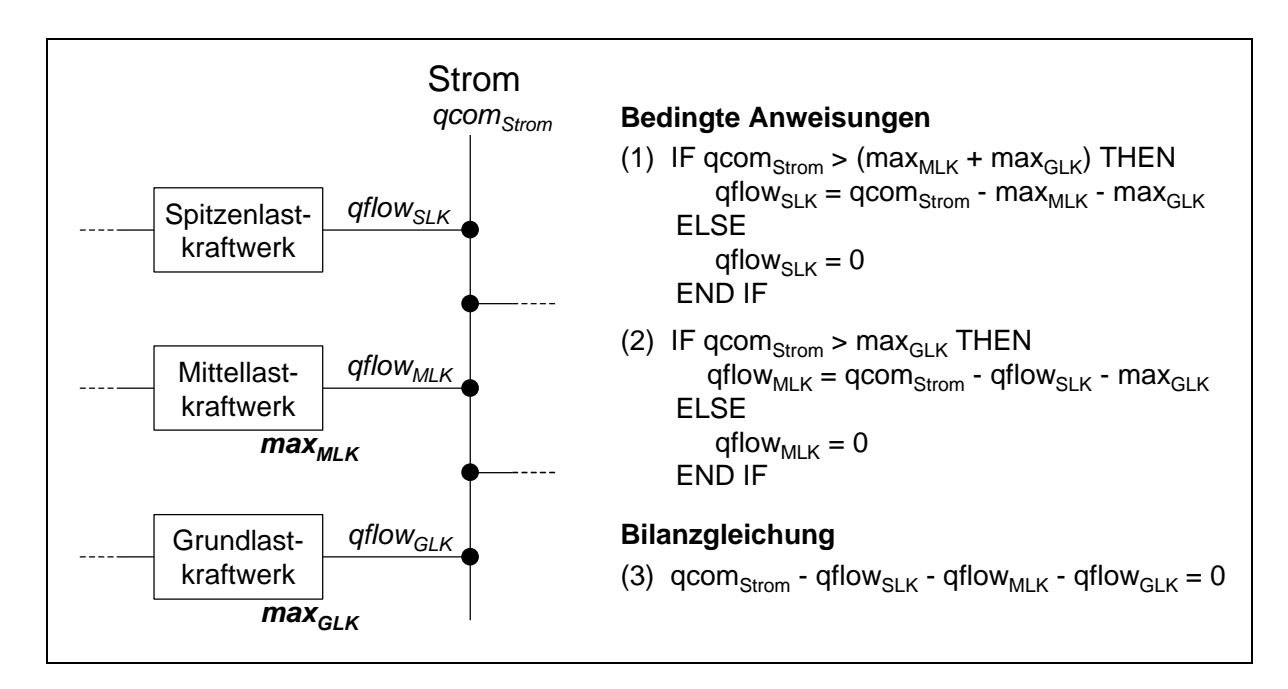

**Abbildung 3-9:** Aufteilung eines Gutes mit IF-THEN-ELSE Anweisungen

### **Lastallokation mit Hilfe von MAX-MIN Anweisungen**

Werden zur Aufteilung eines Gutes i nach einer vorgegebenen Rangfolge verschachtelte MAX-MIN Anweisungen verwendet, so müssen für eine Rangfolgenliste mit m Einträgen (m-1) MAX-MIN Anweisungen angelegt werden. Die erste Anweisung - Gleichung (3-10) berechnet die Quantität des Restflusses (Rangfolge  $k = m$ ).

für n = m: 
$$
qflow_{im} = Max\left(qcom_i - \sum_{1 \le k \le (m-1)} max_{ik}; 0\right)
$$
 (3-10)

Zur Berechnung der Quantität der übrigen Flüsse (außer dem Fluß mit der Rangfolge  $k = 1$ ) wird Gleichung (3-11) (m-2)-mal erzeugt, wobei der Index n ( $n \in \mathbb{N}$ ) von 1 nach (m-2) gezählt wird.

\n The sum of the following matrices:\n 
$$
\text{qflow}_{i(m-n)} = \text{Max} \left( \text{Min} \left( \max_{i(m-n)}; \text{qcom}_i - \sum_{1 \leq k \leq (m-n-1)} \max_{i k} \right) 0 \right)
$$
\n \tag{3-11}\n

Die Rangfolgenliste wird ebenfalls beginnend von unten her abgearbeitet. Dabei wird für den Restfluß Gleichung (3-10) angelegt. Für die Flüsse der Rangfolge  $k = m-1$  bis  $k = 2$  wird jeweils eine MAX-MIN Anweisung nach Gleichung (3-11) erzeugt. Die Größe des Flusses mit der Rangfolge k = 1 wird wie bei den IF-THEN-ELSE Anweisungen mit Hilfe der Bilanzgleichung (2-4a) bzw. (2-4b) ermittelt.

Erfolgt die Aufteilung des Gutes Strom nach Abbildung 3-8 auf die konkurrierenden Prozesse Grundlast-, Mittellast- und Spitzenlastkraftwerk nach der Rangfolgenliste aus

Tabelle 3-2 mit Hilfe von verschachtelten MAX-MIN Anweisungen, so müssen diese wie in Abbildung 3-10 rechts dargestellt formuliert werden.

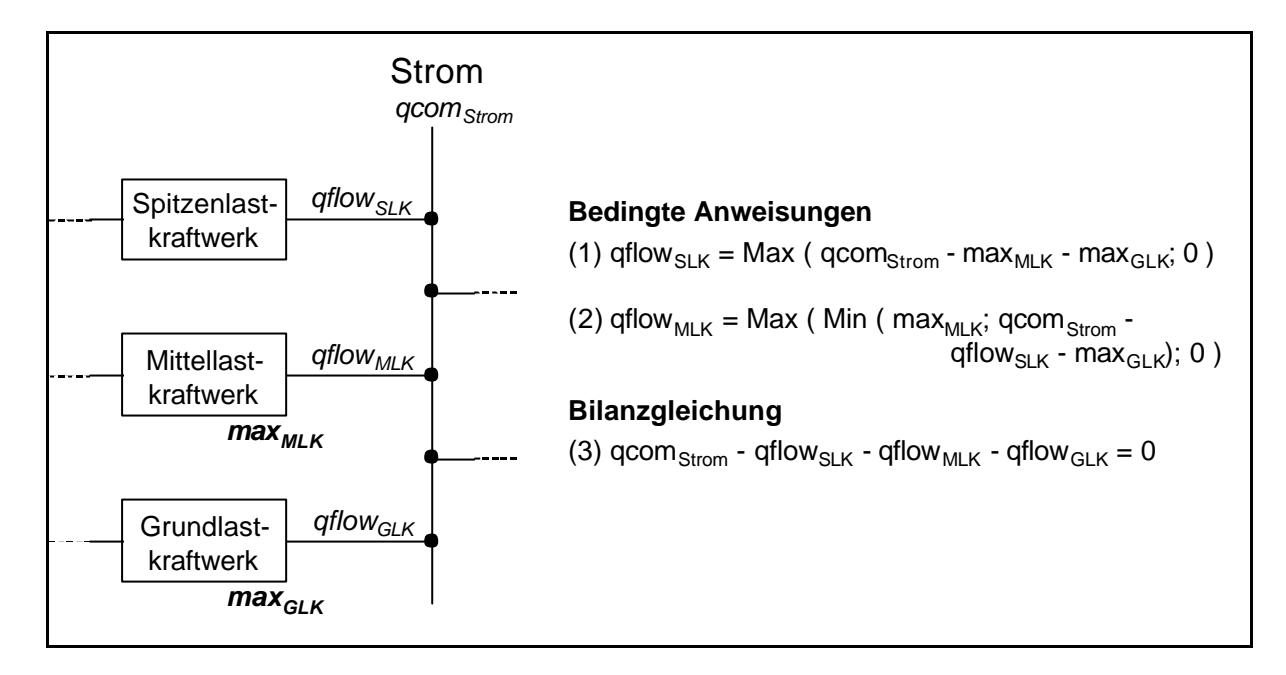

**Abbildung 3-10:** Beispiel für die Aufteilung eines Gutes mit Hilfe von verschachtelten MAX-MIN Anweisungen

### **Unterschiede in der Formulierung der bedingten Anweisungen**

Sowohl die Anwendung von IF-THEN-ELSE Konstrukten als auch von verschachtelten MAX-MIN Anweisungen sind zielführend. Bei beiden Methoden wird die Rangfolgenliste von unten her abgearbeitet. Es werden dabei jeweils (m-1) bedingte Anweisungen erzeugt. Die Quantität des jeweiligen Flusses mit der Rangfolge k=1 wird mit Hilfe der Bilanzgleichung (2-4a) bzw. (2-4b) beschrieben. Die Verwendung verschachtelter MAX-MIN Anweisungen erlaubt eine elegantere und kürzere Formulierung des Problems. Auf der anderen Seite ermöglicht die Verwendung von IF-THEN-ELSE Konstrukten viel allgemeinere Formulierungen, als dies mit MAX-MIN Anweisungen möglich ist. Aus diesem Grunde wurden beide Methoden in *PlaNet* implementiert, wobei der Modellgenerator Lastallokationen mit Hilfe von verschachtelten MAX-MIN Anweisungen abbildet.

### **3.7.2 Bedingte Anweisungen im Gleichungsbaum von** *PlaNet*

Damit *PlaNet 2000* bedingte Anweisungen verarbeiten kann, müssen diese in den von *PlaNet* verwendeten allgemeinen Gleichungsbäumen zur Darstellung beliebiger Gleichungen abgelegt werden. Der Aufbau der allgemeinen *PlaNet*-Gleichungsbäume wurde in Abschnitt 2.4.4 beschrieben.

Abbildung 3-11 zeigt die Darstellung der ersten IF-THEN-ELSE Anweisung, des im vorhergehenden Abschnitt beschriebenen Problems der Stromaufteilung in einen allgemeinen *PlaNet*-Gleichungsbaum. Um IF-THEN-ELSE Anweisungen in den Gleichungsbäumen speichern zu können, muß der Wurzelknoten die IF-Anweisung enthalten. Der erste Zweig unterhalb des Wurzelknotens enthält die auszuwertende Bedingung. Der zweite Zweig enthält die Gleichung, die bearbeitet wird, wenn die Bedingung wahr ist. Der dritte Zweig unterhalb des Wurzelknotens beinhaltet die Gleichung, die berechnet wird, wenn das Ergebnis der Auswertung der Bedingung nicht wahr ist.

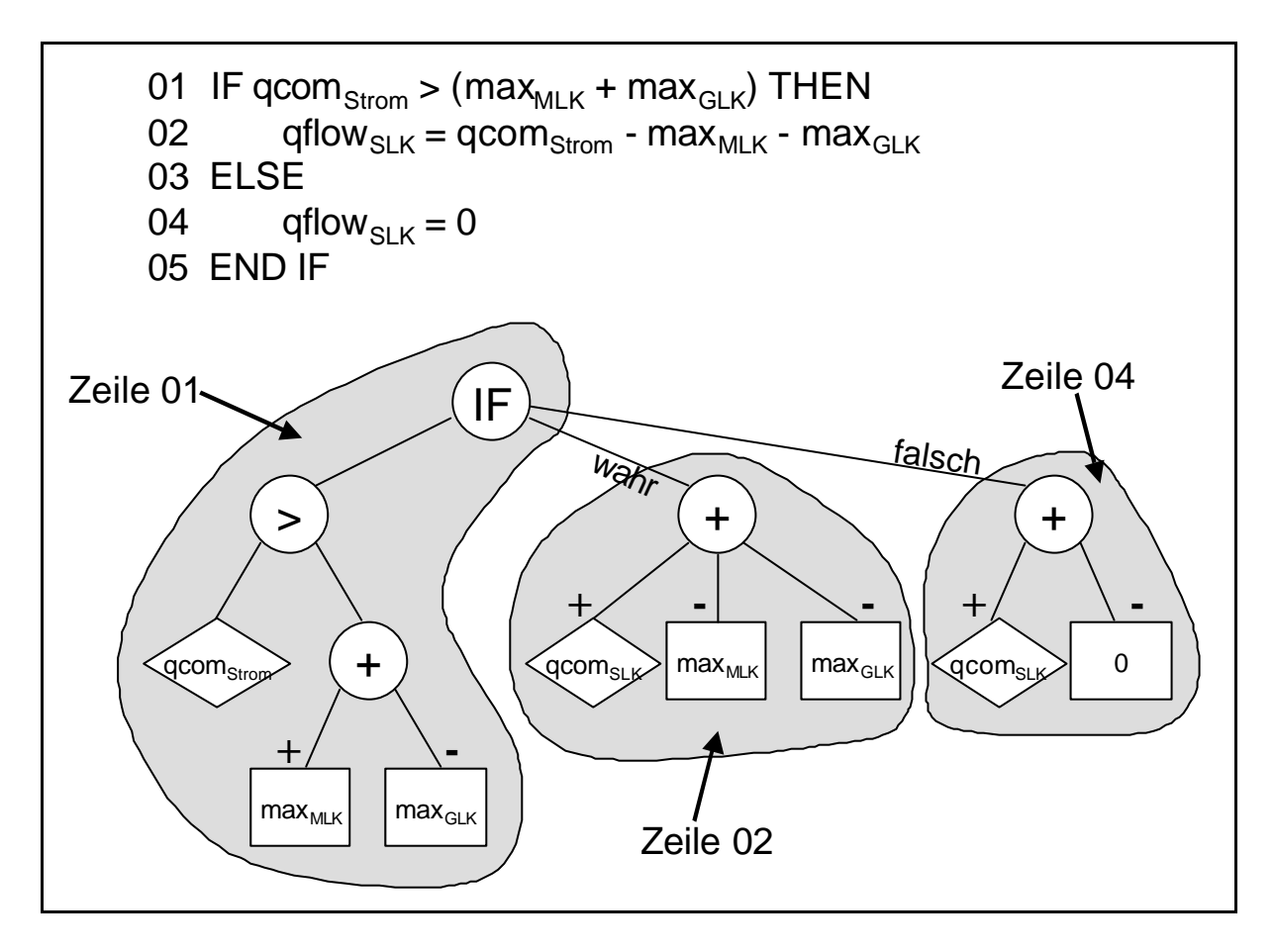

**Abbildung 3-11:** IF-THEN-ELSE Anweisung in einem allgemeinen *PlaNet*-Gleichungsbaum

Im Gegensatz dazu zeigt Abbildung 3-12 die Baumdarstellung der vom Modellgenerator verwendeten verschachtelten MAX-MIN Anweisungen zur Abbildung von Rangfolgenlisten im allgemeinen *PlaNet*-Gleichungsbaum. Dargestellt ist die MAX-MIN Anweisung (2) aus Abbildung 3-10.

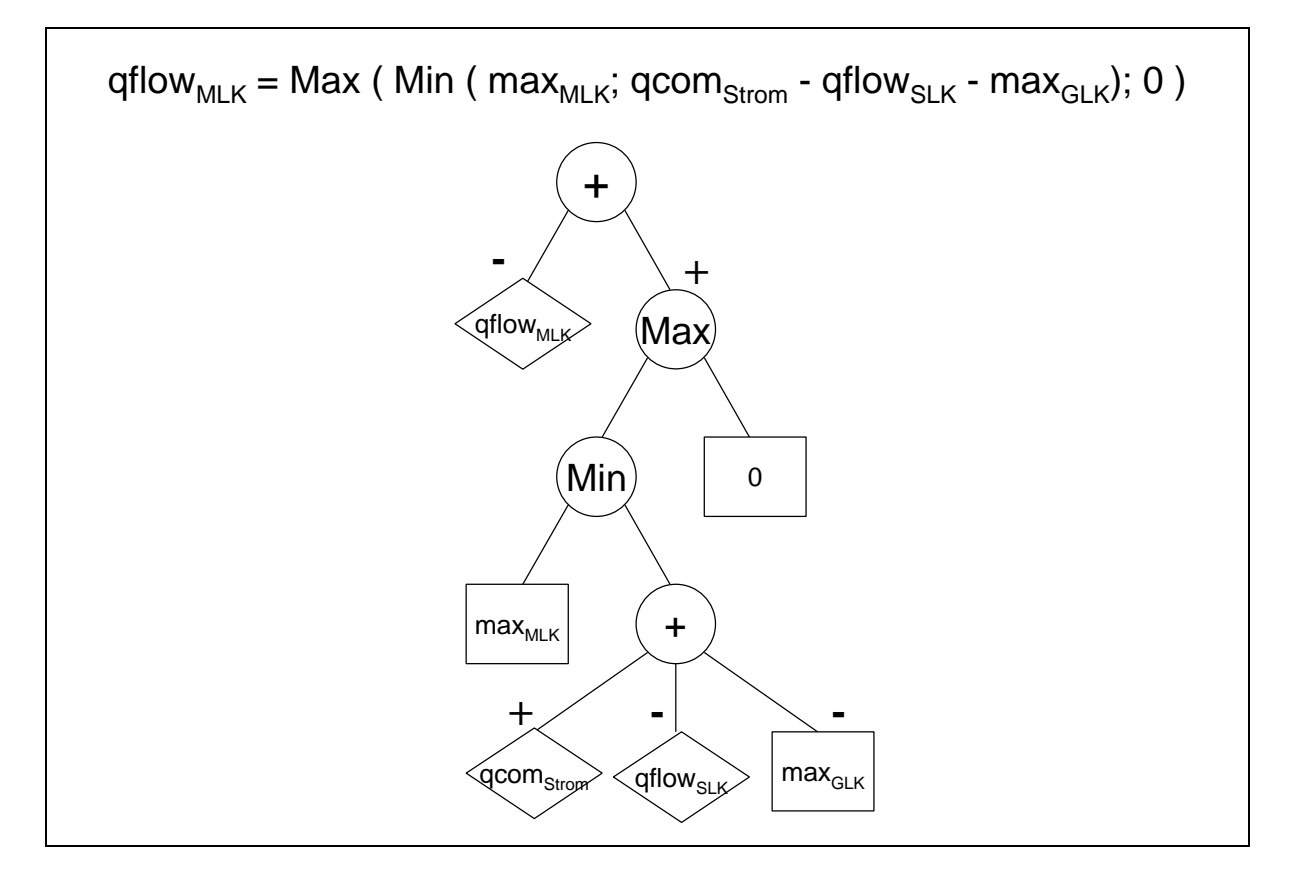

**Abbildung 3-12:** MAX-MIN-Anweisungen im allgemeinen *PlaNet*-Gleichungsbaum

# **4 Verfahren zur Reduktion der Rechenzeit RES-basierter Energiesystemmodelle**

Das mathematische Modell komplexer Energiesystemmodelle besteht aus Tausenden von Gleichungen und ebenso vielen unbekannten Variablen. Allein die einmalige Lösung dieses Gleichungssystems benötigt einen gewissen Rechenzeitaufwand. Werden im Rahmen der Entscheidungsunterstützung Simulationsrechnungen zum Studium der für das Systemverhalten relevanten Parameter durchgeführt, so sind für die Sensitivitätsanalysen Mehrfachberechnungen des mathematischen Systems erforderlich, was einen erheblichen Anstieg der Rechenzeit zur Folge hat /Dinkelbach 1969/, /Insua 1990/.

Zusätzlich zur reinen Rechenzeit ergibt sich bei den meisten Energiesystemmodellen ein weiterer Zeitaufwand für das Lesen und Schreiben der Daten. Ein vollständiger Simulationslauf in *PlaNet* beginnt beispielsweise mit dem Lesen der für die Simulation benötigten Daten aus der Datenbank und dem Ergänzen fehlender Zeitreihenwerte. Anschließend erfolgt die Berechnung der Simulationsergebnisse. Erst nach dem abschließenden selektiven Schreiben der Berechnungsergebnisse in die Zeitreihen der Datenbank endet der Simulationslauf, denn erst dann kann mit den Auswertewerkzeugen auf die Ergebnisse zugegriffen werden (s. Abschnitt 2.3.1).

#### **4.1 Beschreibung des Beispiel RES zur Erläuterung der Reduktionsverfahren**

Die in diesem Kapitel beschriebenen Verfahren zur Reduktion der Rechenzeit werden anhand eines einfachen RES-Modells erläutert, dessen Aufbau in diesem Abschnitt kurz beschrieben wird. Abbildung 4-1 zeigt das verwendete, sehr vereinfachte RES-Modell der Raumwärmeund Warmwasseranwendungen im Haushaltssektor. Die maßgebliche steuernde Größe des Modells ist die Anzahl der Einwohner (EINW). Diese haben einen spezifischen Warmwasserverbrauch (Spez. WW-Verbrauch) und bewohnen eine spezifische Wohnfläche (Spez. Wohnfläche). Aus dem spezifischen Warmwasserverbrauch und der Einwohnerzahl läßt sich der gesamte Warmwasserbedarf (WW) berechnen. Ebenso kann aus der spezifischen Wohnfläche und der Einwohnerzahl die gesamte Wohnfläche (WF) ermittelt werden. Im einfachen Modell leben die Einwohner in zwei unterschiedlichen Gebäudetypen. Ein Teil der Wohnfläche entfällt auf nicht wärmegedämmte Häuser des Gebäudebestands (Ist-Standard), während der andere Teil der Wohnfläche auf energetisch verbesserte Gebäude (saniert) entfällt. Das Verhältnis der Wohnfläche von wärmegedämmten zu nicht wärmegedämmten Gebäuden bestimmt den gesamten Raumwärmebedarf (RWB) des Haushaltssektors.

Die Raumwärme und das Warmwasser werden in den Gebäuden verteilt. Bei dieser Verteilung treten Verluste auf, die mit zwei unterschiedlichen Prozessen modelliert wurden, da die Verluste der Warmwasserverteilung (WW-Verteilung) durch die Zirkulationsleitung wesentlich höher sind, als die der Heizwasserverteilung. Die in die Heizwasser- und Warmwasserverteilleitungen eingespeiste Energie wird als Nutzwärme bezeichnet. Die Menge der nachgefragten Nutzwärme ist der Nutzwärmebedarf (NWB). Zur Deckung des Nutzwärmebedarfs kommen die Energieträger Heizöl (Öl) und Nahwärme aus erneuerbaren Energien (NW) zum Einsatz. Das Heizöl (Öl) wird dabei unter Ausstoß von  $CO<sub>2</sub>$  in Ölheizungen verbrannt, während die rein regenerativ erzeugte Nahwärme (NW) über das Nahwärmenetz (NW-Netz) ohne  $CO<sub>2</sub>$ -Emissionen zur Verfügung gestellt wird.

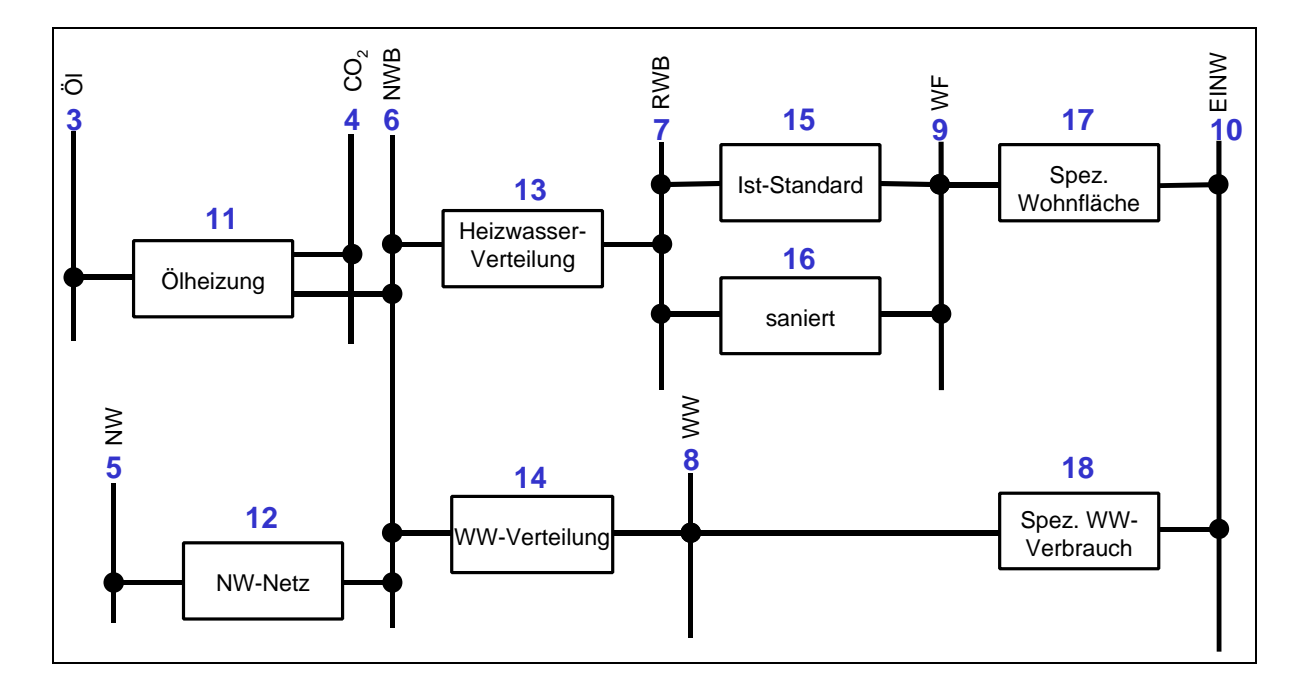

**Abbildung 4-1:** RES-Modell - Raumwärme- und Warmwasseranwendungen im Haushaltssektor

#### **4.2 Ursprüngliche Lösungsverfahren zur Simulation des RES-Modells**

Zum Verständnis der Weiterentwicklungen des Simulationsverfahrens von *PlaNet* soll zunächst nochmals das ursprüngliche Verfahren zur Berechnung des mathematischen Modells kurz erläutert werden.

Sowohl das mathematische Modell als auch das bisher angewandte Lösungsverfahren unterlagen weitgehende Restriktionen. Alle Gleichungen des mit Hilfe von Strukturinformationen aus dem RES generierten mathematischen Modell mußten linear sein. Aufgrund des eingesetzten Lösungsverfahrens mußte darüber hinaus das gesamte lineare Gleichungssystem sequentiell lösbar sein. In einem ersten Schritt bestimmte der Gleichungslöser mittels eines iterativen Verfahrens die Lösungsreihenfolge über alle Gleichungen des Gleichungssystems /Schlenzig 1998/. Konnten während eines Durchlaufs des iterativen Verfahrens keine zu lösenden Gleichungen mehr gefunden werden, so war dies das Abbruchkriterium des sogenannten Sequencers. Blieben weitere Gleichungen übrig, so hätten diese geschlossen gelöst werden müssen, was mit *PlaNet 3.2* nicht möglich war. Die Simulation endete mit einer

Fehlermeldung, daß keine sequentielle Lösung gefunden werden kann. Konnte der Sequencer hingegen die Lösungsreihenfolge über alle Gleichungen ermitteln, so wurden diese einfachen linearen Gleichungen der Form Variable<sub>unknown</sub> =  $\sum_{i \leq n} Variable_i$ . *i n Variable*<sub>*unknown*</sub> =  $\sum$ *Variable<sub>i</sub> · Parameter<sub>i</sub>* (s. Abschnitt 2.4) vom Gleichungslöser umgeformt und jeweils für alle Modellperioden und alle Hypothesen die Ergebnisse berechnet.

Erst mit dem in Abschnitt 2.5 beschriebenen Verfahren konnten in *PlaNet* auch geschlossen lineare Teilgleichungssysteme, die aufgrund von Rückkopplungen in der RES-Struktur entstanden, unter Anwendung der Matrizenfaktorisierung – LU-Verfahren gelöst werden /Weinmann 1999/, /Golub, Ortega 1996/. Rückkopplungen in der RES-Struktur führen zu Zyklen im Graphen, die mit Hilfe des Tarjan-Algorithmus identifiziert werden können /Tarjan 1972/. Die Gleichungen der betroffenen Graphknoten werden zu einem linearen Teilgleichungssystem zusammengefaßt und an das zur Berechnung der geschlossenen Lösung zur Verfügung stehende Lösungsverfahren – in diesem Fall nur das LU-Verfahren – übergeben. Weiterhin nicht gelöst werden konnten geschlossene lineare Teilgleichungssysteme an einem Graphknoten, die keine Repräsentation als Zyklen im Graphen finden, jegliche Art nichtlinearer Gleichungen, sowie beispielsweise auch bedingte Anweisungen.

#### **4.3 Graphenbasiertes, kombiniert symbolisch und numerisches Lösungsverfahren**

#### **4.3.1 Dekomposition des mathematischen Modells mittels Strukturinformationen**

Die in dieser Arbeit weiterentwickelten Methoden zur Dekomposition des mathematischen Modells, mittels topologischer Strukturinformationen aus dem RES basiert auf dem von J. Weinmann beschriebenen graphentheoretischen Dekompositionsverfahren /Weinmann 1999/.

Jedem Objekt der RES-Topologie (Prozeß oder Gut) können eine oder mehrere Gleichungen des mathematischen Modells zugeordnet werden. Im Falle eines Prozesses wurde(n) die Gleichung(en) von Hand eingegeben, während die Gleichungen der Güter aufgrund vom Modellierer festgelegter RES-Strukturinformationen generiert werden. Da die Gleichungen eines RES-Objektes ein zusammengehörendes Teilgleichungssystem bilden, gelingt in einem ersten Schritt die Dekomposition des gesamten mathematischen Modells durch die Aufteilung in die aus den RES-Objekten abgeleiteten Teilgleichungssysteme. Die Anzahl der Teilgleichungssysteme entspricht der Summe der RES-Objekte Prozesse und Güter.

Die vom Modellierer eingegebenen Strukturinformationen des RES-Modells umfassen neben der Spezifikation exogen vorgegebener Größen und der Art der Aufteilung von Gütern auch Informationen über die Berechnungsrichtung im RES. Dazu werden die Flüsse (Links) des RES als unabhängige (bereits berechnete) oder als zu berechnende Variablen definiert. Da aus den bereits bekannten Variablen stets die noch zu berechnenden Variablen errechnet werden, kann mit Hilfe dieser Strukturinformationen die Berechnungsrichtung im gesamten RES und damit auch die Lösungsreihenfolge der zuvor erzeugten Teilgleichungssysteme bestimmt werden.

Zur graphentheoretischen Dekomposition des mathematischen Modells sind zwei Schritte notwendig. Im ersten Schritt wird das gesamte Modell anhand der RES-Objekte in Teilgleichungssysteme zerlegt. Anschließend wird mit Hilfe von RES-Strukturinformationen die Lösungsreihenfolge der Teilgleichungssysteme bestimmt. Das beschriebene graphentheoretische Dekompositionsverfahren ist die Grundlage für die weitere Arbeit und die Entwicklung des neuen Lösungsverfahrens von *PlaNet 2000*.

Im Gegensatz zum Verfahren von *PlaNet 3.2*, bei dem alle Gleichungen zu einem einzigen großen Gleichungssystem zusammengefaßt und dann gelöst werden, erfolgt bei *Pla-Net 2000* die graphentheoretische Dekomposition des Problems mit den Schritten Aufteilung in Teilgleichungssysteme und Aufstellung des Lösungsreihenfolge (LRF)-Graph (s. Abbildung 4-2). Der Hauptvorteil der Dekomposition mit der Identifikation von Teilgleichungssystemen liegt nun darin, daß nur noch Gleichungssysteme von sehr kleinem Umfang gelöst werden müssen. Vor dem Hintergrund eines exponentiellen Anstiegs der Rechenzeit beim Lösen der Gleichungssysteme sind um so kleinere Gleichungssysteme erstrebenswert.

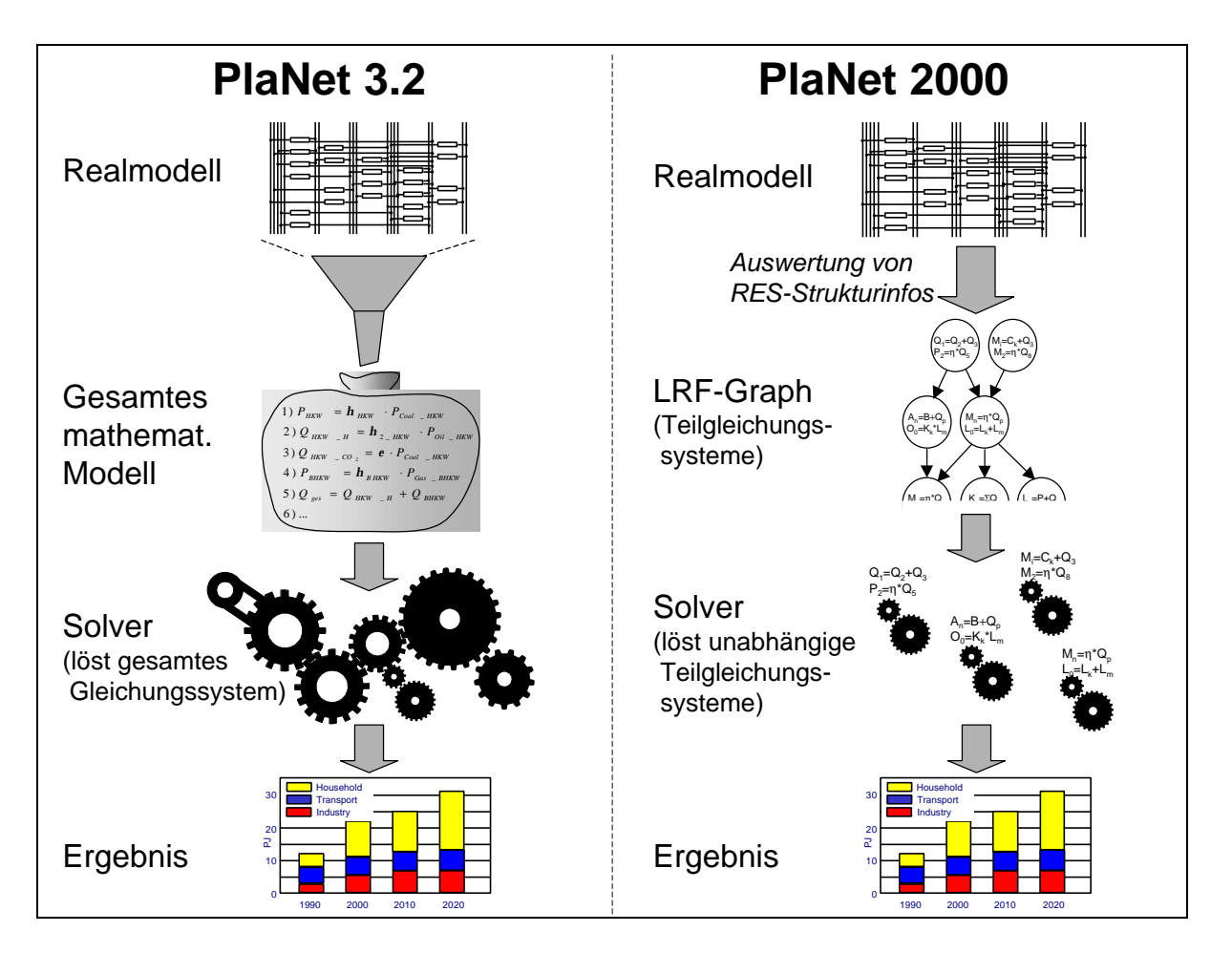

**Abbildung 4-2:** Vergleich der Lösungsverfahren von *PlaNet 3.2* und *PlaNet 2000*

Ein theoretischer Vergleich des Rechenzeitaufwandes von *PlaNet 3.2* mit *PlaNet 2000* legt den entscheidenden Vorteil durch die Anwendung des graphentheoretischen Dekompositionsverfahrens deutlich dar:

Da die Laufzeit des Lösungsverfahrens exponentiell mit der Anzahl der Gleichungen zunimmt, kann die Berechnungskomplexität zur Lösung eines Gleichungssystems mit N Gleichungen geschrieben werden als:

$$
O(N^i) \tag{4-1}
$$

mit: N Anzahl der Gleichungen, N∈IN i Exponent für den Anstieg der Rechenzeit, i $\in \mathbb{R}$ , i>1

Wird dasselbe Gleichungssystem mit Hilfe des graphentheoretischen Dekompositionsverfahrens in M gleich große Teilgleichungssysteme zerlegt, so reduziert sich die Berechnungskomplexität auf:

$$
O\left(M \cdot \left(\frac{N}{M}\right)^i\right) = O\left(\frac{N^i}{M^{i-1}}\right) \tag{4-2}
$$

mit: M Anzahl der Teilgleichungssysteme, M∈ N, 1<M<N

Die erzielbare Beschleunigung der Berechnung, die sich durch die Anwendung des graphentheoretischen Dekompositionsverfahrens gegenüber der Lösung des gesamten mathematischen Problems ergibt, ist daher:

$$
\frac{N^{i}}{\left(\frac{N^{i}}{M^{i-1}}\right)} = M^{i-1}
$$
\n(4-3)

Daraus läßt sich folgern, daß die Beschleunigung durch die Anwendung des graphentheoretischen Dekompositionsverfahrens um so größer wird, in je mehr Teilgleichungssysteme das mathematische Problem zerlegt werden kann, d.h. um so mehr RES-Objekte im RES-Modell vorhanden sind.

#### **4.3.2 Der Lösungsreihenfolge-Graph**

Der Lösungsreihenfolge (LRF)-Graph ist das Ergebnis der graphentheoretischen Dekomposition des RES-Modells. Beim LRF-Graph handelt sich um einen ungewichteten, gerichteten Graphen, der im wesentlichen die Berechnungsrichtung für das in Teilgleichungssysteme zerlegte mathematische Modell vorgibt. Zu unterscheiden sind der LRF-Graph für die Berechnung der Flußmengen und der LRF-Graph für die Kostenrechnung.

#### **Der LRF-Graph für die Flußberechnung**

Der LRF-Graph für die Flußberechnung enthält an seinen Knoten die RES-Objekte Prozesse und Substanz, während die zunächst noch bidirektionalen Kanten des LRF-Graphen die horizontalen Verbindungen (Links) des RES-Modells repräsentieren. Durch die Auswertung der Strukturinformationen, aus welchen die Berechnungsrichtung abgeleitet werden kann, werden die Kanten zu gerichteten Kanten. Abbildung 4-3 zeigt, wie aus dem in Abschnitt 4.1 beschriebenen RES-Modell der Raumwärme- und Warmwasseranwendungen im Haushaltssektor der zugehörige LRF-Graph erzeugt wird. Zum besseren Verständnis wurde die Numerierung der RES-Objekte für die Numerierung der Graphknoten übernommen. Zusätzlich wurden an den horizontalen Verbindungen (Links) die zur Erstellung des LRF-Graph für die Flußberechnung notwendigen Strukturinformationen angegeben. Dabei ist die Berechnungsrichtung eines Prozesses für die Ermittlung der Flüsse stets von der bereits bekannten (indep  $=$  independed) Variable hin, zu der zu berechnenden (calc  $=$  calculated) Variable. Die Berechnungsrichtung der Flüsse in und aus Prozessen wurde in Abbildung 4-3 durch Richtungspfeile kenntlich gemacht. Die Wurzelknoten des Graphen – in diesem Beispiel gibt es nur einen Wurzelknoten (Knoten 10) – repräsentieren die RES-Objekte mit exogen vorgegebenen Größen.

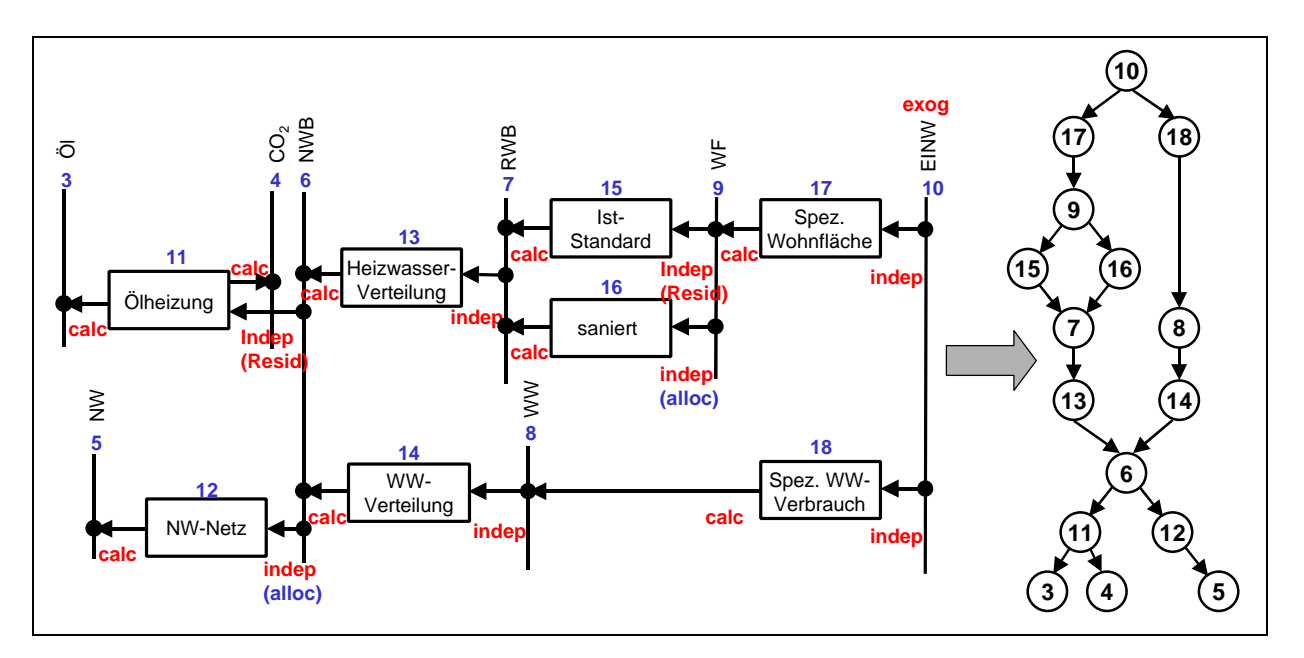

**Abbildung 4-3:** LRF-Graph-Generierung für die Flußberechnung aus RES-Modell

Die Knoten des LRF-Graph für die Flußberechnung umfassen alle Gleichungen der Prozesse und Substanzen für die Flußberechnung im RES. Dabei sind an den Prozeßknoten die Transformationsgleichungen und an den Substanzknoten im wesentlichen die Gleichungen zur

Energie- und Massenerhaltung sowie die Gleichungen zur Aufteilung von Substanzen auf die konkurrierenden Technologien enthalten (s. Abschnitt 2.4). Abbildung 4-4 zeigt den schon in Abbildung 4-3 dargestellten LRF-Graph mit den, den Knoten zugeordneten Gleichungen. Da das als Beispiel verwendete Modell ein sehr vereinfachtes Modell ist, enthalten die Knoten nur sehr wenige und auch nur sehr einfache Gleichungen. Insgesamt enthält das Modell zur Berechnung der Flußgrößen 25 Gleichungen und damit auch 25 Variablen und 14 Parameter, die auf 16 Graphknoten verteilt sind. Die mit *V* beginnenden Terme stellen die Variablen der Gleichungen dar, während die mit *P* gekennzeichneten Größen für die Parameter stehen. Bei einem detaillierteren RES-Modell sind wesentlich mehr und auch komplexere Gleichungen an den Knoten des LRF-Graphen zu erwarten.

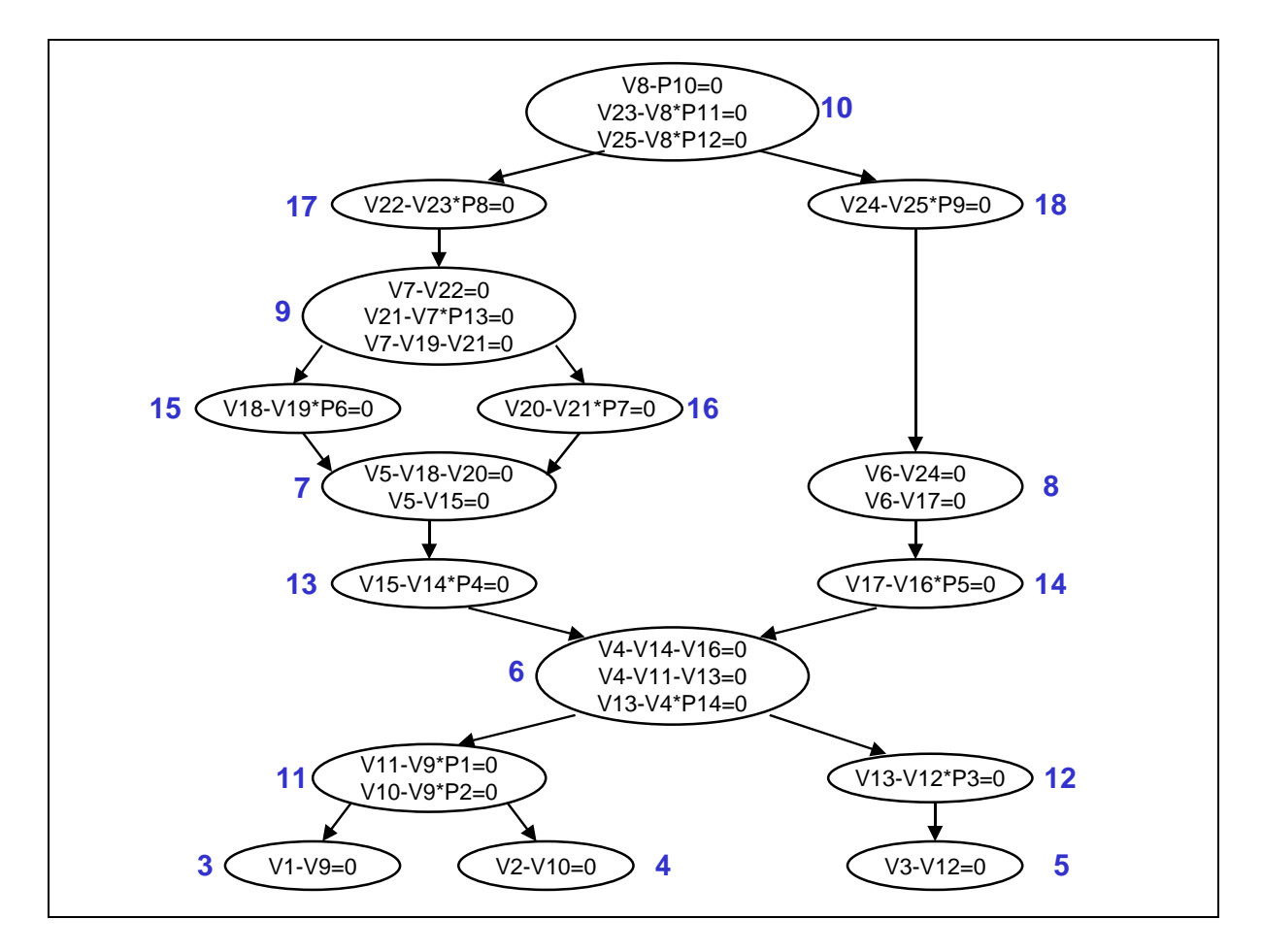

**Abbildung 4-4:** Gleichungen der RES-Objekte im LRF-Graph

#### **Der LRF-Graph für die Kostenrechnung**

Ebenso wie der LRF-Graph für die Flußberechnung enthält auch der LRF-Graph für die Kostenrechnung an seinen Knoten die RES-Objekte Prozesse und Substanzen mit ihren jeweiligen Gleichungen. Die Substanzknoten enthalten die Gleichungen zur Ermittlung der Kosten einer Substanz, während die Prozeßkosten an den Prozeßknoten im wesentlichen

durch die Gleichungen zur Berechnung des Kapitaldienstes, der Betriebskosten und der Brennstoffkosten bestimmt werden (s. Abschnitt 2.4).

Auch die Kanten des LRF-Graph für die Kostenrechnung sind zunächst ungerichtet. Jedoch ist die Bestimmung der Berechnungsrichtung für die Kostenrechnung wesentlich einfacher, als die für die Flußberechnung. Zur Bestimmung der Berechnungsrichtung werden alle RES-Objekte, beginnend bei den Primärenergieträgern von links nach rechts durchlaufen und dabei die entsprechenden Graphknoten miteinander verbunden. Die Richtungspfeile in Abbildung 4-5 geben die Berechnungsrichtung für die Kostenrechnung wieder.

Je nach Spezifikation enthalten die Knoten des LRF-Graph unterschiedlich viele Kostengleichungen. Bei Berücksichtigung der Kosten im Modell ist im Regelfall die Anzahl der Kostengleichungen höher als die Anzahl der Gleichungen für die Flußberechnung.

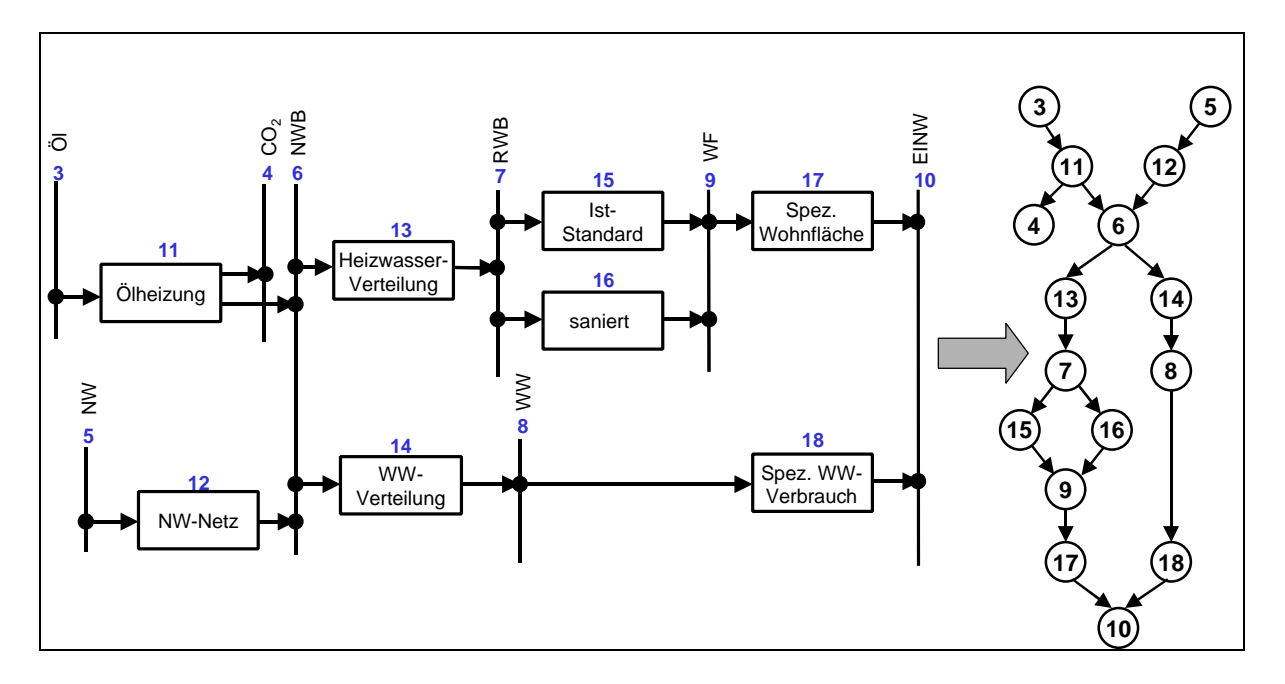

**Abbildung 4-5:** LRF-Graph für die Kostenrechnung erzeugt aus dem RES-Modell

#### **Koppelung von Fluß- und Kostenrechnung**

Wird nur die Quantität der Flüsse und Substanzen im RES-Modell berechnet, so wird lediglich der LRF-Graph für die Flußberechnung aufgestellt. Sollen zusätzlich die Kosten berücksichtigt werden, so muß auch der LRF-Graph für die Kostenrechnung erstellt werden. In *PlaNet 2000* werden die Fluß- und die Kostenberechnung zu einem einzigen LRF-Graph gekoppelt. Dazu wird ein Kopplungsknoten eingeführt, der keinerlei Gleichungen enthält. Dieser Kopplungsknoten wird an alle Blättern des LRF-Graph für die Flußberechnung angehängt. Anschließend wird der Kopplungsknoten mit den Wurzelknoten des LRF-Graph für die Kostenrechnung verbunden (s. Abbildung 4-6). Die Blätter des LRF-Graph nach Abbildung 4-3 für die Flußberechnung sind die Knoten 3, 4 und 5. Die Wurzelknoten des LRF-Graph für die Ermittlung der Kosten (s. Abbildung 4-5) sind die Knoten mit den Nummern 3 und 5.

Im Gegensatz zum ehemaligen *PlaNet 3.2-*Verfahren, bei dem zuerst die Fluß- und anschließend die Kostenberechnung ausgeführt wurde, werden die Flüsse und die Kosten in *PlaNet 2000* in einem Schritt berechnet. Zudem wurde in *PlaNet 3.2* ein PreSolver für die Berechnung einiger spezieller nichtlinearer Gleichungen im Kostenrechnungsmodul benötigt. Dieser PreSolver ist nun nicht mehr notwendig, da mit dem neuen *PlaNet 2000* Verfahren sowohl lineare, wie auch nichtlineare Gleichungen abgebildet werden können und Lösungsverfahren für lineare wie auch für nichtlineare Gleichungen und Gleichungssysteme zur Verfügung stehen.

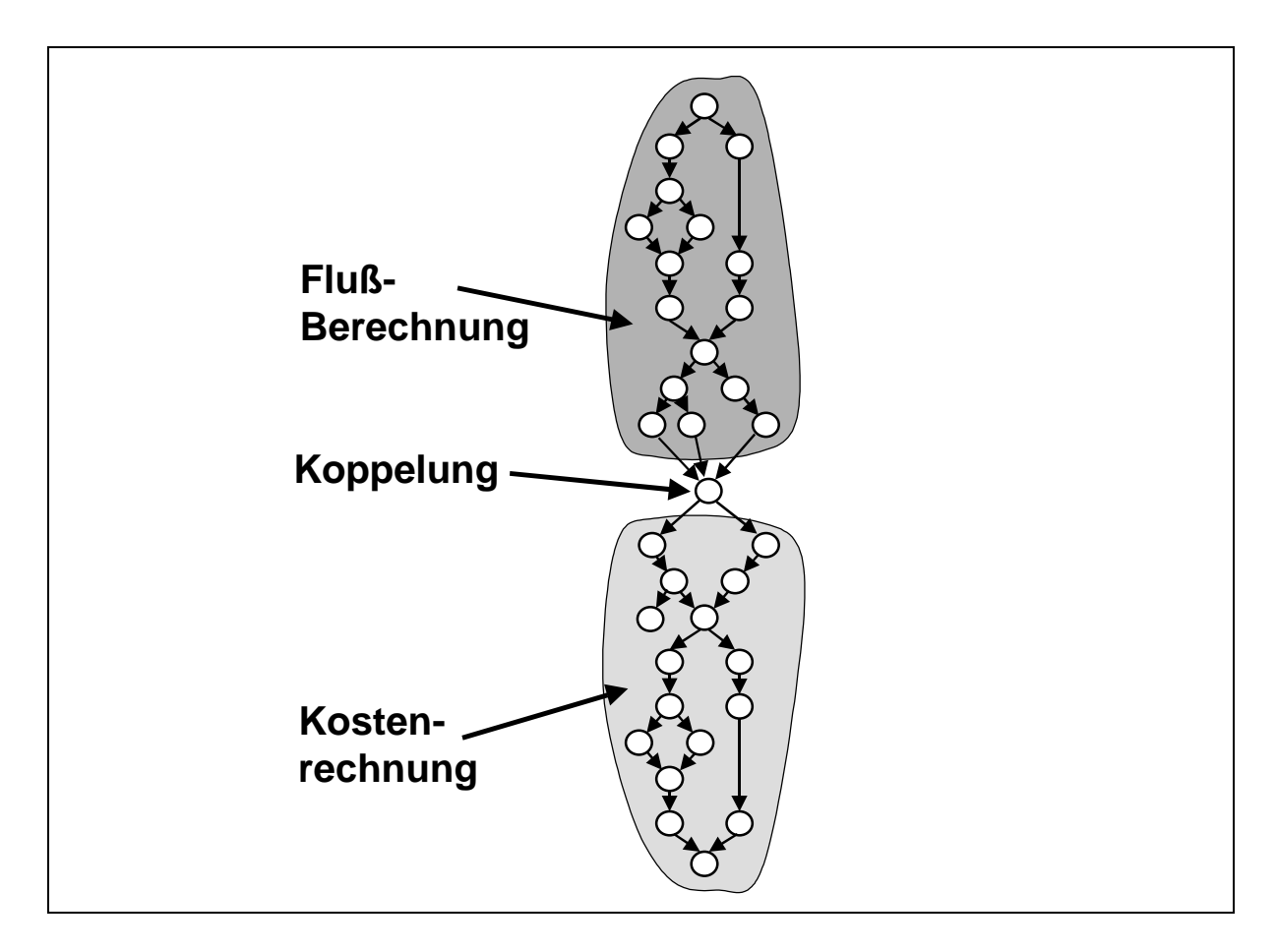

**Abbildung 4-6:** Kopplung von Fluß- und Kostenberechnung in *PlaNet 2000*

### **Nutzen durch die Anwendung des LRF-Graph**

Für die Durchführung der Simulationsrechnung bedeutet die Anwendung des graphentheoretischen Lösungsverfahrens mit dem einmaligen Aufbau des LRF-Graph zunächst einen zusätzlichen Zeitaufwand. Trotzdem lohnt sich dieser Mehraufwand, da der LRF-Graph eine Vorstrukturierung des mathematischen Modells vornimmt, die zu einer wesentlichen Reduktion der Rechenzeit, vor allem bei Mehrfachberechnungen des Modells, führt.

Während beim alten Lösungsverfahren mit Hilfe des Sequencers die Lösungsreihenfolge der linearen, sequentiell lösbaren Gleichungen über das Gesamtgleichungssystem bestimmt wird (s. Abbildung 4-7, linke Hälfte und Abbildung 4-2), wird durch die Anwendung des graphentheoretischen Verfahrens das mathematische Modell in einem ersten Schritt in kleinere und damit schneller lösbare Teilgleichungssysteme zerlegt. Im Normalfall repräsentiert ein Knoten des LRF-Graph ein solches Teilgleichungssystem. Ausnahmen bilden beispielsweise Zyklen im Graph, die dazu führen, daß die Gleichungen mehrerer LRF-Graphknoten zu einem geschlossenen Teilgleichungssystem zusammengefaßt werden müssen. Im nächsten Schritt wird mit Hilfe von RES-Strukturinformationen die Lösungsreihenfolge der Teilgleichungssysteme ermittelt, was einer groben Vorstrukturierung des gesamten mathematischen Gleichungssystems entspricht. Diese beiden Schritte sind auf der rechten Seite von Abbildung 4-7 als erster Punkt bei der Ermittlung der Lösungsreihenfolge gekennzeichnet.

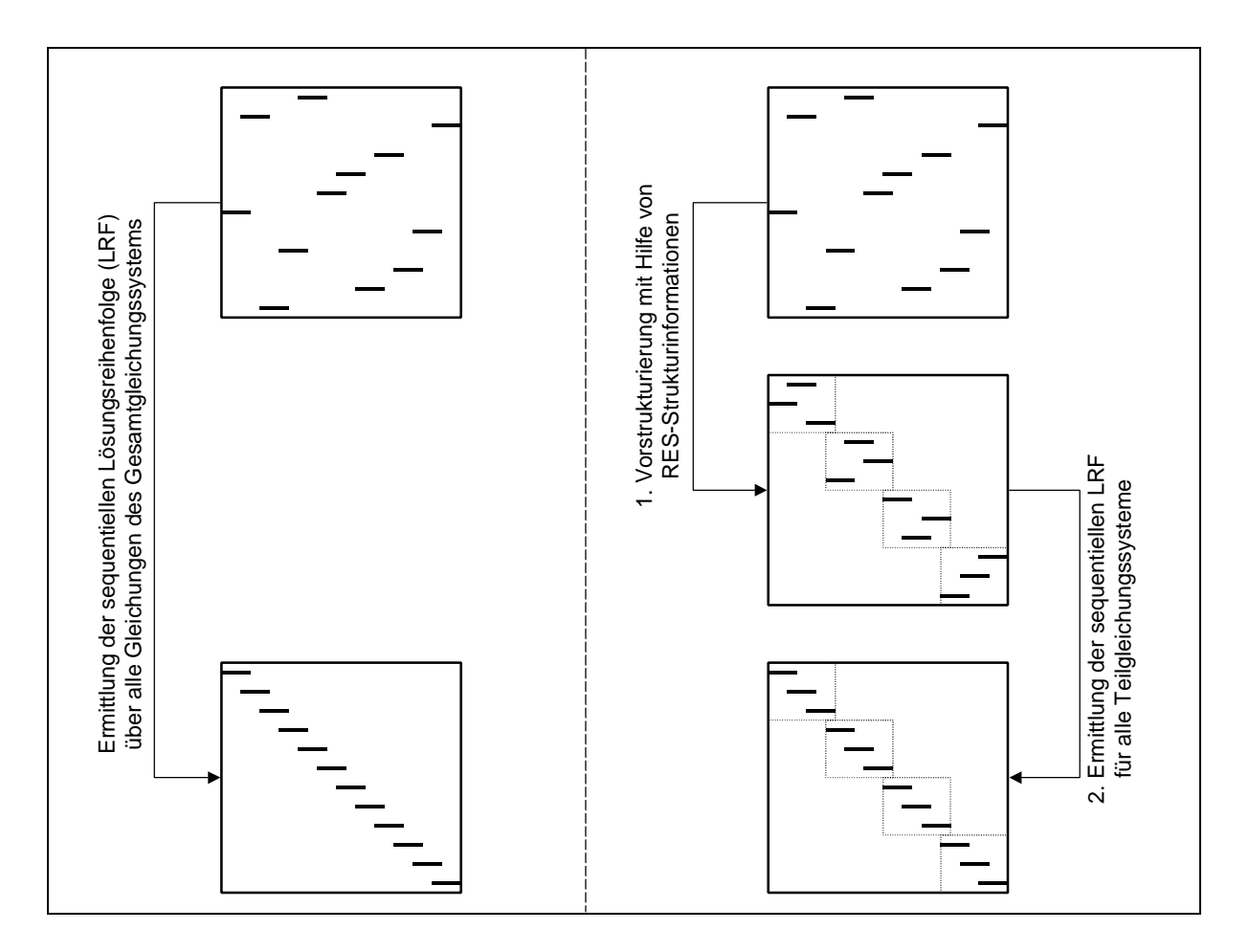

**Abbildung 4-7:** Ermittlung der Lösungsreihenfolge (altes und neues Verfahren)

Aufgrund der Erfahrungen bei der Modellierung von Energiesystemmodellen kann weiterhin angenommen werden, daß auch im methodisch erweiterten Energiesystemmodell die Mehrzahl der verwendeten Gleichungen zu linearen, sequentiell lösbaren Teilgleichungssystemen führen wird. Nach Ermittlung der groben Berechnungsrichtung wird daher in einem letzten Schritt – sofern möglich – die sequentielle Lösungsreihenfolge innerhalb der Teilgleichungssysteme mit dem bereits implementierten sequentiellen Lösungsverfahren ermittelt (s. Abbildung 4-7).

Die genannten Schritte bei der Anwendung des graphentheoretischen Verfahrens zur Aufstellung des LRF-Graph führen dazu, daß ein tatsächlicher Rechenzeitgewinn in Höhe des in Abschnitt 4.3.1 theoretisch ermittelten Rechenzeitgewinns realisiert werden kann.

### **4.3.3 Der Komponenten-Graph**

Der Komponenten-Graph wird direkt aus dem LRF-Graph abgeleitet und ist ebenso wie dieser ein gerichteter Graph, der die grobe Berechnungsrichtung im gesamten mathematischen Modell wiedergibt. Im Gegensatz zum LRF-Graph, der Zyklen enthalten kann, ist der Komponenten-Graph jedoch ein zyklenfreier, gerichteter Graph.

Die Knoten des Komponenten-Graph repräsentieren einzelne Komponenten. Eine Komponente ist dabei als ein Teilbereich des gesamten mathematischen Modells aufzufassen. Daher strukturieren die Knoten des Komponenten-Graphen, genau wie die Knoten des LRF-Graph, das gesamte Gleichungssystem in einzelne Teilgleichungssysteme. Zusätzlich zur reinen Strukturierung des mathematischen Modells enthalten die Knoten des Komponenten-Graphen Informationen über das jeweilige Teilgleichungssystem, die es ermöglichen, mit großer Wahrscheinlichkeit das für die Lösung des Teilgleichungssystems anzuwendende Lösungsverfahren vorher zu bestimmen. Die Knoten des Komponenten-Graph sind daher nicht gleichberechtigt, wie die des LRF-Graphen, sondern sie unterscheiden sich in ihrem Typ, der wiederum Rückschlüsse auf die anzuwendenden Lösungsverfahren zuläßt.

Im Komponenten-Graph werden momentan Knotenkomponenten und Rückkopplungskomponenten unterschieden. Möglich sind aber beispielsweise auch Ganglinienkomponenten, die eine höhere zeitliche Auflösung für einen bestimmten Bereich des mathematischen Modells festlegen.

Die Mehrzahl der Knoten des Komponenten-Graph sind in der Regel *Knotenkomponenten* (s. Abbildung 4-8). Eine Knotenkomponente entspricht einem einzelnen LRF-Graphknoten, der weder Bestandteil eines Zyklus ist, noch in einem Bereich des Gleichungssystems mit höherer zeitlicher Auflösung liegt. Knotenkomponenten können zumeist mit dem in Abschnitt 2.4 bereits beschriebenen sequentiellen Lösungsverfahren für lineare Gleichungssysteme gelöst werden (s. Tabelle 4-1). Lineare und nichtlineare Gleichungen, die linear nach der unbekannten Variablen umgeformt werden können, werden dabei zuerst symbolisch und dann für alle konkreten Variablenwerte gelöst.

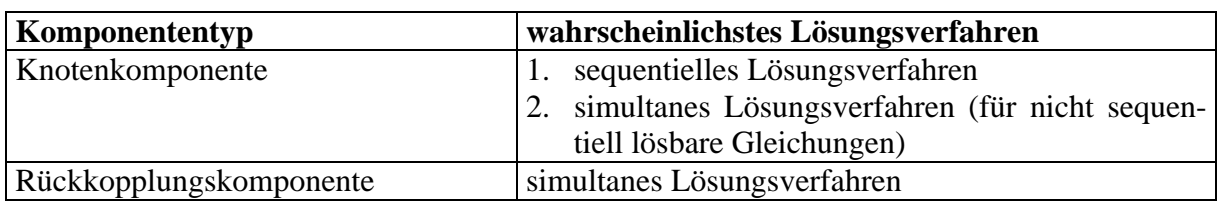

**Tabelle 4-1:** Komponententypen für den Komponenten-Graph

Simultan zu lösende Bereiche des mathematischen Modells, die aufgrund einer Rückkoppelungsschleife in der RES-Struktur entstehen - eine erzeugte Substanz wird dem Energiesystem wiederum als Input zur Verfügung gestellt - werden bei der Tiefensuche im LRF-Graph mit Hilfe des Tarjan-Algorithmus /Tarjan 1972/ als Zyklen identifiziert. Ein solcher Bereich besteht immer aus mehreren LRF-Graphknoten, deren Gleichungen zu einem gemeinsamen Teilgleichungssystem zusammengefaßt werden müssen. Die aus der Aggregation der LRF-Graphknoten eines Zyklus abgeleitete Komponente des Komponenten-Graph kann als *Rückkopplungskomponente* bezeichnet werden (s. Abbildung 4-8). Für die betroffenen Gleichungen existiert keine sequentielle Lösungsreihenfolge, so daß diese auf jeden Fall mit einem simultanen Lösungsverfahren für geschlossene, lineare Gleichungssysteme gelöst werden müssen (s. Tabelle 4-1).

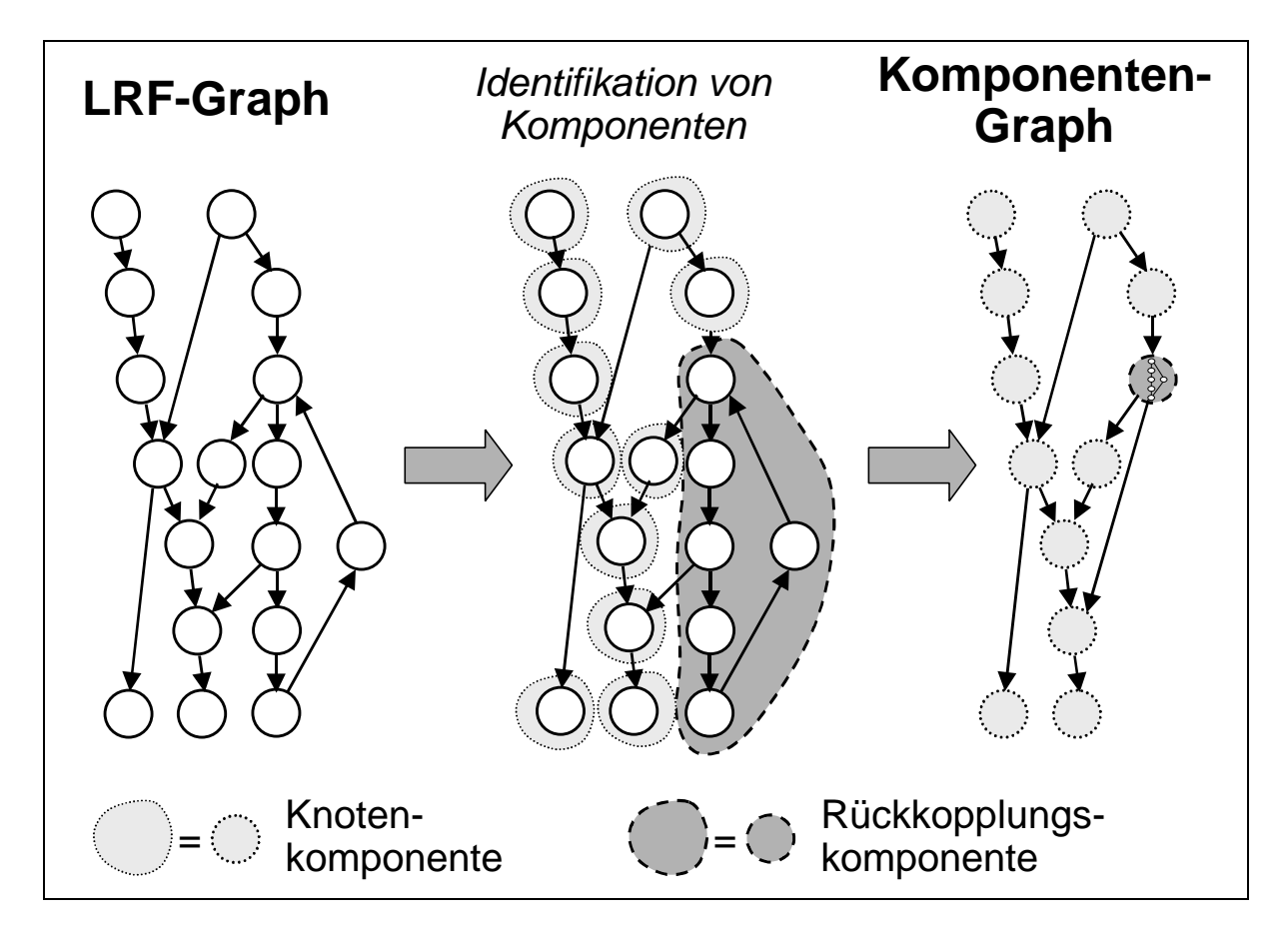

**Abbildung 4-8:** Erzeugung eines Komponenten-Graph aus LRF-Graph

## **4.3.4 Symbolisches und numerisches Lösen der Gleichungen eines Komponentenknoten**

Um sich einen tieferen Einblick in die Abhängigkeiten und Zusammenhänge in einem komplexen Energiesystemmodell zu verschaffen, ist die allgemeine Parametervariation die beste Methode. Die effizienteste Strategie zur Durchführung allgemeiner Parametervariationen auf komplexen Simulationsmodellen ist dabei die Kombination von symbolischer und numerischer Simulation /Braun, Häuser 1996/. Die Vorgehensweise dabei ist die einmalige symbolische Lösung des der Simulation zugrunde liegenden mathematischen Modells, mit der anschließenden numerischen Berechnung aller Lösungen.

Im Falle der Lösung der Teilgleichungssysteme der einzelnen Knoten des Komponenten-Graph erfolgt auch hier zuerst die symbolische Lösung und in einer anschließenden Schleife die Berechnung aller Ergebnisse der unbekannten Variablen der Komponente. Bei der Ermittlung der symbolischen Lösung muß der Typ der Komponente (s. Tabelle 4-1) berücksichtigt werden. Nachfolgend werden daher die Berechnungen der Teilgleichungssysteme von Knoten- und Rückkopplungskomponenten getrennt erläutert.

#### **Knotenkomponenten**

Für die Gleichungen des Teilgleichungssystems einer Knotenkomponente läßt sich in der Regel mit Hilfe des Sequencers eine sequentielle Lösungsreihenfolge bestimmen. Kann für einige Gleichungen keine Lösungsreihenfolge ermittelt werden, so handelt es sich bei den dabei identifizierten Gleichungen um ein geschlossen lösbares Teilgleichungssystem – eine Art "interne Rückkopplung" innerhalb des Knotens.

Alle Gleichungen einer Knotenkomponente, für die eine sequentielle Lösungsreihenfolge bestimmt werden konnte, werden in der entsprechenden Reihenfolge gelöst. Der erste Schritt bei der Lösung einer sequentiell lösbaren Gleichung ist die Überprüfung, ob die Gleichung überhaupt linear nach der unbekannten Variablen umgeformt werden kann. Ist diese Anforderung gegeben, so erfolgt im zweiten Schritt die einmalige symbolische Umformung der Gleichung und in einer nachfolgenden Schleife die numerische Berechnung aller konkreten Ergebnisse der allgemeinen Parametervariation.

Ist die unbekannte Variable das Argument einer nichtlinearen Funktion, so könnte die Gleichung mit Hilfe iterativer Verfahren gelöst werden. Aufgrund der Tatsache, daß dies zum einen bei der Mehrfachberechnung für die allgemeine Parametervariation einen zum Teil nicht unerheblichen Rechenzeitaufwand bedeutet, und zum anderen sowieso nur wenige ausgewählte nichtlineare Funktionen verwendet werden, werden in *PlaNet 2000* die direkten Lösungen der wenigen verwendeten nichtlinearen Funktionen in einer Bibliothek abgelegt. Durch die Einführung einer temporären Substitutionsgleichung kann die ursprünglich nichtlineare Gleichung linearisiert werden. Die temporäre Substitutionsgleichung wird dann durch

Funktionsaufrufe an die Bibliothek direkt gelöst. Anschließend findet eine Rücksubstitution in die linearisierte Gleichungen statt, die wie zuvor schon beschrieben gelöst werden kann.

Bleiben nach der Anwendung des sequentiellen Lösungsverfahrens ungelöste Gleichungen einer Knotenkomponente übrig, so werden diese zusammengefaßt und, falls es sich um eine lineares Gleichungssystem handelt, mit einem entsprechenden simultanen Verfahren gelöst. Das Verfahren zum Lösen geschlossener linearer Gleichungssysteme ist dasselbe wie das zur Lösung der Gleichungssysteme von Rückkopplungskomponenten (s. Rückkopplungskomponenten).

Das Newtonsche Verfahren zur Lösung geschlossener, nichtlinearer Gleichungssysteme ist für die erste Version von *PlaNet 2000* nicht vorgesehen, kann aber relativ einfach in das bestehende Gesamtlösungsverfahren integriert werden.

#### **Rückkopplungskomponenten**

Alle Gleichungen einer Rückkopplungskomponente bilden ein geschlossenes Gleichungssystem. Für diese Gleichungen kann keine Lösungsreihenfolge ermittelt werden, da das gesamte Teilgleichungssystem simultan gelöst werden muß. Da in dieser Version von *PlaNet 2000* vorerst keine Verfahren zur Lösung geschlossener, nichtlinearer Gleichungssysteme enthalten sind, müssen alle Gleichungen der Rückkopplungskomponente linear sein. Die Berechnung der Rückkopplungskomponente entspricht daher dem simultanen Lösen eines geschlossenen, linearen Gleichungssystems.

Zur simultanen Lösung geschlossener, linearer Gleichungssysteme stehen verschiedene Verfahren zur Verfügung. Numerisch ist die Berechnung simultan zu lösender linearer Gleichungssysteme mit den direkten Verfahren Gaußscher Algorithmus, LU-Zerlegung (Matrizenfaktorisierung) oder den speziellen Verfahren Cholesky-Zerlegung (für positiv definite Matrizen) oder Crout-Zerlegung (für tridiagonale Matrizen) möglich /Faires, Burden 1994/, /Golub, Ortega 1996/. Unter der Annahme, daß alle Berechnungen ohne Rundungsfehler möglich sind, lösen direkte Verfahren die linearen Gleichungssysteme exakt. Schwierigkeiten macht die begrenzte Rechengenauigkeit der verwendeten Computer bei der Verknüpfung zweier Zahlen, deren Exponenten sich um Größenordnungen unterscheiden. Eine Methode, computerbedingte Rundungsfehler möglichst klein zu halten ist die von den gängigen Verfahren verwendete Pivot-Strategie. Softwarepakete, die direkte Verfahren zur Lösung von linearen Gleichungssystemen zur Verfügung stellen sind beispielsweise LINPACK, LAPCK, NAG, MATLAB und IMSL.

Des weiteren existieren das Jakobi-, das Gauß-Seidel- und das SOR-Verfahren als iterative Lösungsverfahren simultan zu lösender linearer Gleichungssysteme /Faires, Burden 1994/. Iterative Verfahren haben den Vorteil, sehr schnell zu sein, aber auch den Nachteil, nur mit gut gewählten Startwerten zu einer Lösung zu führen, die zudem lediglich approximierte Ergebnisse liefert. Zur Verfügung gestellt werden iterative Verfahren zur

Lösung von linearen Gleichungssysteme beispielsweise durch die Softwarepakete ITPACK, SPARSPAK und SLAP.

Alle numerischen Methoden – sowohl direkte, wie auch iterative – zur Lösung von geschlossenen, linearen Gleichungssystemen erfordern die explizite Lösung des gesamten Teilgleichungssystems für jeden einzelnen Schritt der Mehrfachberechnung. Bei umfangreichen allgemeinen Paramatervariationsrechnungen bedeutet dies unter Umständen eine tausend- bis millionenfache Anwendung der Verfahren.

Um den Vorteil der Kombination aus algebraischer und numerischer Simulation zu nutzen, erfolgt die einmalige symbolische exakte Lösung geschlossener linearer Gleichungssysteme mit Hilfe von Computeralgebra-Systemen. Zwar ist der einmalige Aufwand zur symbolischen Lösung höher, als die einmalige numerische Berechnung, lohnt sich aber, bei den für die Simulation von Energiesystemen üblichen Mehrfachberechnungen. Da aus mehreren Gründen keines der verbreiteten Computeralgebra-Systeme zufriedenstellend in den Quellcode des Lösungsverfahrens eingebunden werden konnte, werden die C Computeralgebra-Algorithmen des frei verfügbaren, als DLL vorliegenden Symbolic Solver genutzt /Interpreter 2000/. Mit Hilfe des Symbolic Solver werden geschlossene lineare Gleichungssysteme einmal symbolisch gelöst. Anschließend werden die Lösungsgleichungen in Gleichungsbäume umgewandelt, und damit die konkreten Ergebnisse der unbekannten Variablen, in einer der symbolischen Lösung nachgeschalteten Schleife, für alle Parameterwerte der allgemeinen Parametervariation numerisch ermittelt.

Der Funktionsaufruf an den Symbolic Solver zur Ermittlung der symbolischen Lösung eines linearen Gleichungssystems ist folgendermaßen festgelegt:

*long symbolic\_calculate (string input, string output, long buffSize)*

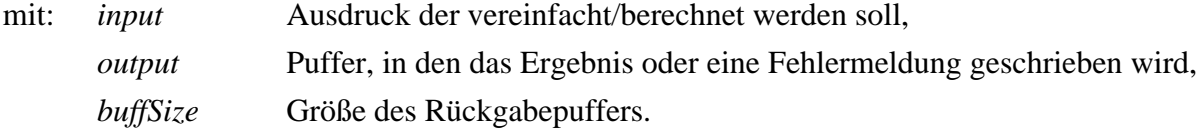

Der Rückgabewert der Funktion gibt die Länge des Ergebnisses in Byte an. Ist der Rückgabewert negativ, so ist ein Fehler bei der Berechnung aufgetreten.

Die Anwendung des Symbolic Solver zur symbolischen Lösung eines einfachen geschlossenen linearen Gleichungssystems (4-4) zeigt das nachfolgende Beispiel:

$$
2x1 + x2 + x3 - p1 = 0- x1 - 2x2 + x3 - p2 = 0x1 + x2 - x3 - p3 = 0
$$
 (4-4)

Der aus dem Gleichungssystem (4-4) generierte Eingabewert *input* für den Funktionsaufruf des Symbolic Solver ist:

```
input = "solve(eq(2*x1+x2+x3-p1=0,eq(x1-s*x2+x3-p2=0,eq(x1+x2-
x3-p3=0))), var(x1, var(x2, var(x3)))"
```
Erfolgt mit diesem Eingabewert und genügend großem Rückgabepuffer (hier: 100) der Aufruf der DLL-Funktion, so beträgt der Rückgabewert der Funktion 71 und das Ergebnis *output* ist:

```
output = _{1}sol(x1=p1/3+(2*p2)/3+p3,sol(x2-p2-p3,sol(x3=p1/3-p3))p3-p2/3)))"
```
Nach der Interpretation des Ergebnisstrings kann das Ergebnis der symbolischen Lösung des geschlossenen, linearen Gleichungssystems (4-4) geschrieben werden als:

$$
x_1 = \frac{p_1}{3} + \frac{2p_2}{3} + p_3
$$
  
\n
$$
x_2 = -p_2 - p_3
$$
  
\n
$$
x_3 = \frac{p_1}{3} - \frac{p_2}{3} - p_3
$$
\n(4-5)

Intern wird der Ergebnisstring in drei Gleichungsbäume umgewandelt. Damit können die konkreten Ergebnisse der unbekannten Variablen  $x_1$ ,  $x_2$  und  $x_3$  aus (4-5) in einer der symbolischen Lösung nachgeschalteten Schleife ermittelt werden.

### **4.4 Automatisierte algebraische Reduktion von Energiesystemmodellen**

Die automatisierte algebraische Reduktion von Energiesystemmodellen stellt eine sehr effektive Methode zur Erhöhung der Flexibilität komplexer Modelle dar. Durch die Anwendung der automatisierten algebraischen Reduktion kann die Komplexität eines umfangreichen mathematischen Modells in beliebigen Stufen reduziert werden, wodurch die Anpassung eines einmal erstellten detaillierten Energiesystemmodells an die unterschiedlichsten Fragestellungen ermöglicht wird.

#### **4.4.1 Fragestellungen an ein Energiesystemmodell**

Energiesystemmodelle werden aufgebaut, um bestimmte Fragestellungen von Entscheidungsträgern beantworten zu können. Dabei richtet sich der Detaillierungsgrad eines Energiesystemmodells nach der Art der Fragestellung. Ein erster Ansatz zur Modellierung ist der Aufbau eines vereinfachten, speziell an die jeweilige Fragestellung angepaßten Energiesystemmodells. Die Vereinfachung der Energiesystemmodelle wird dadurch erreicht, daß alle Teilbereiche des Modells jeweils gerade nur so detailliert modelliert werden, wie sie zur Beantwortung der Fragestellung modelliert werden müssen, d.h. es werden nur diejenigen Variablen in Abhängigkeit vorgegebener Parameter berechnet, die auch von Interesse für die Fragestellung sind. Diese vereinfachten Energiesystemmodelle haben den Vorteil, daß sie sehr viel kleiner als detaillierte Modelle sind, bei der Simulation keine unnötigen Ergebnisse produzieren und daher meist sehr kurze Rechenzeiten aufweisen. Auf der anderen Seite sind sie sehr unflexibel und haben den Nachteil, daß jede Änderung der Fragestellung eine Modifikation oder sogar den Neuaufbau des Modells bedingt.

Der häufigere Ansatz zur Modellierung von Energiesystemmodellen ist der Aufbau eines sehr detaillierten, "universellen" und damit auch meist komplexen Modells, das sich zur Beantwortung der verschiedensten Fragestellungen eignet. Im Gegensatz zu den vereinfachten Modellen ist der Wiederverwendungswert detaillierter Energiesystemmodelle für unterschiedliche Fragestellungen sehr hoch, da meist nur die Daten angepaßt werden, jedoch nicht die Modellstruktur verändert werden muß. Der Vorteil der Wiederverwendbarkeit "universeller" Modelle hat allerdings auch einen gravierenden Nachteil. Während der Simulation werden immer alle Variablen des Modells berechnet, obwohl für eine spezielle Fragestellung ein Bruchteil der Variablenwerte genügen würde. Negativ bemerkbar macht sich dies vor allem durch eine längere Rechendauer von komplexen Energiesystemmodellen.

Die Idee der automatisierten algebraischen Modellreduktion ist es, die Vorteile eines "universellen" komplexen Energiesystemmodells mit denen eines auf die Fragestellung angepaßten sehr viel kleineren Modells zu vereinen. Dazu soll aus einem bestehenden detaillierten Modell automatisch ein sehr viel kleineres Modell generiert werden, das nur noch die Variablen berechnet, die für die jeweilige Fragestellung von Interesse sind. Aus einem einzigen detaillierten Modell sollen sich damit sehr viele reduzierte Modelle erzeugen lassen, die jedoch immer noch alle mathematischen Informationen des detaillierten Modells enthalten. Die angepaßten kleineren Modelle können dann in einem Bruchteil der Zeit berechnet werden, was einen enormen Rechenzeitgewinn für die Beantwortung der Fragen an ein Energiesystemmodell bedeutet. Die automatische Anpassung eines komplexen Modells an die jeweilige Fragestellung kommt einer deutliche Erhöhung der Flexibilität des Einsatzes von komplexen Energiesystemmodellen gleich.

Fragestellungen, zu deren Beantwortung Simulationsrechnungen mit Energiesystemmodellen durchgeführt werden, sind beispielsweise:

- Welche Auswirkungen auf die  $CO<sub>2</sub>$ -Emissionen hat eine Erhöhung des Anteils erneuerbarer Energien an der Stromerzeugung auf 10% bis zum Jahr 2010?
- Wie verändert sich der Nutzwärmebedarf des Gebäudesektors bis zum Jahr 2020, wenn alle neu zu errichtenden Gebäude ab dem Jahr 2000 nach Niedrigenergiehausstandard gebaut werden und für die Altbausanierung von Gebäuden vor 1960 eine Sanierungsrate von 1,5% pro Jahr erreicht wird?

• Welche Gesamtkosten über der gesamten Modellierungsperiode entstehen durch eine gezielte Förderung von Photovoltaikanlagen, die zu einem jährlichen Zuwachs der installierten Leistung von 75% führen.

Auch an das in Abschnitt 4.1 vorgestellte Energiesystemmodell können gezielte Fragen gestellt werden:

- Wie ändern sich die CO<sub>2</sub>-Emissionen und der Raumwärmebedarf bei zunehmender Wärmedämmung der Wohngebäude und gleichzeitiger Substitution von Ölzentralheizungen durch Nahwärme aus erneuerbaren Energien?
- Wie wirken sich die CO<sub>2</sub>-Minderungsmaßnahmen Wärmedämmung und Nahwärme auf die Gesamtkosten im System aus?

Aus jeder konkreten Fragestellung an ein Energiesystemmodell lassen sich, die zu variierenden Parameter (Variationsparameter) und die zu untersuchenden Ergebnisse (Zielvariablen) bestimmen. Um ein detailliertes Energiesystemmodell automatisch reduzieren zu können, müssen daher die relevanten Zielvariablen und Variationsparameter für jede Fragestellung gesondert festgelegt werden. Bei der ersten Fragestellung an das für dieses Kapitel verwendete einfache Energiesystemmodell können die Variationsparameter Marktanteil wärmegedämmter Gebäude und Marktanteil der Nahwärme identifiziert werden. Die für dieselbe Fragestellung relevanten Zielvariablen sind die  $CO<sub>2</sub>$ -Emissionen und der Raumwärmebedarf. Die Zielvariablen und Variationsparameter für diese Fragestellung an das Beispiel RES sind in der nachfolgenden Tabelle zusammengefaßt.

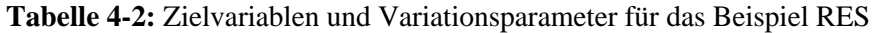

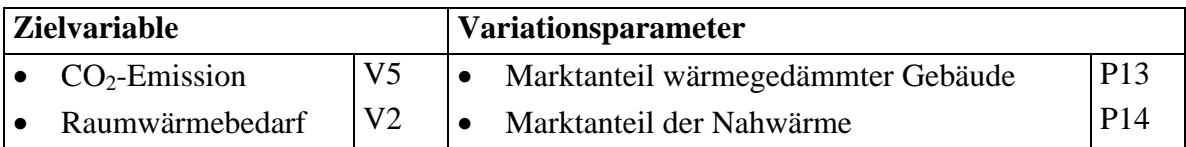

### **4.4.2 Reduzierter Komponenten-Graph**

Nach der Festlegung von Zielvariablen und Variationsparametern beginnt die Reduktion des Modells auf der Basis des Komponenten-Graph. Im ersten Schritt werden mittels Tiefensuche diejenigen Knoten im Komponenten-Graph ermittelt, an denen die Zielvariablen, von der Wurzel aus gesehen, zum ersten mal im Graph auftreten. In Abbildung 4-9 ist die Suche nach der Zielvariable Raumwärmebedarf (Variable V5) und der dazu durchlaufenen Komponentenknoten im Komponenten-Graph hervorgehoben. Die Variable V5 wird bei der Tiefensuche zum ersten mal am Graphknoten 7 gefunden. Wird der Graph vom Graphknoten 7 aus nun in umgekehrter Richtung zur Wurzel hin durchlaufen, können dabei alle Knoten identifiziert werden, die zur Berechnung von V5 beitragen. In diesem Fall sind dies die Gleichungen der Knoten 7, 16, 15, 9, 17 und 10. Für die Berechnung der  $CO<sub>2</sub>$ Emissionen, die erstmals an Knoten 4 auftreten, müssen die Gleichungen der Komponentenknoten 4, 11, 6, 13, 7, 16, 15, 9, 17, 14, 8, 18 und 10 berücksichtigt werden. Diese Information kann im RES zur strukturellen Analyse des Modells verwendet werden, da alle Prozesse und Substanzen idenifiziert werden, die zur Berechnung einer bestimmten Zielvariablen beitragen.

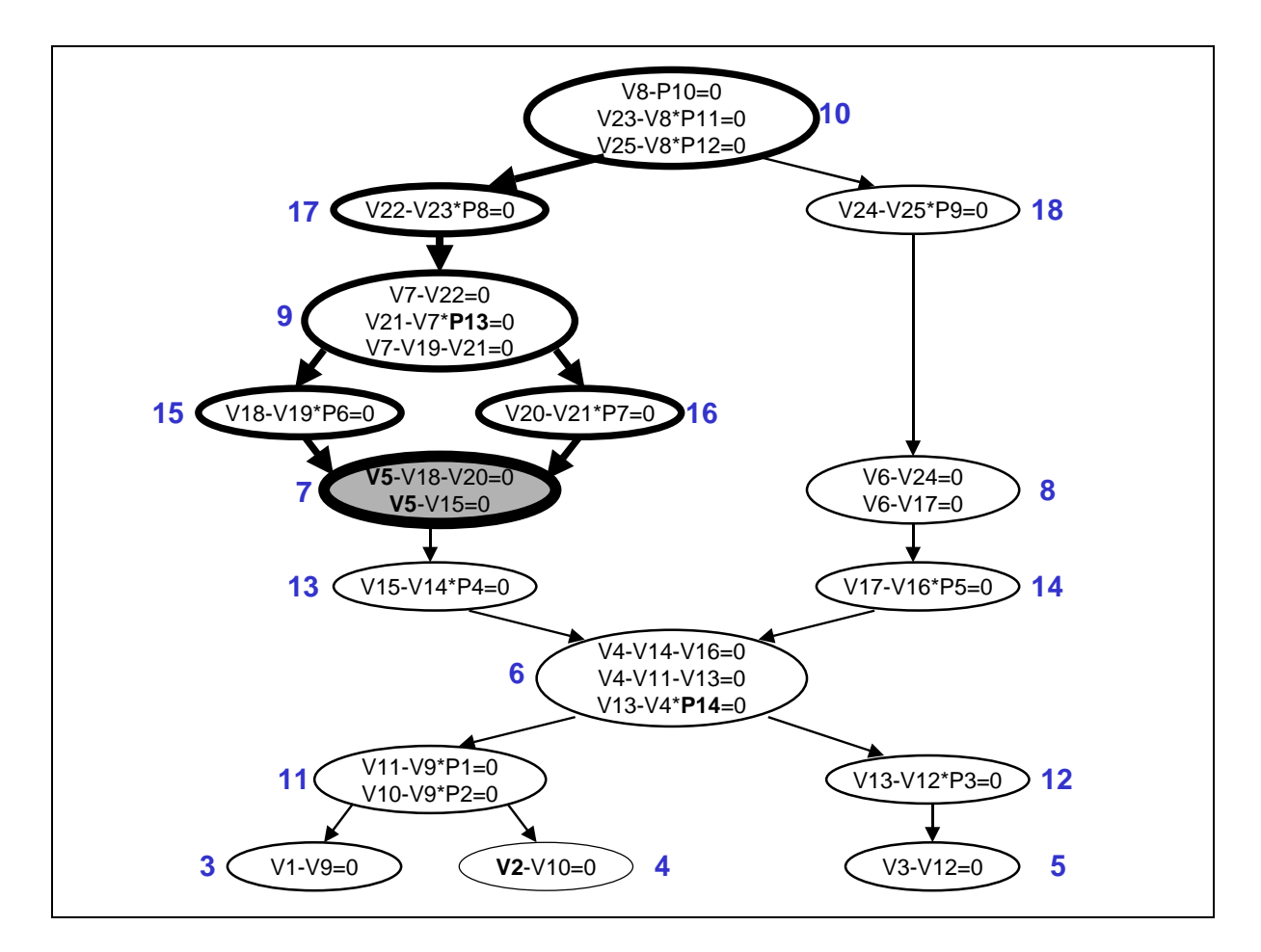

**Abbildung 4-9:** Komponentenknoten zur Berechnung des Raumwärmebedarfs (V15)

Der Komponenten-Graph bietet zudem die Möglichkeit einer mathematischen Analyse des Modells, indem alle die für die Berechnung einer Zielvariablen benötigten Teilgleichungssysteme identifiziert werden und dies dazu genutzt werden kann, zu bestimmen, von welchen Variationsparametern eine ausgewählte Zielvariable abhängig ist (s. Abbildung 4-10). In den Komponentenknoten zur Berechnung des Raumwärmebedarfs V5 findet sich beispielsweise der Variationsparameter P13, der Marktanteil wärmegedämmter Gebäude. Daraus kann geschlossen werden, daß V5 eine Funktion des Variationsparameters V13 ist. Die Variable der CO2-Emissionen V2 hingegen ist sowohl vom Variationsparameter P13 (Marktanteil der wärmegedämmten Gebäude), als auch vom Variationsparameter P14 (Marktanteil der Nahwärme aus erneuerbaren Energien) abhängig.

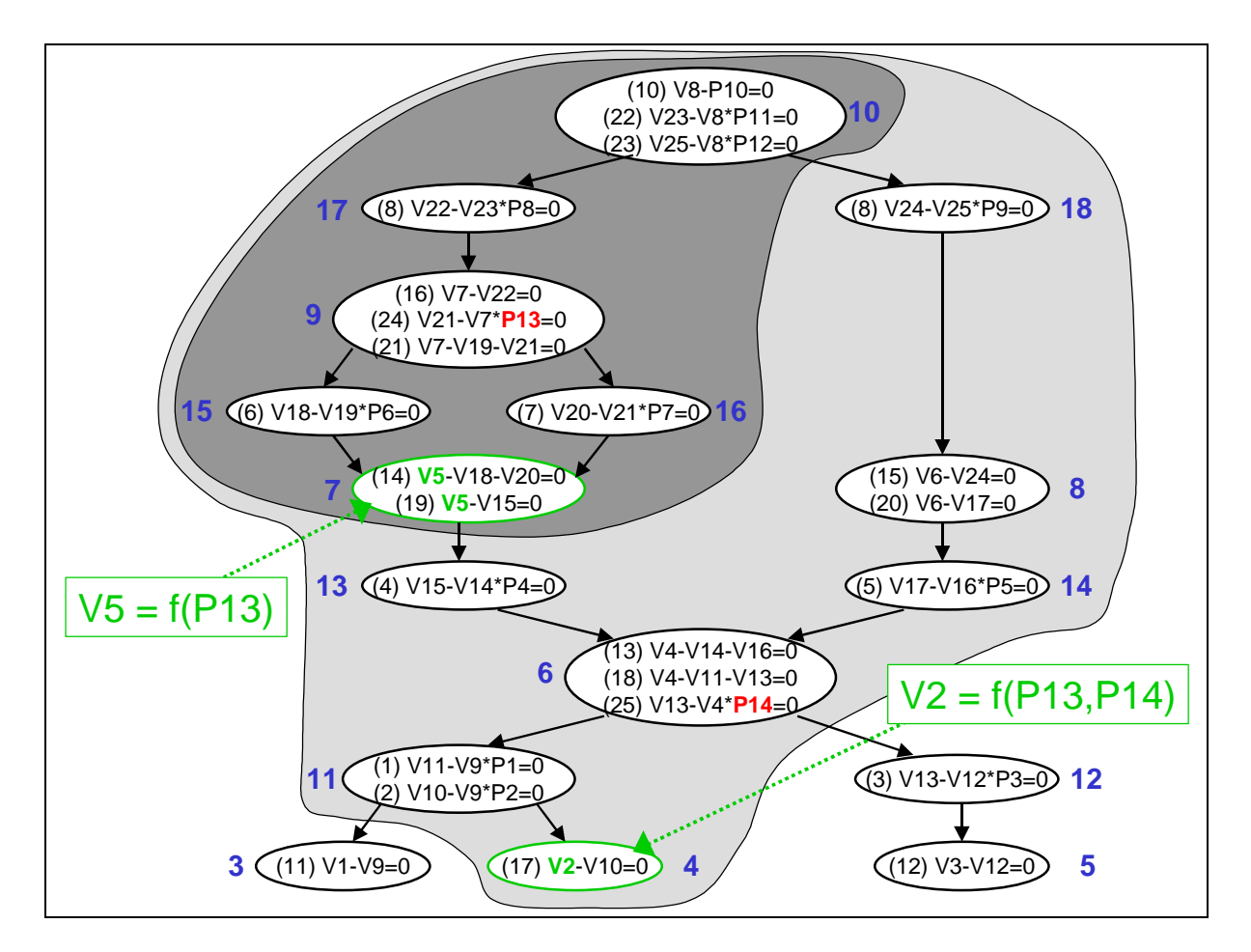

**Abbildung 4-10:** Mathematische Analyse des Modells

Reduziert werden kann das mathematische Modell, indem die Gleichungen, der zur Berechnung einer Zielvariablen benötigten Komponentenknoten sukzessive algebraisch elimiert werden. Zur algebraischen Gleichungseliminierung werden die auch zum symbolischen Lösen verwendeten Computeralgebra-Algorithmen eingesetzt. In der momentan implementierten Version von *PlaNet 2000* können sequentiell lösbare lineare Gleichungen und lineare Gleichungen in simultan zu lösenden Teilgleichungssystemen eliminiert werden. Nichtlineare Gleichungen bleiben bei der Gleichungseliminierung vorerst erhalten.

Die algebraische Gleichungseliminierung erfolgt auf den Gleichungsbäumen der linearen Gleichungen. Dazu wird zuerst die sequentielle Lösungsreihenfolge aller Gleichung einer Komponente bestimmt, die einzelnen Gleichungen nach der jeweils unbekannten Variable umgeformt und dann eine Gleichung nach der anderen in die nächste Gleichung eingesetzt. Im Gleichungsbaum erfordert dies lediglich die Substitution der Variablenknoten durch den umgeformten Baum, mit dem die entsprechende Variable berechnet werden kann.

Das nachfolgende Beispiel zeigt die Eliminierung von Gleichungen in Baumstruktur. Gewählt wurde ein fiktiver Komponentenknoten mit zwei Gleichungen zur Beschreibung des Endenergieeinsatzes für ein gasbetriebenes BHKW.

$$
\frac{Q_{el}}{Q_{th}} - \mathbf{S} = 0 \tag{4-6}
$$

mit:  $Q_{el}$  Netto-Stromerzeugung in einer Zeitspanne Q<sub>th</sub> Netto-Wärmeerzeugung in derselben Zeitspanne σ Stromkennzahl

$$
\boldsymbol{h}_{el} \cdot \boldsymbol{Q}_{Gas} - \boldsymbol{Q}_{el} = 0 \tag{4-7}
$$

mit: QGas Energiebedarf an Gas ηel elektrischer Nutzungsgrad des BHKW

Gleichung (4-6) beschreibt das Verhältnis von Strom zu Wärmeproduktion in einer bestimmten Zeitspanne. Dieser Wert wird als Stromkennzahl bezeichnet. Mit Hilfe von Gleichung (4-7) kann der gesamte Energiebedarf an Gas des BHKW berechnet werden.

Als Parameter vorgegeben seien die Stromkennzahl σ und der elektrische Nutzungsgrad  $\eta_{el}$ . Die Quantität der Netto-Wärmeerzeugung  $Q_{th}$  sei ebenfalls schon bekannt. Berechnet werden soll der Energiebedarf an Gas der Zielvariablen Q<sub>Gas</sub>. Die Menge der unbekannten Variable Qel ist in diesem Fall nicht von Interesse. Zur Berechnung der Gasmenge muß zuerst die Lösungsreihenfolge der beiden sequentiell lösbaren Gleichungen bestimmt werden. Die Lösungsreihenfolge für die Gleichungen (4-6) und (4-7) besagt, daß Gleichung (4-6) vor Gleichung (4-7) gelöst werden muß. Als nächstes werden die Gleichungsbäume der Gleichungen (4-6) und (4-7) aufgebaut (s. Abbildung 4-11, Schritt 1a und 2a). Anschließend erfolgt die Umformung des ersten Gleichungsbaums nach der unbekannten Variablen Q<sub>el</sub> (Schritt 1b). Da deren Menge nicht von Interesse ist, wird die umgeformte Gleichung direkt in Gleichung (4-7) eingesetzt, um dort  $Q_{el}$  zu eliminieren. Dazu wird der Knoten mit der Variablen Qel durch den umgeformten Gleichungsbaum aus Schritt 1b ersetzt (Schritt 2b). Zum Schluß wird der Gleichungsbaum umgeformt und man erhält als Ergebnis die Gasmenge  $Q_{Gas}$  in Abhängigkeit der Parameter  $\sigma$ ,  $\eta_{el}$  und der bereits bekannten Größe  $Q_{th}$ .

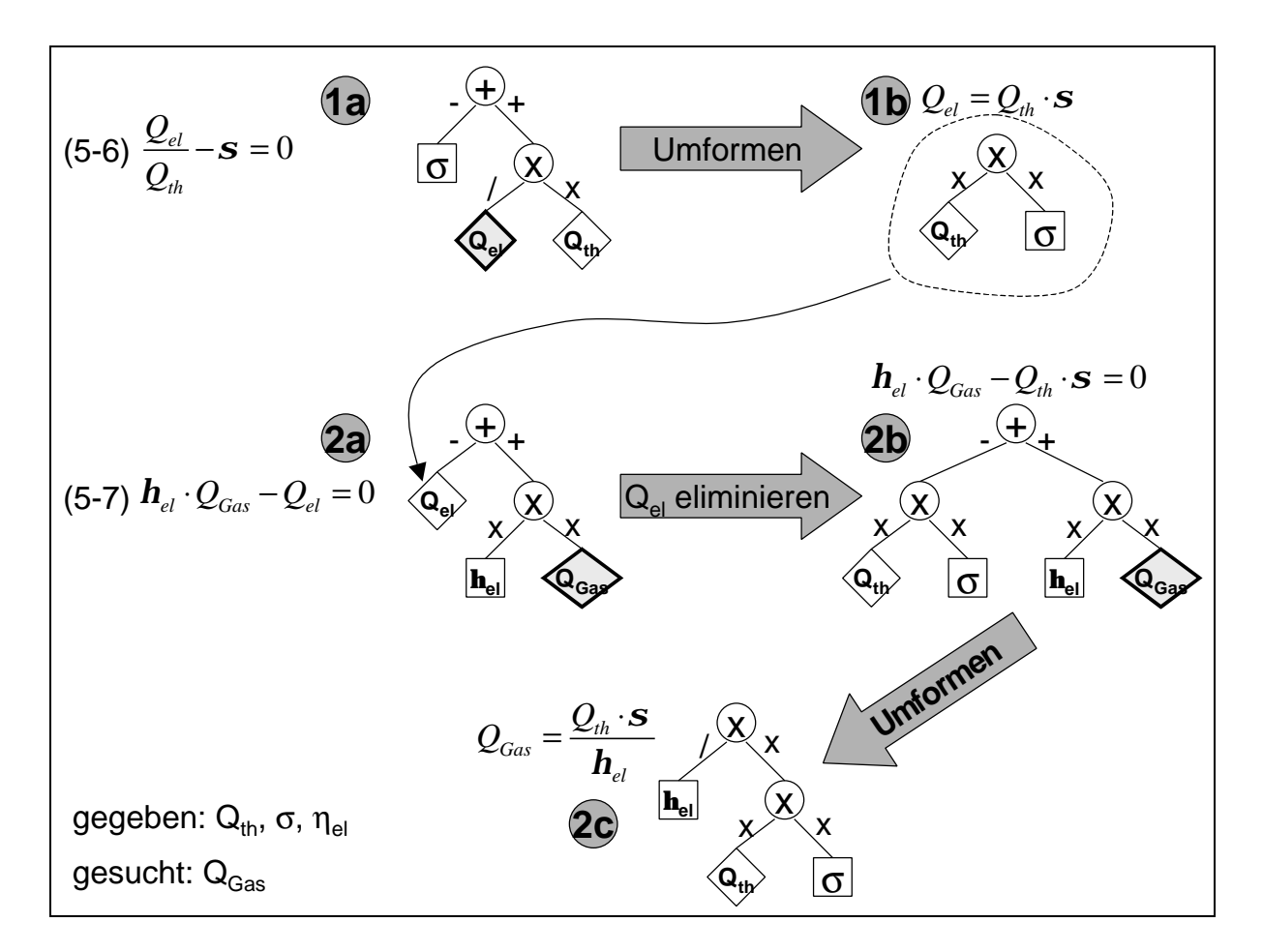

**Abbildung 4-11:** Eliminieren einer Gleichungen in der Baumstruktur

Nach der algebraischen Elimierung der Gleichungen eines einzelnen Komponentenknotens schreitet die Elimierung der Gleichungen beim nächsten Knoten im Komponenten-Graph fort. Werden die Regeln zur Elimierung aller Gleichungen für die Berechnung des Raumwärmebedarfs (Variable V5) im Beispiel RES angewandt, so ergibt sich die Gleichung:

$$
V5 = P8 \cdot P10 \cdot P11 \cdot [(1 - P13) \cdot P6 + P7 \cdot P13]
$$
 (4-8)

Die einzelnen notwendigen Schritte zur Elimierung der vorhergehenden Gleichungen können Abbildung 4-12 entnommen werden.

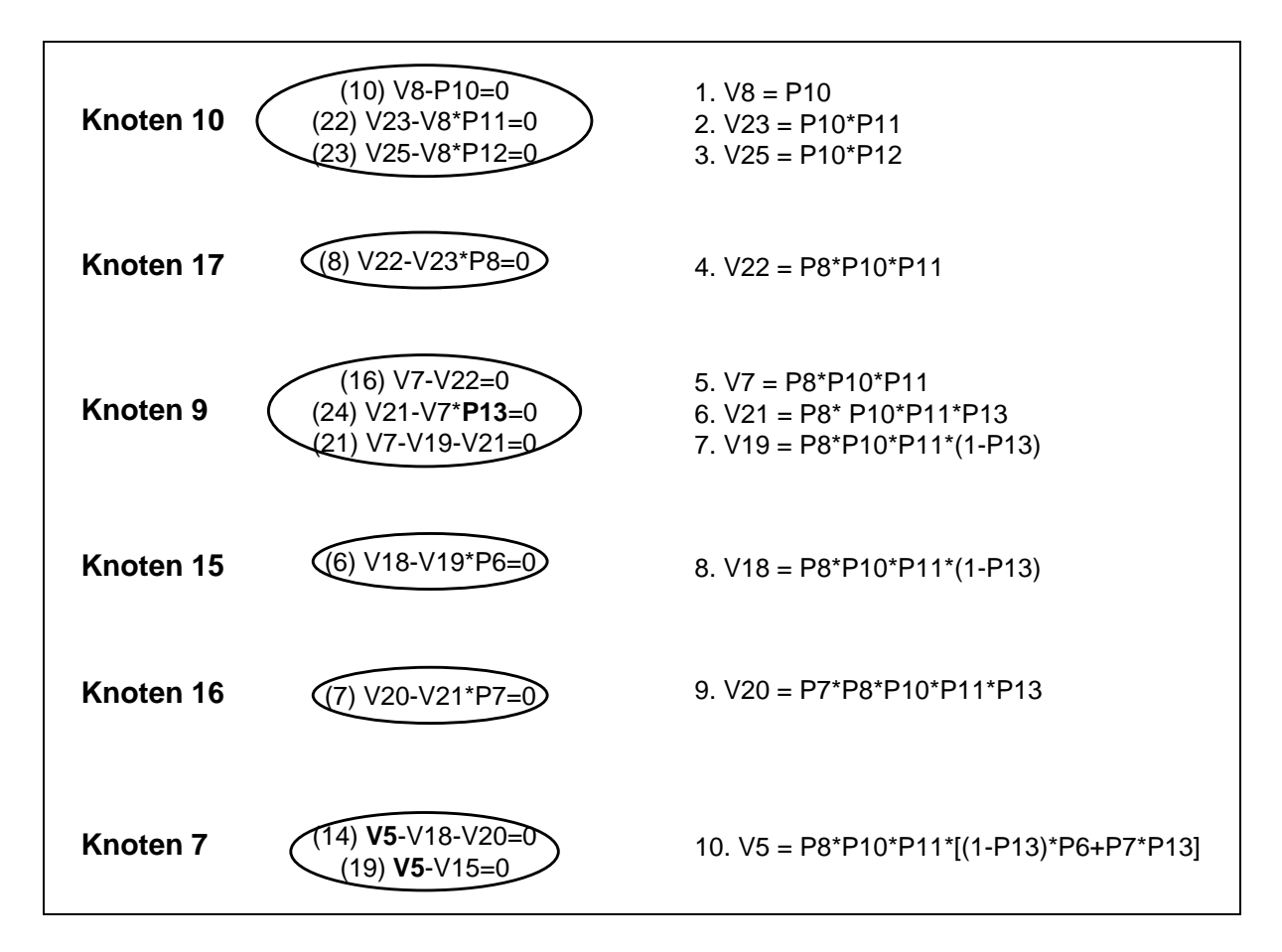

**Abbildung 4-12:** Eliminierung der Gleichungen zur Berechnung des Raumwärmebedarfs

Die Gleichung zur Berechnung der CO<sub>2</sub>-Emissionen (Variable V2) ergibt sich zu:

$$
V2 = \left[ \left( \frac{V5}{P4} + P5 \cdot P9 \cdot P10 \cdot P12 \right) \cdot (1 - P14) \right] \cdot \frac{P2}{P1}
$$
 (4-9)

Besteht das gesamte Gleichungssystem nur aus linearen Gleichungen, so kann mit Hilfe der Gleichungseliminierung das Modell soweit algebraisch reduziert werden, daß die Anzahl der Gleichungen des reduzierten Modells gleich der Anzahl der festgelegten Zielvariablen ist. Dies entspricht der maximal möglichen Reduktion. Der maximale Reduktionsfaktor  $r_{\text{max}}$  kann berechnet werden nach:

$$
r_{\text{max}} = \frac{n_{Eq}}{m_{Var}} \tag{4-10}
$$

mit:  $r_{\text{max}}$  maximaler Reduktionsfaktor n<sub>Eq</sub> Anzahl der Gleichungen des ursprünglichen Modells mVar Anzahl der Zielvariablen

Der maximale Reduktionsfaktor für das verwendete, einfache Beispiel RES mit seinen 25 Gleichungen und den zwei Zielvariablen Raumwärmebedarf und  $CO<sub>2</sub>$ -Emission beträgt nach Gleichung (5-10) 12,5. Da das in diesem Kapitel verwendete einfache RES-Modell nur aus linearen Gleichungen besteht, wird dieser maximale Reduktionsfaktor auch tatsächlich erreicht (s. Abbildung 4-13).

Die Gleichungen des vereinfachten Modells können bei einem rein linearen Modell zu einem einzigen neuen Komponentenknoten zusammengefaßt werden. Dieser Knoten ist dann der einzige Knoten des neuen reduzierten Komponenten-Graph. Gibt es Komponentenknoten, die mit höherer zeitlicher Auflösung gerechnet werden, so bilden diese eigene Knoten im reduzierten Komponenten-Graph, ebenso wie nichtlineare Gleichungen, die momentan noch nicht eliminiert werden können.

Alle Parameterzeitreihen, die nicht als Variationsparameter gekennzeichnet werden, können ebenfalls eliminiert werden. Dazu werden die Rechenvorschriften soweit wie möglich ausgeführt, und die Ergebnisse in neuen virtuellen Parameterzeitreihen, die keine reale Repräsentation im Originalmodell haben, gespeichert. Beispielsweise kann der Term P6\*P8\*P10\*P11 aus Gleichung (4-8) für alle Zeitreihenwerte ausmultipliziert und in der neuen virtuellen Parameterzeitreihe P15 gespeichert werden. Die konkreten Werte des Ausdrucks P7\*P8\*P10\*P11 werden zur virtuellen Parameterzeitreihe P16. Gleichung (4-8) vereinfacht sich damit zu:

$$
V5 = P15 + P13 \cdot (P16 - P15) \tag{4-11}
$$

mit: P15 *P*15 = *P*6 ⋅ *P*8⋅ *P*10 ⋅ *P*11 P16 *P*16 = *P*7 ⋅ *P*8⋅ *P*10 ⋅ *P*11

Die neuen virtuellen Parameterzeitreihen werden besonders gekennzeichnet in der Datenbank gespeichert, so daß sie bei Berechnungen auf dem vereinfachten Modell wiederverwendet werden können. Durch die Verwendung der virtuellen Parameter wird eine Verringerung der im Modell benötigten Parameter erzielt.

Das Ergebnis der Reduktion des einfachen RES-Modells, beschrieben in Abschnitt 4.1, kann Abbildung 4-13 entnommen werden. Das ursprüngliche mathematische Modell bestand aus einem Gleichungssystem mit 25 Gleichungen und damit 25 Variablen, das in 16 Teilgleichungssystemen zerlegt und auf die ebenfalls 16 Knoten des Komponenten-Graph verteilt wurde. Die von außen vorgegebenen Vorgabewerte werden durch 14 Parametern beschrieben. Nach der Festlegung der zwei Zielvariablen und der zwei Variationsparameter (s. Tabelle 4-2) wird das Modell algebraisch reduziert. Da das mathematische Modell lediglich aus linearen Gleichungen besteht kann das Modell maximal reduziert werden. Nach der algebraischen Reduktion des Modells bleiben daher nur noch zwei Gleichungen für die Berechnung der beiden Variablen V2 und V5 übrig, die zu einem Komponentenknoten zusammengefaßt werden können. Durch geschicktes Ausmultiplizieren der relevanten, nicht zu variierenden Parameter, können elf Parameter durch die vier virtuellen Parameter P15, P16, P17 und P18 ersetzt werden, wodurch sich die Anzahl der Parameter des reduzierten Modells auf sieben verringert. Davon sind vier virtuelle Parameter, ein realer Parameter (P4) und die zwei Variationsparameter P13 und P14. Abbildung 4-13 zeigt zusammenfassend den Weg und das Ergebnis vom Komponenten-Graph zum reduzierten Komponenten-Graph für das in diesem Kapitel verwendete Beispiel RES.

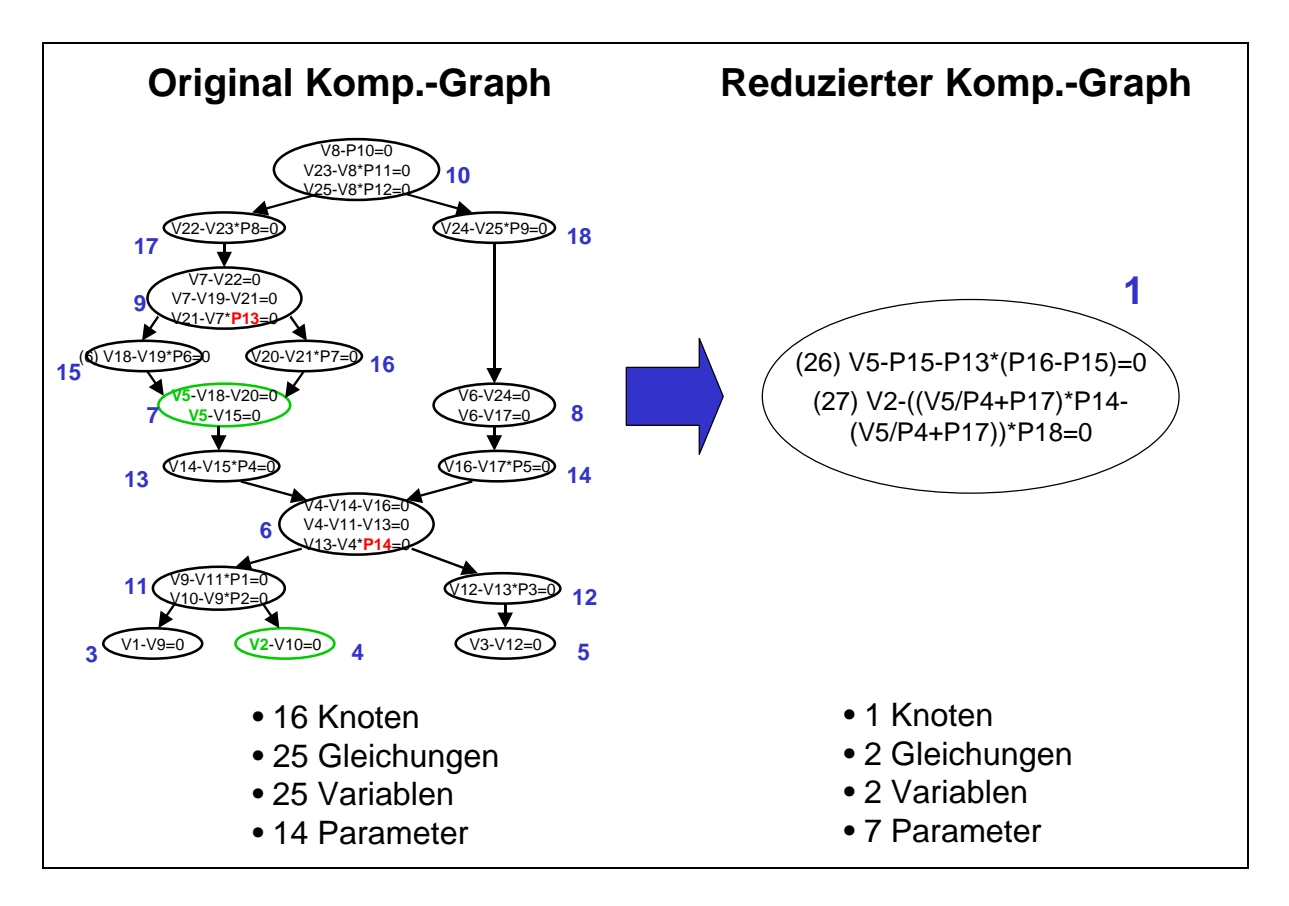

**Abbildung 4-13:** Erzeugung eines reduzierten Komponenten-Graph

Das automatisch algebraisch reduzierte Modell enthält alle mathematischen Informationen des detaillierteren, komplexeren Modells, kann jedoch aufgrund der sehr viel geringeren mathematischen Komplexität sehr viel schneller berechnet werden. Der Geschwindigkeitsvorteil gegenüber der Berechnung des gesamten Energiesystemmodells ist so enorm, daß Online-Anwendungen über das Internet denkbar sind, bei denen die Berechnung auf der Serverseite stattfindet. Für einen Benutzer, der sich nur für die Abhängigkeit der Zielvariablen von den Variationsparametern interessiert, liefern beide Modelle exakt dieselben Ergebnisse, so daß festgestellt werden kann, daß die Qualität der Ergebnisse des detaillierten Modells und des daraus automatisch algebraisch reduzierten Modells absolut identisch ist.

#### **4.4.3 Variationsrechnungen mit dem algebraisch reduzierten Modell**

Werden mit dem in diesem Kapitel verwendeten einfachen Energiesystemmodell allgemeine Parametervariationen für die Zielvariablen Raumwärmebedarf und CO<sub>2</sub>-Emissionen in Abhängigkeit der Marktanteile wärmegedämmter Gebäude und Anteil der Nahwärme aus erneuerbaren Energien durchgeführt, so ergibt sich das in Abbildung 4-14 gezeigte Ergebnis. Wie zu erwarten geht der Raumwärmebedarf (Variable V5) bei zunehmendem Marktanteil wärmegedämmter Gebäude zurück. Auch das Ergebnis der CO<sub>2</sub>-Emissionen in Abhängigkeit der beiden genannten Marktanteile birgt keine Überraschung. Dies liegt vor allem daran, daß das verwendete Modell nur ein einfaches lineares Modell ist. Werden hingegen die Kosten für die Minderung der CO2-Emissionen betrachtet, so ergibt sich vor allem aufgrund der nichtlinearen Kostenfunktion für den Ausbau der Nahwärme ein sehr viel interessanteres Ergebnis (s. Abbildung 4-15).

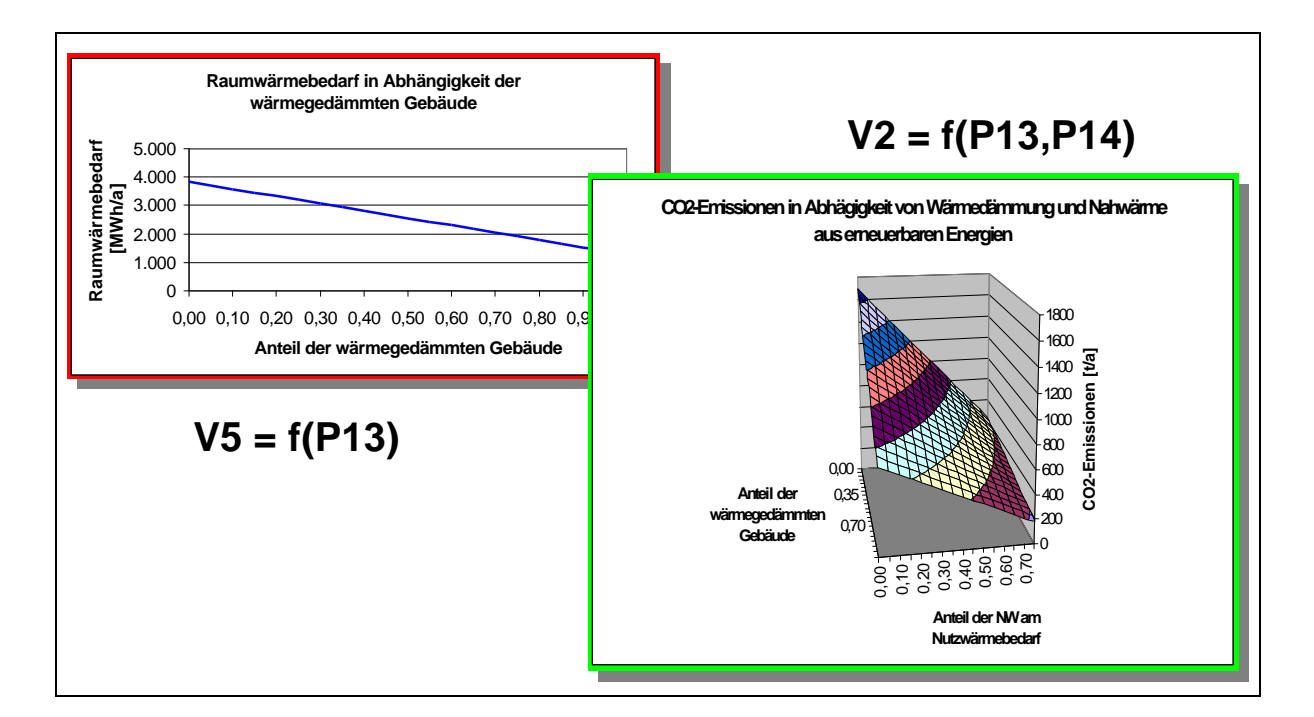

**Abbildung 4-14:** Ergebnis einer Variationsrechnung mit dem Beispiel RES

Das Ergebnis der Variationsrechnung zur Ermittlung der jährlichen Mehrkosten für CO<sub>2</sub>-Einsparungen durch Nahwärme aus erneuerbaren Energien und Wärmedämmung ergibt eine gewölbte Fläche im Raum, welche in Teilbereichen unterhalb der xy-Ebene liegt, was bedeutet, daß CO<sub>2</sub>-Emissionsminderung durch Nahwärme in Kombination mit Wärmedämmung mit realen Kapitaleinsparungen im Gebäudebereich durchaus möglich ist. Die senkrecht eingezeichnete Ebene kennzeichnet eine 30%ige CO2-Minderung. Die Schnittlinie der Ebene mit der berechneten Fläche ergibt alle Kombinationen der Marktanteile von Wärmedämmung und Nahwärme aus erneuerbaren Energien, die zu  $30\%$   $CO<sub>2</sub>$ -Minderung führen.

Dabei wurde angenommen, daß ein wärmegedämmtes Wohngebäude seinen Endenergiebedarf im Mittel um 50% gegenüber dem Urzustand reduzieren kann.

Für die Marktanteile 12% wärmegedämmte Gebäude und 24% Nahwärme am Raumwärmebedarf, bzw. 41% wärmegedämmte Gebäude und 12% Nahwärme am Raumwärmebedarf entstehen keine jährlichen Mehrkosten. Dies sind Durchstoßpunkte der Schnittlinie mit der xy-Ebene. Hingegen bringen beispielsweise 25% wärmegedämmte Gebäude und 20% Nahwärme am Raumwärmebedarf sogar negative Mehrkosten, da dieser Punkt auf dem Teil der Schnittlinie liegt, der sich unterhalb der genannten xy-Ebene befindet.

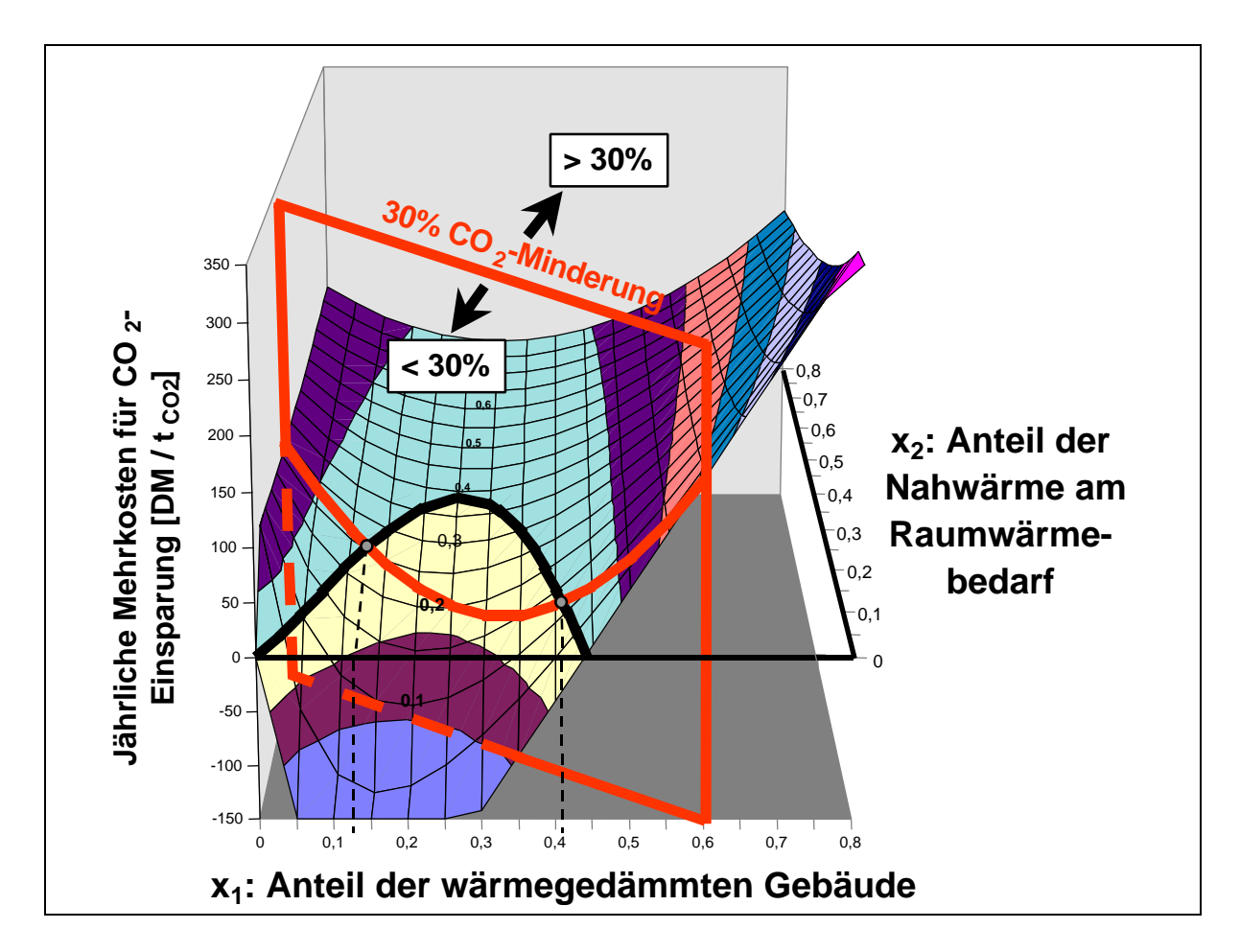

**Abbildung 4-15:** Ergebnis einer Kostenvariationsrechnung

### **4.5 Client-Server-Architektur des Simulationsprogrammes**

#### **4.5.1 Probleme mit der ursprünglichen Architektur des Simulationssystems**

Nach der Realisierung des graphentheoretischen, kombiniert symbolisch und numerischen Lösungsverfahrens, sowie der automatisierten algebraischen Reduktion zur Verbesserung der Laufzeit der Simulationsrechnung, erfolgte eine Analyse des Laufzeitverhaltens für einen vollständigen Simulationslauf. Dieser beginnt mit dem Einlesen aller benötigten Daten aus der zentralen Datenbank. Es folgt die Aufbereitung der Parameterzeitreihen durch das Ergänzen fehlender Werte. Anschließend startet die eigentliche Simulationsrechnung. Komplett beendet ist der Simulationslauf erst nach dem endgültigen Speichern der Ergebnisse in die Datenbank.

Für der Analyse des Laufzeitverhaltens auf einem IBM-kompatiblen PC (Pentium III 500 MHz, 128 MB Hauptspeicher) wurden die Zeiten für die Datenbankzugriffe Lesen und Schreiben (I/O), für das Ergänzen fehlender Parameterwerte und für die Durchführung der eigentlichen Simulationsrechnung anhand einer großen Fallstudie gemessen. Das mathematische Modell der Fallstudie umfaßt etwa 5.750 Variablen- und ca. 5.300 Parameterzeitreihen. Berechnet wurde das Gleichungssystem für fünf aufeinanderfolgende Modellierungsperioden (s. a. Abschnitt 5.1).

Die gemessenen Laufzeiten sind in Tabelle 4-3 dargestellt. Simulationslauf (1) wurde mit dem ursprünglichen Verfahren von *PlaNet 3.2* durchgeführt. Die Zeiten der Simulationsläufe (2) und (3) hingegen wurden mit *PlaNet 2000* ermittelt. Neben dem in diesem Kapitel beschriebenen Verfahren zur Reduzierung der Rechenzeit kommen bei *PlaNet 2000* neue Routinen für den Datenbankzugriff und der ebenfalls im Rahmen dieser Arbeit verbesserte Mapping-Algorithmus zur Ergänzung der fehlenden Parameterwerte zum Einsatz. Erkennbar wird dies beim Vergleich der absoluten Laufzeiten von Simulationslauf (1) und (2). Die neuen Routinen für den Datenbankzugriff führen zu einer Reduzierung der Zeit für den I/O, während der verbesserte Mapping-Algorithmus die fehlenden Parameterwerte sehr viel schneller ergänzt.

Gut erkennbar ist der sehr deutliche Rückgang der Simulationsdauer (s. Tabelle 4-3), aber auch die Verschiebung hin zum I/O. Waren beim ursprünglichen Verfahren lediglich 30% der Gesamtdauer für den I/O und noch 45% für die Simulationsrechnung aufzuwenden, so spielt die Zeit zur Berechnung der Ergebnisse beim reduzierten Komponenten-Graph keine Rolle mehr. Beinahe die gesamte Laufzeit wird für den I/O benötigt.

|                                      | <b>(1)</b><br>ursprüngliches<br><b>Verfahren</b> |      | $\bf (2)$<br><b>LRF-Graph</b><br>$+ CA$ |        | (3)                                |           |
|--------------------------------------|--------------------------------------------------|------|-----------------------------------------|--------|------------------------------------|-----------|
|                                      |                                                  |      |                                         |        | <b>Reduzierter Komp.-</b><br>Graph |           |
| Gesamtdauer                          | 670 s                                            | 100% | 77 s                                    | 100%   | 20 s                               | 100%      |
| $\rm LO$                             | 199 <sub>s</sub>                                 | 30%  | 58 s                                    | 75%    | 19 <sub>s</sub>                    | 95-99%    |
| Ergänzen fehlender<br>Parameterwerte | 172s                                             | 25%  | 18 <sub>s</sub>                         | 23%    | 1 s                                | $1 - 5\%$ |
| Simulationsrechnung                  | 299 s                                            | 45%  | 1 <sub>s</sub>                          | $<$ 2% | $10-20$ ms                         | $<<0.1\%$ |

**Tabelle 4-3:** Vergleich der Laufzeiten für einen vollständigen Simulationslauf

Nach der Realisierung der Verfahren zur Beschleunigung der Simulationsrechnung zeigt die Laufzeitanalyse, daß der Flaschenhals bei der Durchführung einer Simulation nun ausschließlich der I/O ist. Der Grund dafür liegt in der zentralisierten Softwarearchitektur des entscheidungsunterstützenden Systems MESAP, in welches das Simulationsprogramm *Pla-Net* eingebunden ist (s. Abschnitt 2.3.1, Abbildung 2-2).

Den Mittelpunkt der Architektur bildet die zentrale Datenbank. Das Simulationsmodell *PlaNet* muß alle benötigten Eingabedaten aus der Datenbank lesen und nach der Beendigung der Berechnung die Ergebnisdaten selektiv in diese zurückschreiben. Bevor allerdings die Simulationsergebnisse beispielsweise mit dem Auswertewerkzeug *Analyst* begutachtet werden können, muß der Schreibvorgang komplett abgeschlossen sein, da das Auswerteprogramm wie auch alle anderen Modelle und Werkzeuge immer nur über die Datenbank auf die benötigten Werte zugreifen kann.

Um den Flaschenhals der zentralen Datenbank zu beseitigen, soll die zentralisierte Softwarearchitektur durch eine Client-Server-Architektur abgelöst werden, bei der alle Datenbankzugriffe und Simulationsrechnungen auf der Serverseite ablaufen und der Client im Prinzip nur noch zum Anzeigen selektiv angeforderter Daten benötigt wird. Dabei findet auf dem Server ein Datencaching statt, so daß der Client Simulationsergebnisse sofort nach Beendigung eines Modellaufes anfordern kann, ohne sich um das Schreiben der Daten in die Datenbank zu kümmern. Diese Aufgabe übernimmt der Datenbankserver.

### **4.5.2 Client-Server-Architekturen**

Unter dem Begriff "Client-Server-Architektur" wird allgemein die verteilte, kooperative Informationsverarbeitung in offenen Systemen verstanden, wobei die Kooperation sowohl zwischen Software-, als auch zwischen Hardware-Komponenten stattfindet /Schneider 1997/. Die Klassifizierung von Client-Server-Architekturen erfolgt gemäß der Verteilung der spezifischen Anwendungsfunktionen und des Daten-Managements. Die Anteile der in den Clients und Server laufenden Funktionen werden durch ein Anwendungsmodell beschrieben, daß in die Ebenen Präsentation, Steuerung, Anwendungslogik, Datenverwaltung und Datenhaltung unterteilt werden kann (s. Abbildung 4-16) /Drews, Grünefeld 1997/.

Die Präsentationsebene ist verantwortlich für die Darstellung der Daten auf dem Bildschirm des Benutzers, während die Steuerungsebene den Dialog zwischen Anwender und Anwendung übernimmt. Sie interpretiert vor allem Tastatureingaben des Anwenders an das Anwendungsprogramm. Die Ebene der Anwendungslogik bearbeitet fachspezifische Aufgaben, führt Berechnungen aus und analysiert Daten. Die gesamten geschäftsrelevanten und datenbankbezogenen Regeln der Anwendung liegen in der Schicht der Datenverwaltung. Auf der untersten Ebene befindet sich die Datenhaltung. Sie sichert die Konsistenz der Datenbank, nimmt Datenspeicherungen vor, ändert Datenbankeinträge und liest Daten aus der Datenbank.

Das eine Extrem der Client-Server-Architektur ist, daß alle Ebenen, außer der Präsentationsebene beim Server liegen. In diesem Falle spricht man von verteilter Präsentation. Die Clients verhalten sich dabei wie die Terminals von Großrechnern, die alle Eingabebefehle über das Netz an den Server senden und von diesem ebenfalls über das Netz die Ausgabemasken zurück geschickt bekommen. Das andere Extrem ist die Verteilte Datenhaltung, bei der alle Ebenen, außer der Datenhaltung beim Client liegen. Die Datenhaltung erfolgt meist auf mehreren Servern, wodurch die Daten auf mehreren Rechnern verteilt sein können. Eine Aufgabe der Server ist dabei die Synchronisation der Datenbanken.

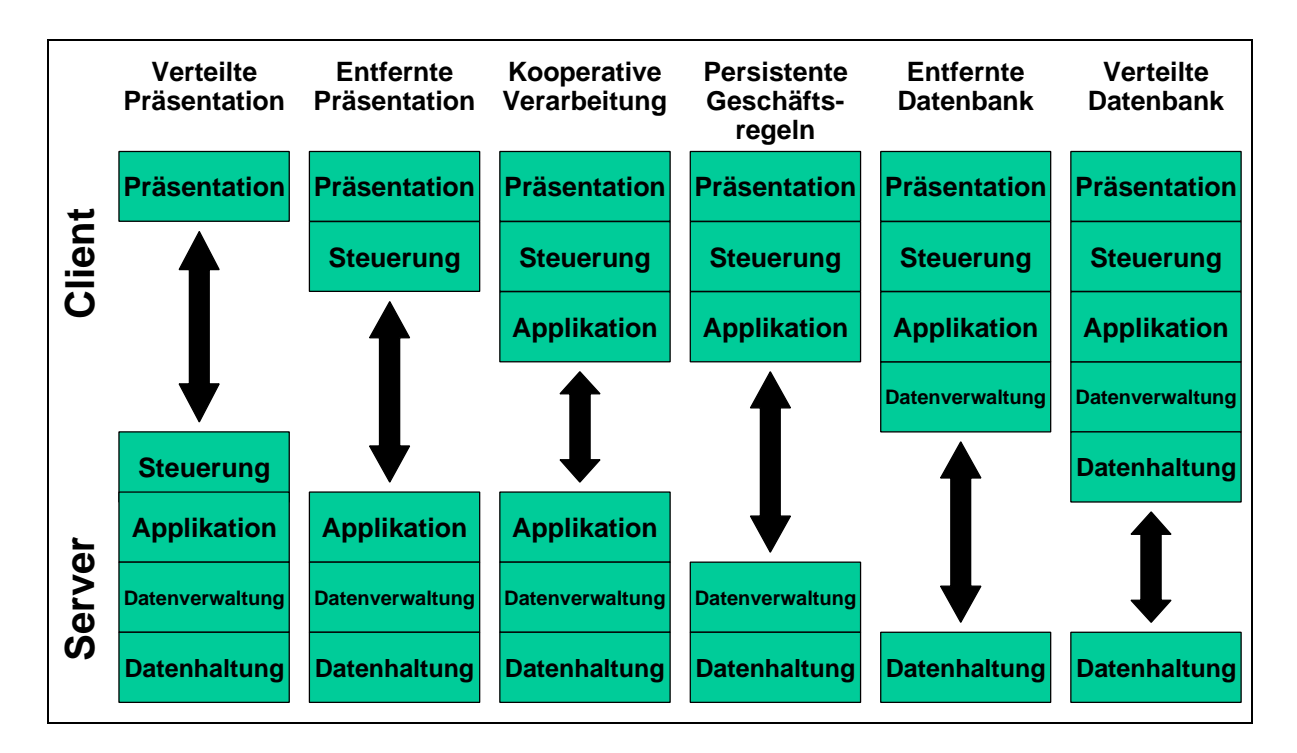

**Abbildung 4-16:** Struktur von Client-Server-Architekturen

Zwischen den beiden genannten Extremen existiert die Architektur der entfernten Datenbanken. Wurde in *PlaNet 3.2* eine Datenbank auf einem zentralen Netzlaufwerk verwendet, so entsprach dies am ehesten dem Konzept der entfernten Datenbank, obwohl *PlaNet 3.2* nie eine echte Client-Server-Anwendung war. Bei der kooperativen Verarbeitung ist die Applikationslogik zwischen dem Server und den Clients aufgesplittet. Der Client übernimmt die gesamte Präsentation und Steuerung, hält einen Teil der Daten im eigenen Speicher und verarbeitet diese auch. Auf der anderen Seite verfügt der Server ebenfalls über einen Teil der Anwendungslogik, welche vor allem die Daten, die vom Client angefordert werden aufbereiten kann. Darüber hinaus erfolgt die gesamte Datenverwaltung und Datenhaltung auf dem Server.

### **4.5.3 MESAP mit** *PlaNet 2000* **als Client-Server-Anwendung**

Abhilfe für den Flaschenhals der zentralen Datenbank bei der bisherigen zentralisierten Softwarearchitektur schafft die Umstellung auf eine Client-Server-Architektur nach dem Modell der kooperativen Verarbeitung (s. Abbildung 4-16). Dabei verbleibt die Datenhaltung und
Datenverwaltung auf dem Server, während die Anwendungslogik zwischen dem Client und dem Server aufgeteilt wird. Das Ergebnis sind intelligente Clients, die einen Teil der zur Anzeige gebrachten Daten im eigenen Speicher halten und selbst verarbeiten können. Auf der anderen Seite verfügt der Server über die Fähigkeit, die vom Client angeforderten Daten nicht nur aus der Datenbank zu lesen und in diese zurück zu schreiben, sondern auch über die Möglichkeit die angeforderten Daten aufzubereiten und oft benötigten Daten in einem eigenen Datencache vorzuhalten.

Der Server ist aus den drei Hauptmodulen MESAP-Server, Simulationsserver und Datenbankserver aufgebaut (s. Abbildung 4-17). Die Kommunikation mit den Anwender-Clients erfolgt allein über den MESAP-Server. Dessen weitere Hauptaufgaben sind die Kommunikation mit dem Datenbankserver und dem Simulationsserver, sowie die Aufbereitung angeforderter Daten (das Ergänzen fehlender Werte in den Parameterzeitreihen) und das Caching oft benötigter Daten und Simulationsergebnisse. Zugriff auf den Datenbankserver, der sämtliche Datenbankzugriffe auf die gemeinsam genutzten Daten steuert hat nur der MESAP-Server, der in diesem Falle die Rolle eines Clients des Datenbankservers übernimmt. Gegenüber dem Simulationsserver hat der MESAP-Server ebenfalls die Rolle eines Clients. Dabei ist der MESAP-Server der einzige Client, der auf den Simulationsserver zugreifen kann. Die Aufgabe des Simulationsservers ist die Durchführung von Simulationsrechnungen und die Bereitstellung der Ergebnisse für den Client. In der ursprünglich zentralisierten Architektur von *PlaNet 3.2* wurde die Simulationsrechnung noch direkt im *PlaNet*-Modul durchgeführt. Es war daher notwendig, alle zur Simulation benötigten Daten über das Netz in das *PlaNet-*Modul zu übertragen. Der Vorteil des Simulationsservers liegt darin, daß dieser physikalisch auf demselben Rechner wie der MESAP-Server liegen kann und die Daten daher nicht mehr über das sehr viel langsamere Netz übertragen werden müssen.

Die Hauptaufgabe der Clients ist die Visualisierung angeforderter Daten wie Zeitreihen oder Modelltopologie (RES) und die Abwicklung des gesamten Anwenderdialoges. Darüber hinaus verfügt jeder Client über eine gewisse Anwendungslogik, die es ihm ermöglicht, innerhalb eines vorgegebenen Rahmens selbst zu reagieren, sowie häufig benötigte Daten beim Anmelden an den MESAP-Server einmal anzufordern und dann im Speicher des Clients zu halten. Meldungen, die über einen zusätzlichen Message-Server versandt werden, sorgen für die notwendige Aktualisierung der Daten in den Clients.

Im Gegensatz zu *PlaNet 3.2* wurde die Simulationsrechnung bei *PlaNet 2000* auf den Server ausgelagert. Dies hat zur Folge, daß an den *PlaNet 2000*-Client nicht mehr alle zur Simulation benötigten Daten übertragen werden müssen, sondern nur noch die aktuell vom Anwender angeforderten. Im wesentlichen dient der *PlaNet 2000*-Client zum Aufbau des RES-Modells mit Hilfe des RES-Editors, zur Spezifikation des mathematischen Modells, zum Starten eines Simulationslaufes und zur Auswertung des bei der Simulation eventuell erzeugten Fehlerprotokolls.

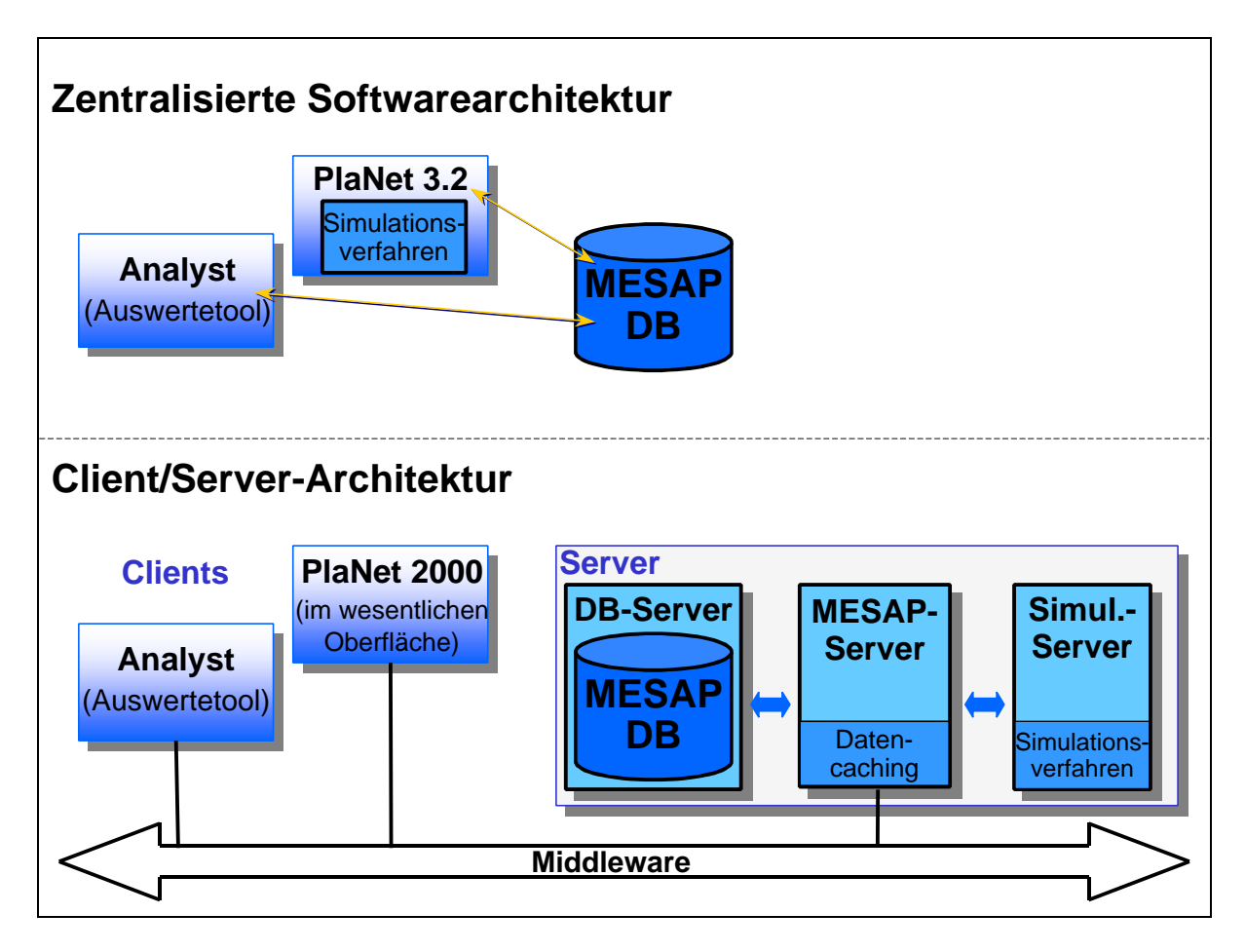

**Abbildung 4-17:** Vergleich der Softwarearchitektur von *PlaNet 3.2* und *PlaNet 2000*

Um die Ergebnisse einer Modellrechnung mit den Auswertewerkzeugen analysieren zu können, müssen diese nicht mehr, wie bei der zentralisierten Architektur, zuerst in die Datenbank gespeichert und von dort gelesen werden, sondern die Modellergebnisse werden den Auswertewerkzeugen vom MESAP-Sever aus direkt zur Verfügung gestellt. Dabei entscheidet die Logik des MESAP-Servers, ob die Daten aus dem Datencache oder vom Datenbankserver geholt werden müssen. Die Ergebnisse einer soeben beendeten Simulationsrechnung werden für eine gewisse Zeit im Cache des MESAP-Servers vorgehalten, so daß diese nach Beendigung der Simulation ohne Verzögerung abgerufen werden können, ohne darauf zu warten, daß diese zuerst in die Datenbank geschrieben und dann von dort wieder gelesen werden müssen. Das Schreiben der Ergebnisse in die Datenbank wird vom MESAP-Server veranlaßt und vom Datenbankserver im Hintergrund ausgeführt.

Mit der Umstellung auf die Client-Server-Architektur ist es gelungen den Flaschenhals der zentralisierten Architektur zu beseitigen, der dadurch entstanden ist, daß alle Module immer nur über die Datenbank auf aktuelle Daten zugreifen konnten. Mit der neuen Client-Server-Architektur ist es nun möglich geworden, die Ergebnisse einer Simulationsrechnung sofort nach Beendigung der Berechnungen auszuwerten, ohne darauf zu warten, daß diese erst in die Datenbank geschrieben werden. Die gesamte Wartezeit, die bei der Client-ServerArchitektur durch den I/O entsteht, beschränkt sich auf das einmalige Einlesen der Daten beim Öffnen einer Fallstudie in den MESAP-Server. Bei der Durchführung von Modellrechnungen gibt es hingegen keinerlei Wartezeiten mehr durch den I/O, wodurch in Kombination mit der algebraischen Modellreduktion Online-Anwendungen mit komplexen Energiesystemmodellen beispielsweise über das Internet möglich werden.

In diesem Kapitel wird das Verfahren zur Beschleunigung der Berechnung RES-basierter Energiesystemmodelle beispielhaft an einer Fallstudie angewendet und die ermittelten Rechenzeitergebnisse vorgestellt. Notwendig für eine zuverlässige Messung der Rechenzeiten ist die Verwendung einer genügend großen Fallstudie. Eine der großen, verfügbaren und aktuellen Studien ist die 1999 vom IER durchgeführte "Energieverbrauchsprognose für Bayern" im Auftrag des Bayrischen Wirtschaftsministeriums /Voß et al. 2000/. Ziel der Studie war es, die Entwicklung des Endenergiebedarfs und der daraus resultierenden Emissionen in Bayern bis zum Jahr 2020 zu prognostizieren. Aufgrund der Komplexität des ursprünglich mit Planet 3.2 erstellten, flachen und damit nicht hierarchisch gegliederten Modells hätte sich die Erweiterung des bestehenden Modells um die in Kapitel 3 beschriebenen methodischen Erweiterungen als sehr schwierig erwiesen. Zudem wäre der Einfluß der methodischen Erweiterungen auf die Rechenzeitergebnisse, wie sich bei deren separaten Tests gezeigt hat, vernachlässigbar gewesen. Ein Vergleich der Simulationsergebnisse mit den PlaNet 3.2 Ergebnissen wäre ebenfalls nicht möglich gewesen, so daß letztendlich auf die Anwendung der methodischen Erweiterungen bei der Fallstudie verzichtet wurde.

#### **5.1 Beschreibung der Fallstudie**

In der Fallstudie werden unterschiedliche Entwicklungsszenarien für das bayrische Energiesystem miteinander verglichen. Ein Szenario stellt dabei einen konkreten Weg der energiewirtschaftlichen Entwicklung des Energiesystems von Bayern dar, welches durch die Quantifizierung der Nachfrageentwicklung und Annahmen über die Entwicklung unsicherer Einflußfaktoren, wie beispielsweise die Entwicklung der Energiepreise beschrieben wird. Die Ergebnisse der berechneten Szenarien sind daher auch nur als Basis einer qualitativen Beurteilung und nicht als Prognose einer zukünftigen Entwicklung zu betrachten.

Für die Durchführung der Studie wurde das bayrische Energiesystem in die Bereiche Energienachfrage und Energiebereitstellung unterteilt. Die Energienachfrage wurde mit PlaNet 3.2 simuliert, während die Energiebereitstellung mit dem Optimierungsmodell E<sup>3</sup>Net optimiert wurde. Nachfolgend wird nur der Teil der Energienachfrage beschrieben.

Das Referenzenergiesystem zur Abbildung des Nachfragebereichs des bayrischen Energiesystems ist primär gegliedert in die vier Sektoren Haushalte, Verkehr, Industrie und Kleinverbraucher. Jeder Sektor stellt den Energiefluß von der nachgefragten Dienstleistung über sämtliche Umwandlungsprozesse bis hin zur benötigten Endenergiemenge dar. Insgesamt besteht das RES von Bayern aus 313 Gütern und 646 Prozessen. Das daraus generierte mathematische Modell enthält 5.766 Gleichungen mit etwa 5.300 Parameter. Die Simulation

erfolgt in fünf Zeitschritten mit den Stützjahren 1997, 2005, 2010, 2015 und 2020. Das Basisjahr ist das Jahr 1997.

Die Untersuchung und der Vergleich unterschiedlicher Entwicklungen des Energiesystems erfolgte mit Hilfe der Szenariotechnik (s. Abschnitt 2.3.4). Dabei wurden vier verschiedene Szenarien unterschieden. Das Ausgangsszenario ist das sogenannte Basisszenario. Neben diesem wurden die Szenarien "Frozen-Efficiency", "Konstante Energiepreise" und "Kernenergieausstieg" gerechnet. Die wesentlichsten Annahmen für die einzelnen Szenarien werden nachfolgend beschrieben:

Das *Basisszenario* dient als Vergleichsmaßstab für die anderen Szenarien und beschreibt die Entwicklung des bayrischen Energiesystems als eine Fortschreibung der Entwicklung der vergangenen Jahre unter besonderer Berücksichtigung der Bevölkerungs- und Wirtschaftsentwicklung. Bestehende Gesetze und Verordnungen, wie beispielsweise die Wärmeschutzverordnung und solche, deren Einführung absehbar sind (Energieeinsparverordnung im Jahr 2002) werden berücksichtigt. Der Endenergieverbrauch in Bayern lag 1997 bei 1.367 PJ. Bis zum Jahr 2020 sinkt er um 3,6% auf 1.314 PJ ab. Der Grund für den Rückgang ist die im Basisszenario zugrunde gelegte Effizienzverbesserung, welche die steigende Nachfrage nach Energiedienstleistungen überkompensiert. Das Greifen der Wärmeschutzverordnung 95 und der Energieeinsparverordnung reduzieren den Endenergieverbrauch der Haushalte trotz steigender Wohnfläche bis zum Jahr 2020 um 4,6%. Der Verkehrssektor weist trotz zunehmendem Verkehrsaufkommen einen Rückgang von 5,1% gegenüber 1997 auf (Zunahme von Dieselfahrzeugen und zunehmende Verbreitung sparsamerer Motoren). Auch im Kleinverbrauchssektor gibt es trotz Zunahme des Stromverbrauchs (verstärkte Verbreitung von Computern, Lüftungs- und Klimaanlagen, etc.), eine Reduktion um 3,4%. Lediglich der Industriesektor weist mit 0,3% Reduktion eine unterdurchschnittlichen Rückgang des Endenergiebedarfs auf. Bei den eingesetzten Energieträgern ist ein starker Rückgang der fossilen Brennstoffe Kohle, Mineralöl und Heizöl zu beobachten, während die Gase und der Strom ihren Anteil am Endenergieverbrauch ausbauen können. Die erneuerbaren Energien verzeichnen ebenfalls ein leichtes Wachstum.

Das *Frozen-Efficiency*-Szenario ist eine rein hypothetische Entwicklung des Energiesystems. Die Hauptannahmen dieses Szenarios sind, daß es ab dem Basisjahr zu keinerlei Effizienzverbesserung mehr kommen wird. Damit ist dieses Szenario geeignet, den Anteil der Effizienzsteigerung, d.h. den technischen Fortschritt aus der Entwicklung des Basisszenarios heraus zu rechnen. Die Ergebnisse der Simulation zeigen, daß der Endenergieverbrauch ohne technischen Fortschritt bis zum Jahr 2020 um etwa 20% auf 1.638 PJ ansteigt. Der Vergleich mit dem Basisszenario macht deutlich, daß die Effizienzverbesserung durch den technischen Fortschritt maßgeblich dazu beiträgt, den Endenergieverbrauch in Bayern in Zukunft nicht weiter ansteigen zu lassen.

Im Szenario *Konstante Energiepreise* wurde unterstellt, daß die projizierten Weltenergiemarktpreise der Endenergieträger auf dem Niveau des Jahres 2000 verharren. Das Szenario konstanter Energiepreise dient dazu, den Unsicherheiten bei der Preisentwicklung der Endenergieträger Rechnung zu tragen und deren Einfluß auf die Entwicklung des Energiesystems aufzuzeigen. Niedrige Preise für fossile Endenergieträger behindern alternative Erzeugungsarten auf dem Wärmemarkt sowie die Verbreitung alternativer Antriebstechnologien für Kraftfahrzeuge. Die Änderungen im Nachfragebereich des Energiesystems sind jedoch sehr gering. So beträgt der Endenergiebedarf des Szenarios Konstante Energiepreise im Jahr 2020 1.322 PJ gegenüber 1.314 PJ des Basisszenarios.

Das Szenario *Kernenergieausstieg* berücksichtigt die Auswirkungen eines Ausstiegs aus der Nutzung der Kernenergie zur Stromerzeugung. Wie schon im Szenario Konstante Energiepreise ergibt sich auch hier nur ein unwesentlich vom Basisszenario abweichender Wert für den Endenergiebedarf im Jahr 2020 von 1.315 PJ. Allerdings haben alternative Erzeugungsarten auf dem Wärmemarkt eine leicht höhere Marktdurchdringung als beim Basisszenario. In der Gesamtstruktur der Endenergieträger ergibt sich ein Rückgang des Strombedarfs um 5,4% und eine leichte Zunahme des Gas- und Heizölverbrauchs, sowie der Nah- und Fernwärme.

Als Ergebnis der Simulation des Energienachfragebereichs des bayrischen Energiesystems ist die Entwicklung des Endenergiebedarfs der vier Szenarien aufgeteilt nach den Energieträgern in Abbildung 5-1 dargestellt. Auffällig ist der geringe Unterschied in der Entwicklung nach den drei Szenarien "Basisszenario" (Basis), "Konstante Energiepreise" (KEP) und "Kernenergieausstieg" (KEA). Lediglich die Entwicklung nach den "Frozen-Efficiency"-Szenario weicht sehr stark von den anderen Entwicklungen ab.

Die Ergebnisse zur Entwicklung des Primärenergieverbrauchs wurden durch die Optimierung des Energiebereitstellungsbereiches mit dem Energiesystemmodell  $E<sup>3</sup>$ Net ermittelt. Dabei werden auch die wesentlichsten Unterschiede der beiden zuletzt beschriebenen Szenarien "Konstante Energiepreise" und "Kernenergieausstieg" deutlich (s. Abbildung 5-2). Im Falle konstanter Energiepreise ist der Einsatz der Energieträger zum Primärenergieverbrauch ähnlich zu dem des Basisszenarios. Auch die Menge der eingesetzten Primärenergie ist beinahe gleich. Lediglich der Steinkohleanteil ist signifikant höher als im Basisszenario. Dagegen ergibt sich im Fall des Kernenergieaustiegs bis zum Jahr 2020 ein Rückgang des Primärenergieverbrauchs um 12% gegenüber 1997. Kernenergie gibt es dann gar keine mehr, dafür hat sich der Anteil der Steinkohle beinahe vervierfacht. Um etwa ein Drittel zugenommen haben auch der Gasverbrauch und die erneuerbaren Energien, während der Heizölverbrauch leicht zurückgegangen ist /Voß et al. 2000/. Der Primärenergieverbrauch des "Frozen-Efficiency"-Szenarios wurde im Rahmen der am IER durchgeführten Bayern-Fallstudie nicht mehr ermittelt und ist deshalb in Abbildung 5-2 auch nicht dargestellt.

Die  $CO_2$ -Emissionen, die ebenfalls mit dem Optimierungsmodell  $E<sup>3</sup>$ Net berechnet wurden, verlaufen im wesentlichen entgegengesetzt zu den Entwicklungen des Primärenergieverbrauchs. Durch den Ausstieg aus der Kernenergie, die 1997 einen Anteil von über 63% an der Nettostromerzeugung in Bayern hatte und den mit  $E<sup>3</sup>$ Net berechneten Ausbau von Kohlekraftwerken, ist ein starker Anstieg der CO<sub>2</sub>-Emissionen um beinahe 42% gegenüber dem Basisszenario zu erwarten. Würde dagegen ein Ausbau mit CO<sub>2</sub>-emissionsfreien oder -armen Primärenergieträgern erfolgen, so ließe sich der Anstieg der  $CO<sub>2</sub>$ -Emissionen in Grenzen halten, bzw. könnte vermieden werden. Da dieser Ausbaupfad nicht die von  $E<sup>3</sup>$ Net gefundene kostenoptimale Lösung darstellt, würde dies zusätzliche finanzielle Mittel erfordern.

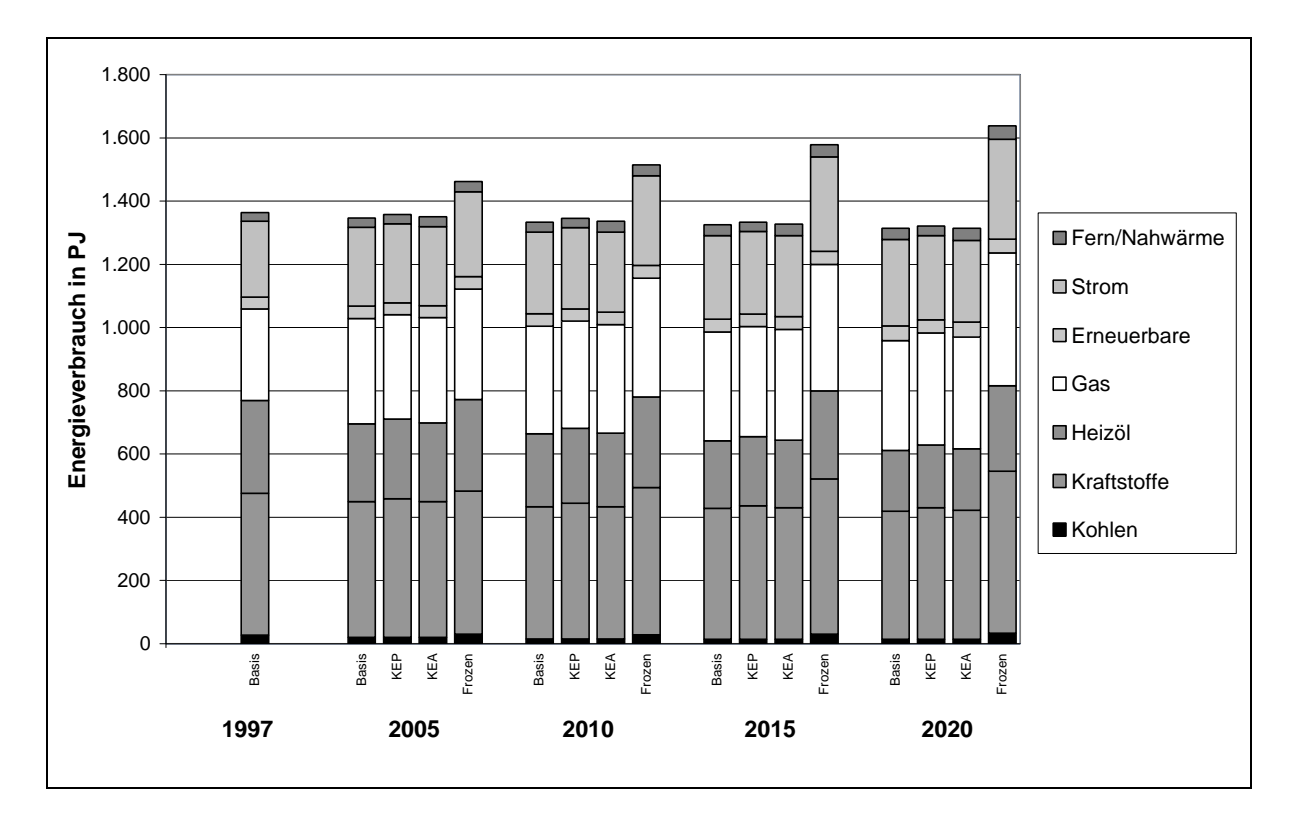

**Abbildung 5-1:** Entwicklung des Endenergieverbrauchs in Bayern nach Energieträgern

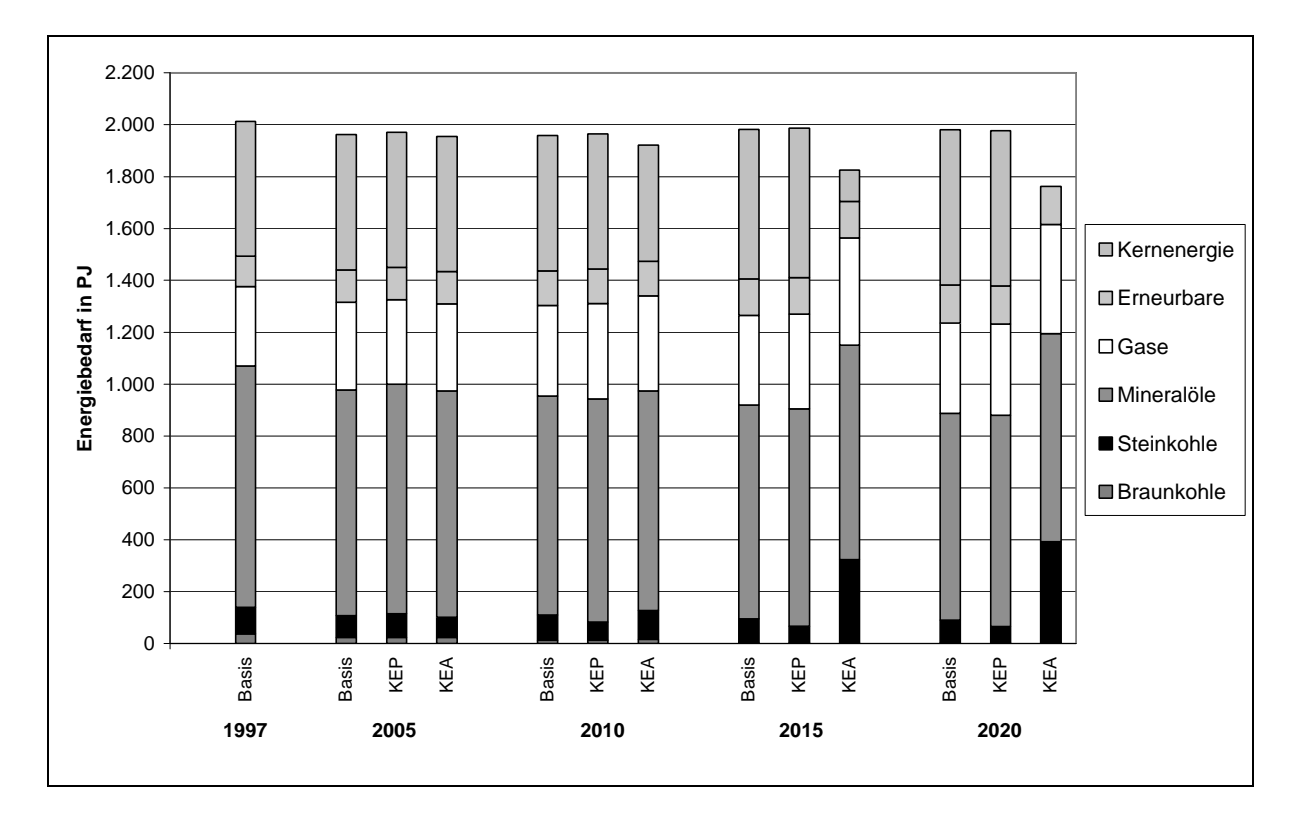

**Abbildung 5-2:** Entwicklung des Primärenergieverbrauchs in Bayern nach Energieträgern

#### **5.2 Simulation der Fallstudie mit** *PlaNet 2000*

Um die Verbesserungen und die Effektivität des neuen *PlaNet 2000* Simulationsverfahrens gegenüber dem alten *PlaNet 3.2* Verfahren bewerten zu können, wurden umfangreiche Messungen zur Gesamtdauer eines Simulationslaufes insbesondere zur eigentlichen Rechenzeit, sowie Aussagen zur Qualität der Ergebnisse gemacht. Vergleiche zwischen *PlaNet 3.2* und *PlaNet 2000* lassen sich ziehen, wenn ein und dasselbe Simulationsmodell mit beiden Lösungsverfahren auf demselben Computer berechnet wird. Eine geeignet große Fallstudie hierfür ist die im vorherigen Abschnitt beschriebene Bayern-Fallstudie zur Simulation der Endenergienachfrage des Bundeslandes Bayern bis zum Jahr 2020.

Das ursprüngliche Bayern-Simulationsmodell wurde mit *PlaNet 3.2* erstellt und spezifiziert. Um daraus ein *PlaNet 2000* Modell generieren zu können, werden die RES-Struktur, die Gleichungsspezifikation und die Daten des *PlaNet 3.2* Modells übernommen. Lediglich das aus der Gleichungsspezifikation erzeugte mathematische Modell muß mit dem *PlaNet 2000* Modellgenerator neu erzeugt werden, so daß anschließend Berechnungen mit dem neuen *PlaNet 2000* Simulationsverfahren durchgeführt werden können.

#### **5.3 Reduktion der Simulationsdauer durch Anwendung des** *PlaNet 2000* **Verfahrens**

Die Reduktion der Simulationsdauer und speziell der eigentlichen Rechenzeit für die Simulation durch die Anwendung des *PlaNet 2000* Verfahrens beruht auf einem vierstufigen Vorgehen. In Stufe eins erfolgt die Dekomposition des mathematischen Modells von RES-basierten Energiesystemmodellen mit Hilfe des ab Abschnitt 4.3.1 beschriebenen graphentheoretischen Verfahrens. Stufe zwei ist die einmalige symbolische Lösung der Teilgleichungssysteme mit anschließender numerischer Berechnung aller Zeitreihenwerte der Variablen. In Stufe drei erfolgt eine algebraische Reduktion des mathematischen Modells unter Berücksichtigung der Fragestellungen an das Energiesystemmodell. Die Maßnahmen der Stufen eins bis drei zielen direkt auf eine Reduktion der Rechenzeit für die eigentliche Simulationsrechnung ab. Die vierte und letzte Stufe der Vorgehensweise reduziert die Zeiten für das Lesen und Schreiben der Daten durch eine Umstellung der Systemarchitektur auf Client/Server.

Zur Messung der Simulationsdauer des alten *PlaNet 3.2* und des neuen *PlaNet 2000* Simulationsverfahren wird die gleiche Fallstudie auf demselben Computer mit beiden Simulationsverfahren berechnet. Durchgeführt wurden alle Berechnungen auf einem IBM-kompatiblen Windows-NT-Rechner mit einem Intel Pentium III Prozessor mit einer Taktrate von 500 MHz und einem Hauptspeicher von 128 MB.

### **5.3.1 Simulationsdauer der Bayern-Fallstudie mit** *PlaNet 3.2*

#### **Gesamtlaufdauer der Simulation mit PlaNet 3.2**

Zur Beurteilung der Reduktion der Simulationsdauer durch die Anwendung des *PlaNet 2000* Simulationsverfahrens muß in einem ersten Schritt die Simulationsdauer des alten *PlaNet 3.2* Verfahrens für die Bayern Fallstudie ermittelt werden. Dabei erfolgt die Berechnung des in Abschnitt 5.1 beschriebene Modells für die genannten 5 Modellperioden in der Region Bayern. Berücksichtigt wird nur die Referenzhypothese, so daß das gesamte Gleichungssystem des mathematischen Modells fünfmal (5 Modellperioden \* 1 Region \* 1 Hypothese = 5 Modellrechnungen) berechnet werden muß.

Jeder Simulationslauf mit *PlaNet 3.2* beginnt mit dem Einlesen der Daten aus der Datenbank, wobei gleichzeitig die alten Berechnungsergebnisse gelöscht werden. Anschließend werden die fehlenden Zeitreihenwerte ergänzt. Dieser Vorgang wird auch als Mapping bezeichnet. Fehlende Zeitreihenwerte werden dabei linear, exponentiell oder logistisch interpoliert, bzw. mit Hilfe einer vorgegebenen Wachstumsrate extrapoliert /Schlenzig 1998/. Nachdem alle Eingabewerte zur Verfügung stehen, startet die eigentliche Simulationsrechnung. Bei *PlaNet 3.2* wird dabei die sequentielle Lösungsreihenfolge über alle Gleichungen des mathematischen Modells ermittelt und dann eine Gleichung nach der anderen sequentiell nach der jeweils unbekannten Variable für alle Zeitschritte gelöst. Am Ende eines Simulationslaufes werden die berechneten Zeitreihenwerte der Variablen in die Datenbank zurückgeschrieben, wo sie dann anderen Werkzeugen von MESAP für die Auswertung zur Verfügung stehen (s. Abschnitt 2.3.2).

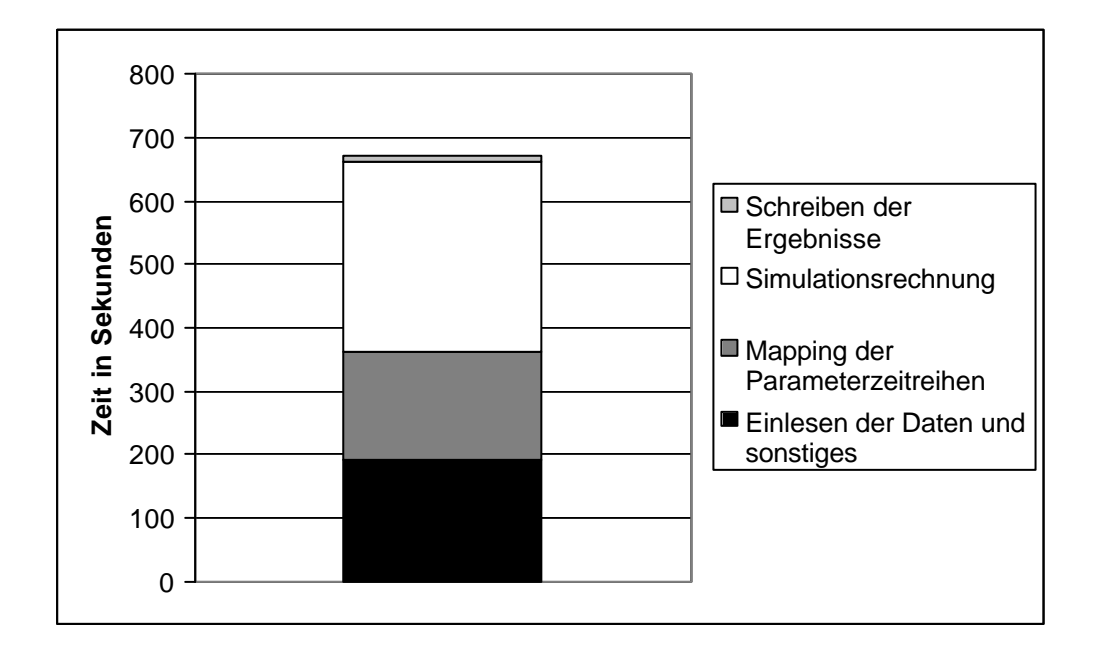

**Abbildung 5-3:** Gemessene Laufzeiten (5 Modellrechnungen) für die Simulation der original Bayern-Fallstudie mit *PlaNet 3.2*

Die Gesamtlaufdauer des Simulationsverfahrens von *PlaNet 3.2* für die Simulation der Endenergienachfrage von Bayern mit dem Originalmodell beträgt 670 Sekunden. Abbildung 5-3 macht deutlich, daß die eigentliche Simulationsrechnung bei *PlaNet 3.2* den größten Anteil an der Gesamtlaufdauer des Simulationsverfahrens hat. Der Anteil zur Durchführung der Simulationsrechnung beträgt beinahe 45% (299 Sekunden). Dagegen benötigen das Lesen der Daten und das Mapping nur etwa 29% (191 Sekunden), bzw. 25% (172 Sekunden). Das Schreiben der Ergebnisse in die Datenbank fällt mit einem Anteil von einem Prozent (8 Sekunden) kaum ins Gewicht (vergleiche Abschnitt 4.5.1).

Mittels Variation der Anzahl von Modellrechnungen kann die Abhängigkeit der Gesamtlaufdauer und der einzelnen Teilaspekte, wie Einlesen der Daten, Mapping, Simulationsrechnung und Schreiben der Ergebnisse aufgezeigt werden (s. Abbildung 5-4). Der Anstieg der Zeiten ist annähernd linear (siehe auch Abbildung 5-5). Bei der dargestellten Variation der Anzahl von Modellrechnungen wurde das Mapping bei jedem Rechenlauf erzwungenerweise für alle Parameterzeitreihen ausgeführt. Normalerweise erfolgt das Ergänzen fehlender Werte einmalig. Die ergänzten Werte werden dann in der Datenbank abgelegt und können bei einem erneuten Simulationslauf wiederum aus der Datenbank gelesen werden, wodurch die Zeit für das Mapping weitestgehend entfällt. Das Lesen und Schreiben der Daten mit einer Datenmenge von ungefähr 40 MB (bei 16 Modellrechnungen) erfolgt mit Hilfe von SQL-Anweisungen.

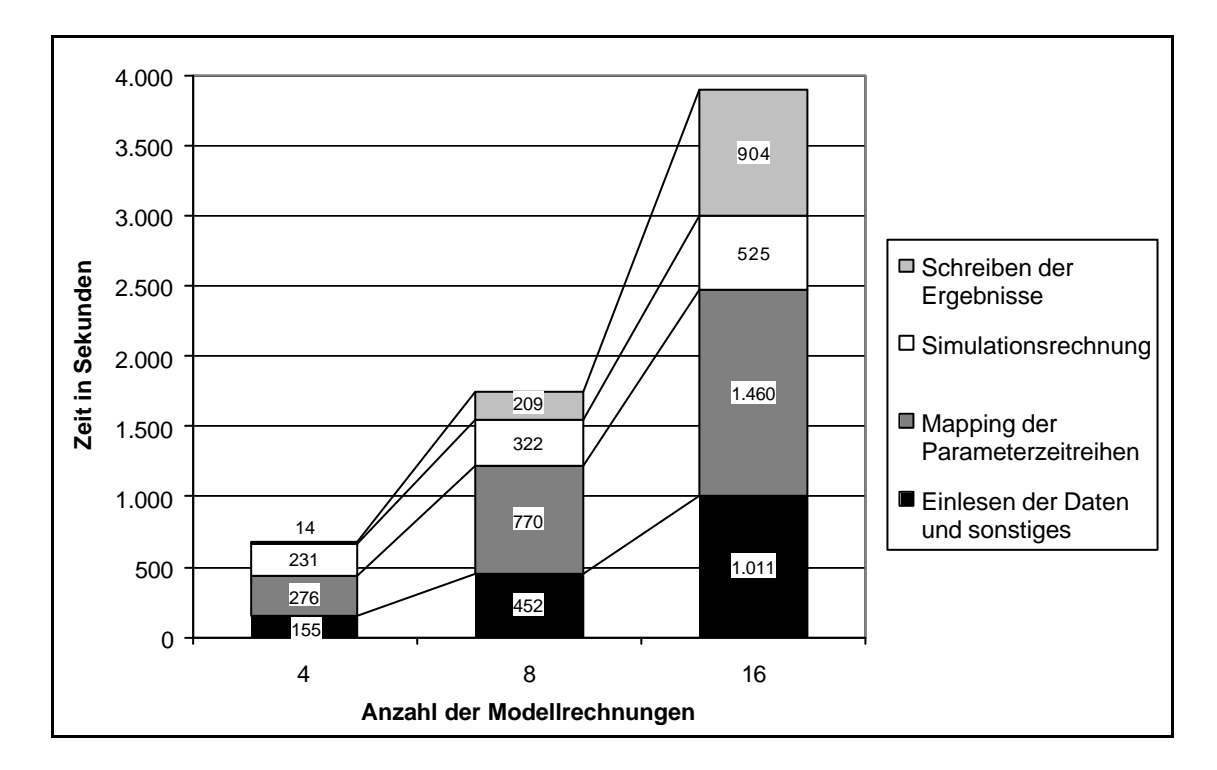

**Abbildung 5-4:** Laufzeiten der Bayern-Fallstudie in Abhängigkeit der Anzahl von Modellrechnungen

### **Zeiten für die reine Simulationsrechnung mit** *PlaNet 3.2*

Für die Ermittlung der Abhängigkeit der Zeit für die reine Simulationsrechnung bei *Pla-Net 3.2* von der Anzahl der Modellrechnungen wurden weitere Variationsrechnungen mit dem Bayern-Modell durchgeführt. Die ermittelten Zeiten wurden in Abbildung 5-5 dargestellt. Deutlich zu erkennen ist der lineare Zusammenhang zwischen der Anzahl der Modellrechnungen und der Rechenzeit. Die errechnete Steigung der Geraden entspricht der Zeit für die Durchführung einer Modellrechnung. Mit dem verwendeten Rechner und der Bayern-Fallstudie beträgt diese 59,8 Sekunden pro Modellrechnung.

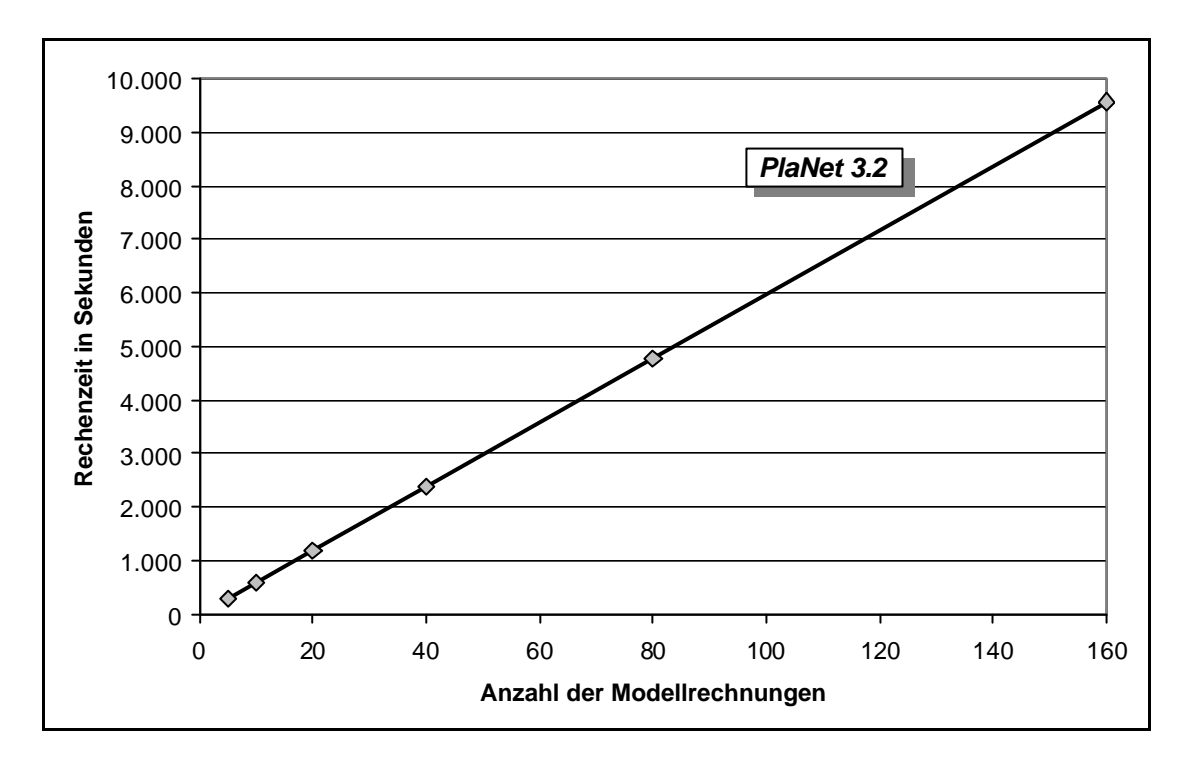

**Abbildung 5-5:** Zeit für die Simulationsrechnung in Abhängigkeit der Anzahl von Modellrechnungen

#### **5.3.2 SpeedUp durch das graphenbasierte, kombinierte Lösungsverfahren**

Das graphenbasierte, kombiniert symbolisch und numerische Verfahren zielt auf die Reduktion der Zeit für die Simulationsrechnung. Die Beschleunigung der Zeit für die Simulationsrechnung erfolgte dabei in zwei Stufen, wobei mit der ersten Stufe – dem graphenbasierten Verfahren – eine sehr effektive Dekomposition des gesamten mathematischen Modells erzielt wird. Die zweite Stufe kombiniert symbolische und numerische Verfahren zur Lösung des Gleichungssystems.

Durch die Anwendung des graphentheoretischen Dekompositionsverfahrens, zusammen mit der kombinierten einmaligen symbolischen und anschließend numerischen Lösung der Gleichungen, wird eine deutliche Reduktion der Zeit für die Simulationsrechnung und damit ein erheblicher SpeedUp gegenüber dem alten *PlaNet 3.2* Verfahren erzielt. Als SpeedUp

wird der Quotient aus der Rechenzeit des alten *PlaNet 3.2*-Lösungsverfahrens und der Rechendauer des neuen Lösungsverfahrens von *PlaNet 2000* bezeichnet.

Zur Ermittlung quantitativer Ergebnisse für die Reduktion der Rechenzeit wurde das Bayern-Modell bestehend aus 5.766 Variablen und ca. 5.300 Parameterzeitreihen verwendet. Jede Variablen- und Parameterzeitreihe enthält Werte für eine Region und fünf Modellperioden. Um nun das Verhalten des neuen Lösungsverfahrens bei der Durchführung von allgemeinen Parametervariationen zu überprüfen, wurde das Modell mit einer, zwei, vier, acht, 16 und 32 Hypothesen berechnet, die jeweils eine Variation der Referenzentwicklung des Systems darstellen. Dadurch wird das Bayern-Modell insgesamt fünf (5 Modellperioden x 1 Region x 1 Hypothese = 5 Modellrechnungen) bis (5 Modellperioden x 1 Region x 32 Hypothesen = 160 Modellrechnungen) 160 mal berechnet.

#### **Zeiten für die reine Simulationsrechnung mit** *PlaNet 2000*

Zur Ermittlung der Abhängigkeit der Zeit für die reine Simulationsrechnung bei *PlaNet 2000* von der Anzahl der Modellrechnungen wurden die oben beschriebenen Variationsrechnungen ebenfalls mit dem Bayern-Modell durchgeführt. Die Zeiten für die Simulationsrechnung sind zusammen mit den zuvor für *PlaNet 3.2* ermittelten Zeiten in Abbildung 5-6 und Abbildung 5-7 dargestellt. Bei Abbildung 5-6 sind die beiden unterschiedlich skalierten Ordinaten-Achsen zu beachten. Während sich die graphische Darstellung der Zeiten für die reine Simulationsrechnung von *PlaNet 3.2* auf die linke Ordinaten-Achse bezieht, ist für die ermittelten Zeiten von *PlaNet 2000* die rechte Achse gültig. Wird der letzte ermittelte Wert für 160 Modellrechnungen außer Acht gelassen, so ist auch beim *PlaNet 2000*-Lösungsverfahren ein weitestgehend linearer Zusammenhang zwischen der Anzahl der Modellrechnungen und der Rechenzeit erkennbar. Bei der Durchführung von 160 Modellrechnungen mit *PlaNet 2000* wurden die Auswirkungen des unzureichenden Hauptspeichers erkennbar. Während *Pla-Net 3.2* immer nur die momentan benötigten Daten einer Region oder Hypothese in den Speicher einliest, werden bei *PlaNet 2000* zum Beginn der Berechnung alle Daten in den Hauptspeicher geladen, wodurch der effiziente Einsatz des neuen Lösungsverfahrens ermöglicht wird. Während der Durchführung von 160 Modellrechnungen erfolgte, aufgrund des ungenügenden Hauptspeichers, die zeitweise Auslagerung von Speicherinhalten auf die Festplatte (Swapping), wodurch sich die Berechnung der Lösung merklich verlangsamte und die Zeit für die reine Simulationsrechnung stark erhöhte.

Der Hauptunterschied zwischen den beiden Funktionen, welche die Zeiten für die Simulationsrechnung mit *PlaNet 3.2* und *PlaNet 2000* in Abhängigkeit von der Anzahl der Modellrechnungen beschreiben, ist die stark unterschiedliche Steigung. Während bei *PlaNet 3.2* die Steigung 59,8 Sekunden pro Modellrechnung (s. Abschnitt 5.3.1) beträgt, ist sie bei *PlaNet 2000* auf ungefähr 0,0081 Sekunden pro Modellrechnung zurückgegangen. Die reziproke Steigung der beiden Geraden aus Abbildung 5-6 ist ein Maß für die reine Rechengeschwindigkeit der beiden Lösungsverfahren. Für das verwendete Energiesystemmodell von Bayern liegt die Rechengeschwindigkeit von *PlaNet 3.2* bei ca. 0,0167 Modellrechnungen pro Sekunde, während sie für dasselbe Modell bei *PlaNet 2000* um den Faktor 7.350 auf etwa 123 Modellrechnungen pro Sekunde angewachsen ist.

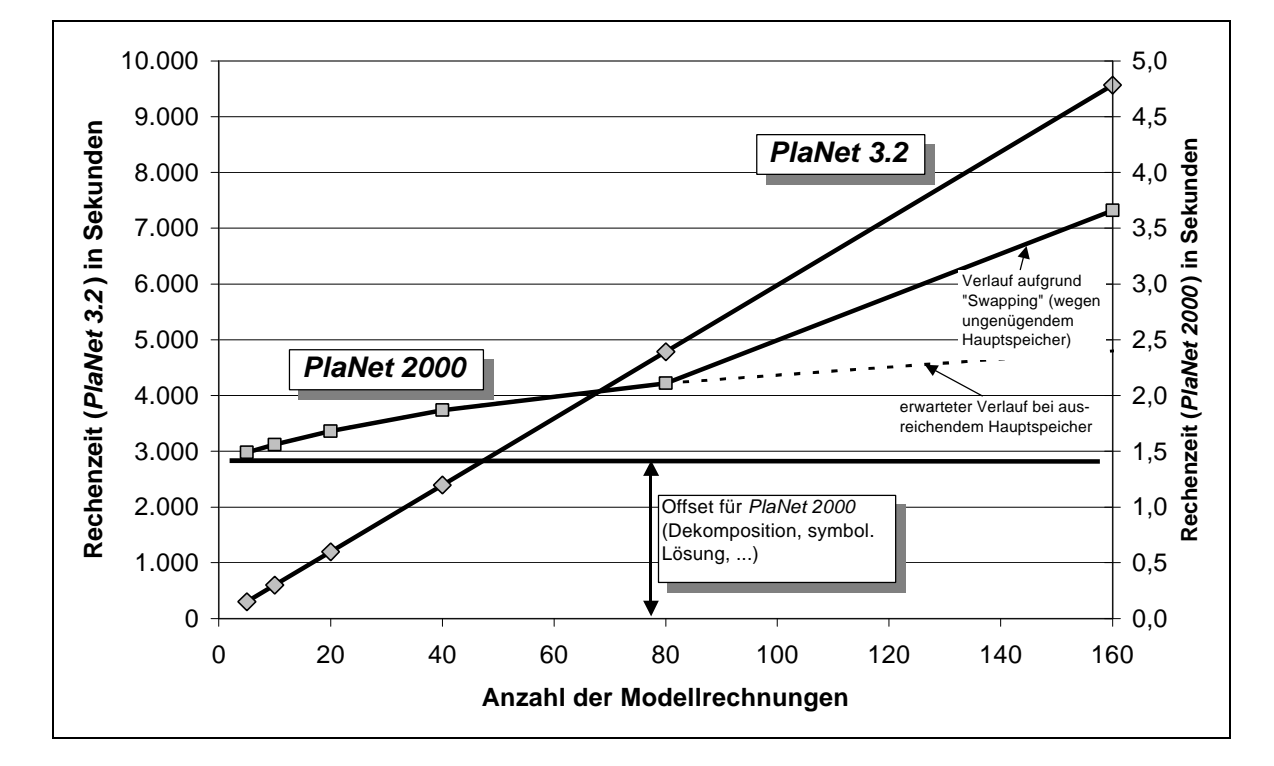

**Abbildung 5-6:** Rechenzeiten von *PlaNet 3.2* und *PlaNet 2000* für die Fallstudie – linear

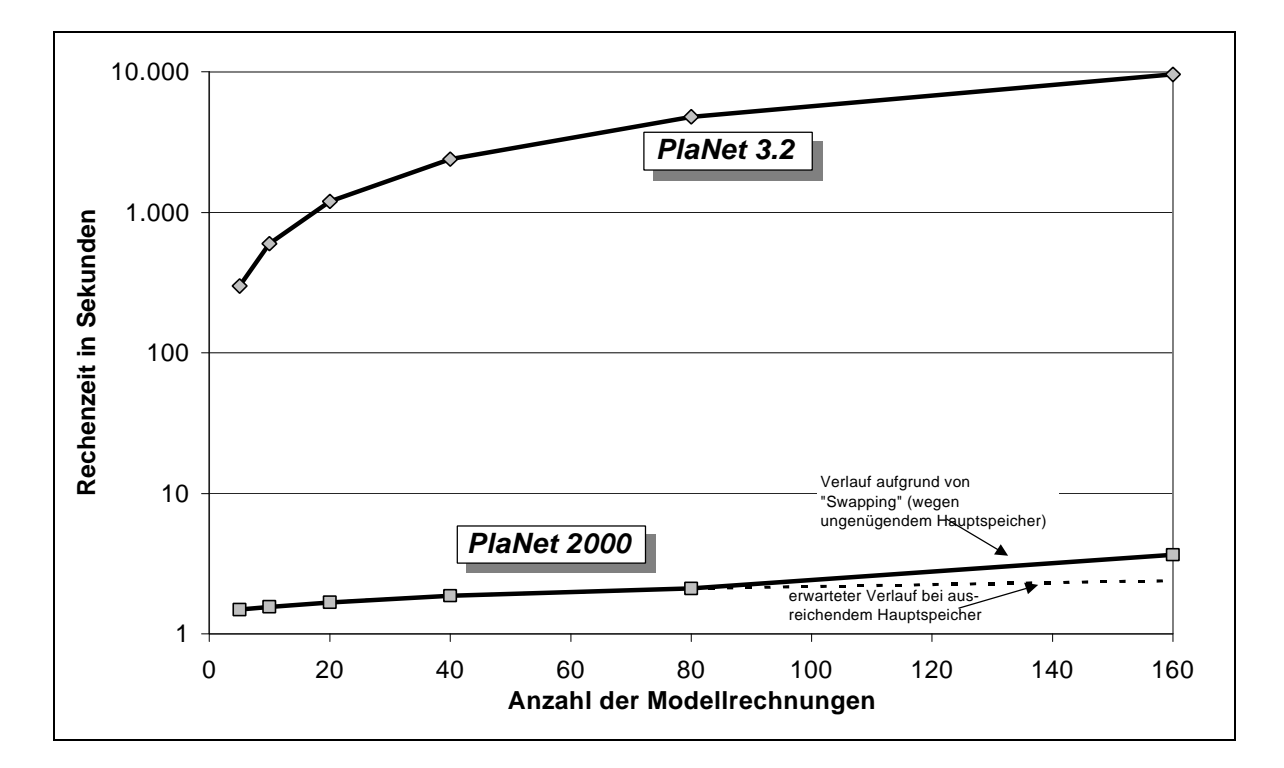

**Abbildung 5-7:** Rechenzeiten von *PlaNet 3.2* und *PlaNet 2000* für die Fallstudie - logarithmisch

Die immense Steigerung der Rechengeschwindigkeit muß mit einem einmaligen Zeitaufwand für den Aufbau des LRF- und des Komponenten-Graph und der anschließenden einmaligen symbolischen Lösung des Gleichungssystems erkauft werden. Bei dem verwendeten Energiesystemmodell wurden dafür ca. 1,5 Sekunden benötigt. Diese Zeit ist als Offset der Funktion zur Beschreibung der Rechenzeit für *PlaNet 2000* in Abbildung 5-6 deutlich erkennbar.

## **SpeedUp durch die Anwendung des** *PlaNet 2000***-Lösungsverfahrens**

Der SpeedUp, als Quotient der Rechenzeit des alten *PlaNet 3.2*-Lösungsverfahrens und der Rechendauer des neuen Lösungsverfahrens von *PlaNet 2000* kennzeichnet die tatsächliche Steigerung der Rechengeschwindigkeit der Simulationsrechnung, inklusive der Zeit zum einmaligen Aufbau des LRF-Graphen und dem einmaligen symbolischen Lösen des Gleichungssystems. Aufgrund des Offsets bei *PlaNet 2000* ist der SpeedUp geringer, als der Quotient aus der Steigung der beiden Funktionen (s. Abbildung 5-6). Weiterhin ist anzumerken, daß das neue graphentheoretische kombinierte Lösungsverfahren in Visual C++ 6.0 programmiert wurde, während die kommerzielle Version von *PlaNet 3.2* noch in Visual Basic 3.0 implementiert ist. Allein die Verwendung einer für numerische Berechnungen geeigneteren Programmiersprache wie C++ führt in diesem Fall schon zu einer wesentlichen Geschwindigkeitssteigerung.

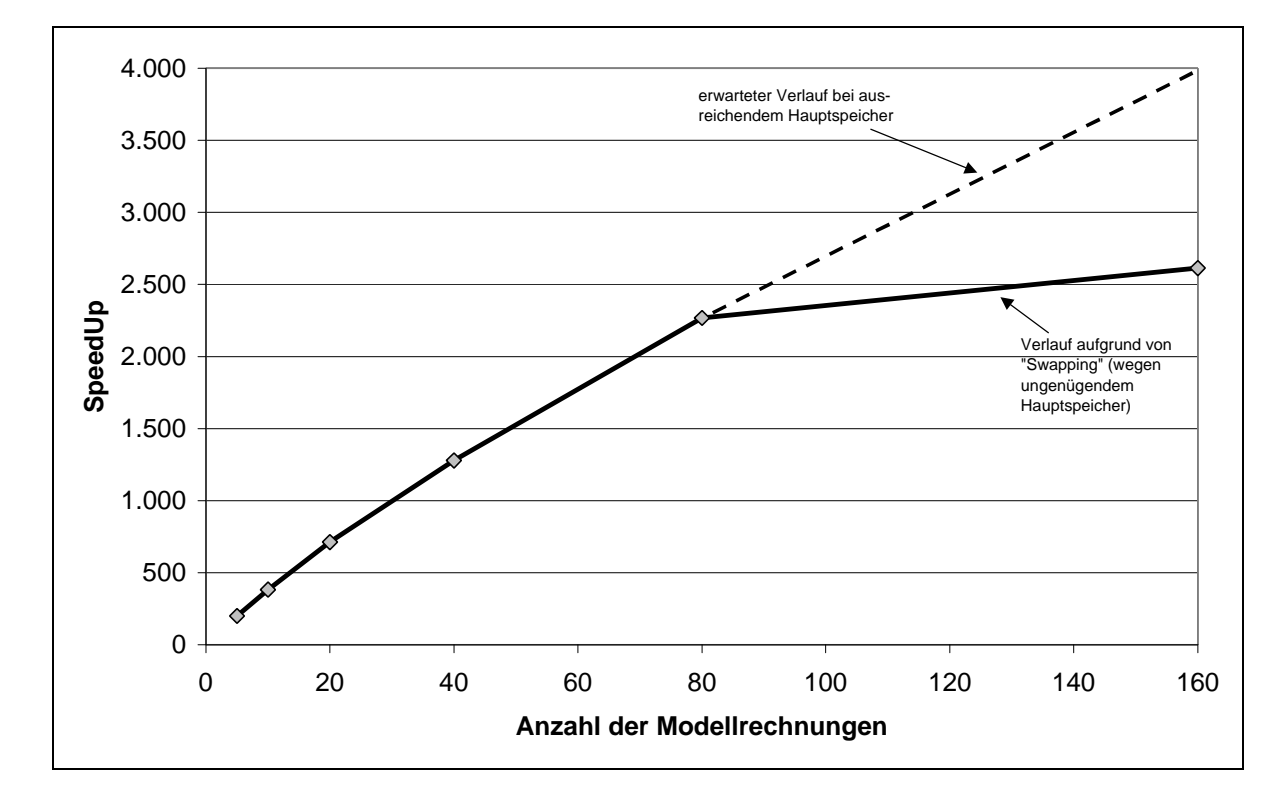

**Abbildung 5-8:** SpeedUp für die Berechnung der Bayern-Fallstudie mit *PlaNet 2000*

Für den Fall von fünf Modellrechnungen liegt der SpeedUp zur Lösung des mathematischen Modells bei etwa 200 (s. Abbildung 5-8). Der ermittelte SpeedUp setzt sich zusammen aus dem Rechenzeitgewinn durch die Verwendung von C++ und durch die Anwendung des graphentheoretischen, kombinierten Lösungsverfahrens. Bei 80 Modellrechnungen erhöht sich der SpeedUp auf über 2.200. Für die Durchführung von 160 Modellrechnungen wurde ein SpeedUp von etwa 2.600 ermittelt. Wäre genügend Hauptspeicher vorhanden und käme es nicht zum temporären Auslagern von Speicherinhalten, so wäre mit der ermittelten Steigung der Funktion zur Beschreibung der Abhängigkeit des *PlaNet 2000*-Lösungsverfahrens von der Anzahl der Modellrechnungen, ein SpeedUp von ca. 4.000 zu erwarten. Die Rechenzeitunterschiede für die Simulationsrechnung mit dem alten *PlaNet 3.2* und dem neuen *Pla-Net 2000* sind auf der logarithmischen Skala von Abbildung 5-7 sehr deutlich zu erkennen.

# **5.3.3 SpeedUp durch die algebraische Modellreduktion**

# **Fragestellung an das Modell**

Durch die algebraische Modellreduktion erfolgt die Anpassung des Modells an bestimmte Fragestellungen. Eine Fragestellung des Modellierers, die mit dem Bayern-Modell beispielhaft beantwortet werden kann ist folgende:

> Wie ändern sich der Heizölverbrauch und die CO<sub>2</sub>-Emissionen in Bayern bei Variation der Bewohner pro Wohneinheit?

Die Anzahl der Bewohner pro Wohneinheit kann als Belegung bezeichnet werden. Anhand der Fragestellung kann die Belegungszahl als einziger Variationsparameter identifiziert werden. Dieser Parameter wird im vorliegenden Fall von 1 bis 4 mit einer Schrittweite von 0,5 variiert. Zielvariablen sind der Heizölverbrauch und die  $CO<sub>2</sub>$ -Emissionen. Mathematisch läßt sich die oben genannte Fragestellung daher folgendermaßen formulieren:

> Wie ändern sich ausgewählte Variablen (*Heizölverbrauch, CO2- Emission*) in Abhängigkeit von bestimmten Parametern (*Belegungszahl = Anzahl von Bewohnern pro Wohneinheit*)?

Tabelle 5-1 gibt einen Überblick über die Zielvariablen und Variationsparameter für die oben genannte Fragestellung.

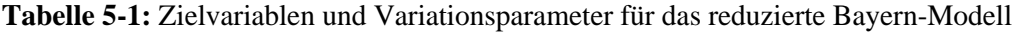

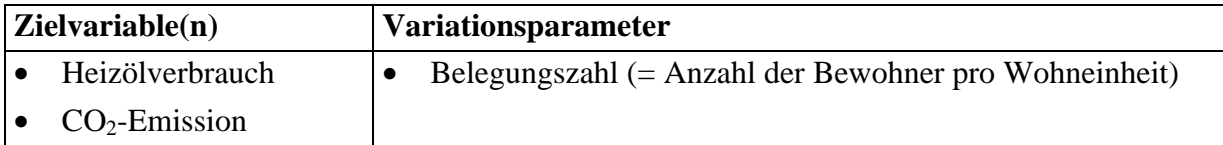

### **Algebraische Modellreduktion und Modellergebnisse**

Da es sich bei dem Bayern-Modell um ein rein lineares mathematisches Modell ohne Rückkopplungen in der RES-Struktur handelt, wird bei der algebraischen Reduktion der maximale Reduktionsfaktor nach Gleichung (5-10) erreicht. Für die oben genannte Fragestellung mit den zwei Zielvariablen Heizölverbrauch und  $CO<sub>2</sub>$ -Emissionen beträgt dieser für das Bayern-Modell:

$$
r_{\text{max}} = \frac{n_{Eq}}{m_{\text{var}}} = \frac{5.766}{2} = 2.883\tag{5-1}
$$

Das bedeutet, daß für die spezielle Fragestellung das mathematische Modell der Bayern-Fallstudie in diesem Fall um den Faktor 2.883 reduziert wurde. Verfügte das lineare Originalmodell noch über 5.766 Gleichungen, so weist das reduzierte Modell nur noch zwei Gleichungen an einem einzigen Graphknoten auf (s. Abbildung 5-9) – und das ohne Verlust an Informationen.

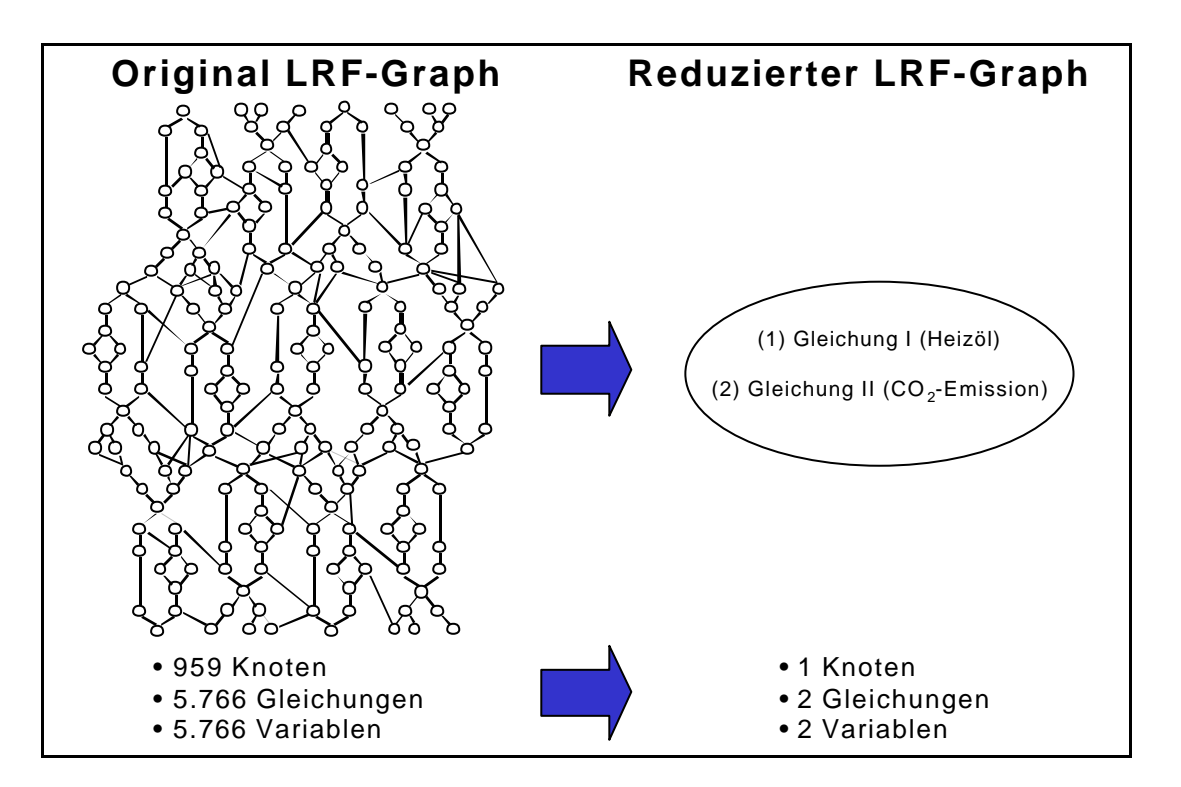

**Abbildung 5-9:** LRF-Graph des original Bayern-Modells und des reduziertes Modells

Die Modellergebnisse für die beiden Zielvariablen in Abhängigkeit des Variationsparameters sind in Abbildung 5-10 dargestellt. Bei der Anwendung des reduzierten Modells auf die genannte Fragestellung ergeben sich exakt dieselben Ergebnisse, wie bei der Berechnung mit dem vollständigen Bayern-Modell – berechnet mit *PlaNet 3.2* oder *PlaNet 2000*. Nach Abbildung 5-10 ist im Jahresvergleich bei sinkender Belegungszahl eine Zunahme des Heizölverbrauchs und damit auch eine Zunahme der CO<sub>2</sub>-Emissionen zu beobachten. Bei dem original Bayern-Modell (s. Abschnitt 5.1) liegen die Werte für die Belegungszahl zwischen 2,25 im Jahr 1997 und 2,15 im Jahr 2020.

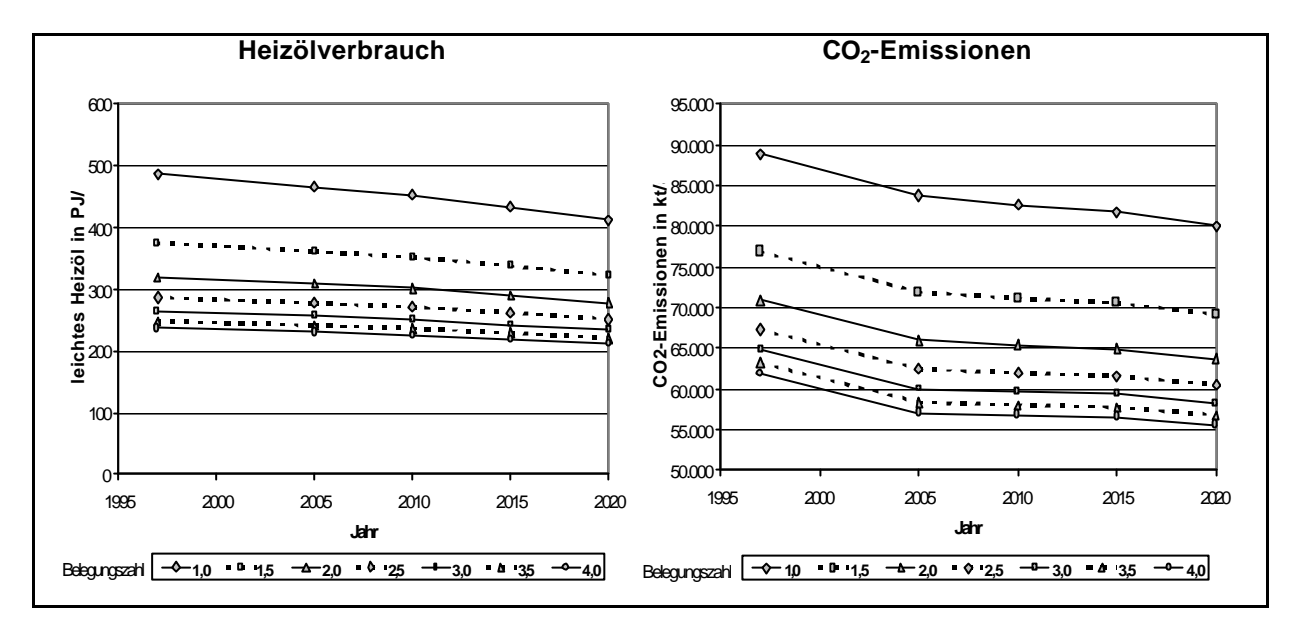

**Abbildung 5-10:** Ergebnisse der vollständigen Variationsrechnung für Heizölverbrauch und CO2- Emissionen

### **Aufwand und SpeedUp durch das reduzierte Modell**

Das an die oben genannte Fragestellung angepaßte, algebraisch reduzierte Energiesystemmodell von Bayern besteht aus einem Graph mit einem einzigen Knoten und zwei Gleichungen für die zwei Zielvariablen (s. Abbildung 5-9). Die einmalige algebraische Reduktion des Modells erfordert bei dem rein linearen Bayern-Modell einen Zeitaufwand von ca. 0,15 ms pro Gleichung, was einem Gesamtaufwand zur reinen Generierung des algebraisch reduzierten Bayern-Modells von etwa 0,85 Sekunden entspricht.

Die Zeiten für die reine Simulationsrechnung in Abhängigkeit der Anzahl von Modellrechnungen sind in Abbildung 5-11 dargestellt. Deutlich erkennbar ist der lineare Zusammenhang zwischen der Anzahl der Modellrechnungen und der Rechenzeit. Die Steigung für das Modell mit zwei Zielvariablen beträgt nur noch 0,153 ms pro Modellrechnung. Auch hier ist der reziproke Wert der Steigung der Geraden aus Abbildung 5-11 ein Maß für die reine Rechengeschwindigkeit des Lösungsverfahrens. Lag die Rechengeschwindigkeit für das Energiesystemmodell von Bayern bei der Verwendung von *PlaNet 3.2* bei ca. 0,0167 Modellrechnungen pro Sekunde (s. Abschnitt 5.3.2), so ist sie für das auf zwei Zielvariablen reduzierte Modell, berechnet mit *PlaNet 2000*, auf 6.552 Modellrechnungen pro Sekunde angestiegen – eine Steigerung um den Faktor 392.000!

# 108 5 Fallstudie

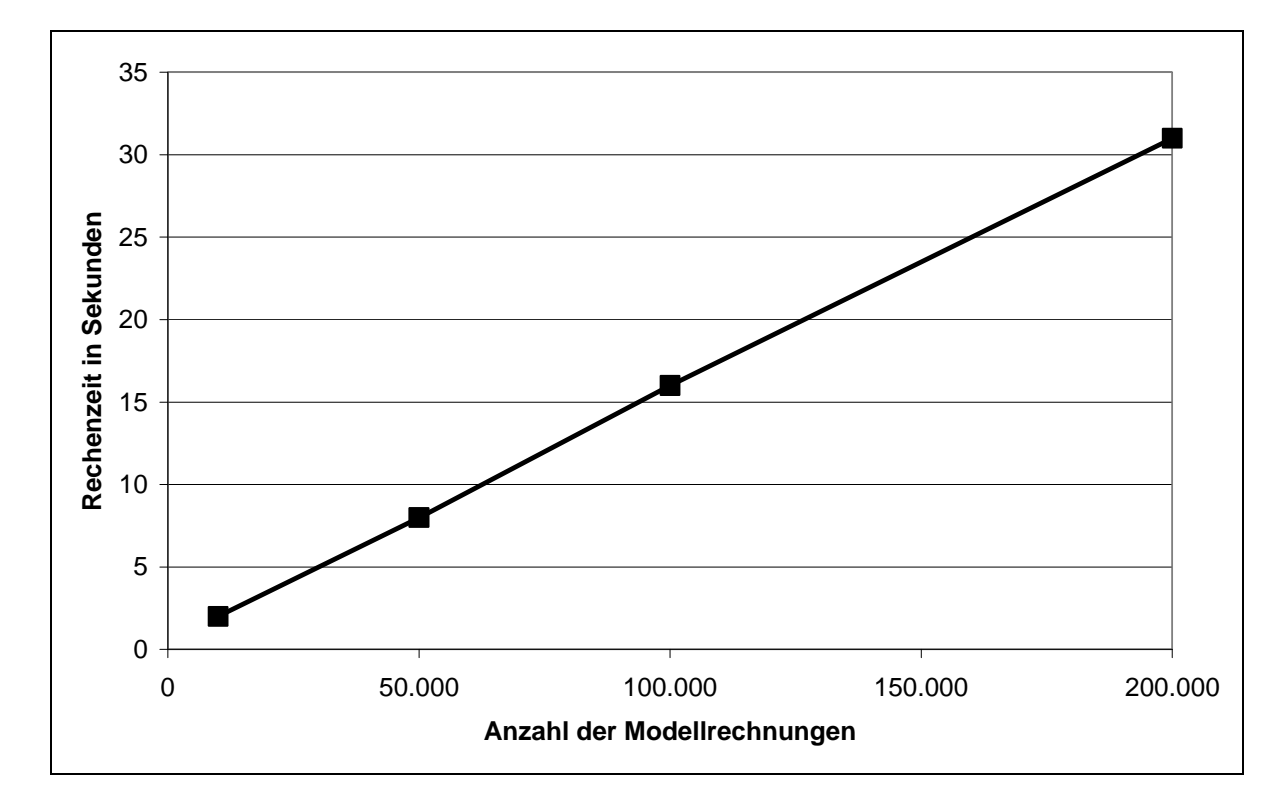

**Abbildung 5-11:** Zeiten für die Simulationsrechnung mit dem reduziertem Bayern-Modell

Eine Variation der Anzahl der Zielvariablen wirkt sich direkt auf die Größe des algebraisch reduzierten Modells aus, da der maximale Reduktionsfaktor nach Gleichung (4-10) durch die Anzahl der ursprünglichen Gleichungen und durch die Anzahl der Zielvariablen festgelegt wird. Werden doppelt so viele Zielvariablen bestimmt, so halbiert sich der maximale Reduktionsfaktor, wodurch das algebraisch reduzierte Modell ebenfalls mindestens doppelt so groß wird. Ein größeres reduziertes Modell bedeutet mehr Rechenaufwand und damit eine geringere Rechengeschwindigkeit. Deutlich wird dies bei der Auftragung der Zeit für die Simulationsrechnung in Abhängigkeit von der Anzahl von Zielvariablen über der Anzahl von Modellrechnungen (s. Abbildung 5-12). Je größer die Steigung einer Geraden, desto geringer der reziproke Wert der Steigung, der wiederum ein Maß für die Rechengeschwindigkeit ist. Lag die Rechengeschwindigkeit für die Berechnung von zwei Zielvariablen noch bei 6.552 Modellrechnungen pro Sekunde, so sinkt diese bei der Berechnung von acht Zielvariablen auf 2.317 Modellrechnungen pro Sekunde. Abbildung 5-13 stellt diesen Zusammenhang von abnehmender Rechengeschwindigkeit bei zunehmender Anzahl von Zielvariablen dar.

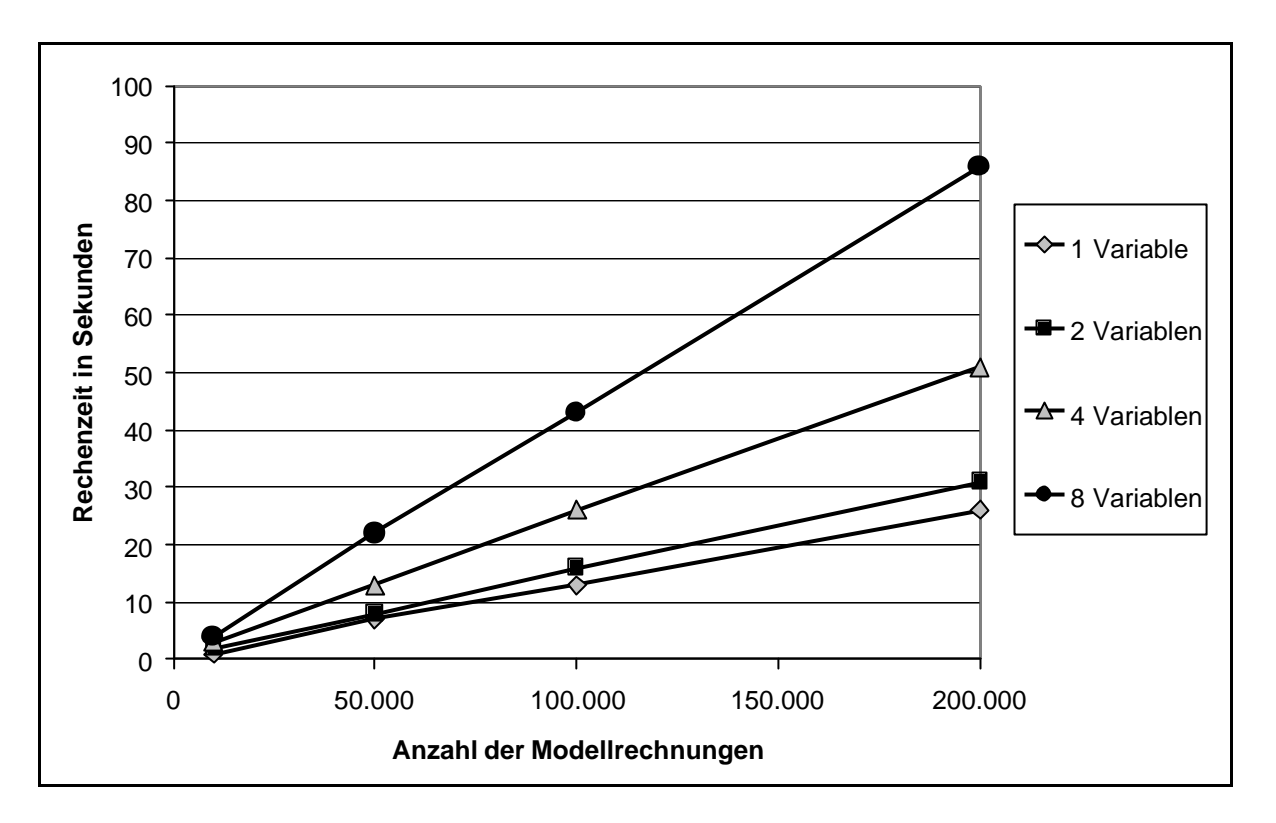

**Abbildung 5-12:** Zeit für die Simulationsrechnung mit dem reduziertem Bayern-Modell über der Anzahl von Zielvariablen

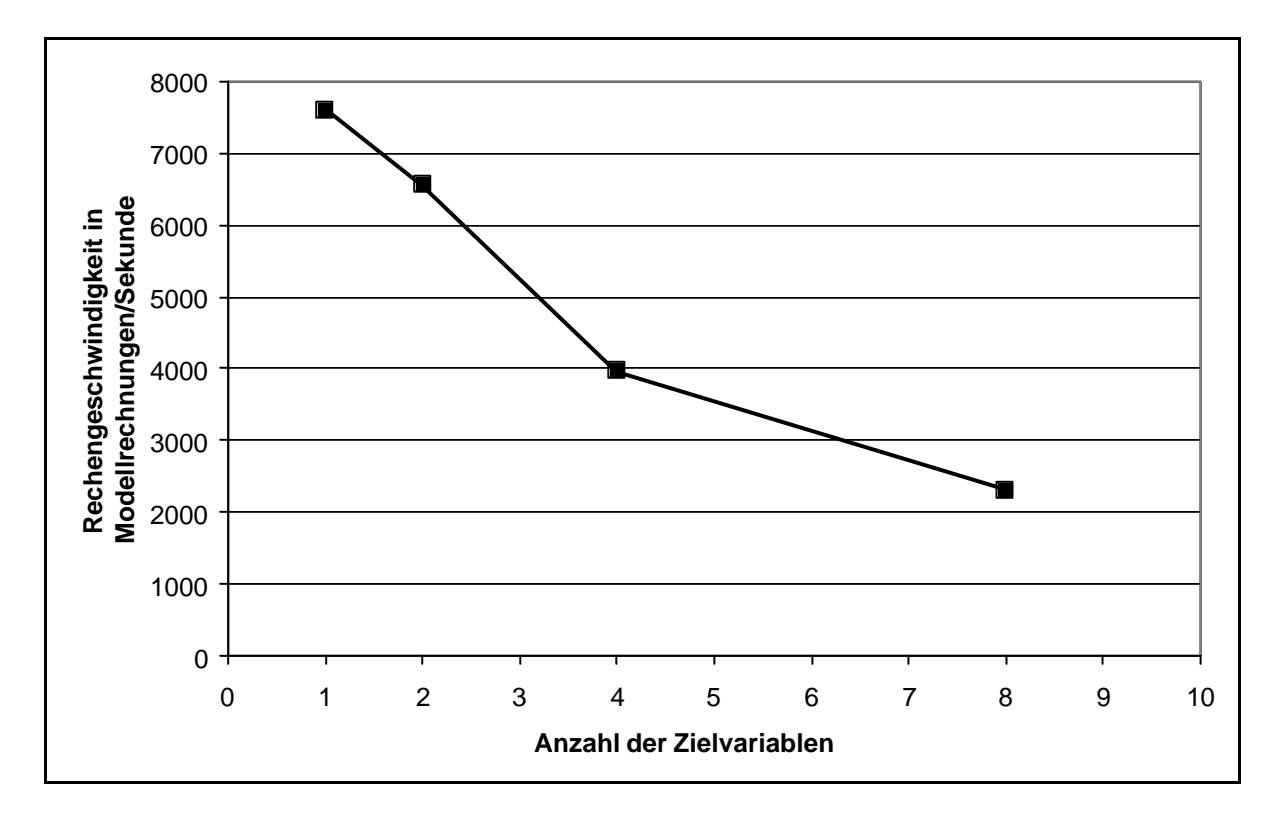

**Abbildung 5-13:** Rechengeschwindigkeit des reduzierten Bayern-Modells über der Anzahl von Zielvariablen

Während nicht reduzierte RES-basierte Energiesystemmodelle immer alle Variablen des Gleichungssystems berechnen und damit unabhängig von der Anzahl der für ein reduziertes Modell festzulegenden Zielvariablen sind, ist die Anzahl der Zielvariablen die wichtigste Größe für die Rechengeschwindigkeit von algebraisch reduzierten Modellen. Durch sie bestimmt sich nach Gleichung (4-10) der maximale Reduktionsfaktor und somit auch die minimale Größe und damit indirekt die Rechengeschwindigkeit des reduzierten Modells. Zur Darstellung des SpeedUp von algebraisch reduzierten Modellen gegenüber *PlaNet 3.2* bzw. nicht reduzierten *PlaNet 2000* Modellen wird die von der Anzahl der Zielvariablen unabhängige Zeit für eine Modellrechnung mit *PlaNet 3.2* bzw. *PlaNet 2000* (nicht reduziertes Modell) dividiert durch die Rechenzeit für eine Modellrechnung mit dem reduzierten Modell aufgetragen über der Anzahl von Zielvariablen (s. Abbildung 5-14 und Abbildung 5-15).

Abbildung 5-14 zeigt den SpeedUp für eine Modellrechnung bei Verwendung des reduzierten Bayern-Modells gegenüber *PlaNet 3.2* über der Anzahl von Zielvariablen. Bei der Berechnung von nur einer Zielvariable ist das algebraisch reduzierte Modell um den Faktor 454.000 schneller, als *PlaNet 3.2*. Mit zunehmender Anzahl von Zielvariablen sinkt der SpeedUp, liegt bei acht Zielvariablen aber immer noch bei 138.000.

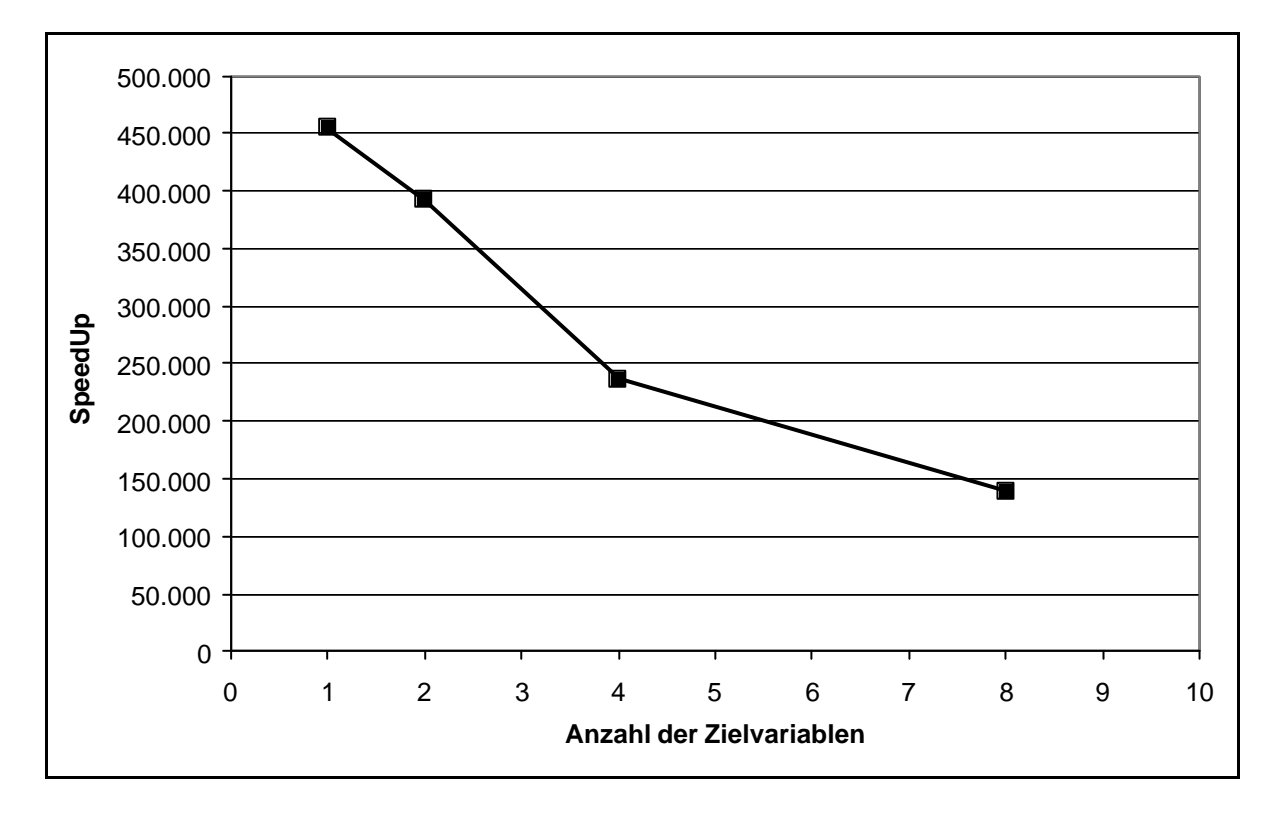

**Abbildung 5-14:** SpeedUp für eine Modellrechnung bei Verwendung des reduzierten Bayern-Modells gegenüber *PlaNet 3.2* über der Anzahl von Zielvariablen

Da *PlaNet 2000* gegenüber *PlaNet 3.2* schon einen deutlichen Fortschritt in der Rechengeschwindigkeit darstellt (s. Abschnitt 5.3.2), fällt der SpeedUp bei der Anwendung reduzierter Modelle gegenüber nicht reduzierten *PlaNet 2000*-Modellen geringer aus als der gegenüber von *PlaNet 3.2*-Modellen (s. Abbildung 5-14). Abbildung 5-15 verdeutlicht den Verlauf des SpeedUp des reduzierten Bayern-Modells für eine Modellrechnung gegenüber dem nicht reduzierten *PlaNet 2000-*Modell über der Anzahl der Zielvariablen. Die dargestellten Werte liegen deutlich unter denen von Abbildung 5-14, stellen aber immer noch eine deutliche Steigerung der Rechengeschwindigkeit gegenüber einem nicht reduzierten Modell dar.

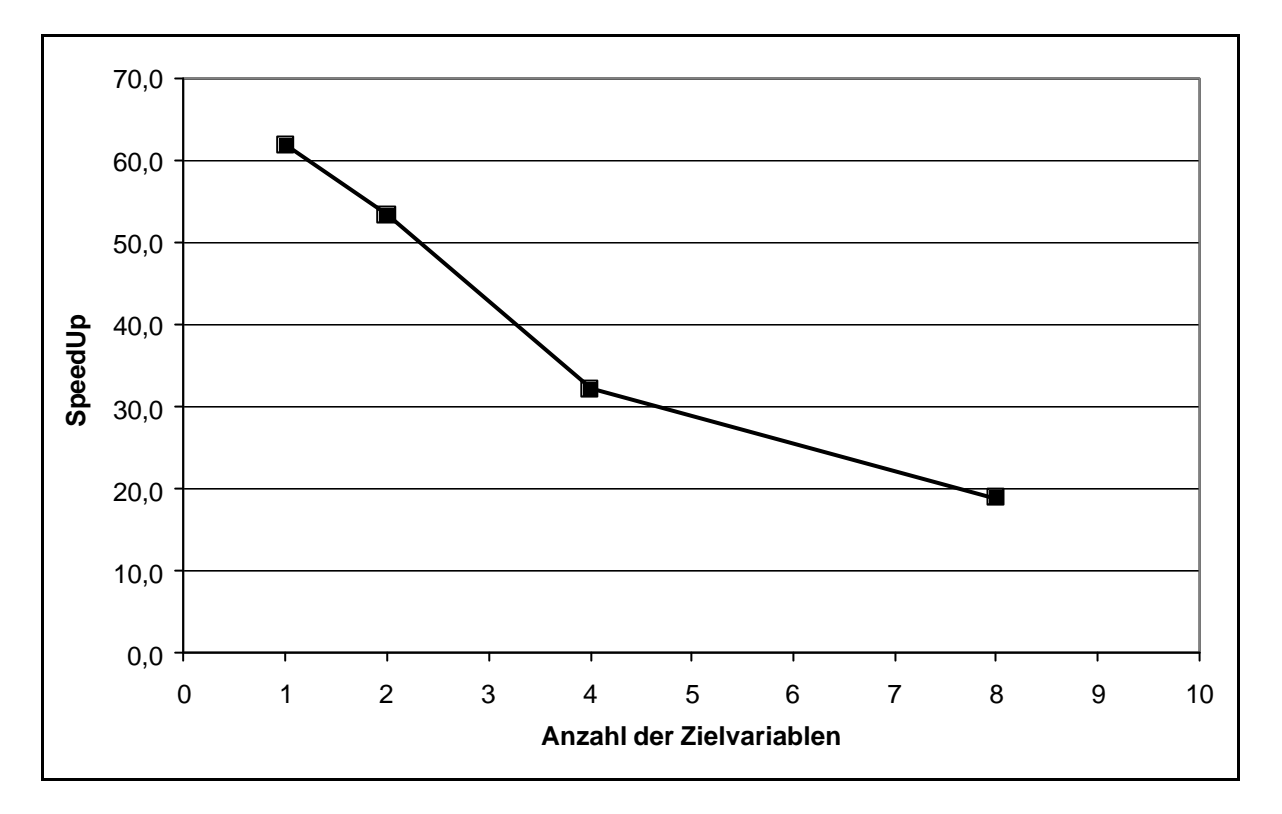

**Abbildung 5-15:** SpeedUp für eine Modellrechnung bei Verwendung des reduzierten Bayern-Modells gegenüber dem Vollmodell in *PlaNet 2000* über der Anzahl von Zielvariablen

Mit den gemessenen Zeiten für die reine Simulationsrechnung werden interaktive Anwendungen über grafische Oberflächen auf komplexen Energiesystemmodellen möglich. Dabei können die Parameter beispielsweise per Schieberegler verändert werden, während die Modellergebnisse der Zielvariablen parallel dazu an der Oberfläche dargestellt werden.

# **6 Schlußbetrachtung**

In der Schlußbetrachtung erfolgt eine Zusammenfassung, der in dieser Arbeit entwickelten Verfahren zur Simulation komplexer Energiesystemmodelle, die Demonstration der Wirksamkeit anhand einer Fallstudie, sowie ein Ausblick auf zukünftige Anwendungen.

Ziel dieser Arbeit war es, ein Simulationssystem für die strategische Analyse der ökonomischen und ökologischen Entwicklung von Energiesystemen zu etablieren. Dabei sollte die Rechenzeit so stark reduziert werden, daß dem Benutzer die Möglichkeit geboten wird, das Systemverhalten komplexer Energiesystemmodelle exploratorisch zu ergründen.

Der Modellgenerator und das Simulationsprogramm *PlaNet 3.2* als ein RES-basiertes Energiesystemmodell wurde als Ausgangspunkt für diese Arbeit genommen. Wie alle anderen wichtigen auf dem Modellbildungsschema des RES basierenden generischen Energiesystemmodelle, verfügt auch *PlaNet 3.2* lediglich über eingeschränkte Modellierungsmöglichkeiten. Vor allem aber die lange Rechenzeit für die Durchführung einer Simulationsrechnung ist ein Problem.

Um real existierende Energiesysteme so genau wie möglich abbilden zu können, wurde der bisherige *PlaNet 3.2*-Modellgenerator methodisch erweitert. Die methodischen Erweiterungen umfassen dabei:

- Ein hierarchisch gegliedertes RES zur Erhöhung der Transparenz von komplexen Energiesystemmodellen. Dabei ermöglicht das hierarchisch gegliederte RES sowohl eine regionale als auch eine sektorale Untergliederung der RES-Struktur.
- Die Einführung von Speichern und Beständen, die eine bestimmte Quantität eines Gutes in eine nachfolgende Modellierungsperiode übertragen.
- Den interregionalen Austausch von Gütern durch Import/Export Beziehungen zwischen den einzelnen Regionen des RES.
- Die Abbildung nichtlinearer Zusammenhänge beispielsweise zur Beschreibung einer Wirkungsgradkennlinie oder des Konsumverhaltens.
- Die Möglichkeit zur Rückführung eines erzeugten Gutes (Recycling) durch Rückkopplungen in der RES-Struktur.
- Bereiche mit zeitlich höherer Auflösung zur realistischen Abbildung von Lastganglinien.
- Bedingte Anweisungen für nicht stetige Ereignisse und die Möglichkeit zur Aufteilung eines Gutes auf erzeugende/konsumierende Prozesse nach einer vorgegebenen Rangfolge.

Das wichtigste Ziel – eine deutliche Reduktion der Rechenzeit von RES-basierten Energiesystemmodellen – wurde durch ein vierstufiges Vorgehen erreicht:

In einem ersten Schritt erfolgt mit Hilfe eines graphentheoretischen Verfahrens die Zerlegung des mathematischen Modells in unabhängige Teilaufgaben, deren Lösungsreihenfolge durch den Lösungsreihenfolge-Graph (LRF-Graph) festgelegt wird.

Da Energiesystemmodelle für mehrere Modellierungsperioden und unterschiedliche Hypothesen mehrfach berechnet werden müssen, ermöglicht der Einsatz der Computeralgebra in einem zweiten Schritt das einmalige symbolische Lösen des Gleichungssystems und die anschließende Mehrfachberechnung der konkreten Variablenwerte durch einfaches Einsetzen in die bereits symbolisch gelösten Gleichungen. Bei Mehrfachberechnungen des Systems wird der zusätzliche Zeitaufwand für die einmalige symbolische Lösung des Gleichungssystems durch die Zeitersparnis bei der Ermittlung der konkreten Variablenwerte überkompensiert.

In einem dritten Schritt werden die jeweiligen Fragestellungen an ein Energiesystemmodell berücksichtigt. Meist ist nur die Abhängigkeit weniger Variablenwerte (Zielvariablen) von ausgewählten Parametern (Variationsparameter) von Interesse. Durch die Festlegung der wenigen Zielvariablen und Variationsparameter kann eine Anpassung eines komplexen Modells an eine spezielle Fragestellung durch die einmalige algebraische Reduktion des mathematischen Modells erfolgen. Das algebraisch reduzierte Modell besteht nach der Gleichungseliminierung im Idealfall nur noch aus so vielen Gleichungen wie Zielvariablen festgelegt wurden. Obwohl das reduzierte Modell sehr viel kleiner als das Originalmodell ist, erzeugt es bezüglich der festgelegten Zielvariablen genau dieselben Ergebnisse, d.h. daß trotz der algebraischen Reduktion des komplexen Ausgangsmodells keinerlei Information verloren geht.

Diese drei Schritte reduzieren die Zeit für die Berechnung der Ergebnisse des Simulationsmodells bereits so stark, daß die reine Rechenzeit überhaupt nicht mehr ins Gewicht fällt. Ihr Anteil an der Gesamtdauer eines Simulationslaufes, der mit dem Einlesen und dem Aufbereiten der Daten beginnt, dem Durchführen der eigentliche Simulationsrechnung fortgesetzt wird und dem Schreiben der Ergebnisse endet, ist unter ein Promille gesunken. Die ursprünglich vorgesehene Parallelisierung des Simulationsverfahrens wurde durch die bisher beschriebenen drei Stufen zur Beschleunigung der Simulationsrechnung, die in *PlaNet 2000* bereits umgesetzt wurden, überflüssig.

Den Hauptteil der Gesamtlaufdauer beanspruchte nun das Schreiben und Lesen der Daten, der sogenannte I/O. Hierzu wurde in einem vierten Schritt die Umstellung auf eine Client/Server-Architektur angedacht, die sich zum Zeitpunkt der Vollendung dieser Arbeit, mit der kommerziellen Entwicklung von MESAP 4 und *PlaNet 2000* noch in der Umsetzungsphase befand. Durch diesen letzten Schritt wird das Problem des I/O gelöst, da der *Pla-Net 2000*-Client keine Datenbankzugriffe mehr ausführt. Diese werden auf dem zentralen Server durchgeführt, der zudem über ein Management für ein Daten- und Ergebnis-Caching verfügt.

Die ersten drei Stufen zur Reduktion der Rechenzeit des neuen *PlaNet 2000* Simulationsverfahrens wurden in einer konkreten Fallstudie angewendet. In der Fallstudie erfolgte die Prognose des Energieverbrauchs für Bayern bis zum Jahr 2020. Das RES-basierte Simulationsmodell von Bayern mit seinen vier Verbrauchssektoren und fünf Modellierungsperioden wird durch 313 Güter und 646 Prozesse beschrieben. Zur Berechnung der 5.766 Variablen besteht das mathematische Modell aus ebenso vielen Gleichungen. Beeinflußt werden die Modellergebnisse durch etwa 5.300 Parameter. Durch die Anwendung des graphentheoretischen, kombiniert symbolischen und numerischen Lösungsverfahrens wurde gegenüber dem alten *PlaNet 3.2* ein teils enormer SpeedUp gemessen. Dieser ist abhängig von der Anzahl der Modellrechnungen. Erfolgten fünf Modellrechnungen des gesamten Modells, so lag der SpeedUp für die reine Simulationsrechnung bei 200. Bei 80 Modellrechnungen ist die Simulationsrechnung des neuen Verfahrens schon um den Faktor 2.200 schneller.

Die anschließende algebraische Reduktion des Modells verringerte die Zeit für die Simulationsrechnung nochmals, was zu einem weiteren SpeedUp gegenüber *PlaNet 3.2* führte. Der SpeedUp algebraisch reduzierter Modelle ist abhängig von der Anzahl der Zielvariablen und damit von der minimalen Größe des reduzierten Modells. Je kleiner die Anzahl der Zielvariablen, um so größer der erzielbare SpeedUp. Bei der Berechnung einer Zielvariable konnte das lineare Modell auf eine einzige Gleichung reduziert werden. Der SpeedUp zur Durchführung einer Modellrechnung gegenüber der Berechnung mit *PlaNet 3.2* betrug 454.000. Für die Durchführung einer Modellrechnung mit acht Zielvariablen sinkt der Speed-Up auf 138.000. Trotzdem ist die Änderung gegenüber der Rechengeschwindigkeit von *PlaNet 3.2* so groß, daß mit dem reduzierten Bayern-Modell mehrere tausend Modellergebnisse pro Sekunde berechnet werden können und die Zeit für die reine Simulationsrechnung keine Rolle mehr spielt.

Die gemessenen Rechengeschwindigkeiten von *PlaNet 2000* erlauben die Realisierung interaktiver Anwendungen zur Simulation komplexer RES-basierter Energiesystemmodelle, womit das Ziel des exploratorischen Ergründens des Systemverhaltens solcher Systeme möglich wird. Mit der erzielten Antwortzeit der Simulationsrechnung sind Interaktionen mit dem Modell möglich, die beispielsweise über grafische Oberflächen mit Schiebereglern erfolgen können. Die sich verändernden Modellergebnisse werden dabei ebenfalls auf der grafischen Oberfläche dargestellt. Ein einfaches Beispiel für eine solche Anwendung zeigt die in Visual Basic realisierte Client-Anwendung in Abbildung 6-1. Die verwendete Client/Server-Architektur macht zudem Anwendungen über das Internet möglich, bei denen der *Pla-Net 2000*-Client eine Java-Applikation darstellt. Durch diesen Schritt können Energiesystemmodelle und das Studium ihres Verhaltens einer breiten Öffentlichkeit zugänglich gemacht werden. Auf der anderen Seite können die Anwenderaktionen auf dem Server protokolliert werden, welches deren spätere Auswertung ermöglicht. Interessant sind die Anwenderaktionen für die Planung und Durchführung von öffentlichen Diskursen und für

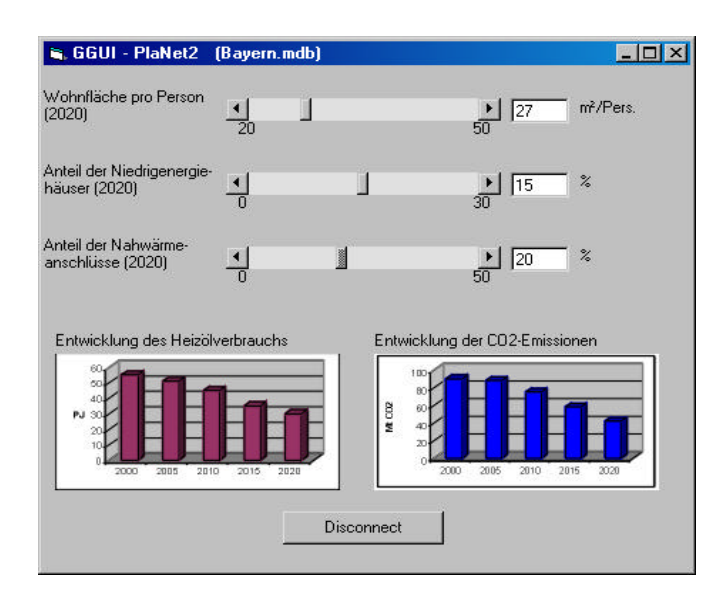

deren wissenschaftliche, sozio-ökonomische Auswertungen beispielsweise zur Ermittlung der Akzeptanz neuer Technologien.

**Abbildung 6-1:** Interaktive Oberfläche über einem komplexen Energiesystemmodell

Eine noch weitergehende Möglichkeit zur Anwendung reduzierter Modelle bieten generische Client-Oberflächen. Dabei können anhand der festgelegten Zielvariablen und Variationsparameter speziell an bestimmte Fragestellungen angepaßte Oberflächen für komplexe Energiesystemmodelle automatisch generiert werden, welche die manuellen Veränderung der Variationsparameter und die Anzeige der Zielvariablen erlauben. Einen Schritt weiter geht die Verwendung eines speziellen Maskeneditors. Dem Modellierer kommt dabei die Aufgabe der Konfiguration der Maske zu. Mit Hilfe des Maskeneditors können unterschiedliche Steuerelemente für die Eingabe der Variationsparameter gewählt und auf der Oberfläche plaziert werden. Für die Darstellung der Modellergebnisse der Zielvariablen stehen ebenfalls verschiedene konfigurierbare Steuerelemente zur Auswahl. Durch das zur Verfügung stellen von weiteren frei konfigurierbaren Steuerelementen wie Textfeldern und Grafikelementen, kann eine völlig freie Anpassung der Oberfläche an die jeweiligen Bedürfnisse eines Kunden erfolgen.

Alle Clients mit grafischen Oberflächen zur Bedienung reduzierter Energiesystemmodelle verbergen die Komplexität des zugrunde liegenden Modells vor dem Anwender, indem sie sich als sehr einfache Modelle mit nur sehr wenigen Stellschrauben – den festgelegten Variationsparametern – präsentieren. Dadurch wird es möglich, daß selbst ungeübte Anwender nach einer sehr kurzer Einlernphase in der Lage sind, mit den Modellen umzugehen und das Systemverhalten zu ergründen. Wichtig könnten solche "einfachen" Modelle in Zukunft beispielsweise für die modellgestützte Durchführung von Bürgerdiskursen oder auch für die tatsächliche politische Entscheidungsfindung werden.

Abschließend kann festgestellt werden, daß der erweiterte Modellgenerator geeignet ist, real existierende Energiesysteme als komplexe RES-basierte Energiesystemmodelle abzubilden und daß die in dieser Arbeit entwickelten Methoden zur graphentheoretischen Dekomposition des erweiterten *PlaNet* Modells, sowie die algebraische Reduktion der Energiesystemmodelle zu einer deutlichen Reduzierung der Zeit für die Durchführung der Simulationsrechnungen geführt haben.

# **Literaturverzeichnis**

#### /Albiger 1997/

Albiger J.: Integrierte Ressourcenplanung in der Energiewirtschaft mit Ansätzen aus der Kraftwerkseinsatzplanung. IER Forschungsbericht, Band 43, Stuttgart, 1997

#### /ATFA 1997/

Bürgerforum Klimaverträgliche Energieversorgung, Teil 3: Dokumentation zum Bürgergutachten. Hrsg. von der Akademie für Technikfolgenabschätzung (ATFA) in Baden-Württemberg, Stuttgart, 1997

#### /Bagemihl, Schlenzig 2000/

Bagemihl J., Schlenzig C.: MESAP/PROFAKO – Ein Instrument für die operative und taktische Unternehmensplanung im liberalisierten Energiemarkt. VDI-GET-Fachtagung "Erfolgsfaktor Betriebsmanagenment", München 25. bis 26. Mai 2000

#### /Baumhögger et al. 1998/

Baumhögger F. et al.: Mesap Manual Version 3.1. Institut für Energiewirtschaft und Rationelle Energieanwendung (IER), Universität Stuttgart, 1998

### /Behling 1994/

Behling D.J.: Overview of Technological Economic Models for Energy Policy Analysis. Workshop on Energy Strategies, Institute for Applied System Analysis (IIASA), Laxenburg, Österreich, 1977

#### /BMWi 1999/

Energie Daten 1999 – Nationale und internationale Entwicklung. Hrsg. v. Bundesministerium für Wirtschaft und Technologie, Bonn, 1999

### /Bossel 1989/

Bossel, H.: Simulation dynamischer Systeme. Vieweg-Verlag, 1989

### /Braun, Häuser 1996/

Braun S., Häuser H.: Computeralgebra im industrielle Einsatz – ein konkretes Problem. In: Spektrum der Wissenschaft 3/1996, S. 93-95, März 1996

#### /Camos et al. 1986/

Camos M. et al.: MEDEE 3 – Modele de Demande en Energie pour l'Europe – Description mathématiques et etudes des cas. Publikation Nr. EUR 10681 der Commission des Communautés Européennes, Brüssel-Luxemburg, 1986

### /Capros et al. 1995/

Capros P. et al.: MIDAS 5.1 for EU-15 Model Description. Group of Economy-Energy-Enviroment Modeling, National Technical University of Athens, Athens, 1995

#### /Cellier 1991/

Cellier F.E.: Continuous System Modeling. Springer Verlag, New York, 1991

# /Charpentier et al. 1983/

Charpentier, J.P. et al.: Model for Analysis of the Energy Deamnd MAED. Section of Economic Studies, Division of Nuclear Power, International Atomic Energy Agency (IAEA), Vienna, Austria, 1983

#### /Criqui et al. 1996/

Criqui P. et al.: POLES 2.2 - Prospective Outlook on Long-term Energy Systems, Reference Guide. Institut d'Economie et de Politique de l'Energy - IEPE, Grenoble, 1996

#### /Criqui et al. 1997/

Criqui P. et al.: POLES - Prospective Outlook on Long-term Energy Systems. IEPE, Grenoble, 1997

#### /Dinkelbach 1969/

Dinkelbach W.: Sensitivitätsanalysen und parametrische Programmierung. Spinger-Verlag, Berlin, 1969

### /Dörner 1992/

Dörner D.: Die Logik des Mißlingens - Strategisches Denken in komplexen Situationen. Rowohlt Verlag, Hamburg, 1992

## /Drews, Grünefeld 1997/

Drews D., Grünefeld R.: AS/400 – ClientServer-Softwareentwicklung mit VB. bhv Verlags GmbH, Kaarst, 1997

#### /EEG 2000/

Gesetz für den Vorrang Erneuerbarer Energien (Erneuerbaren-Energie-Gesetz – EEG) vom 29.03.2000 (BGBl. I S. 305), 2000

# /ENPEP 1998/

ENPEP Model Description. http://enpep.dis.anl.gov/enpep/netscape/descript/modeldes.htm (26.11.1998)

# /EnWG 1998/

Gesetz über die Elektrizitäts- und Gasversorgung (Energiewirtschaftsgesetz - EnWG), vom 24.04.1998 (BGBl. I S. 730), zuletzt geändert durch Artikel 2 Abs. 8 des Gesetzes vom 26. August 1998 (BGBl. I S. 2521), 1998

### /ERL 1993/

ERL Energy Ltd.: Introduction to Energie Tollbox (ETB) – Application to Least Cost Planning. ERL Energy Ltd., London, 1993

### /Faires, Burden 1994/

Faires J.D., Burden R.L.: Numerische Methoden: Näherungsverfahren und ihre praktische Anwendung. Spektrum Akademischer Verlag GmbH, Heidelberg, 1994

## /G.O. 2000/

Der Treibhauseffekt – Eine Klimakatastophe? G.O.-Wissen Online, http://www.g-o.de/ kap4/40bb0014.htm (04.08.2000)

### /Golub, Ortega 1996/

Golub G., Ortega J.M.: Scientific Computing – Eine Einführung in das wissenschaftliche Rechnen und Parallele Numerik. B.G. Teubner, Stuttgart, 1996

#### /Grabmeier 1999/

Grabmeier J.: Computeralgebra – symbolisches und exaktes Rechnen. In: Spektrum der Wissenschaft – Dossier 2/1999 'Software', S. 27-31, April 1999

## /Houghton et al. 2001/

Houghton J. T. et al.: Climate Change 2001 – The Scientific Basis. Third Assessment Report of the Intergovernmental Panel on Climate Change (IPCC), Cambridge University Press, UK, 2001.

#### /IAEA 1986/

Model for Analysis of the Energy Demand (MAED) - Users' Manual For Version MAED-1. IAEA, Wien, 1986

# /IAEA 1995/

Computer Tools for Comparative Assessment of Electricity Generation Options ans Strategies. DECADES Project Document Number 5, Reproduced by the IAEA, Vienna, Austria, 1995

# /IEA 1997/

Energy Technology Availability to Mitigate Future Greenhouse Gas Emissions. IEA – International Energy Agency, Conference Proc eedings, Paris, 16<sup>th</sup> June 1997

#### /Illum 1995/

Illum K.: Towards Sustainable Energy Systems in Europe – SESAM, The Sustainable Energy Systems Analysis Model. Aalborg University Press, Aalborg, 1995

## /Insua 1990/

Insua D.R.: Sensitivity Analysis in Multi-Objective Decision Making. Springer-Verlag, Berlin, 1990

#### /Interpreter 2000/

Interpreter for symbolic manipulation of mathematical expressions (05.06.2000) http://www.mb.hs-wismar.de/Mitarbeiter/Pawletta/00Uwe/casE.html

### /Jenks 1992/

Jenks R., Sutor R.: AXIOM – The Scientific Computation System. Springer-Verlag, Berlin, 1992

#### /Knaur 1985/

Knaur - Das deutsche Wörterbuch. Lexikographisches Institut, München, 1985

### /Knaur 1983/

Der Große Knaur. Lexikographisches Institut, München, 1983

#### /Kramer, Neclau 1998/

Kramer U., Neclau M.: Simulationstechnik. Carl Hanser Verlag, München, 1998

## /LEAP 1995/

LEAP Long-range Energy Alternatives Planning System - User Guide for Version 95.0. Stockholm Enviroment Institute, Boston Center, Tellus Institute, Boston MA, 1997

## /LEAP 1999/

LEAP2000 Design Document #1 – LEAP2000 Software Tools. Stockholm Enviroment Institute, Boston Center, Tellus Institute, Boston MA, 1999

## /Schaumann 1997/

Schaumann P.: Klimaverträgliche Wege der Entwicklung der deutschen Strom- und Fernwärmeversorgung – Systemanalyse mit einem regionalisierten Energiemodell. IER Forschungsbericht, Band 36, Stuttgart, 1997

## /Schlenzig 1998/

Schlenzig C.: PlaNet: Ein entscheidungsunterstützendes System für die Energie- und Umweltplanung. IER Forschungsbericht, Band 47, Stuttgart, 1998

# /Schmid 2000/

Schmid R.: Schematischer Ablauf eines Simulationsprojektes. http://www.fhrosenheim.de/intern/fachbereich/kwp/produktion/labor/maier/kapitel4.html (31.03.2000)

## /Schmidt, Toussaint 1996/

Schmidt B., Toussaint A.: Referenzmodell SSA für Strategien. In: Simulation in Passau (Sip), Heft 3/96, Lehrstuhl für Operations Research und Systemtheorie, Universität Passau, 1996

### /Schneider 1997/

Lexikon der Informatik und Datenverarbeitung. Hrsg. von Hans-Jochen Schneider, R. Oldenburg Verlag, München, 1997

# /Schuler 2000/

Schuler A.: Entwicklung eines Modells zur Analyse des Endenergieeinsatzes in Baden-Württemberg. IER Forschungsbericht Band 66, Stuttgart, 2000

# /Tarjan 1972/

Tarjan R.E.: Depth First Search and Linear Graph Algorithms. SIAM Journal of Computing, Vol. 1, 1972

## /UN 1992/

Report of the United Nations conference on enviroment and development, Chapter 9 – protection of the atmosphere. Rio de Janeiro, June 1992

### /UN 1997/

Kyoto-Protocol to the United Nations framework convention on climate change. Kyoto, December 1997

# /VDI 1996/

Simulation von Logistik-, Materialfluß- und Produktionssystemen – Begriffsdefinitionen. VDI-Richtlinie 3633, Verein deutscher Ingenieure (VDI), Beuth Verlag, Berlin, 1996

### /Voort et al. 1984/

Van der Voort, E. et al.: Energy Supply Modelling Package - EFOM 12 C Mark I. Vol. II (User's Guide) EUR 8896 EN, Vol. III (Mathematical Description) EUR 8896 EN. Comission of the European Communities, DG XII, 1984

## /Voß 1998/

Voß A.: Energiesysteme I, Band 3. Skript zur Vorlesung, IER, Universität Stuttgart, 1998

### /Voß et al. 2000/

Voß A. et al.: Energieverbrauchsprognose für Bayern. IER Forschungsbericht, Band 70, Stuttgart, 2000

## /Weber et al. 1997/

Weber C. et al.: Grundlagenuntersuchungen zum Energiebedarf und seinen Bestimmungsfaktoren. IER Forschungsbericht, Band 44, Stuttgart, 1997

## /Weimer Jehle 1996/

Weimer-Jehle W.: Ensys V 2.2. Programm zur energetischen Bilanzierung von Energiesystemen – Bedienungsanleitung. Akademie für Technikfolgenabschätzung in Baden-Württemberg, Stuttgart, 1996

# /Weimer-Jehle 1997/

Weimer-Jehle, W.: Das Energiesystem - Sektoren und Gestaltungsspielräume **–** Arbeitsmaterialien zu Ensys. Akademie für Technikfolgenabschätzung in Baden-Württemberg, Stuttgart, 1997

## /Weinmann 1999/

Weinmann J.: Entwicklung eines parallelen Algorithmus zur diskreten Simulation von Energiesystemen. Verlag Grauer, Stuttgart, 1999
# **Lebenslauf**

## Achim Stuible Geboren am 1. November 1969 in Pforzheim

#### **Ausbildung:**

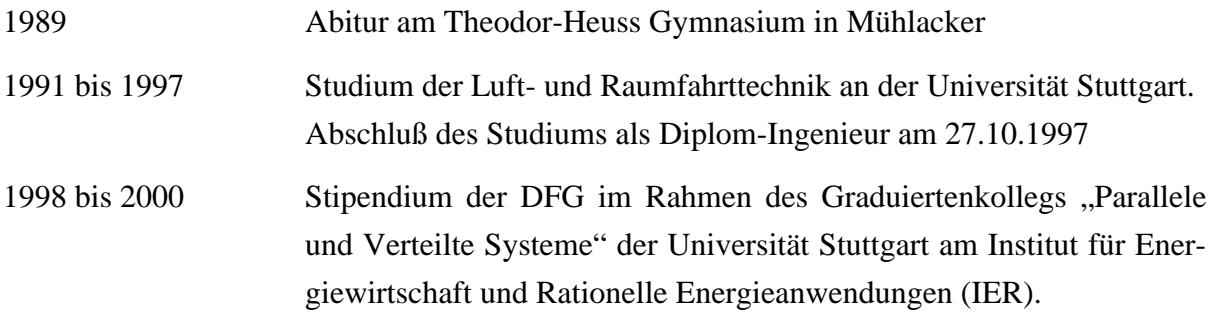

## **Beruflicher Werdegang**

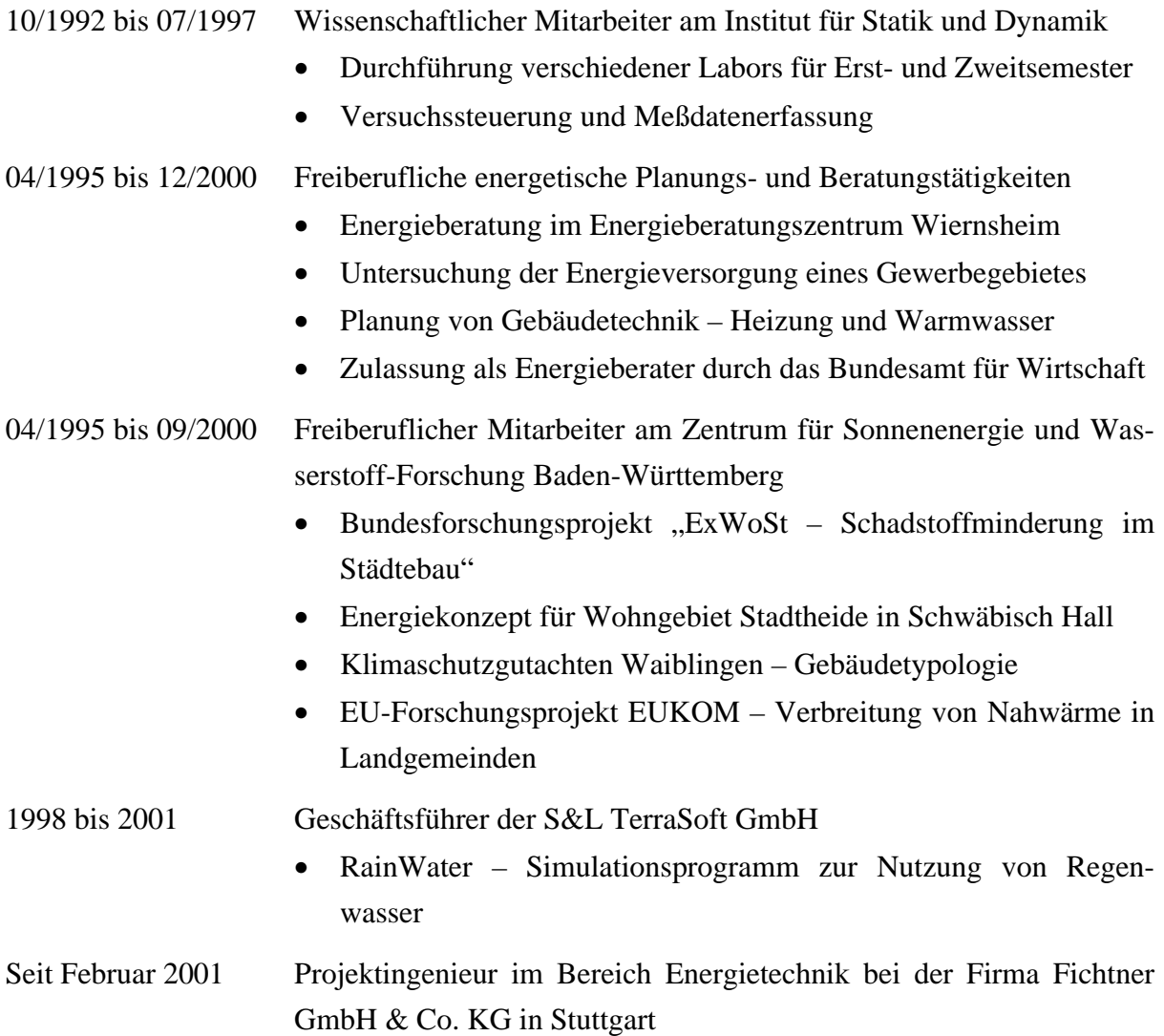

#### **Forschungsberichte des Instituts für Energiewirtschaft und Rationelle Energieanwendung**

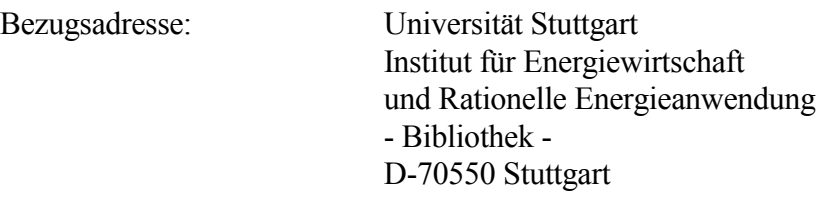

 Tel.: 0711 / 7806161 Fax: 0711 / 7803953 E-Mail: bib@ier.uni-stuttgart.de

Bestellungen sind auch über Internet möglich: **http://www.ier.uni-stuttgart.de**

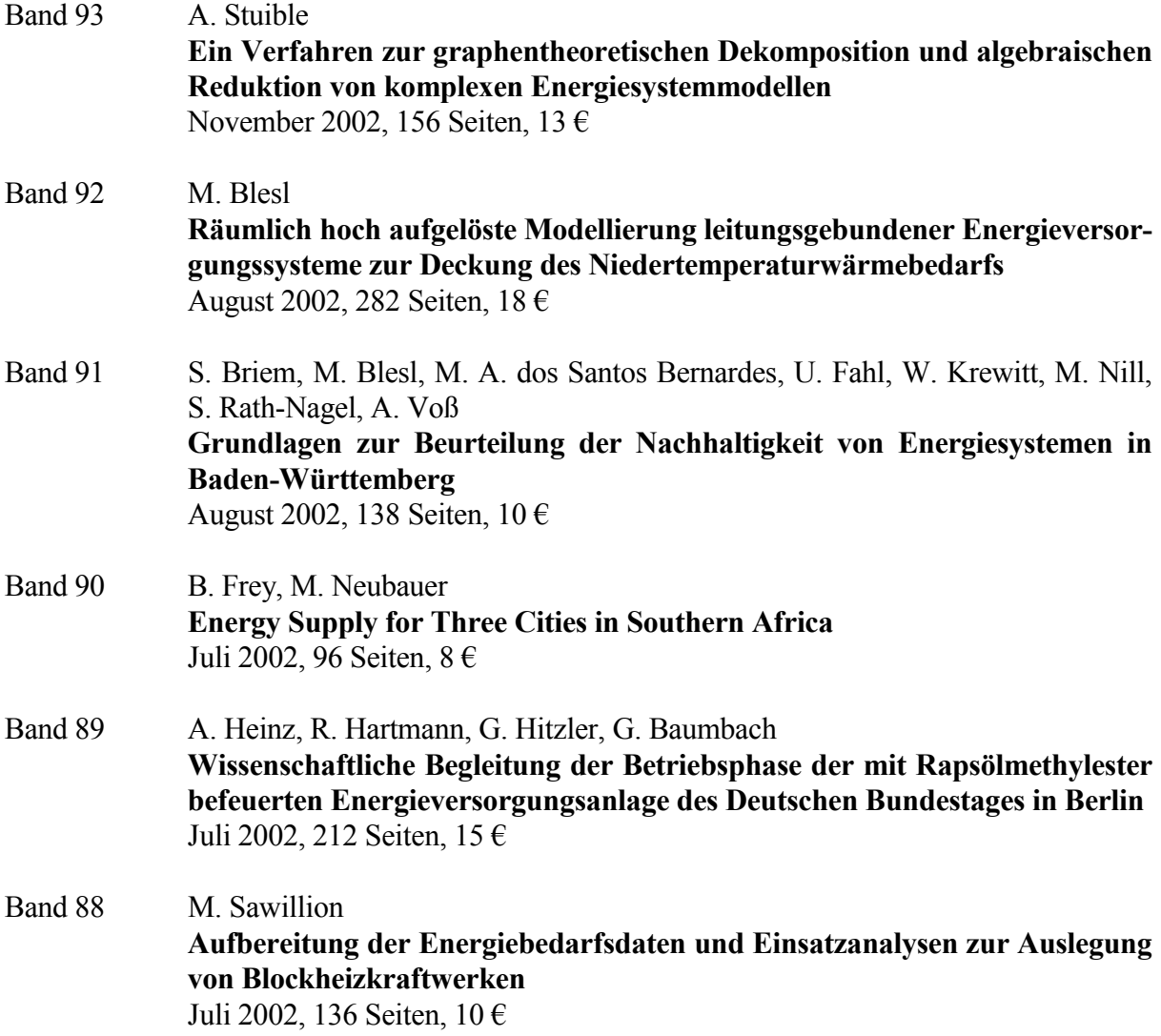

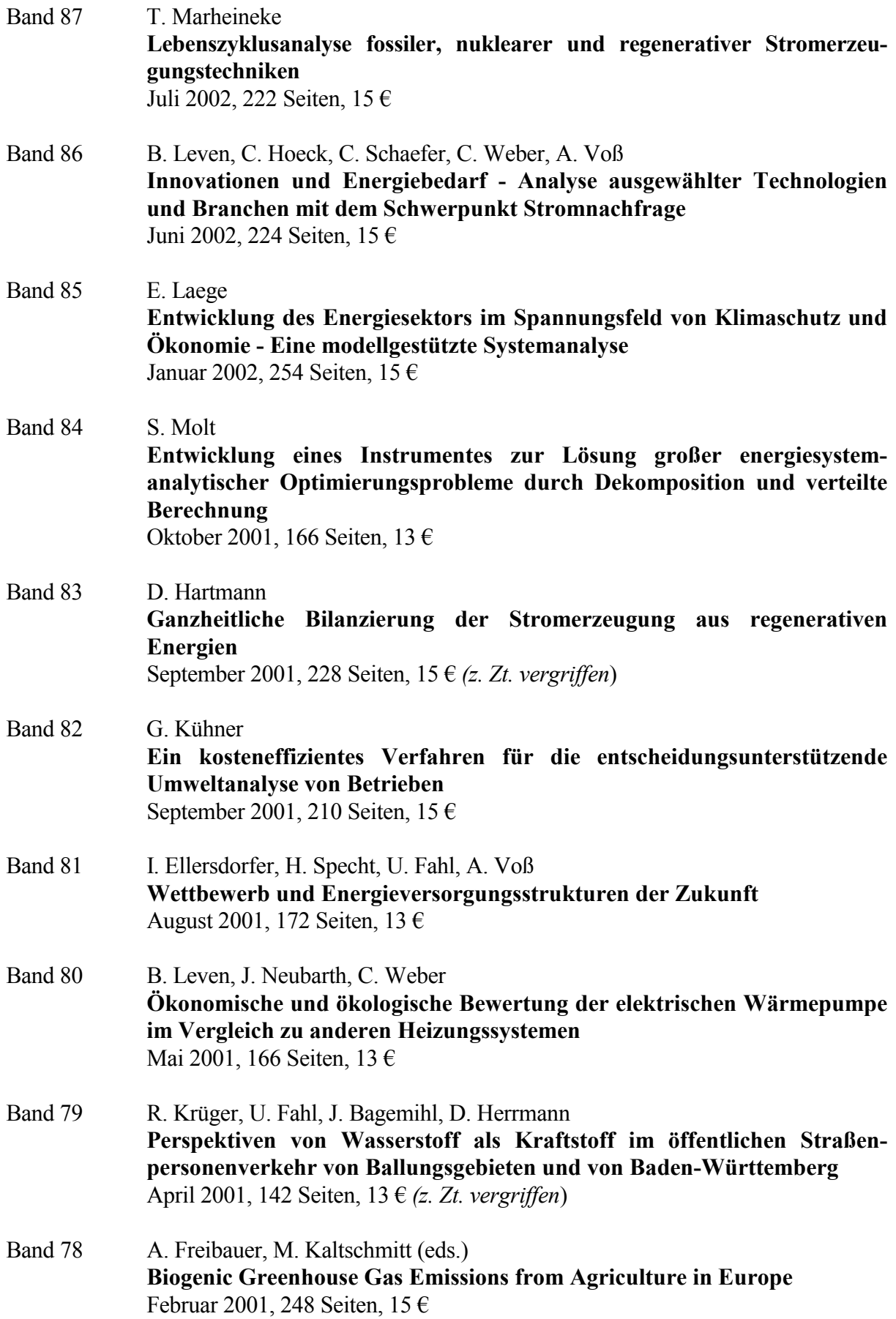

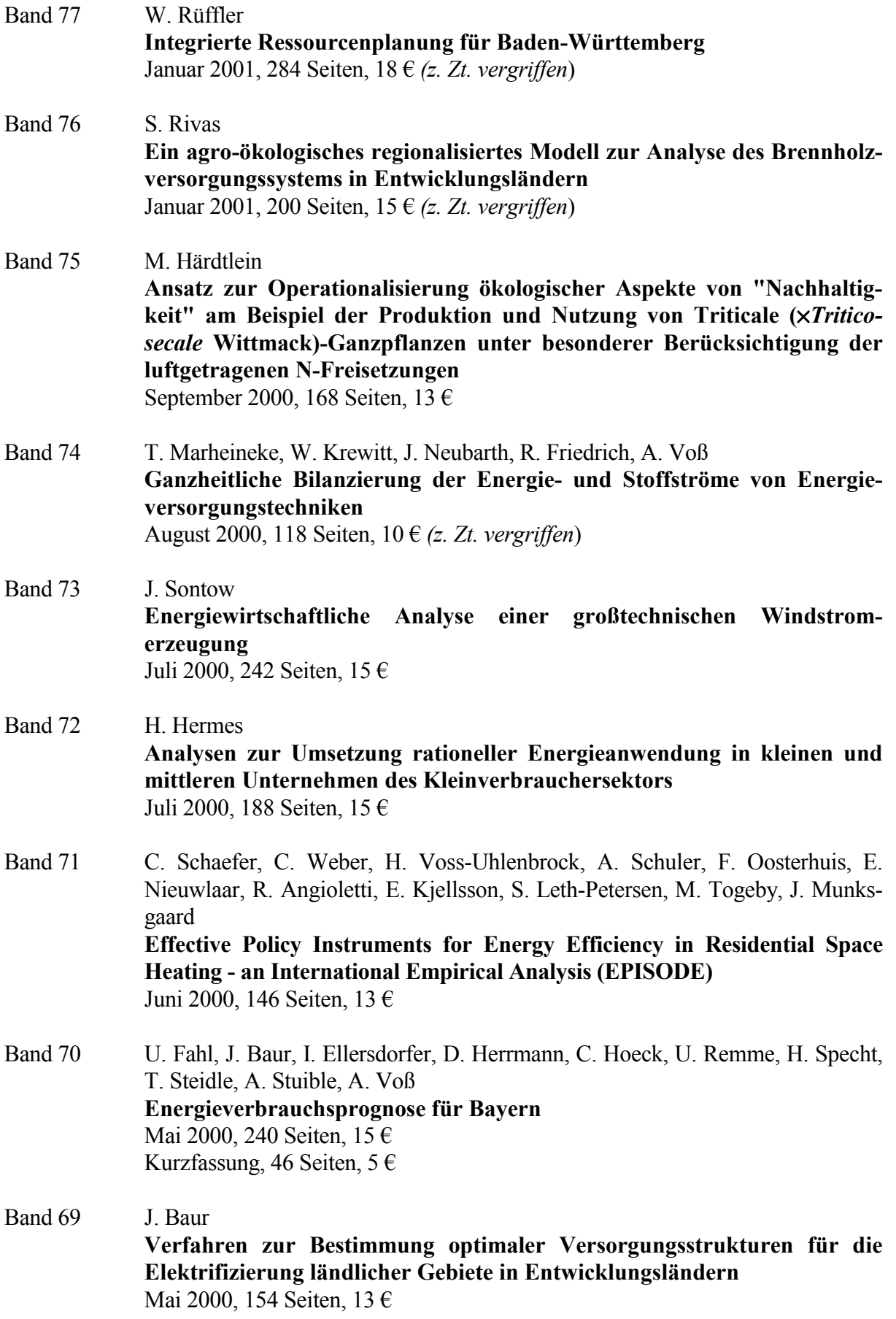

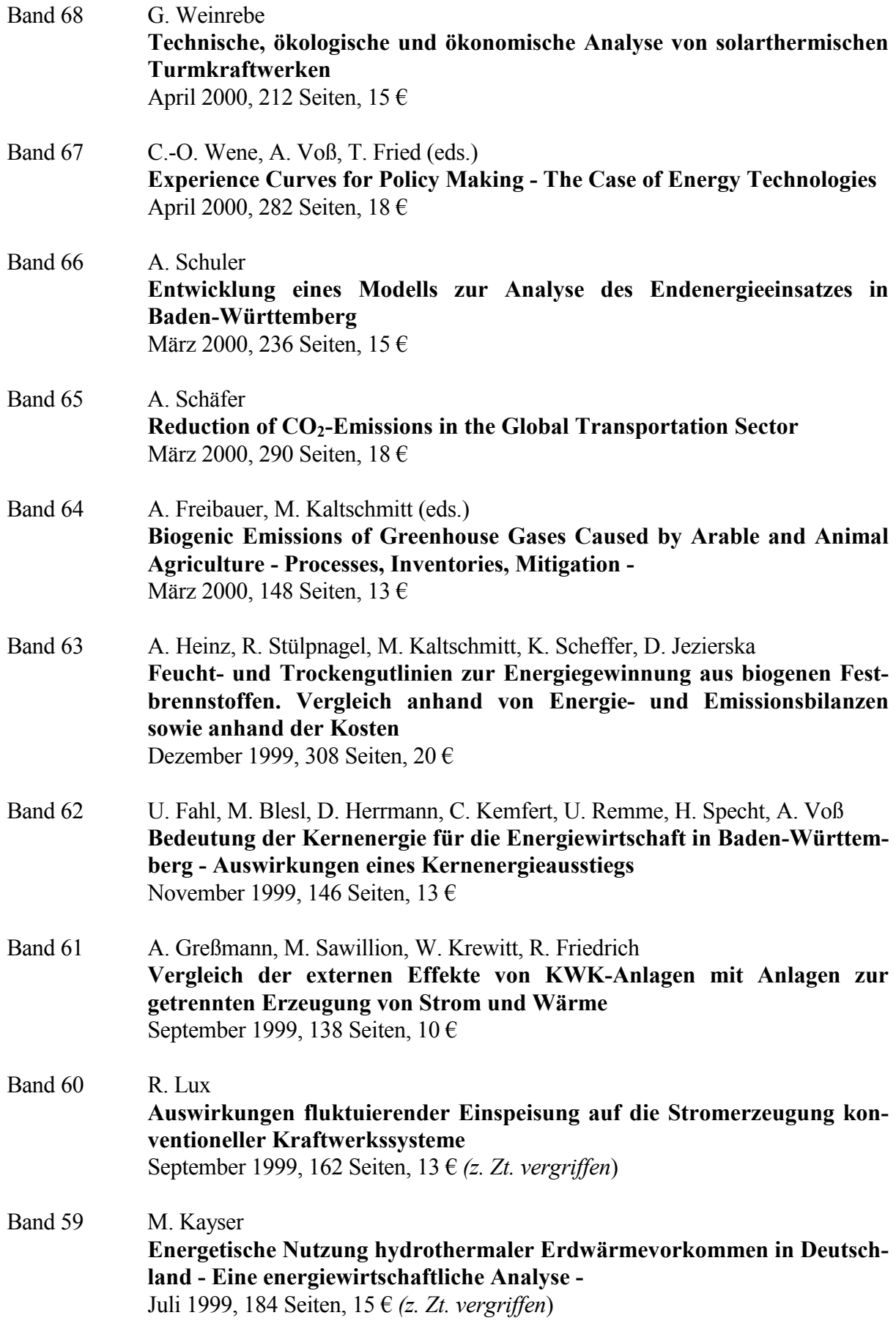

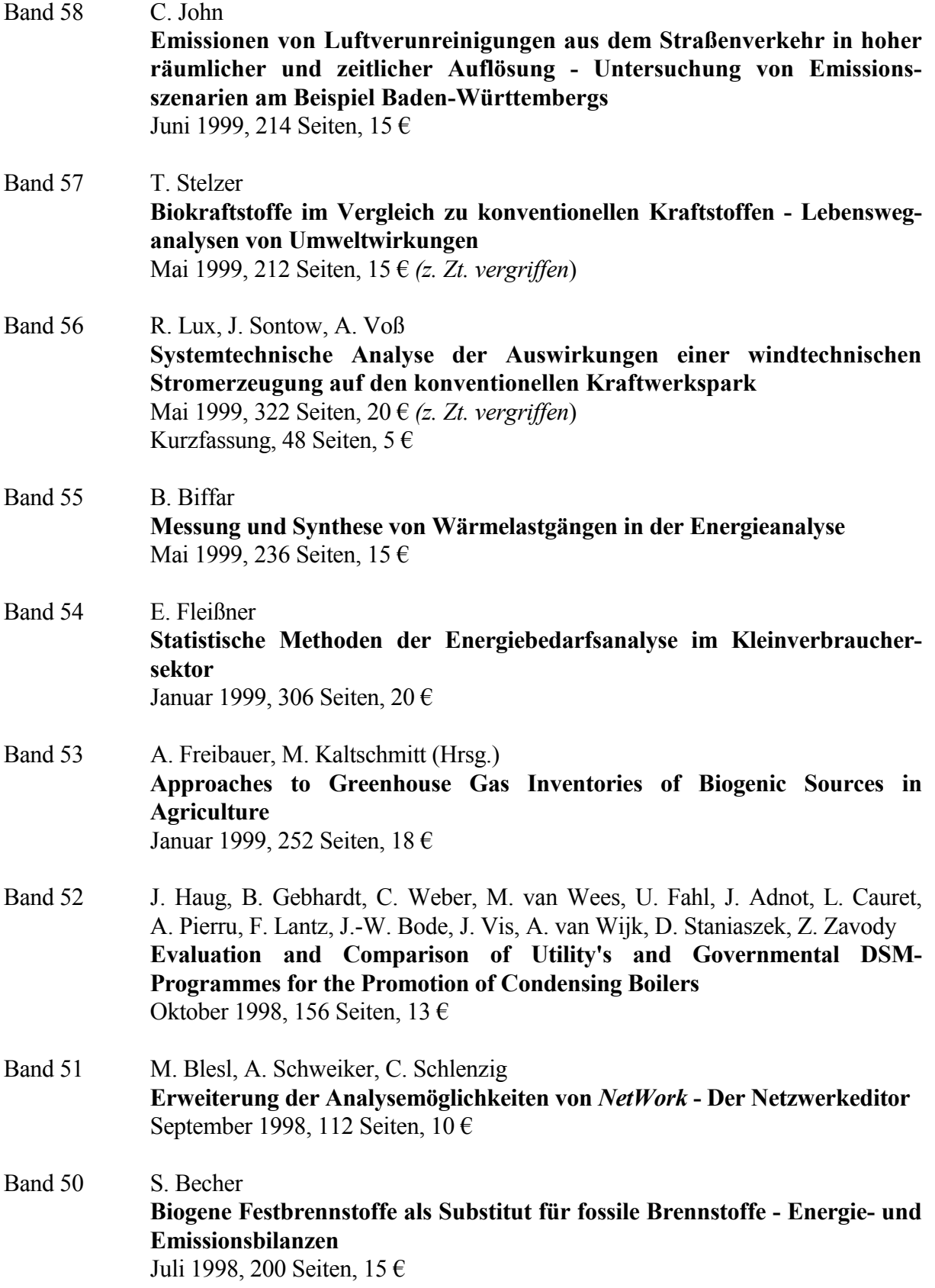

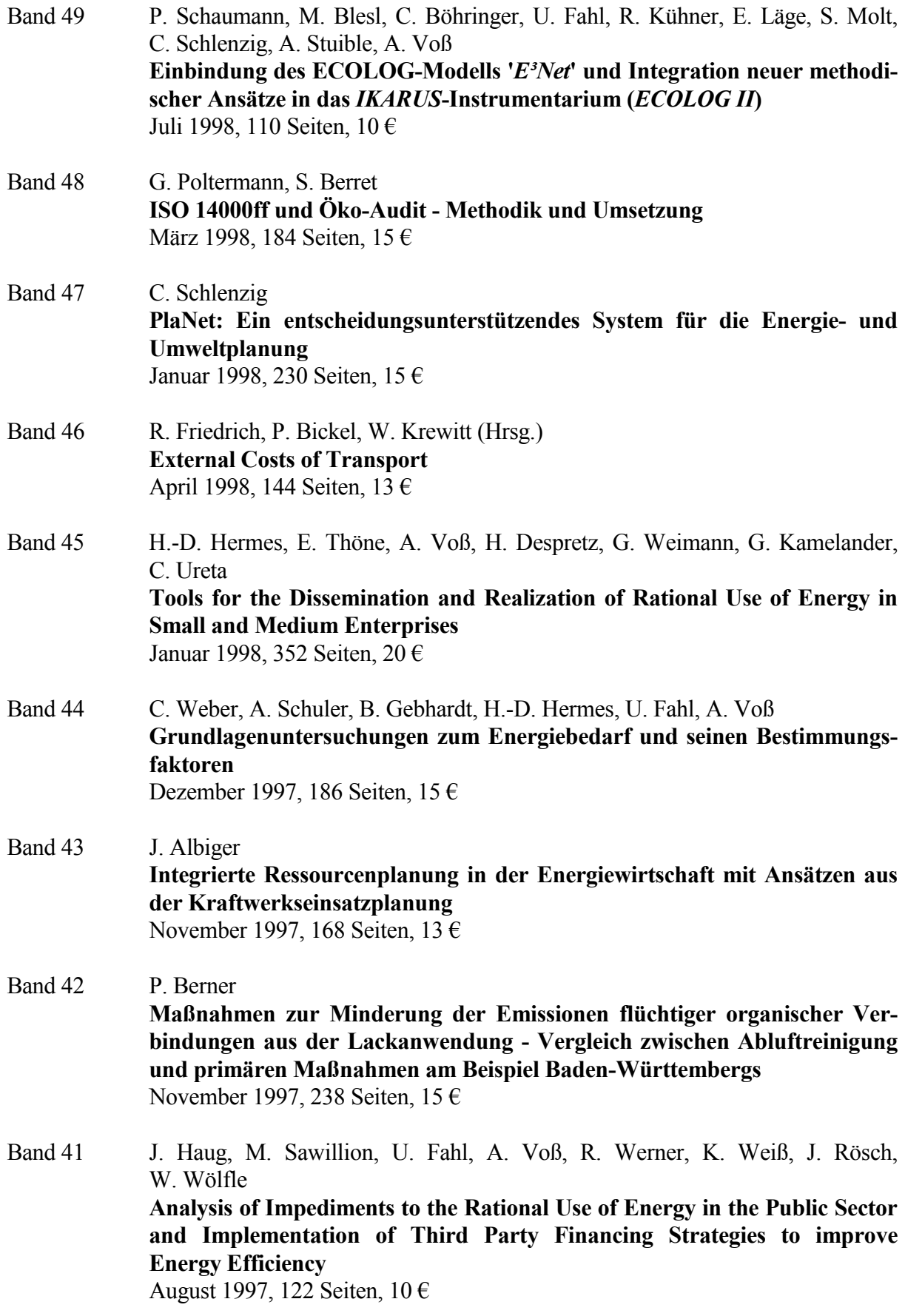

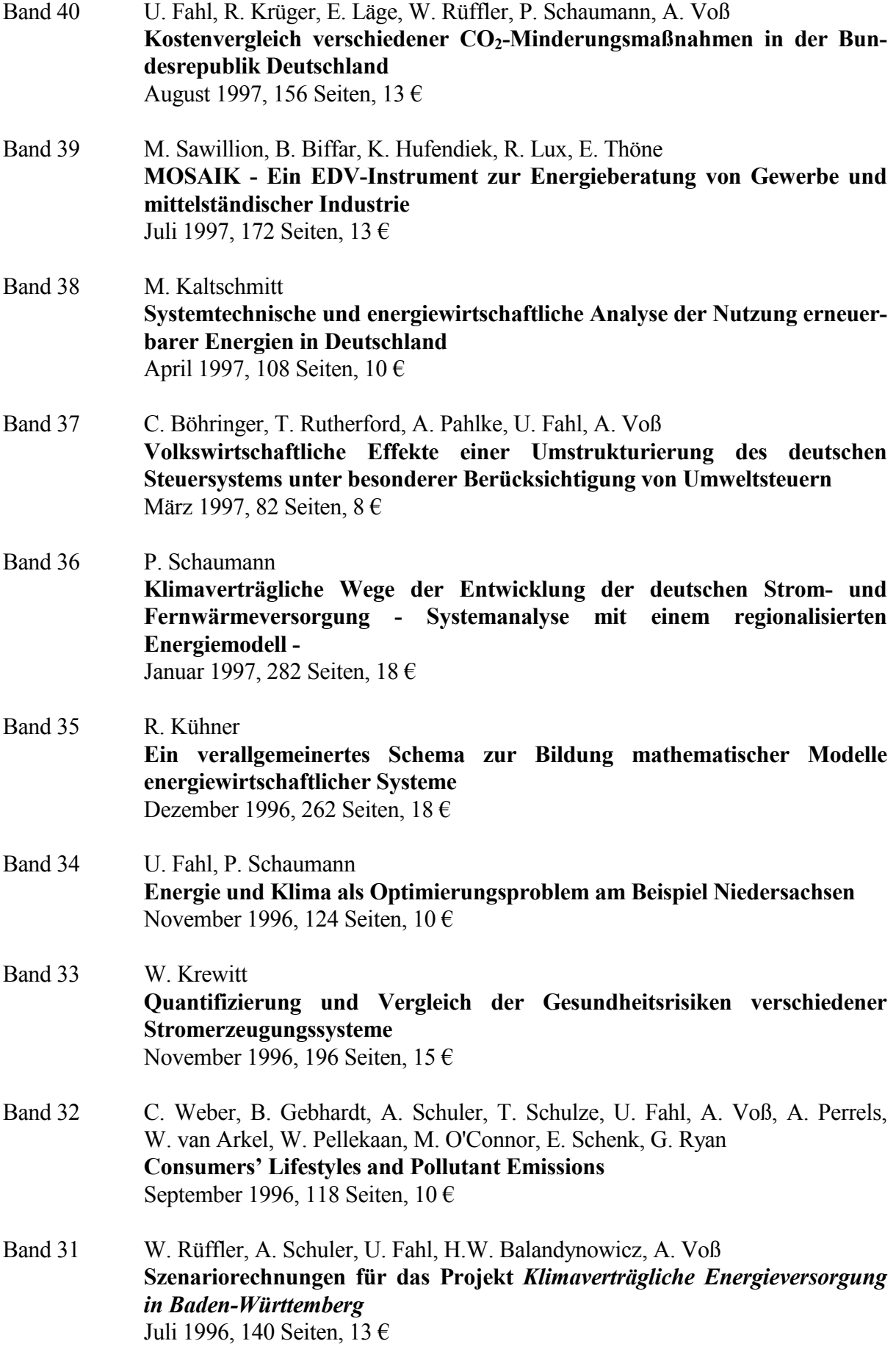

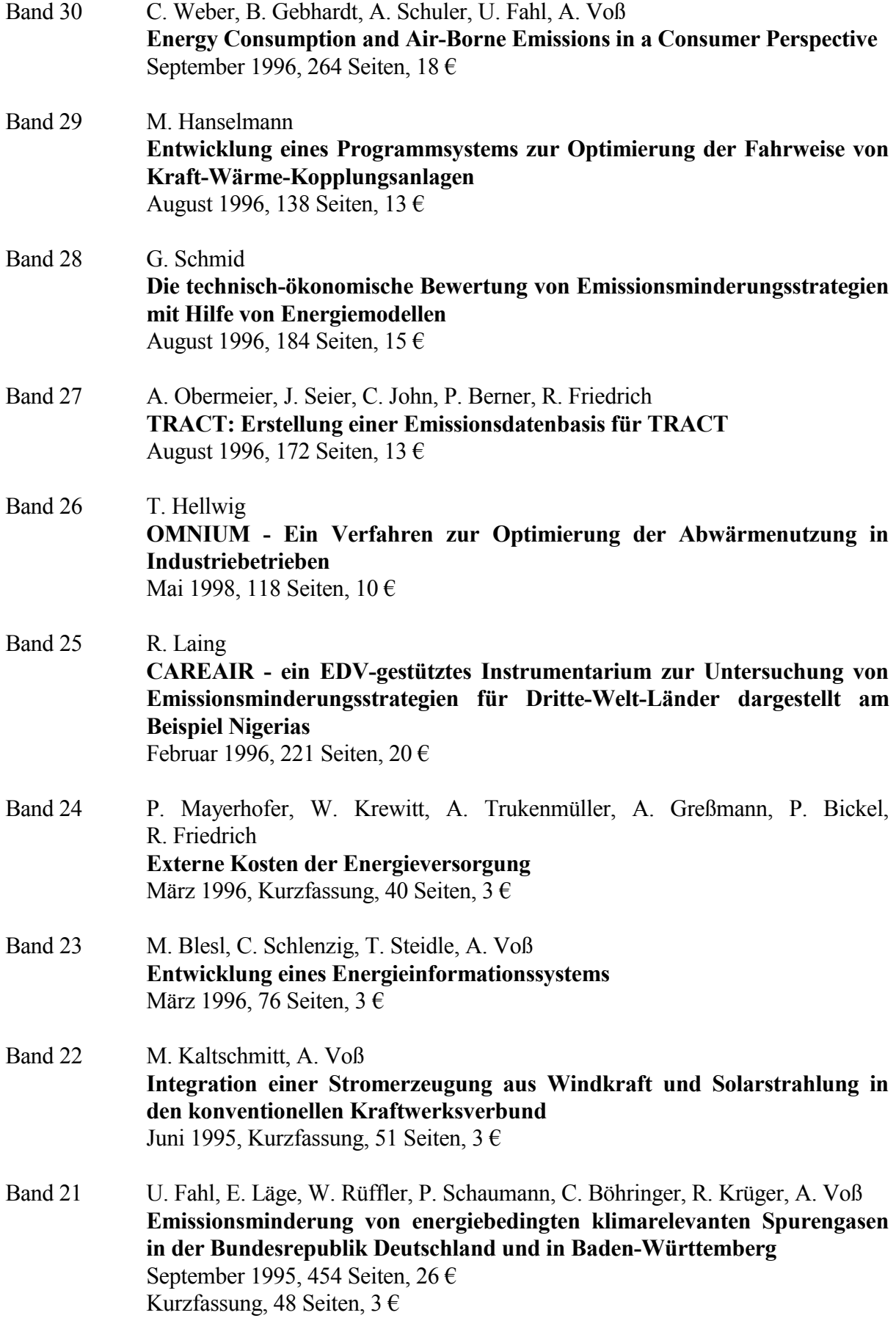

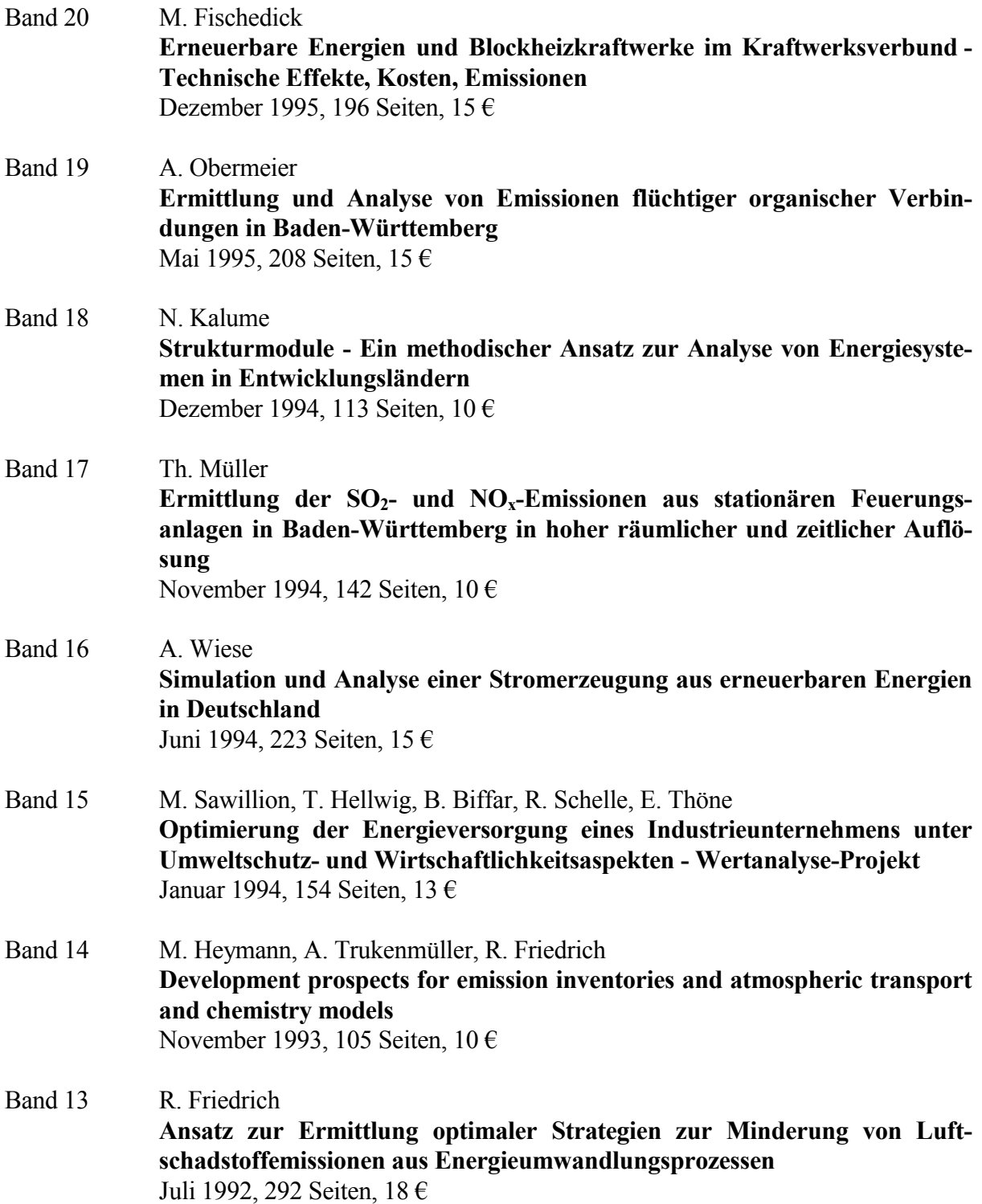

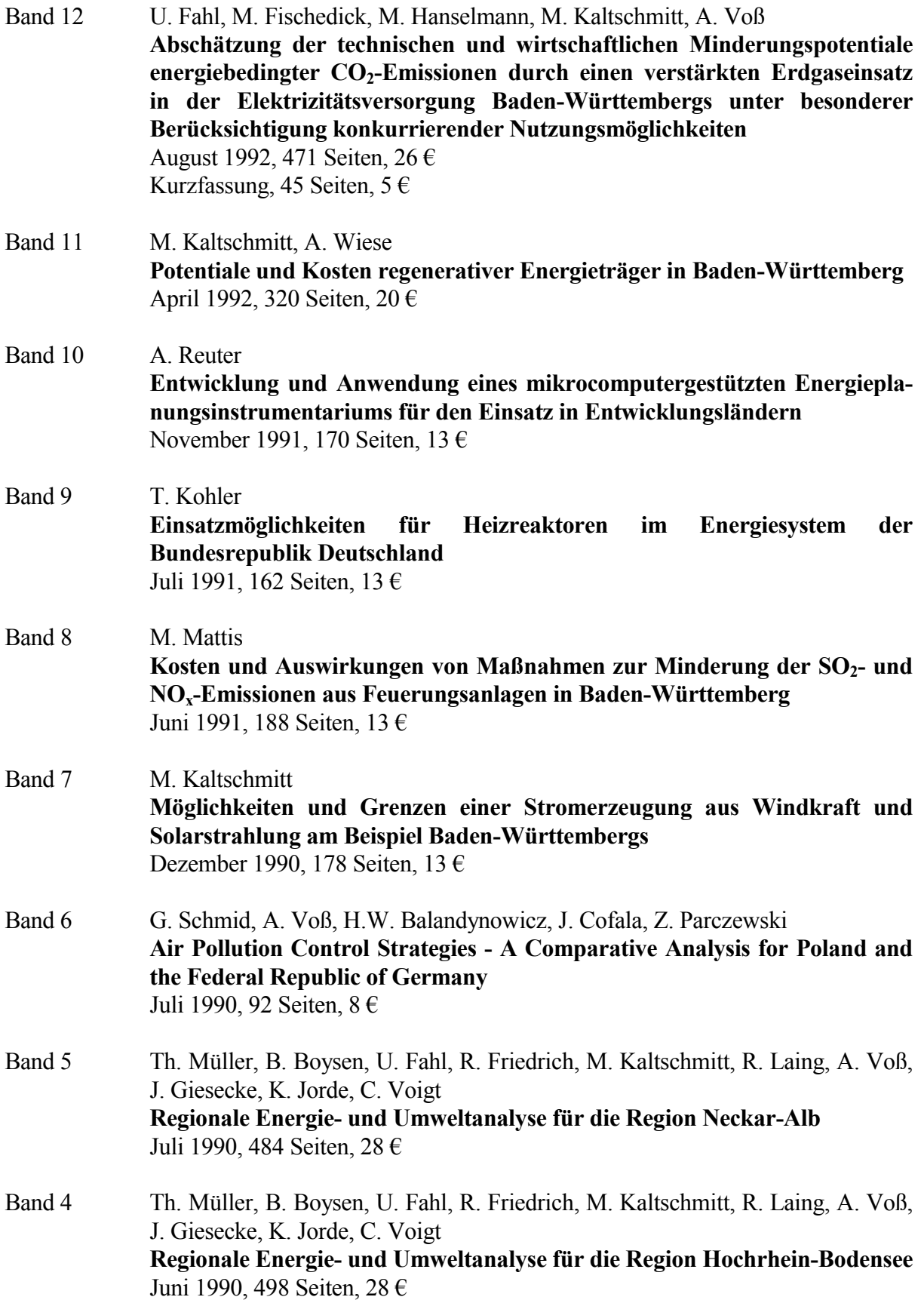

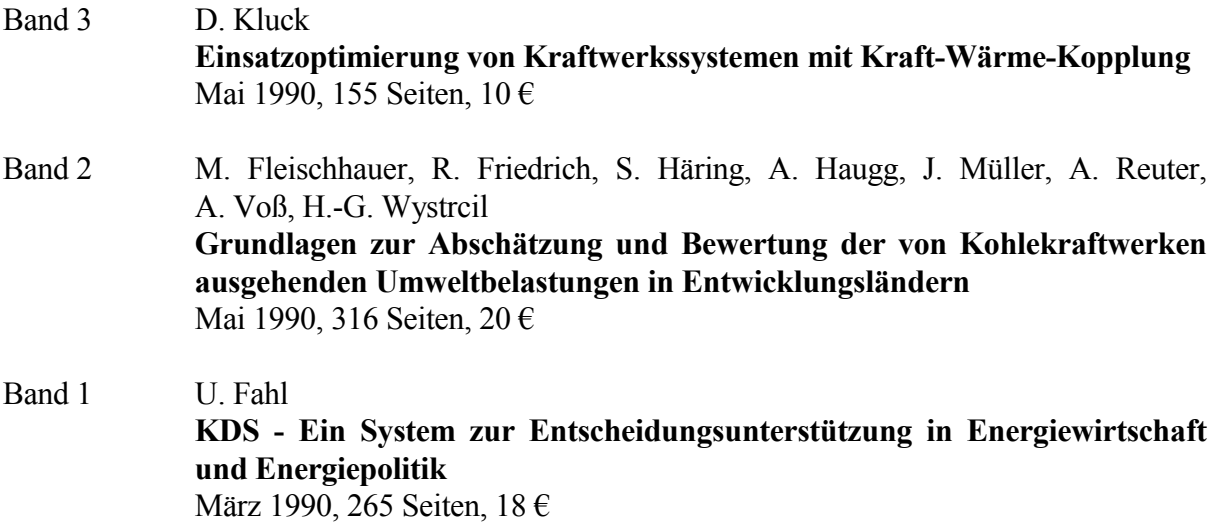